# **DISEÑO AERODINÁMICO DE UN TÚNEL DE VIENTO DE CIRCUITO ABIERTO.**

MANUEL ALEJANDRO ROJAS ESCOBAR

**FUNDACION UNIVERSITARIA LOS LIBERTADORES FACULTAD DE INGENIERIA AERONAUTICA AREA DE AERODINAMICA SANTAFÉ DE BOGOTÁ, D.C.** 

**2008** 

# **DISEÑO AERODINÁMICO DE UN TÚNEL DE VIENTO DE CIRCUITO ABIERTO.**

# MANUEL ALEJANDRO ROJAS ESCOBAR

Monografía para optar al título de Ingeniero Aeronáutico

**Director** AURELIO MENDEZ MORENO Ingeniero Mecánico

**FUNDACION UNIVERSITARIA LOS LIBERTADORES FACULTAD DE INGENIERIA AERONAUTICA AREA DE AERODINAMICA SANTAFÉ DE BOGOTÁ, D.C. 2008** 

Nota de aceptación.

Presidente del Jurado

**Jurado** 

**Jurado** 

Bogotá 9 de Diciembre de 2008.

A mis padres a quienes Dios ilumina diariamente para que sean una guía y un ejemplo a seguir en cada momento de la vida, a mis hermanos quienes son una motivación constante que lleva a que cada día se convierta en un aprendizaje sobre las cosas que la vida nos propone.

### **AGRADECIMIENTOS**

Dentro de las actividades planteadas para el desarrollo de un proyecto son muchas las eventualidades que se presentan, las satisfacciones encontradas al superarlas, alcanzando los objetivos y metas del mismo; sea esta la oportunidad para expresar mis más sinceros agradecimientos a las personas que me brindaron su conocimiento y apoyo:

Aurelio Méndez Moreno, Ingeniero Mecánico y Director del proyecto de grado, por sus invaluables aportes y permanente motivación en el desarrollo del mismo.

Hugo Martínez, Ingeniero electrónico y Secretario del Comité de Trabajos de Grado de la Facultad de Ingenierías de la Fundación Universitaria Los Libertadores, por su permanente e incondicional colaboración en los trámites necesarios para el desarrollo, presentación y sustentación del proyecto.

# **CONTENIDO.**

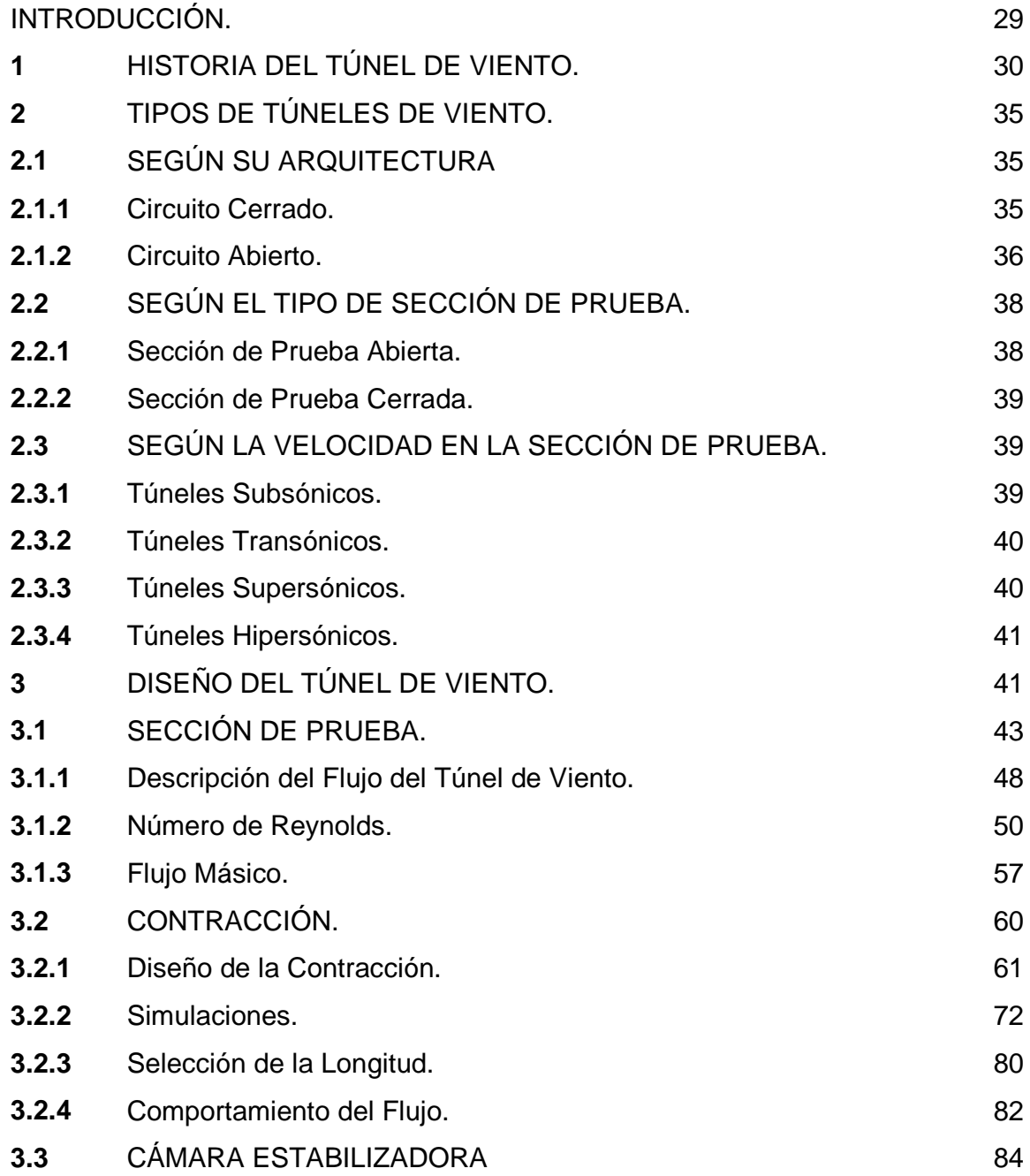

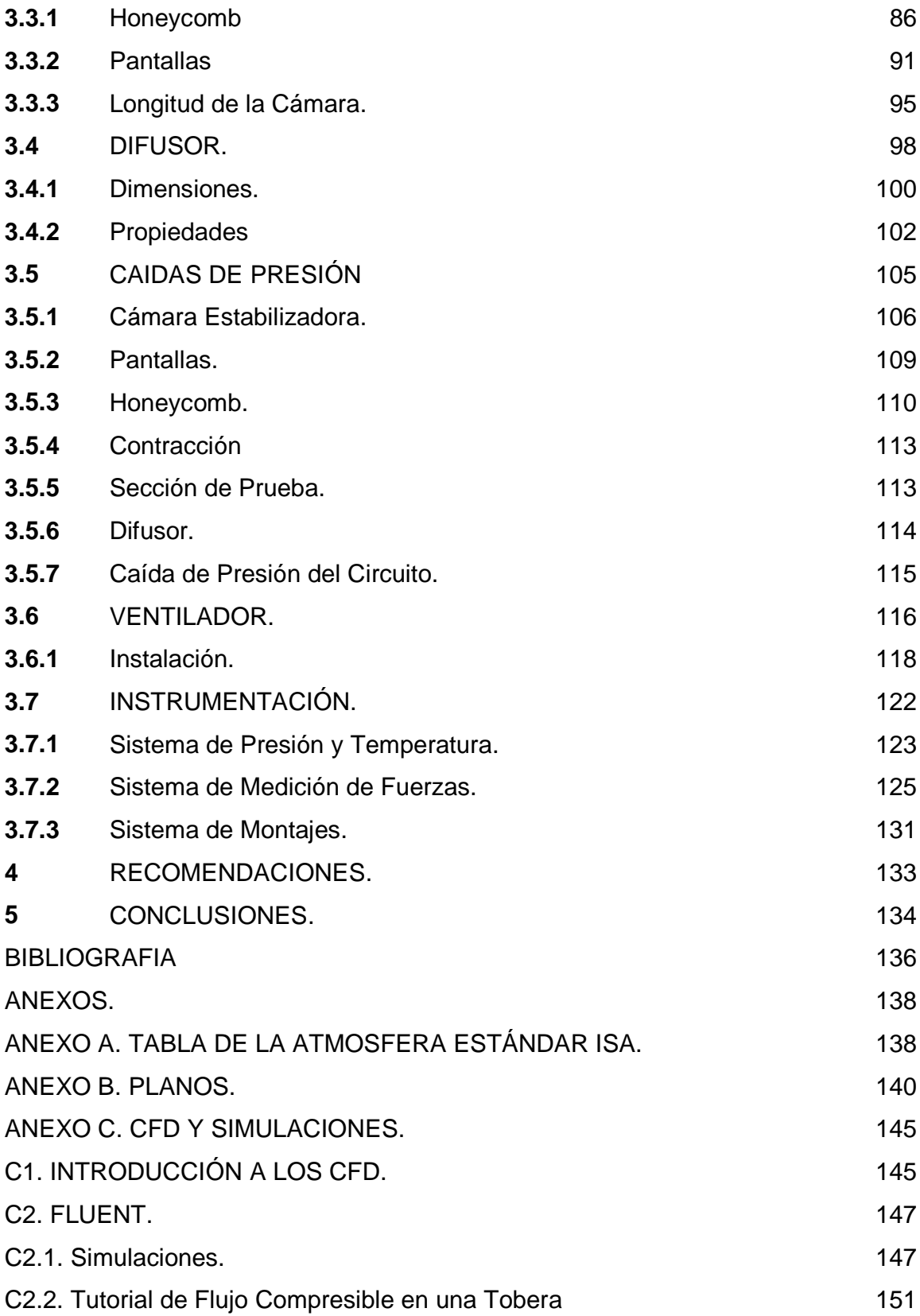

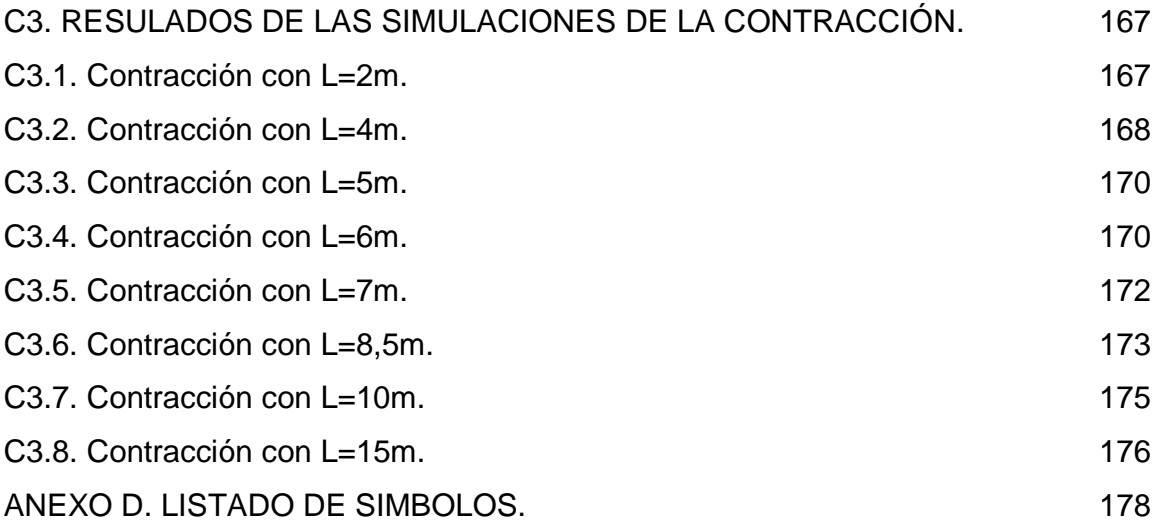

# **LISTA DE TABLAS.**

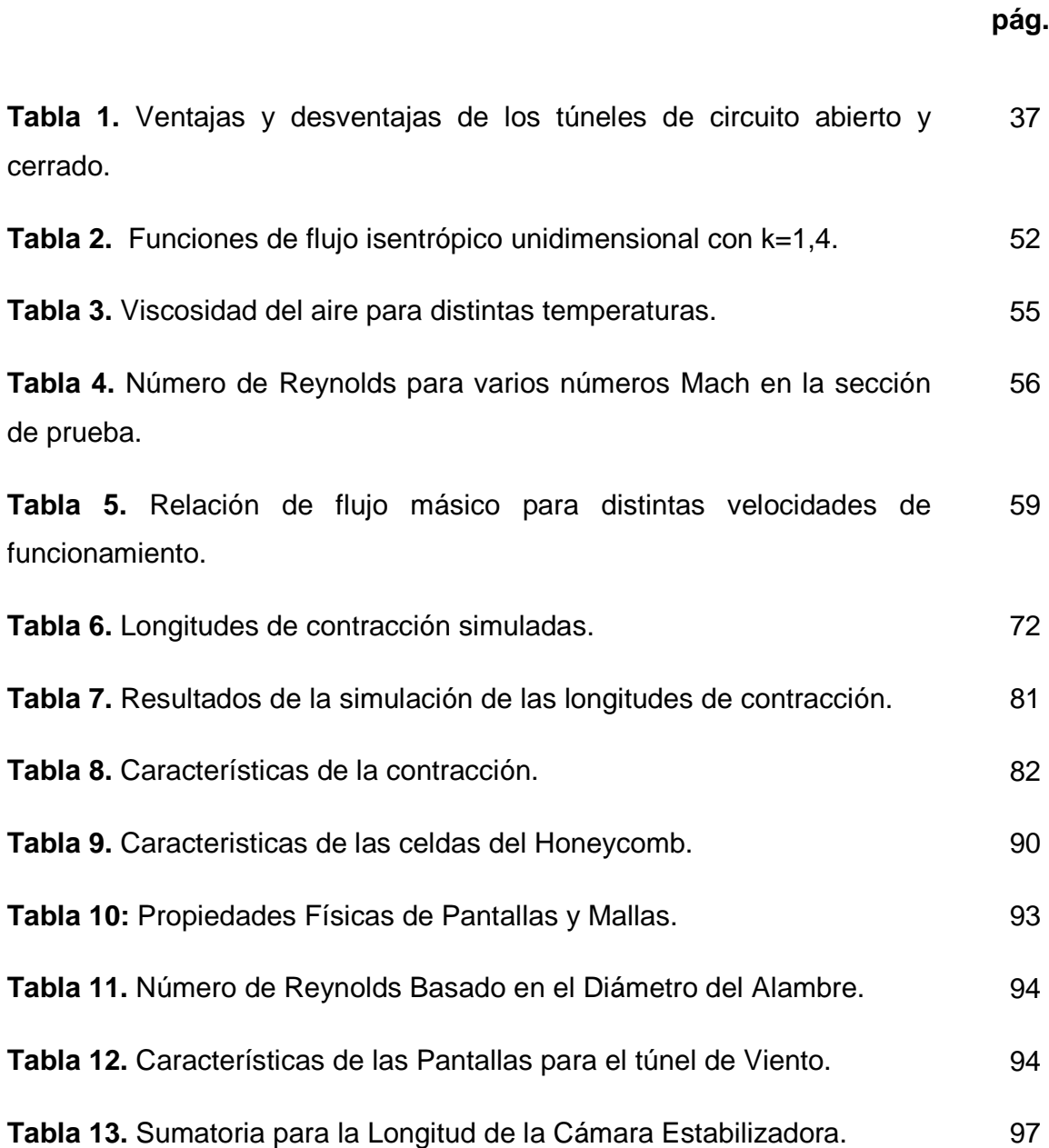

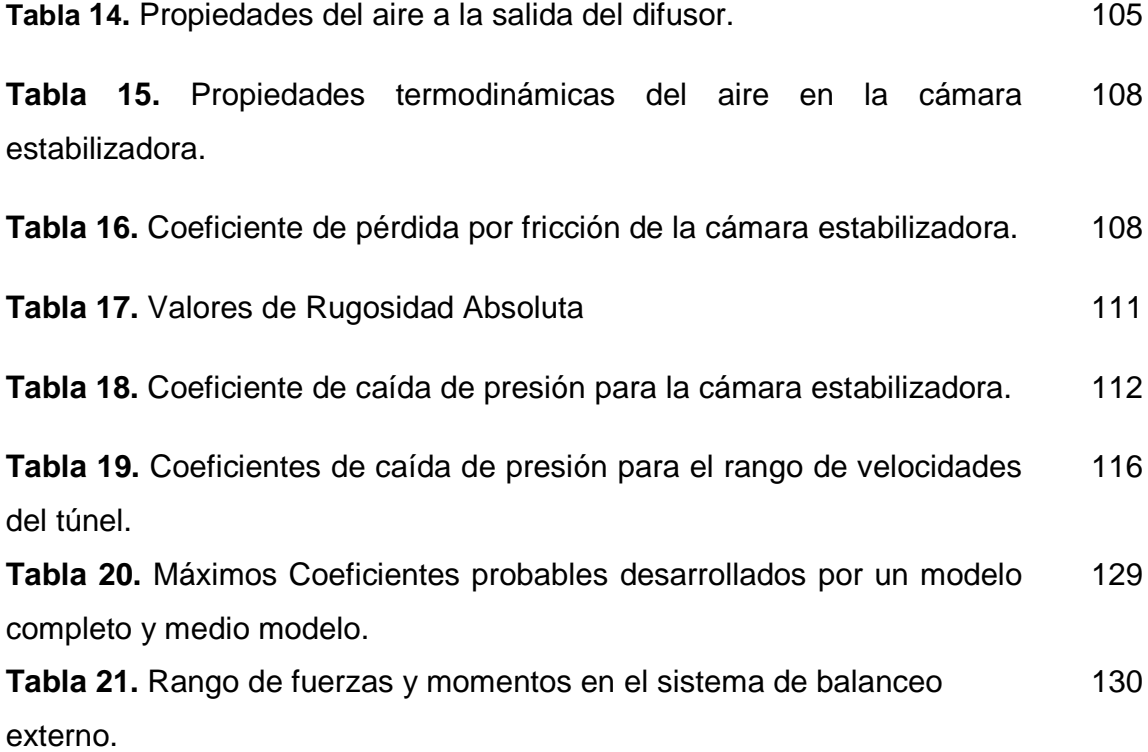

# **LISTA DE FIGURAS.**

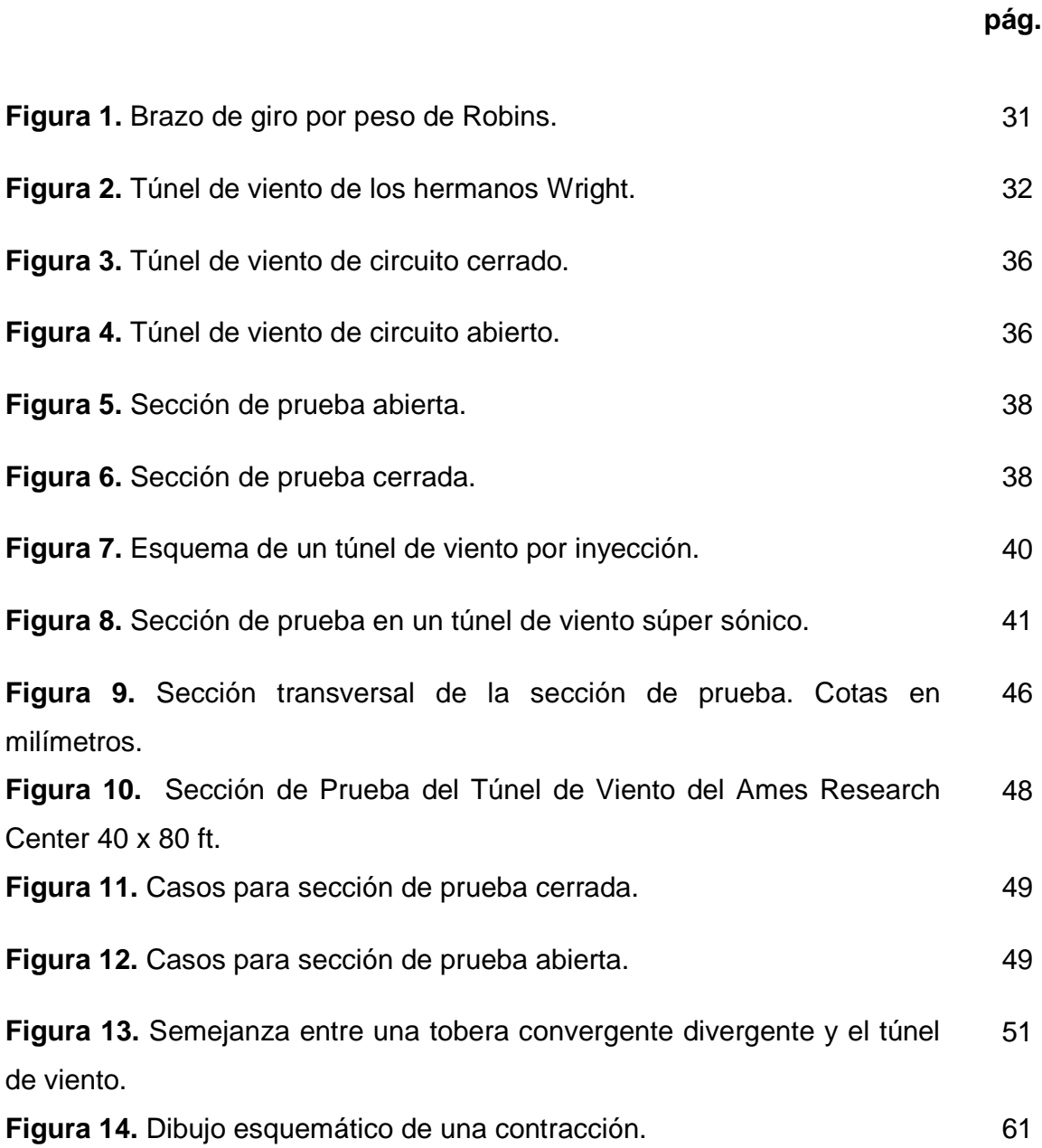

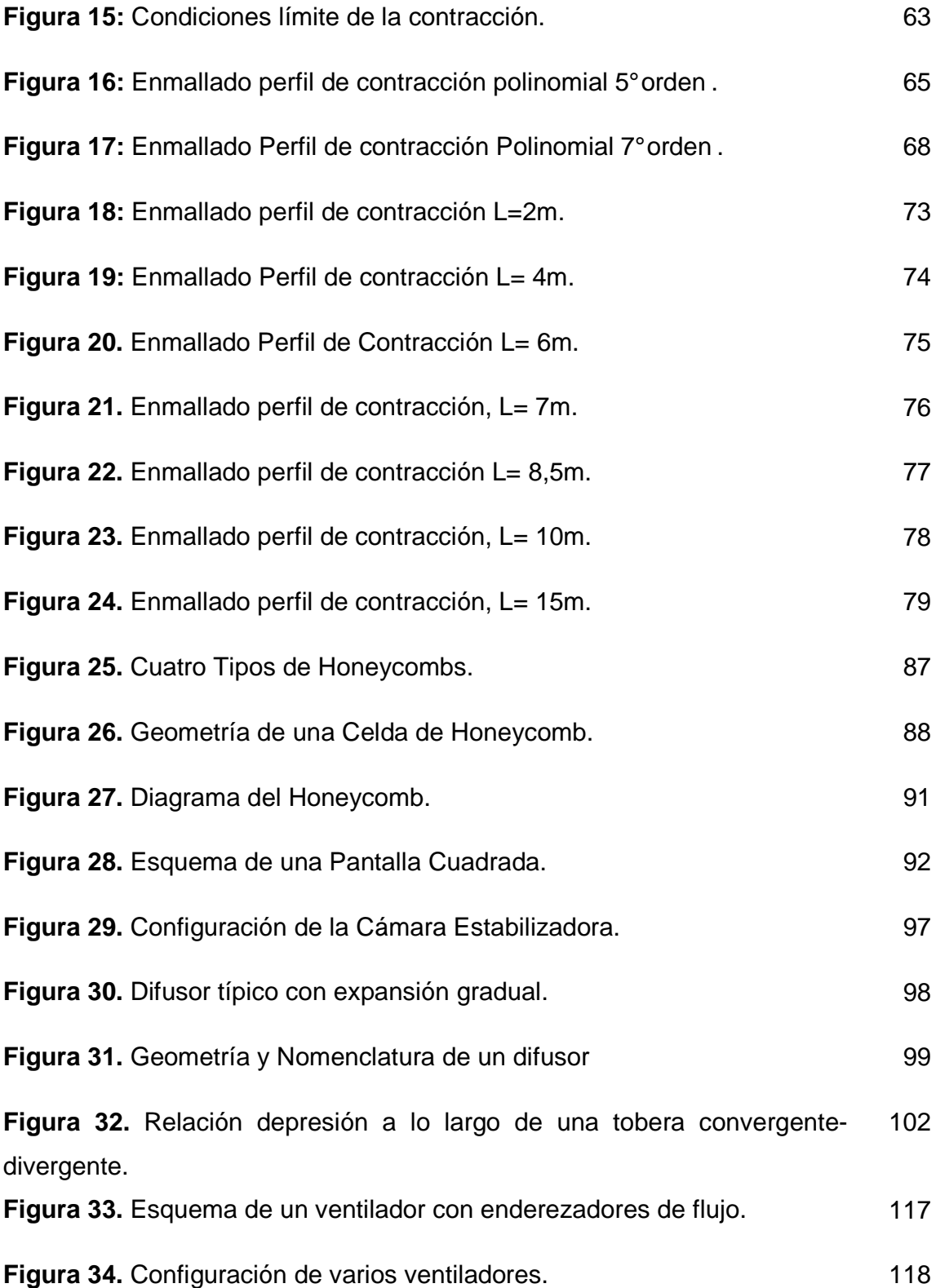

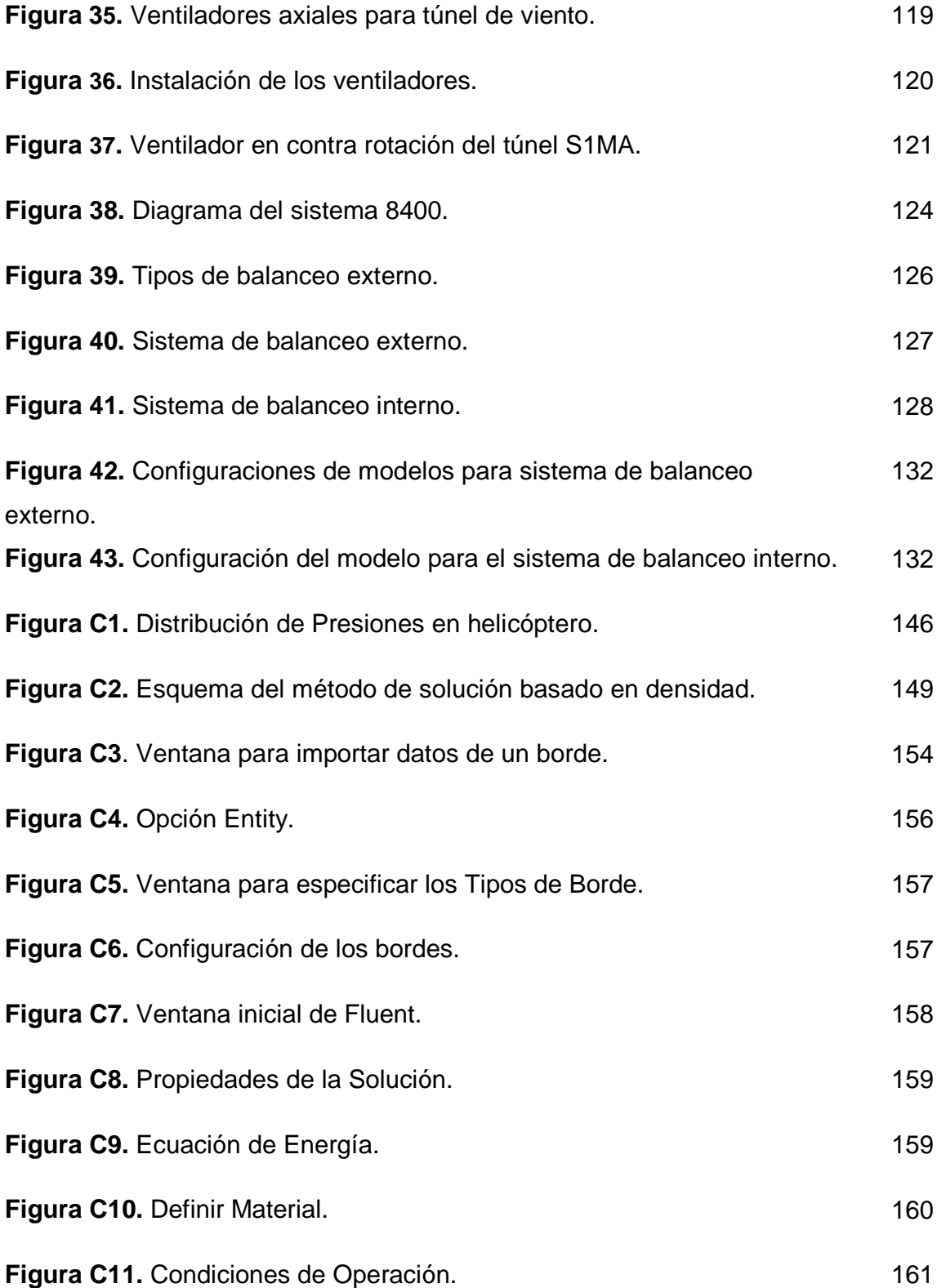

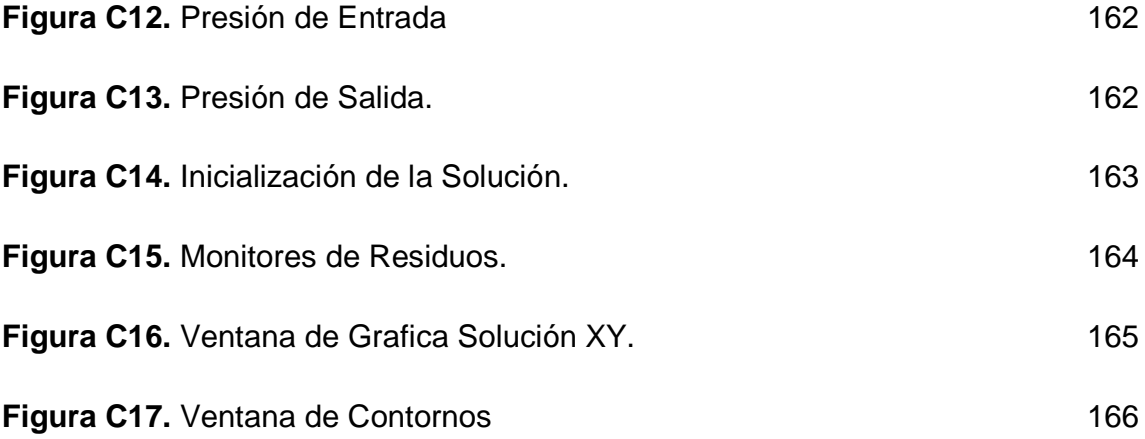

# **LISTA DE GRAFICAS.**

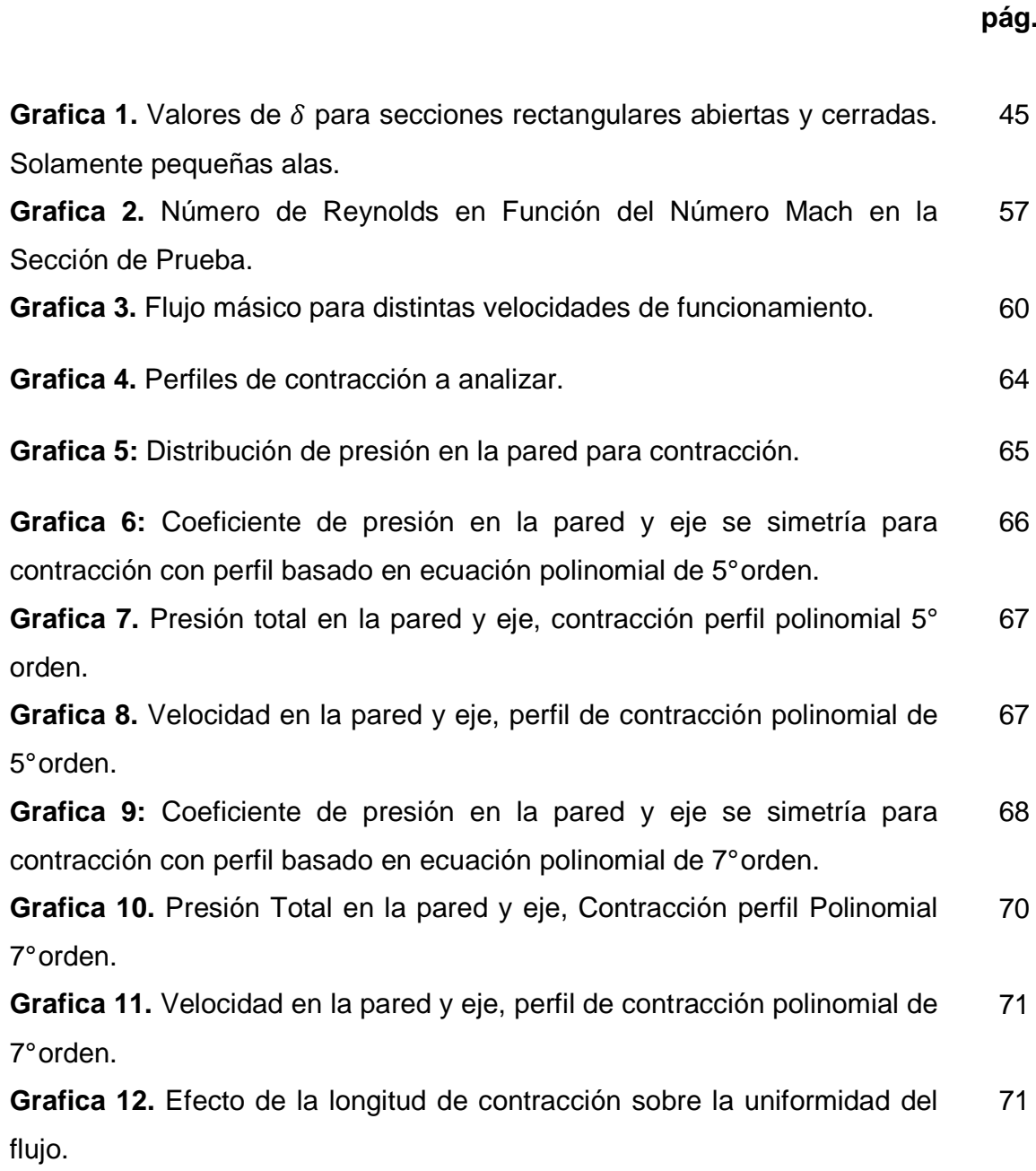

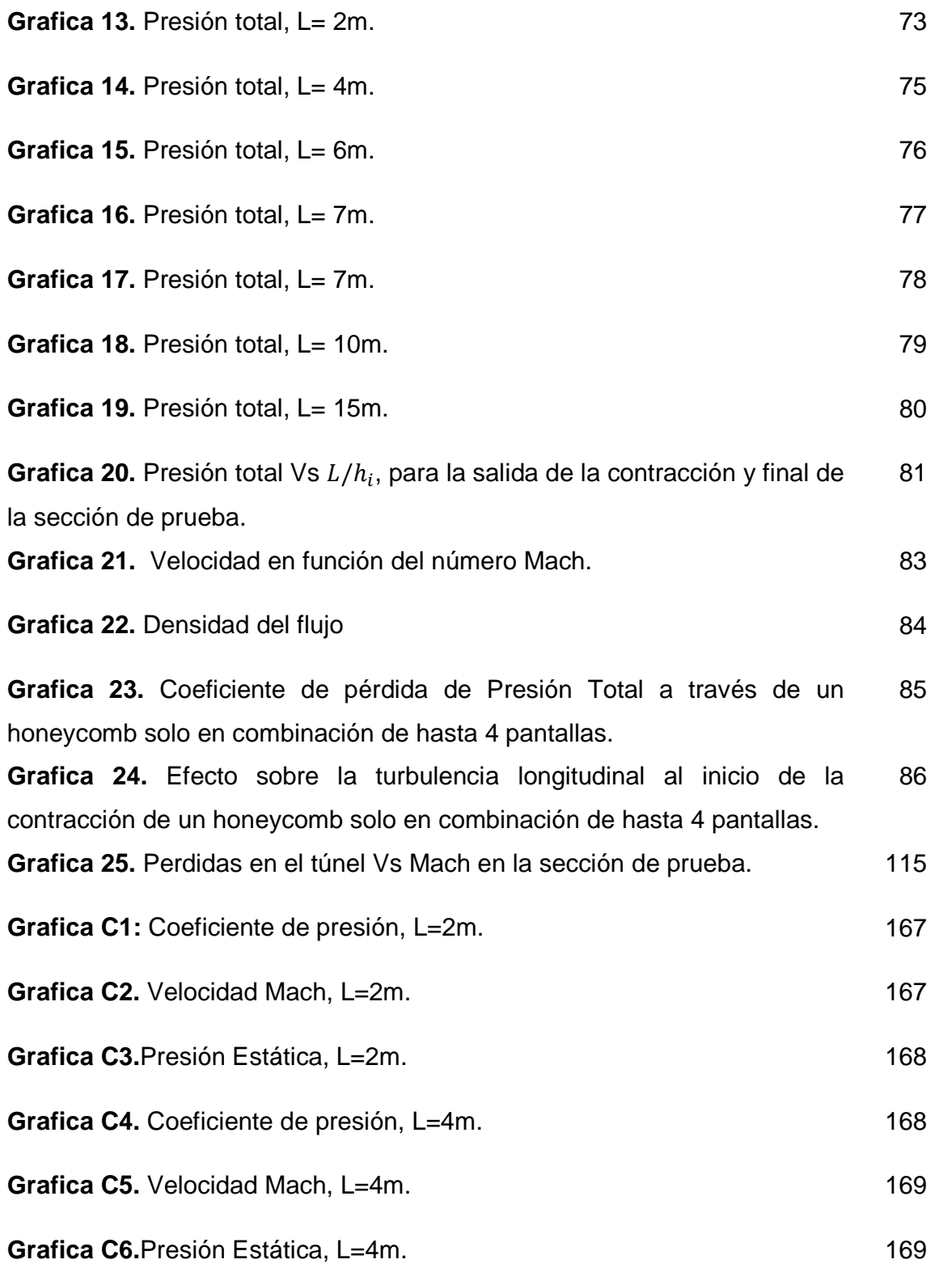

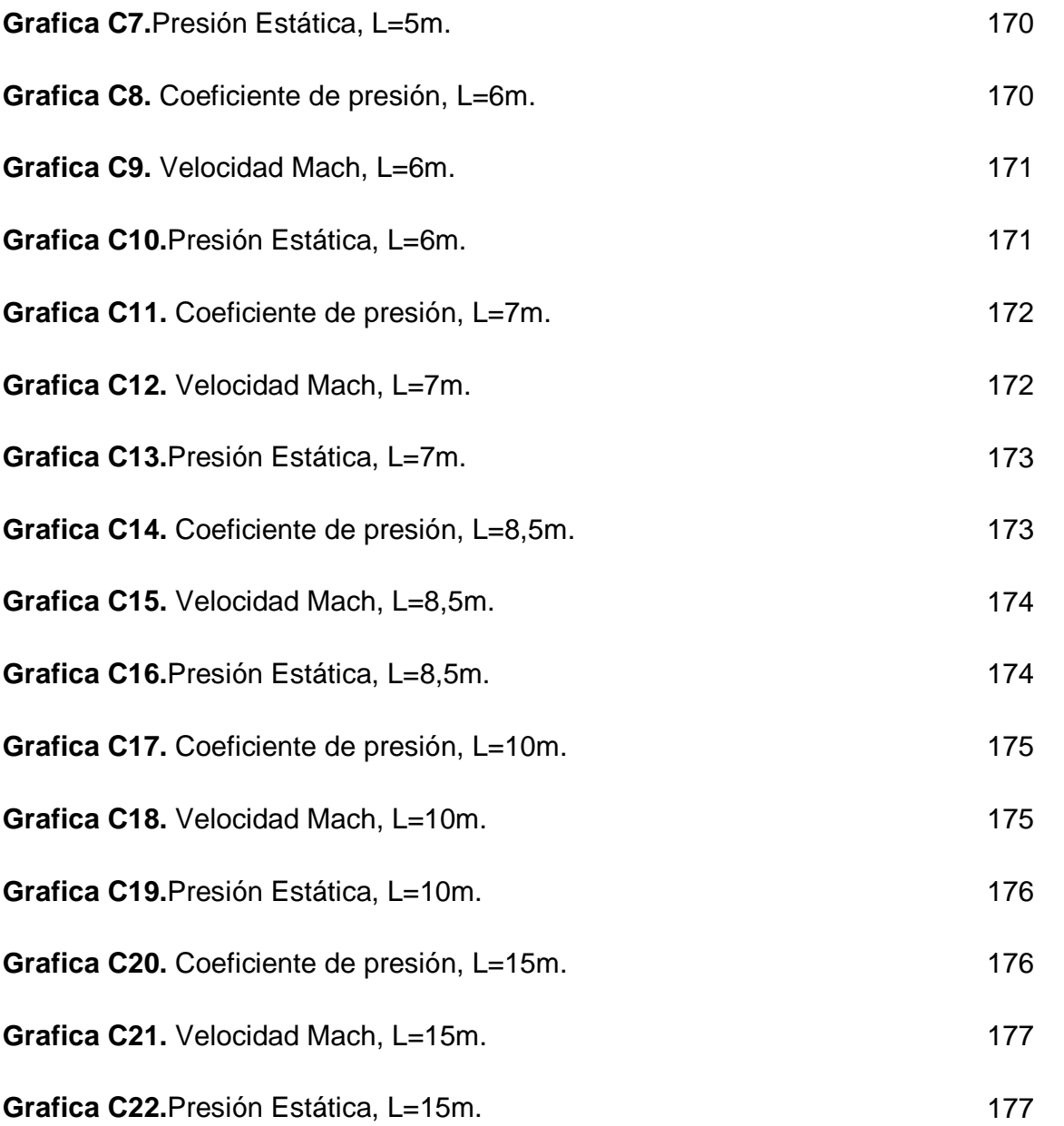

### **GLOSARIO.**

**Aerodinámica:** Rama de la mecánica de fluidos que estudia las acciones que aparecen sobre los cuerpos sólidos cuando existe un movimiento relativo entre éstos y el fluido que los baña, siendo éste último un gas.

**Adiabático:** Se dice de la transformación termodinámica que un sistema experimenta sin que haya intercambio de calor con otros sistemas.

**Aeronave:** Toda máquina que puede sustentarse y desplazarse en la atmósfera por reacciones del aire que no sean las reacciones del mismo contra la superficie de la tierra y que sea apta para transportar pesos útiles (personas o cosas).

**Alabeo:** Movimiento del avión respecto del eje longitudinal.

**Alas:** Las alas son perfiles aerodinámicos colocados a cada lado del fuselaje y es la principal superficie que soporta el avión en vuelo.

**Altura Geométrica:** Es la altura de un objeto medida a partir del nivel del mar.

**Aspect Ratio:** Es la proporción entre la envergadura y la cuerda media de un perfil aerodinámico.

**Cabeceo:** Movimiento angular alrededor del eje transversal del avión.

**Calibrar:** Ajustar, con la mayor exactitud posible, las indicaciones de un instrumento de medida con los valores  $d \cap \{a\}$  magnitud que ha de medir.

**Capa Límite:** Es la región del flujo donde la viscosidad retarda el fluido en la vecindad de una superficie, haciendo que la velocidad de este respecto al cuerpo varíe desde cero hasta el 99% de la velocidad de la corriente libre.

**Celda:** Cada uno de los hexágonos y/o cuadros componentes del honeycomb y/o pantalla.

**Circuito:** Recorrido previamente fijado, es decir el recorrido que hace el aire dentro de los componentes del túnel.

**Coeficiente de Caída de Presión:** Es una expresión adimensional que relaciona la caída de presión en una sección con la presión dinámica al inicio de dicha sección, expresa la perdida de presión total que sufre el fluido al atravesar una sección particular.

**Coeficiente de Presión:** Es un número adimensional inferior a la unidad que describe la relación existente entre las presiones a lo largo de un fluido. Cada punto tiene un coeficiente de presión único, es muy usado en aerodinámica e hidrodinámica.

**Compresión:** Proceso en el cual la presión del un fluido es aumentada mientras su volumen disminuye.

**Convergente:** Ducto cuya sección transversal disminuye a medida que se avanza en dirección del flujo.

**Corriente Abajo:** Desplazamiento en la dirección normal del flujo de aire que va desde la fuente.

**Corriente Arriba:** Desplazamiento en la dirección normal del flujo de aire que va hacia la fuente.

**Cuerda:** Es la distancia que hay entre el borde de ataque y el borde de salida en un perfil aerodinámico.

**Densidad:** Es la masa de una sustancia por unidad de volumen.

**Desprendimiento de Capa Límite:** Es el fenómeno en el cual el flujo de aire no tiene la energía suficiente para vencer la fricción existente entre sus capas o entre este y la superficie en contacto.

**Diámetro Hidráulico:** Es una relación entre el área y el perímetro de una sección transversal que no es circular. Proporciona el valor del diámetro para una sección circular con la misma área.

**Divergente:** Ducto cuya sección transversal aumenta a medida que se avanza en dirección del flujo.

**Ecuación Polinomial:** Expresión matemática compuesta de dos o más términos algebraicos unidos por los signos más (+) o menos (-).

**Efecto Pared:** Son las perturbaciones introducidas en el flujo de aire por desarrollarse dentro de un entorno limitado, es decir son las limitaciones introducidas por las paredes del túnel y el desarrollo de la capa límite en estas paredes.

**Energía:** Es una magnitud física abstracta, ligada al estado dinámico de un sistema y que permanece invariable con el tiempo en los sistemas aislados. Todos los cuerpos, por el sólo hecho de estar formados de materia, contienen energía; además, pueden poseer energía adicional debido a su movimiento, a su composición química, a su posición, a su temperatura y a algunas otras propiedades.

**Envergadura:** Es la máxima distancia que existe entre las puntas de las alas.

**Escala:** Tamaño o proporción en que se desarrolla un plano. Graduación empleada en diversos instrumentos para medir una magnitud.

**Estancamiento:** Termino usado en termodinámica para definir las propiedades de un fluido en un punto donde la velocidad es cero.

**Experimento:** Es un procedimiento mediante el cual se trata de comprobar (confirmar o verificar) una o varias hipótesis relacionadas con un determinado fenómeno, mediante la manipulación de las variables que presumiblemente son su causa.

**Factor de Fricción:** Es un parámetro adimensional que depende del número de Reynolds y de la rugosidad, para expresar la tensión de rozamiento en la pared.

**Flujo:** Es la acción del movimiento de moléculas o energía de alguna naturaleza, si se centra el interés en los fluidos, mas precisamente el aire, se puede decir que un flujo de fluido es el movimiento de las moléculas que lo componen a lo largo de una trayectoria definida.

**Flujo Compresible:** Es un flujo en el cual la densidad de los elementos del fluido cambia de un punto a otro.

**Flujo Incompresible:** Flujo en el cual la densidad de los elementos del fluido es constante.

**Flujo Rotacional:** Se puede describir brevemente como el flujo en que cada elemento del fluido en movimiento sufre rotación neta entre un instante y el siguiente respecto de un determinado marco de referencia.

**Fuselaje:** Es la sección de un avión que consiste de la cabina de tripulantes, la cabina de pasajeros y los controles del avión.

**Gradiente de Presión Adverso:** Es la situación en la cual la presión va aumentando en la dirección del flujo.

**Guiñada:** Movimiento angular alrededor del eje vertical del avión.

**Hidrostática:** Es la rama de la física que estudia los fluidos en estado de equilibrio. Los principales teoremas que respaldan el estudio de la hidrostática son el principio de Pascal y el principio de Arquímedes.

**Hipersónico:** Régimen de velocidad que supera cinco veces la velocidad del sonido.

**Inlet:** Entrada o admisión de aire.

**Intercambiador de Calor:** Dispositivo diseñado para transferir calor de un fluido a otro, sea que estos estén separados por una barrera sólida o que se encuentren en contacto.

**Interfaz:** Conexión física y funcional entre dos aparatos o sistemas independientes.

**Inyección:** Efecto de introducir a presión un gas, un líquido, o una masa fluida, en el interior de un cuerpo o de una cavidad.

**Isentrópico:** Proceso en el cual no hay transferencia de calor y se considera reversible, es decir la entropía es constante.

**Iteración:** Acción de repetir una serie de pasos un cierto número de veces.

**Licuefacción:** Es el cambio de estado que ocurre cuando una sustancia pasa del estado gaseoso al líquido, por acción de la temperatura y el aumento de presión, llegando a una sobrepresión elevada.

**Malla:** Conjunto de cuadriláteros que unidos que forman creando vértices como un tejido de red.

**Medición:** Comparar una cantidad con su respectiva unidad, con el fin de averiguar cuántas veces la segunda está contenida en la primera.

**Meteorología:** Ciencia que trata de la atmósfera y de los meteoros.

**Modelo:** Representación a escala de algún objeto.

**Motor Sincrónico:** Son un tipo de motor eléctrico de corriente alterna. Su velocidad de giro es constante esta determinada por la frecuencia de la tensión de la red eléctrica a la que esté conectada y por el número de pares de polos del motor.

**Número Mach:** Es un número adimensional que proporciona una medida de velocidad relativa que se define como el cociente entre la velocidad de un objeto y la velocidad del sonido en el medio en que se realiza el movimiento.

**Número de Reynolds:** Es un parámetro adimensional que relaciona las fuerzas de inercia con las fuerzas viscosas de un fluido.

**Onda de Choque:** Es una onda de presión fuerte que a través de diversos fenómenos produce diferencias de presión extremas y aumento de la temperatura.

**Outlet:** Salida del aire.

**Perfil:** Figura que representa un cuerpo cortado real o imaginariamente por un plano vertical.

**Perfil Aerodinámico:** Cuerpo que puesto en una corriente de aire tiene una forma tal que le permiten aprovechar al máximo las fuerzas que se originan por estas variaciones de presión y velocidad.

**Porosidad:** Es la capacidad de un material de absorber líquidos o gases.

**Potencia:** Cantidad de energía producida o consumida por unidad de tiempo.

**Presión:** Es la fuerza normal por unidad de área ejercida en una superficie debido a el cambio de momentum de las moléculas de gas que impactan la superficie.

**Presión Dinámica:** Es la presión debida a la velocidad del fluido. En flujo incompresible es la diferencia entre la presión total y la presión estática, mientras que para flujos compresibles ésta depende del número Mach.

**Presión Estática:** En un fluido en movimiento, es la presión que se mediría por un instrumento que es estático con respecto al fluido, es decir, moviéndose junto con el fluido.

**Presión Total:** En flujo incompresible es la suma de la presión estática y la presión dinámica, para flujo compresible es igual a la presión de estancamiento, que es la presión que tiene el fluido en un punto de velocidad igual a cero.

**Proporción:** Disposición, conformidad o correspondencia debida de las partes de una cosa con el todo o entre cosas relacionadas entre sí.

**Pruebas:** Hechos utilizados para demostrar una acción, tesis o teoría.

**Reflexión:** Es el cambio de dirección de una onda que ocurre en la superficie de separación entre dos medios, de tal forma que regresa al medio inicial.

**Rugosidad:** Es el estado superficial de las piezas que varía según la función que han de realizar o de su aspecto externo y de los fines comerciales que pueda tener. El acabado final y la textura de una superficie son de gran importancia e influencia para definir la capacidad de desgaste, lubricación, resistencia a la fatiga y aspecto externo de una pieza o material.

**Sincronizar:** Hacer que coincidan en el tiempo dos o más movimientos o fenómenos.

**Subsónico:** Rango de velocidad que es inferior a la velocidad del sonido.

**Succión:** Es hacer fluir un fluido dentro de un vacio parcial o a una zona de baja presión. La presión de esta zona debe ser menor a la presión del ambiente.

**Superficies de Control:** Son superficies que permiten controlar cada movimiento de un modelo, generalmente se usan en los aviones.

**Supersónico:** Velocidad que supera la velocidad del sonido.

**Temperatura:** Es una medida de la energía cinética promedio de las partículas de un gas.

**Termodinámica:** Parte de la física en que se estudian las relaciones entre el calor y las restantes formas de energía.

**Tobera:** Es un dispositivo que convierte la energía potencial de un fluido (en forma térmica y de presión) en energía cinética.

**Transductor:** Dispositivo que transforma el efecto de una causa física, como la presión, la temperatura, la dilatación, la humedad, etc., en otro tipo de señal, normalmente eléctrica.

**Transónico:** Rango de velocidades que están son muy próximas a Mach 1, generalmente se consideran en el rango de  $0.8 \leq Ma \leq 1.2$ .

**Turbulencia:** Es el fenómeno presentado en un flujo donde los elementos del fluido se mueven con comportamiento aleatorio e irregular.

**Variable:** Magnitud que puede tener un valor cualquiera de los comprendidos en un conjunto.

**Velocidad:** Magnitud física que expresa el espacio recorrido por un móvil en la unidad de tiempo.

**Vibración:** Es el movimiento repetitivo de un objeto alrededor de una posición de equilibrio. La posición de equilibrio es la a la que llegará cuando la fuerza que actúa sobre él sea cero.

**Viscosidad:** Propiedad de los fluidos que caracteriza su resistencia a fluir, debida al rozamiento entre sus moléculas.

#### **RESUMEN.**

Un túnel de viento es una herramienta que permite desarrollar experimentos dentro de un flujo de aire controlado, para analizar la interacción de distintos elementos con el aire. Este proyecto hace un acercamiento desde el punto de vista aerodinámico, al diseño de un túnel de viento de circuito abierto de alta velocidad; los parámetros para el diseño son: una sección de pruebas lo suficientemente grande que permita el acceso de una persona para la instalación y desarrollo de pruebas a modelos. En el diseño se adoptan las recomendaciones hechas por los autores para la optimización de uniformidad del flujo en túneles de viento de baja velocidad y adicionalmente se hace uso de un CFD (*Computational Fluid Dynamics*) como apoyo en la selección del perfil y longitud de la contracción.

El CFD cumple una función importante al realizar un acercamiento al comportamiento del flujo dentro del túnel, lo que permite hacer sugerencias para mejorar la configuración del túnel de viento dentro del rango de funcionamiento.

El túnel de viento tiene como base el calculo de las propiedades del aire, una velocidad máxima dentro de la sección de prueba equivalente a  $Ma = 0.6$ basando el diseño en condiciones atmosféricas estándar para una altitud equivalente a la de la ciudad de Bogotá (2.600m). Se incluye también dentro de este trabajo la preselección de la instrumentación necesaria para la medición de las variables básicas dentro del desarrollo de una prueba de aerodinámica en un túnel de viento (presión, velocidad y temperatura).

#### **ABSTRACT.**

A wind tunnel is a tool that allows develop experiments within a controlled air flow to analyze the interaction of different elements with the air. This project makes an approach from the aerodynamic point, to design for a high speed, open circuit wind tunnel; the parameters to design are: a large test section enough to allow access a person for the installation and develop the models testing. For this design I adopting the recommendations made by the authors to optimize the uniformity flow in low speed wind tunnel and additionally I make use of a CFD (Computational Fluid Dynamics) as support in selecting the profile and length contraction.

The CDF plays an important role to make an approach to behavior of the flow inside the tunnel, which allows you to make suggestions for improving the configuration of the wind tunnel within the range of operation.

The wind tunnel is based in calculating the air properties, a maximum speed within test section equivalent to  $Ma = 0.6$  basing the design on atmospheric standard conditions for a height equivalent to that of the Bogota city (2.600m). Within this work I also include the preselection of the instrumentation needed for the measurement of the basic variables in the development of a test of aerodynamics in a wind tunnel (pressure, speed and temperature).

### **INTRODUCCIÓN.**

La industria moderna ha implementado estándares muy altos en cuanto a mejoramiento continuo se refiere, es por este motivo que los experimentos y estudios en campos específicos del conocimiento se han venido ampliando y mejorando cada vez mas. Una disciplina muy exigente es la aerodinámica, en esta disciplina es necesario llevar a cabo experimentos dentro de condiciones controladas para poder desarrollar un conocimiento valioso que permita mejorar el rendimiento de todas las cosas que de una u otra forma interactúan con el aire en movimiento.

Desde sus inicios, los túneles de viento han sido una herramienta fundamental para el desarrollo de pruebas que han permitido mejorar el entendimiento de la interacción del aire con diversos cuerpos, gracias a que permite desarrollar experiencias bajo condiciones controladas, lo cual facilita al investigador reconocer el efecto que tienen las condiciones del aire frente a la respuesta del cuerpo a estas.

Al desarrollar el diseño de un túnel de viento, hay que tener en cuenta ciertos parámetros que permiten controlar y mantener estables las condiciones del aire para el desarrollo de las pruebas, lo cual es un factor determinante en las conclusiones que de ellas se pueda obtener.

### **1. HISTORIA DEL TUNEL DE VIENTO.**

Los primeros intentos del hombre por desarrollar maquinas voladoras se vieron frustrados gracias al poco entendimiento que se tenia de las fuerzas que actúan durante el vuelo, lo cual llevo a desarrollar laboratorios en donde las alas, fuselajes y superficies de control fueran probadas y analizadas bajo condiciones controladas. Es allí donde se inicia la evolución de una herramienta fundamental para tales fines, el túnel de viento, la cual ha presentado tan buenos resultados que actualmente gran parte de la industria aeroespacial, gobiernos, y laboratorios de universidades tienen un completo espectro de túneles de viento que comprende desde bajas velocidades subsónicas hasta velocidades hipersónicas.

Por tal motivo es interesante hacer un recuento de la evolución de los túneles de viento. Increíblemente la historia se remonta hasta 400 años antes, porque el principio fundamental de las pruebas en los túneles de viento fue concebido por Leonardo da Vinci empezando el siglo XVI, este concepto se basa en el hecho de que:

"El efecto que genera el medio sobre un cuerpo, es el mismo que si el objeto se mueve en un medio inmóvil, o si las partículas del medio chocan con la misma velocidad sobre el cuerpo inmóvil".

En el periodo comprendido entre 1707 y 1751 Benjamín Robins, un matemático ingles, fue el primero en emplear un brazo de giro, este giraba gracias a la acción de una polea y lograba velocidades de pocos metros por segundo. En este dispositivo se montaron diferentes formas y se concluyo que las teorías disponibles sobre resistencia al avance contenían defectos, ya que una misma sección no siempre presentaba la misma resistencia.

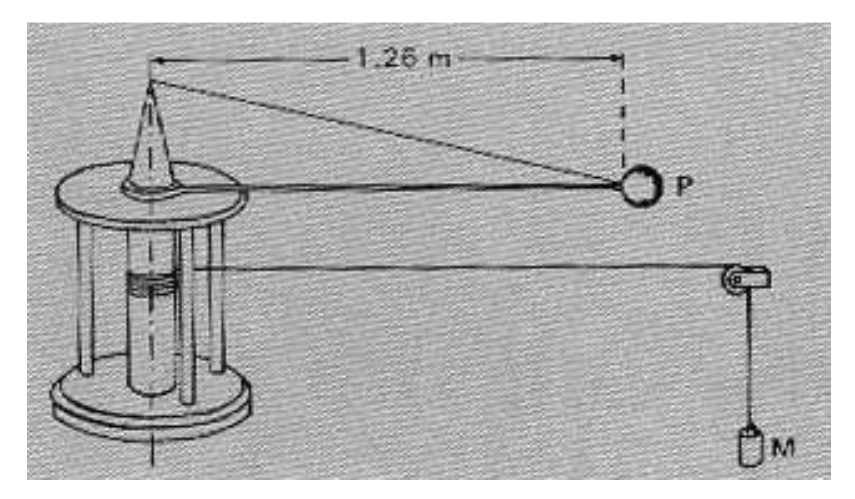

**Figura 1.** Brazo de giro por peso de Robins. (Fuente: http://www.hq.nasa.gov/office/pao/History/SP-440/ch1-2.htm)

Entre 1773 y 1857 Sir George Cayley desarrollo experimentos con varios perfiles aerodinámicos en un dispositivo parecido al de Robins, lo cual lo condujo a construir el primer planeador en 1804. La mayor contribución de Cayley fue el decir que si se usaba una planta motriz para crear un empuje traducido en movimiento, se puede crear sustentación en las alas.

El primer túnel de viento actual en la historia fue diseñado y construido por Francis Wenham en Greenwich, Inglaterra, en 1871. El túnel de Wenham no tenia más de 10 ft de longitud, estaba hecho de madera con una sección de prueba cuadrada de 18 in de lado. El aire atravesaba el ducto gracias a un ventilador colocado al frente, los objetos aerodinámicos eran colocados al final del ducto y allí Wenham media la fuerza de sustentación y de arrastre, pesando barras unidas al modelo.

Trece años después, Horatio F. Phillips, también un Ingles, construyó el segundo túnel de viento conocido en la historia. De nuevo, el ducto fue una caja, pero Phillips uso eyectores de vapor (boquillas de vapor de alta velocidad) para succionar aire a través del túnel.

Otros túneles de viento fueron construidos antes de la hazaña de 1903. Por ejemplo, el primer túnel de viento en Rusia se debe a Nikolai Joukowski en la universidad de Moscú en 1891 (tenia 2 in de diámetro). Un túnel de viento de 7 in \* 10 in fue construido en Austria en 1893 por Ludwig Mach, hijo del famoso científico Ernest Mach. El primer Túnel en los Estados Unidos fue construido en el Instituto de tecnología de Massachusetts en 1896 por Alfred J. Wells. Otro túnel en los Estados Unidos fue construido por el Dr. A. Heb Zahm en 1901.

Entre Septiembre y Agosto de 1902, los hermanos Wright emprendieron el mayor programa de investigación aeronáutica, con un túnel de viento conducido por un motor a gasolina; en este tiempo ellos probaron más de 200 perfiles hechos en acero. Los resultados de estas pruebas constituyen el primer gran impacto de un túnel de viento en el desarrollo exitoso de una aeronave.

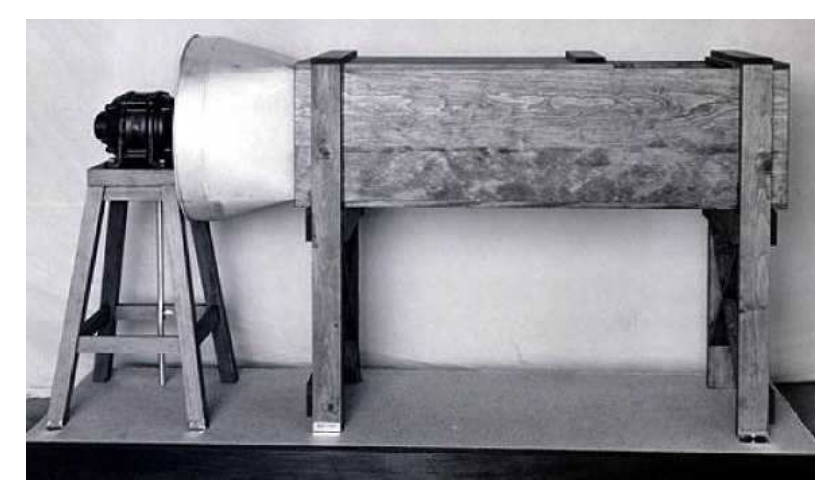

**Figura 2.** Túnel de viento de los hermanos Wright. (Fuente: http://www.solarnavigator.net/inventors/wright\_brothers\_wind\_tunnel.htm)

El rápido crecimiento de la aviación después de 1903 fue de la mano del rápido crecimiento de los túneles de viento, en número y tecnología. En 1915, con la creación de la National Advisory Committee for Aeronautics (NACA), cuyo fundamento fue el diseño de túneles de viento; el primer túnel de viento operacional de NACA fue puesto en funcionamiento en Virginia en 1920, tenía 5 ft de diámetro en la sección de prueba. En 1923 se construyo el primer túnel de

viento de densidad variable con el fin de simular los altos números de Reynolds presentados en el vuelo; luego en 1931 NACA puso en operación un túnel de viento de sección ovalada de 30 ft\*60ft, el cual podía desarrollar una velocidad máxima de 129 mi/h.

Luego en 1944, un túnel de viento de 40\*80ft con una velocidad de 265 mi/h fue iniciado en California. Este es todavía uno de los túneles más grandes del mundo, en donde incluso aviones completos pueden ser montados en la sección de pruebas.

Todos los túneles de viento antes mencionados cumplen con los requerimientos de baja velocidad y flujo incompresible, pero a medida de que la velocidad de las aeronaves fue aumentando, se hizo necesario el desarrollar túneles de viento de alta velocidad. Este requerimiento llevo a NACA en 1927 a desarrollar un túnel de viento de 12 in de diámetro, que desarrollaba una velocidad de 765 mi/h en la sección de prueba.

El primer túnel de viento supersónico para pruebas aerodinámicas fue desarrollado por el Dr. A. Busemann en Alemania, a mediados de los años treinta. Tenía un difusor con una segunda garganta corriente abajo para desacelerar el flujo y para obtener a una eficiente operación del túnel. Basados en el trabajo de Busemann, los alemanes construyeron dos túneles supersónicos durante la segunda guerra mundial, los cuales fueron usados para desarrollar el cohete V-2.

El primer túnel supersónico construido en los Estados Unidos fue diseñado por Theodore Von Karman y sus colegas del Instituto de Tecnología de California en el año de 1944; este fue construido y operado en el Laboratorio de Investigación Balística de Ejercito en Aberdeen, Maryland.

Para la época de los años cincuenta el desarrollo de misiles intercontinentales, y el programa espacial en los años sesenta, permitieron el desarrollo de vehículos que

alcanzaron altas velocidades en la atmósfera, lo cual elevo la demanda de túneles hipersónicos. El primer túnel hipersónico fue operado por NACA en 1947. Estos túneles son diferentes de los supersónicos, dado que para obtener velocidades hipersónicas, el flujo debe ser expandido hasta que la temperatura disminuye al punto de licuefacción del aire.

Actualmente el túnel de viento es indispensable para el desarrollo de aviones modernos, ya que durante la etapa del diseño es necesario desarrollar mediciones sobre modelos bajo condiciones controladas para poder maximizar el rendimiento de estos en vuelo real.

(Reseña tomada del libro Introduction to Fly)

# **2. TIPOS DE TÚNELES DE VIENTO.**

La gran variedad de túneles de viento existentes en la actualidad permiten clasificarlos dentro de varios parámetros, las clasificaciones más comunes se realizan basándose en la arquitectura del túnel, en el tipo de sección de pruebas y en velocidad del aire en la sección de pruebas. Aunque existe más tipos de túneles de viento a continuación se realiza una breve descripción de las características más relevantes de cada uno de los túneles contenidos en las categorías mencionadas.

## **2.1 SEGÚN SU ARQUITECTURA.**

Generalmente existen dos tipos de túnel de viento basados en este concepto, los de circuito abierto y los de circuito cerrado.

#### **2.1.1 Circuito Cerrado.**

Este tipo de túneles se caracteriza porque el intercambio de aire con el entorno es mínimo o nulo, generalmente tienen altos costos de construcción pero cuentan con la ventaja de que la energía necesaria para manejar el túnel es menor. La figura 3 muestra un esquema general de un túnel de circuito cerrado. Allí se puede apreciar que este tipo de túneles cuentan con un ducto de retorno, generalmente es uno pero dependiendo de las necesidades del programa de pruebas pueden ser dos o más.

#### **2.1.2 Circuito Abierto.**

Los túneles de circuito abierto o de pobre recirculación se caracterizan porque el aire ingresa a través de una cámara estabilizadora y una contracción a la sección de prueba, luego se expande y finalmente es descargado de nuevo a la atmósfera. Su construcción es más sencilla pero se necesita más energía para hacer funcionar el túnel. La figura 4 presenta la configuración tradicional de un túnel de circuito abierto.

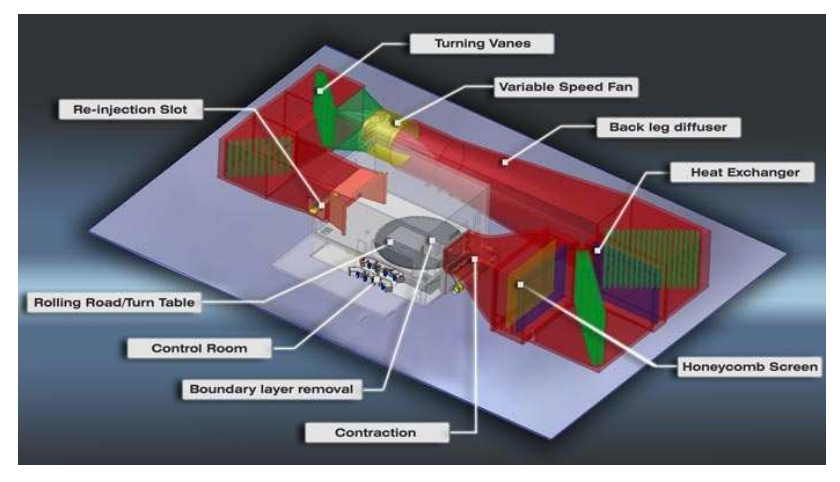

**Figura 3.** Túnel de viento de circuito cerrado.

(Fuente: http://www.windshearinc.com/images/windtunnel\_anatomy\_720px.jpg)

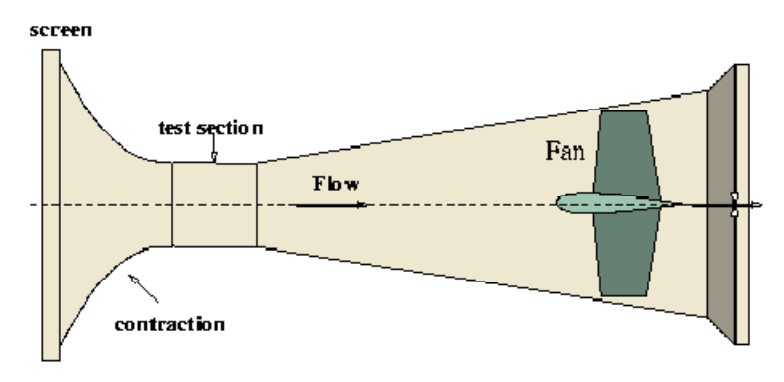

**Figura 4.** Túnel de viento de circuito abierto. (Fuente: http://www.aerodyn.org/WindTunnel/ttunnels.html#hotshot**)**

En la tabla 1 se puede encontrar una comparación de las ventajas y desventajas que se obtiene con cada uno de los circuitos planteados para un túnel de viento.
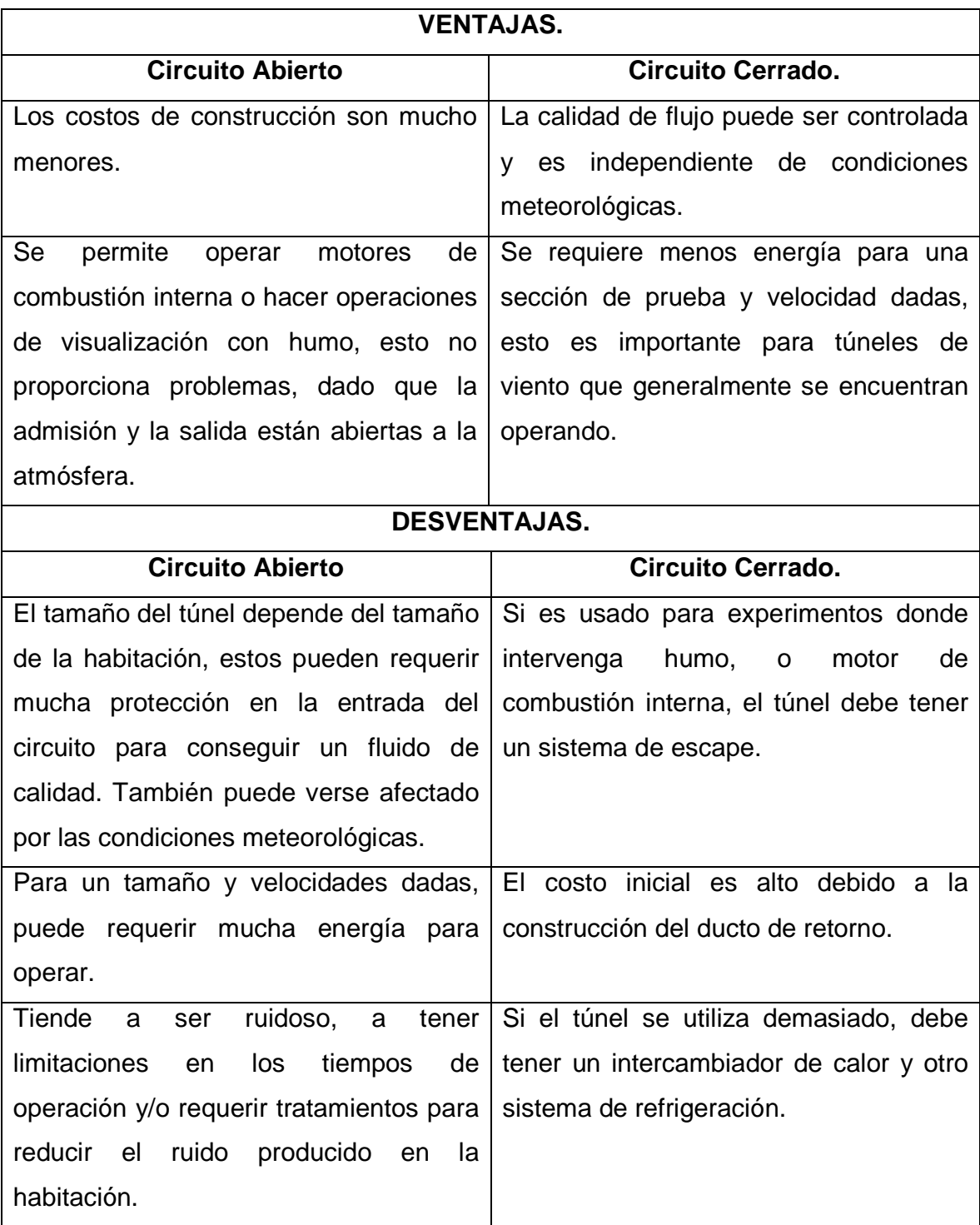

**Tabla 1.** Ventajas y desventajas de los túneles de circuito abierto y cerrado.

(Fuente: Pope y Rae)

# **2.2 SEGÚN EL TIPO DE SECCIÓN DE PRUEBAS.**

En los túneles de viento la sección más importante es la sección de pruebas, ya que es en ella donde se lleva a acabo la instalación del modelo a probar y las mediciones de la experiencia, como se mencionará en el capitulo del diseño de esta sección, pueden ser de varias formas geométricas, pero generalmente se clasifican dentro de dos modelos fundamentales, la secciones de pruebas abiertas y las cerradas, como se describe a continuación.

### **2.2.1 Sección de Prueba Abierta.**

Las secciones de prueba abierta son aquellas que no se encuentran limitadas por una pared, generalmente el aire que ingresa desde la contracción pasa a través de una zona no limitada e ingresa al difusor. Este tipo de secciones de prueba sufren de vibraciones similares a pulsaciones en los órganos de tubo. Son empleadas para facilitar la instalación y modificación de los modelos a probar (Pope y Rae). Tienen la ventaja de que la sección de prueba generalmente cuenta con una presión estática igual a la atmosférica.

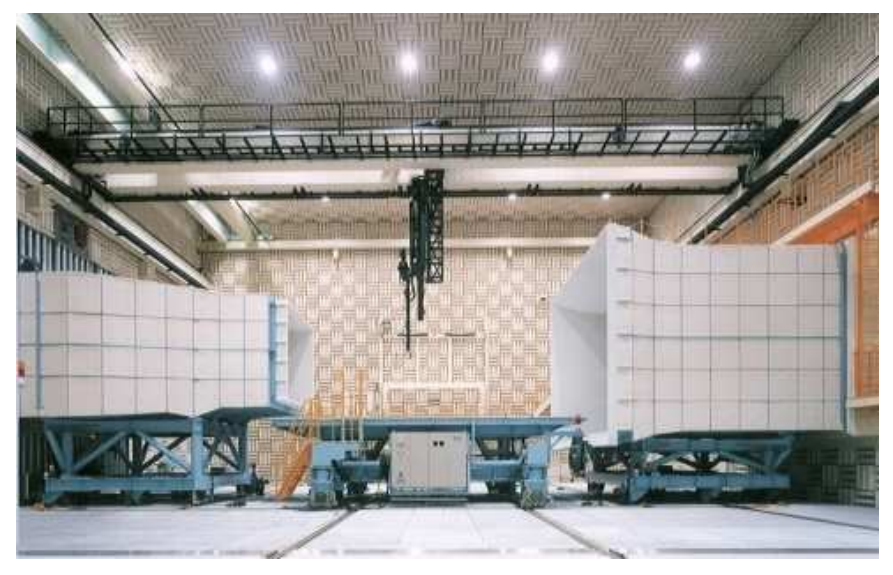

**Figura 5.** Sección de prueba abierta. (Fuente: http://www.rtri.or.jp/rd/maibara-wt/\_IMG/ID3-01.JPG)

#### **2.2.2 Sección de Prueba Cerrada.**

Este tipo de secciones de prueba se caracterizan por tener la sección enmarcada por paredes que limitan la extensión de la misma, es decir se encuentran separadas de la atmosfera o el salón de instalación por unas paredes que definen su forma y extensión, este tipo de secciones de prueba permiten tener un flujo de aire mejor definido aunque su presión estática generalmente es diferente a la atmosférica. Presentan la desventaja de que la capa límite reduce el área efectiva donde el flujo tiene un comportamiento idóneo para la ejecución de las pruebas.

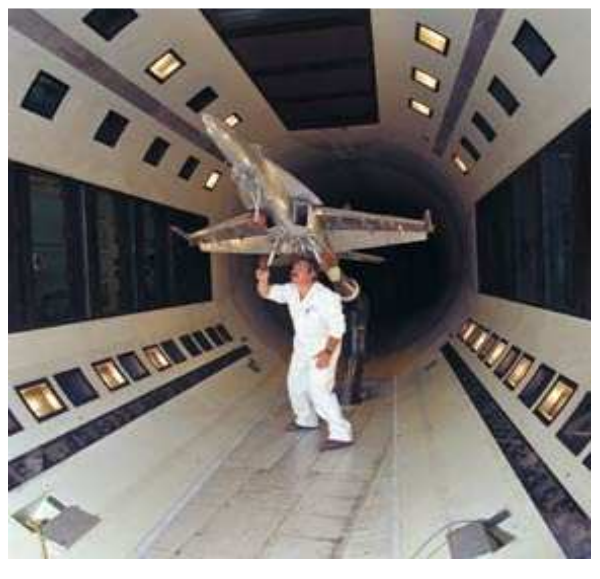

**Figura 6.** Sección de prueba cerrada. (Fuente: http://media.nasaexplores.com/lessons/03-080/images/windtunnel6.jpg)

# **2.3 SEGÚN LA VELOCIDAD EN LA SECCIÓN DE PRUEBA.**

#### **2.3.1 Túneles Subsónicos.**

Los túneles de viento de baja velocidad son usados para operar a números Mach bajos, con velocidades en la sección de prueba de hasta  $\ Ma=0.3$ , donde el aire puede ser considerado como incompresible. En este rango se pueden encontrar de circuito abierto y de circuito cerrado (figuras 3 y 4). En este tipo de túneles el sistema de propulsión consiste en un ventilador axial que incrementa la presión dinámica para vencer las perdidas dentro del circuito; el ventilador puede ir

ubicado corriente arriba o corriente abajo de la sección de prueba, en cuyo caso se conocen como de succión o de inyección.

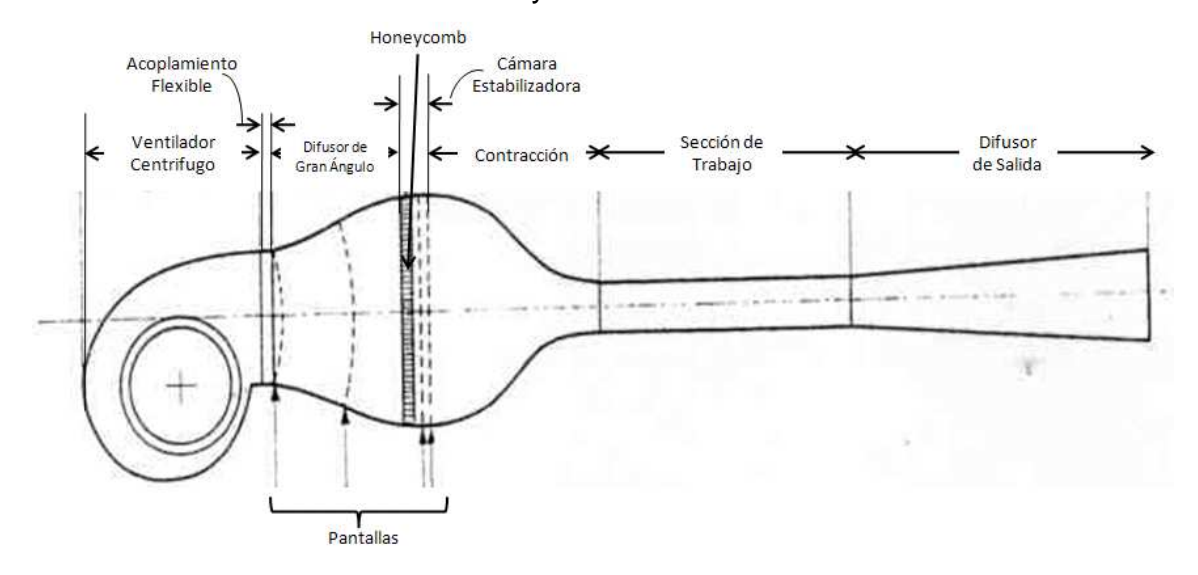

**Figura 7.** Esquema de un túnel de viento por inyección. (Fuente: Low Speed Tunnels PDF)

### **2.3.2 Túneles Transónicos.**

Los túneles de viento transónicos son capaces de desarrollar velocidades muy proximas a la velocidad del sonido en la sección de prueba; presentan una serie de problemas de diseño y funcionamiento debido a la reflexión de las ondas de choque desde la pared hacia la sección de prueba. Son comunmente usados en la aviación debido a que permiten desarrollar velocidades cercanas a las reales de vuelo en modelos a escala uno a uno.

### **2.3.3 Túneles Supersónicos.**

Los túneles de viento supersónicos son aquellos túneles de viento capaces de desarrollar velocidades que generalmente son iguales o mayores a  $Ma \geq 0.5$ . En este tipo de túneles, se tiene un diseño convergente divergente para alcanzar la velocidad sónica en la "garganta" y se basan en la teoría de flujo compresible unidimensional, donde la velocidad del sonido o superior se alcanza únicamente al

construir la sección de menor área con una proporción dada con respecto al área inicial. Uno de sus principales problemas es que al alcanzar la velocidad del sonido o superior, las ondas de choque viajan a lo largo de la sección de prueba provocando desprendimiento de capa límite.

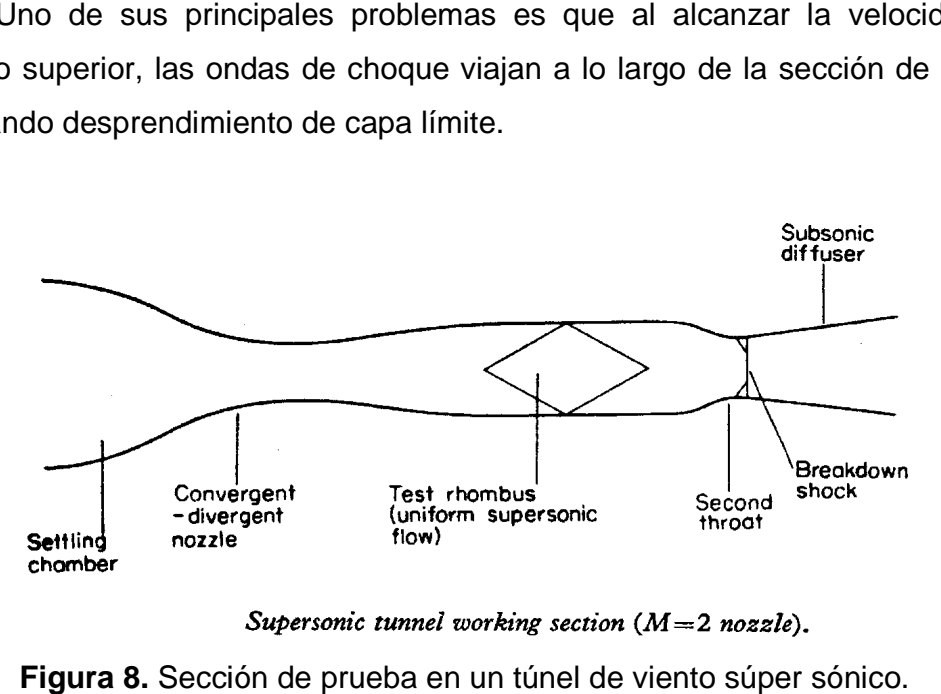

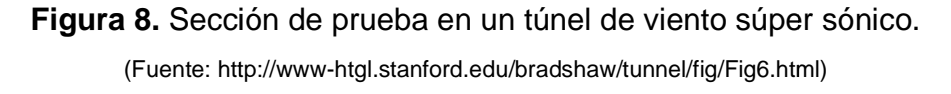

### **2.3.4 Túneles Hipersónico Hipersónicos.**

Como su nombre lo indica son túneles de viento que tienen como característica principal que en la sección de prueba se obtienen velocidades mayores a la del<br>sonido ( ). Representan un reto muy grande para el diseño y sonido ( ). Representan un reto muy grande para el diseño y construcción de los túneles de viento, gracias a que la temperatura del aire disminuye a medida que la presión aumenta, muchas veces se necesitan suplir muy altas presiones o un sistema de calentamiento de aire para evitar que este<br>llegue a temperaturas inferiores o iguales a las del punto de licuefacción. llegue a temperaturas inferiores o iguales a las de indica son túneles de viento que tienen como caracterí<br>ección de prueba se obtienen velocidades mayores a la<br>). Representan un reto muy grande para el diseñ<br>túneles de viento, gracias a que la temperatura del<br>que la presió

# **3 DISEÑO DEL TÚNEL DE VIENTO.**

El diseño de un túnel de viento es un trabajo muy interesante desde el punto de vista de la ingeniería, ya que es una herramienta muy importante en el desarrollo de lo que hoy día se conoce como aerodinámica; la base teórica sobre la cual descansa el diseño de un túnel de viento es la mecánica de fluidos y las leyes de los gases ideales, que generalmente se basan en flujos incompresibles, pero dadas las condiciones de diseño presentadas para el presente proyecto, la base fundamental de el diseño se centra en las recomendaciones hechas por los autores que se refieren al diseño de túneles de baja velocidad (flujo incompresible) y en las teorías disponibles en la mecánica de fluidos para flujos compresibles.

Una vez referenciadas las bases teóricas del diseño, es importante mencionar y exponer las condiciones de diseño que se tuvieron en cuenta para desarrollar el presente diseño, en este punto es importante recalcar que el diseño es netamente desde el punto de vista aerodinámico, es decir se enfoca en determinar la geometría del túnel de viento, los valores de presión, temperatura, densidad y velocidad del aire dentro del túnel, sugerir la configuración de los ventiladores a usar para proporcionar el flujo de aire controlado, para lo cual se realiza el calculo de las perdidas dentro del circuito.

El diseño se concibe partiendo de las bases que se desea una sección de pruebas lo suficientemente cómoda para permitir que una persona ingrese a ella para configurar el modelo a probar, lo cual incluye proporcionar la facilidad de ingreso del modelo y de los accesorios necesarios para la optimización de la prueba, adicionalmente el contar con una sección de pruebas considerablemente grande permite ampliar el tamaño de los modelos a probar, la cantidad y calidad de las pruebas a desarrollar, esto se basa en el hecho de que aunque el túnel es principalmente concebido para pruebas en el campo de la aeronáutica, no se descarta que pueda ser útil para desarrollar pruebas en otros campos como la arquitectura, la industria automovilística y pruebas de motores.

Otros parámetros importantes que se definieron como punto de partida del diseño fueron la velocidad máxima en la sección de pruebas y las condiciones atmosféricas que se deben asumir para el diseño; la velocidad máxima en la sección de prueba fue fijada en un valor equivalente a  $Ma = 0.6$ , lo cual inmediatamente evidencio el primer reto de diseño, que fue diseñar asumiendo un flujo compresible a lo largo del circuito; el segundo parámetro fue asumir condiciones atmosféricas estándar para Bogotá; generalmente cuando se realiza un diseño aerodinámico se parte de la suposición de condiciones atmosféricas estándar al nivel del mar, pero en este caso se diseña bajo la concepción de que el túnel funcionaria en Bogotá donde por la altitud las condiciones son diferentes, es por este motivo que se ajusta el diseño a estas condiciones, tomando como base la Atmosfera Estándar Internacional (I.S.A.).

### **3.1 SECCIÓN DE PRUEBA.**

La sección de prueba es la parte de un túnel de viento en donde se lleva a cabo la toma de las medidas de los experimentos a desarrollar; es por ello que se considera como el punto de partida en el diseño de este tipo de herramienta. En general la sección transversal y las medidas de este importante componente, determinan el tamaño general de túnel. De igual manera las condiciones en las que se desarrolla el flujo de aire dentro de esta sección son la base para determinar la potencia requerida para el funcionamiento del túnel y son factores influyentes en el diseño y construcción de la estructura general.

El primer paso en el diseño de una sección de prueba es determinar la geometría y las dimensiones de la misma, pero esta elección se basa fundamentalmente en el uso para el cual se esta diseñando el túnel de viento. Algunos de los primeros túneles de viento tenían secciones de prueba en forma circular o elíptica debido

principalmente a las disponibilidad de expresiones matemáticas que permitían calcular manualmente las correcciones del efecto pared en experimentos que involucraban superficies aerodinámicas como las alas, sin embargo a través de los tiempos se han construido secciones de prueba con distintas formas (circulares, elípticas, cuadradas, rectangulares, hexagonales, etc.) demostrando que la diferencias en las perdidas generadas por una u otra forma no son significativas.

Para túneles que están pensados para probar modelos a escala instalados en la sección de prueba, el tamaño y la forma de esta sección se determina de acuerdo a las características de los modelos a probar, ya que se desea minimizar los efectos de interferencia producido por el efecto pared. Considerando que el túnel a desarrollar esta concebido para realizar pruebas de modelos a escala y desarrollos en el campo de la aeronáutica, se acoge una sección transversal de forma rectangular, la cual es la más usada para este tipo de aplicaciones. Varios autores hacen especial énfasis en ciertas consideraciones que se deben tener en cuenta a la hora de escoger las dimensiones de dicha sección, como primera medida se tomo en cuenta los parámetros planteados por Bradshaw y Metha quienes mencionan que se debe tomar en cuenta que el ancho de los modelos a probar debe ser menor al 80% del ancho de la sección de prueba, ya que esto permite reducir los efectos de las paredes en el flujo afectado por el modelo a probar, esta condición sugiere que se debe tomar como la dimensión mas grande de la sección transversal, ya que así se logra albergar modelos con una mayor envergadura.

Debido a la comodidad y facilidades con que se desea contar en la sección de prueba, se tomó como dimensión característica un alto  $(h_{TS})$  de 2m, en los cuales perfectamente una persona de estatura estándar puede ingresar y realizar los arreglos necesarios para el desarrollo del experimento y que además permite considerar experimentos con una amplia gama de modelos a escala, dentro del rango de velocidades subsónicas.

Una vez definido el alto de la sección, el siguiente paso el determinar el ancho, para determinar esta longitud se hizo uso de los estudios disponibles de corrección por efecto pared, en este campo Pope y Rae presentan el compendio de un estudio adelantado p por Van Schliestett donde se presentan los factores de corrección por efecto pared para una sección rectangular, estos resultados se reflejan en la grafica 1, donde se presentan la proporción existente entre el ancho y la altura de la sección de prueba y el factor de corrección por efecto pared para reflejan en la grafica 1, donde se presentan la proporción existente entre el ancho<br>y la altura de la sección de prueba y el factor de corrección por efecto pared para<br>distintas configuraciones de la sección de prueba, en que para una sección de prueba cerrada, el factor de corrección es mínimo para<br>una proporción acho/alto de 1,5 en la curva A, hecho que se soporta en que<br>muchos túneles han sido construidos en un rango de tamaño de 2,13 \* una proporción acho/alto de 1,5 en la curva A, hecho que se soporta en que muchos túneles han sido construidos en un rango de tamaño de 2,13 \* 3,05 a 2,44 \* 3,66 m (7 \* 10 a 8 \* 12 ft) con un rango de velocidades de 200 a 300 kt. 200

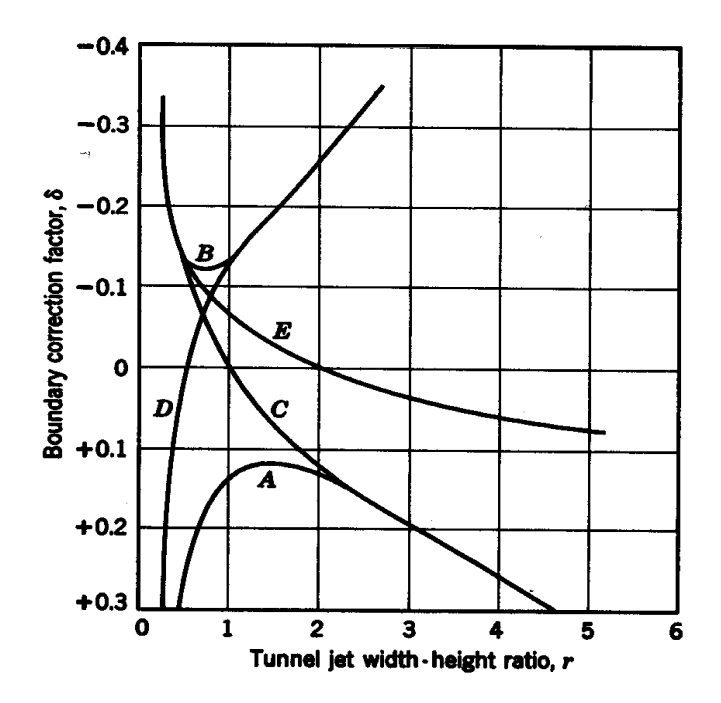

**Grafica 1.** Valores de secciones rectangulares abiertas abiertas y cerradas. Solamente pequeñas alas. para

A: sección cerrada;

A: sección cerrada;<br>B: sección abierta;

C: sección con paredes horizontales solamente;

D: sección con paredes verticales solamente;

E: sección con pared horizontal. E: (Fuente: Pope y Rae)

Basado en la descripción anterior, se adopta una relación alto ancho de<br>con la cual se determina el ancho óptimo como sigue: con la cual se determina el ancho óptimo como sigue:

$$
h_{TS} = 2m
$$

$$
r = \frac{w_{TS}}{h_{TS}} = 1.5
$$

$$
w_{TS} = 1.5h_{TS} = 1.5(2m) = 3m
$$

Del cálculo anterior se determina que el ancho  $(w_{TS})$  de la sección de prueba es de tres metros, la figura 9 muestra la sección transversal de la sección de pruebas. La siguiente dimensión a tener en cuenta es la longitud de la sección de prueba; generalmente se desea una sección tan larga como sea posible, con el fin de contar con un flujo uniforme y de poder visualizar lo mejor posible el comportamiento del flujo antes y después de ser afectado por el modelo. Para calcular esta dimensión los autores refieren que se deben tener en cuenta varios aspectos; el primero y más importante es proporcionar uniformidad en la velocidad del flujo de aire dentro de la sección de prueba sin favorecer el crecimiento de la capa límite dentro de la sección, lo cual se puede ver reflejado en una caída de presión estática y en una reducción del área de flujo uniforme disponible para el desarrollo de la prueba.

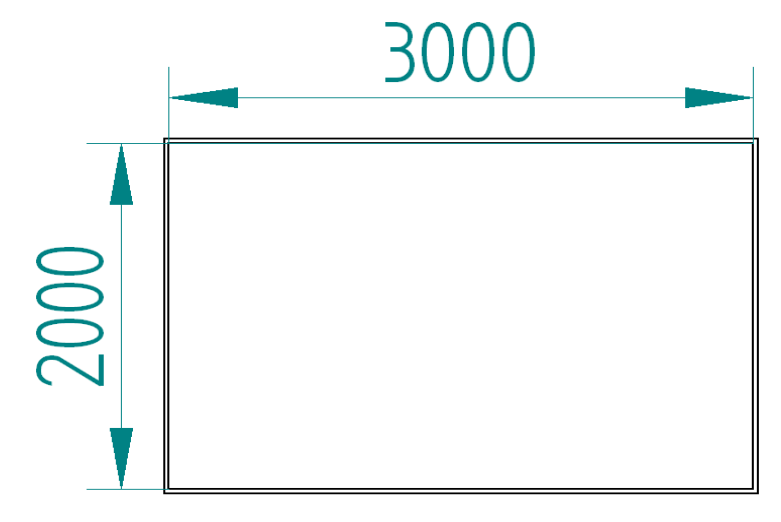

**Figura 9.** Sección transversal de la sección de prueba. Cotas en milímetros. (Fuente: Solid Edge)

El profesor Peter Bradshaw, menciona que "en secciones de prueba muy largas (mayor de tres veces el diámetro equivalente) se favorece el crecimiento de la capa límite, fenómeno que puede crear un desprendimiento de capa límite en la entrada del difusor de salida mientras se manifiesta en una caída de presión estática a lo largo de la sección de prueba". Adoptando este parámetro se determina que la longitud de la sección de prueba de este túnel debe tener una longitud menor a tres veces el diámetro hidráulico  $(\Phi)$  de la sección transversal (definida en párrafos anteriores), por este motivo se calcula el diámetro hidráulico de la sección y se estipula un valor máximo de la longitud como sigue:

$$
\Phi = 4\left(\frac{A}{P}\right) \tag{1}
$$

Donde:

A Área.

P Perímetro.

Para la sección de prueba se puede escribir:

$$
A_{TS} = h_{TS}w_{TS} = 2m(3m) = 6m^2
$$

$$
P_{TS} = 2h_{TS} + 2w_{TS} = 2(2m) + 2(3m) = 10m
$$

$$
\Phi_{TS} = 4\left(\frac{6m^2}{10m}\right) = 2,40m
$$

Una vez obtenido el diámetro hidráulico de la sección de pruebas  $(\Phi_{TS})$ , se puede escribir que  $L_{TS}$  < 3 $\Phi_{TS}$ , lo cual establece que  $L_{TS}$  < 7,2m, es decir, la longitud de la sección se prueba debe ser menor a  $7,2m$ . Tomando como apoyo a la decisión de la longitud, el hecho de que muchas aeronaves de transporte tienen proporciones de envergadura a longitud mayores a la unidad, generalmente comprendidas entre 1-1,5 y que hay que disponer de una longitud que permita reducir aun mas las posibles uniformidades que trae el flujo al salir de la contracción y otra sección en donde se pueda visualizar el comportamiento del flujo después de ser afectado por el modelo estudiado, se determina una longitud de  $6m$ , que corresponde a una longitud equivalente a 2,5 veces el diámetro hidráulico de la sección transversal.

El tomar en cuenta el crecimiento de la capa límite plantea varios puntos a analizar, el primero es que la capa límite se desarrolla en las paredes horizontales y verticales, lo cual crea una región en donde estas zonas de baja velocidad y

presión se encuentran, este efecto se desarrolla en las esquinas, formando una región muy propicia a producir flujo turbulento, el tamaño de esta región tiende a crecer conforme se aleja del inicio de la sección de pruebas; para corregir este problema, generalmente los autores que se refieren a este tema recomiendan diseñar esquinas curvas en forma de perfil aerodinámico o secciones octogonales, formas que minimizan este efecto, lo cual se evidencia en el hecho de que tienen unos factores de corrección de efecto pared mas pequeños.

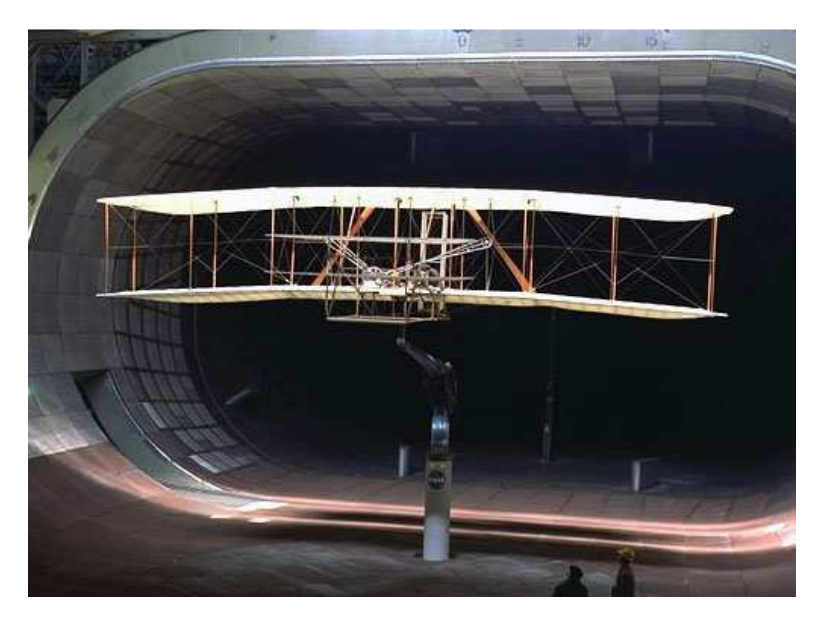

**Figura 10.** Sección de Prueba del Túnel de Viento del Ames Research Center 40 x 80 ft. (Fuente: http://www-htgl.stanford.edu/bradshaw/tunnel/index.html)

# **3.1.1 Descripción del Flujo del Túnel de Viento.**

#### **a. Flujo en sección de prueba cerrada o abierta.**

Generalmente se hace una descripción del comportamiento del flujo dentro de secciones de prueba abiertas o cerradas con cuerpos aerodinámicos y no aerodinámicos, la figura 11 muestra una sección de prueba cerrada con los cuerpos mencionados anteriormente. Allí se puede apreciar que hay un volumen menor de flujo rotacional con el cuerpo aerodinámico que con el cuerpo que no lo

es. Sin embargo las situaciones muestran una clara separación entre el alto flujo rotacional originado por la capa límite del cuerpo en prueba y la estela de la capa límite producida por las superficies del túnel. Esto ignora el hecho de que en el túnel cuenta con elementos de montaje para los modelos y que la capa límite de estos interactúa directamente con la capa límite del cuerpo que se está probando.

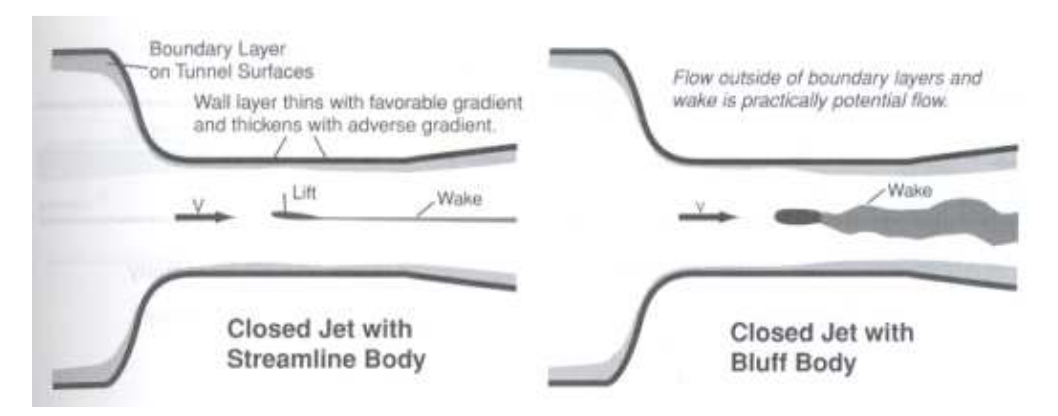

**Figura 11.** Casos para sección de prueba cerrada. (Fuente: Pope y Rae)

La figura 12 muestra una sección de prueba abierta con dos cuerpos uno aerodinámico y uno que no lo es. Aquí hay una capa límite libre al límite de la sección de prueba en lugar de una capa límite producida por un flujo dentro de una sección limitada con paredes. Esto generalmente resulta en un mayor nivel de inestabilidad que en el caso de secciones de prueba cerradas.

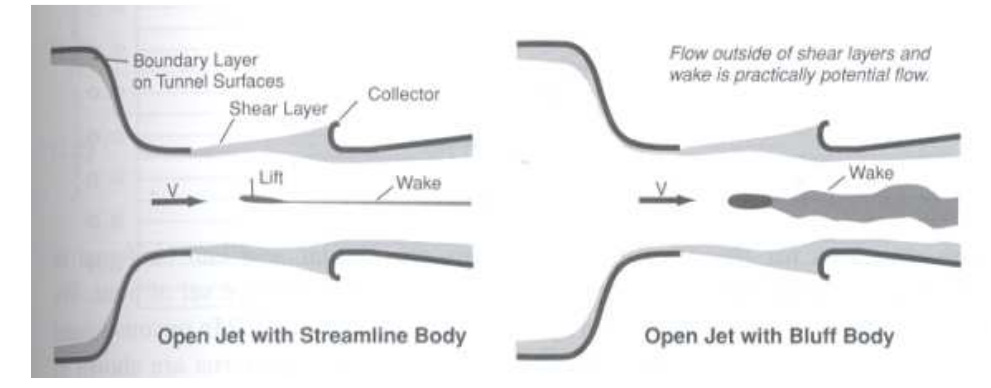

**Figura 12.** Casos para sección de prueba abierta. (Fuente: Pope y Rae)

La descripción hecha del flujo de aire dentro de las sección de prueba, esta basado en el recuento hecho por Pope y Rae cuando introducen los factores de corrección de efecto pared, pero permiten conducir a establecer que para el tipo de túnel de viento que se esta diseñando, con las facilidades que se desean, es mas beneficioso el escoger una sección de prueba cerrada, que permita tener una mayor estabilidad del flujo al desarrollar alguna experimentación con modelos. Por otro lado, muestra que es importante mantener unos tamaños máximos de los modelos para prevenir la interacción de la capa límite producida por la interacción de las paredes del túnel con el fluido y la estela producida por el modelo que se esta probando.

Con la finalidad del mejorar el espaciamiento entre la estela generada por el modelo, y la capa límite generada en las paredes del túnel, Bradshaw y Mehta recomiendan el diseñar la sección de prueba con una expansión de 1 a 1,5°, característica que permite considerar la sección como un ducto recto, pero que genera un espacio adicional en el cual la capa límite puede crecer sin afectar el tamaño original concebido para la sección de prueba. En el anexo B puede apreciar el plano a escala de la sección de prueba.

### **3.1.2 Número de Reynolds.**

Un importante parámetro en la sección de prueba es el calculo del número de Reynolds  $(Re)$  correspondiente a esta sección; este número es una relación adimensional que permite en muchos casos identificar si el flujo que se tiene es laminar o turbulento y es un importante parámetro para llevar a cabo la semejanza dinámica de los modelos a escala que son probados. Por otra parte, es un parámetro muy importante que permite a los posibles usuarios del túnel determinar si dentro de la sección de prueba pueden llevar a cabo el análisis del vehículo o componente a desarrollar.

La ecuación general utilizada para la obtención del número de Reynolds se retoma del libro de Joseph Franzini; en ella se requiere conocer los valores de densidad( $\rho$ ), velocidad (V), la viscosidad( $\mu$ ) del fluido de trabajo dentro del ducto que se esta analizando. En el presente caso, el fluido de trabajo es el aire y el ducto es la sección de prueba. La ecuación general del número de Reynolds que se presenta y describe a continuación:

$$
Re = \frac{\rho_{\infty} V_{\infty} L}{\mu_{\infty}} \tag{2}
$$

Donde L es una longitud característica del ducto; en este caso la longitud a utilizar es el valor conocido como el diámetro hidráulico  $(\Phi)$  de la sección de prueba, cuyo valor fue calculado anteriormente en esta sección mediante la ecuación 1. Para encontrar los valores de las variables incluidas en esta ecuación es necesario determinar varios parámetros, el primero consistió en hacer uso de la teoría de flujo compresible unidimensional para el cálculo de las propiedades del aire en la sección de prueba, esto implica que se considera que no hay transferencia de calor y la fricción se desprecia inicialmente, ya que sus efectos son considerados posteriormente cuando se calculan las perdidas de carga dentro del túnel. Por otro lado, se hace una semejanza del túnel con una tobera convergente divergente, en donde la sección de prueba es una extensión de la garganta de la misma, la figura 13 ilustra esta semejanza.

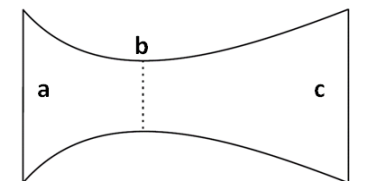

- **a:** Contracción.
- **b:** Garganta.
- **c:** Difusor.

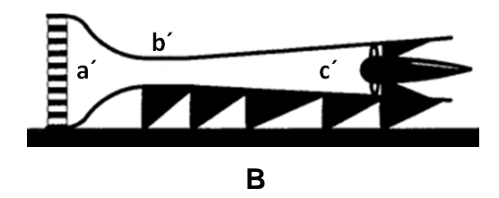

**a´:** Contracción. **b´:** Sección de Prueba. **c´:** Difusor.

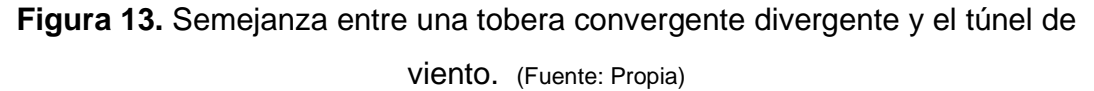

Una vez determinado el marco dentro del cual se van a desarrollar los cálculos, se hace uso de la teoría de las toberas, en donde se establece que cuando el fluido es llevado isentrópicamente desde la atmósfera, la presión atmosférica y la temperatura representarían el estado de estancamiento del flujo  $(T_0 \ y \ p_0).$  Con lo cual se determina que la suma de la presión estática y dinámica en cualquier punto de la tobera, es constante e igual a la presión de estancamiento, esto únicamente para flujos isentrópicos y para flujos adiabáticos a través de una tobera, la suma de la temperatura estática y la equivalente de la temperatura en velocidad en cualquier punto de la tobera es constante e igual a la temperatura de estancamiento. (Tutorial de toberas, universidad América)

Las consideraciones anteriores, se ven validadas en los resultados de las simulaciones realizadas posteriormente para el diseño de la contracción y del difusor. Como primer paso se hace uso de la tabla 2, donde se encuentran relaciones para las propiedades estáticas con respecto a las de estancamiento o total en función de número Mach. Donde  $(T_0, p_0, \rho_0)$  son las propiedades de estancamiento y  $(T, p, \rho)$  son las propiedades estáticas del fluido.

| Мa   | T<br>T <sub>0</sub> | p<br>$\boldsymbol{p}_0$ | ρ<br>$\boldsymbol{\rho}_{\mathbf{0}}$ |
|------|---------------------|-------------------------|---------------------------------------|
| 0.00 | 1,00000             | 1,00000                 | 1,00000                               |
| 0.10 | 0.99800             | 0.99303                 | 0.99502                               |
| 0,20 | 0.99206             | 0,97250                 | 0,98028                               |
| 0.30 | 0.98232             | 0.93947                 | 0.95638                               |
| 0.40 | 0.96899             | 0.89561                 | 0.92427                               |
| 0.50 | 0,95238             | 0.84302                 | 0.88517                               |
| 0.60 | 0.93284             | 0.78400                 | 0.84045                               |
| 0.70 | 0.91075             | 0,72093                 | 0.79158                               |
| 0.80 | 0.88652             | 0.65602                 | 0.73999                               |
| 0.90 | 0.86059             | 0.59126                 | 0.68704                               |
| 1,00 | 0.83333             | 0.52828                 | 0.63394                               |

**Tabla 2.** Funciones de flujo isentrópico unidimensional con k=1,4.

(Fuente: Joseph Franzini)

De la tabla 2 se obtiene que para una velocidad de  $Ma = 0.6$  en la sección de prueba:  $\frac{T}{T_0} = 0.93284, \frac{p}{p_0}$  $\frac{p}{p_0}$  = 0,7840 y  $\frac{\rho}{\rho_0}$  $\frac{\rho}{\rho_0}$  = 0,84045; una vez obtenidos estas relaciones, se remite a la tabla de la atmosfera estándar para hallar  $T_0$ ,  $P_0$  y  $\rho_0$  para la altitud de Bogotá.

De la tabla de la atmósfera estándar Internacional (ISA) con h= 2600m (Anexo A):

$$
T_0 = 271,27K = -1,88^{\circ}C
$$

$$
p_0 = 7,3759 * 10^4 Pa
$$

$$
\rho_0 = 9,4727 * 10^{-1} \frac{kg}{m^3}
$$

Una vez obtenidos estos datos, se corrige la temperatura, ya que para el trópico se sugiere asumir ISA+20°C, con esta corrección se obtiene:

$$
T_0 = -1.88 \degree C + 20 \degree C = 18.12 \degree C
$$
  
\n
$$
T_0 = 291.270K
$$
\n(3)

La corrección de la densidad se hace con base a la ley de gases ideales y a la temperatura corregida para el trópico, lo cual permite determinar la densidad como sigue:

$$
\rho_0 = \frac{p_0}{RT_0} \tag{4}
$$

Donde R es la contante de los gases, para el aire  $R = 287 \frac{Nm}{kgK}$ . Reemplazando:

$$
\rho_0 = \frac{7,3759 * 10^4 \frac{N}{m^2}}{\left(287 \frac{Nm}{kgK}\right)(291,270K)} = 0,882 \frac{kg}{m^3}
$$

La presión, temperatura y densidad obtenidas anteriormente corresponden a las propiedades de estancamiento, de acuerdo a lo asumido anteriormente. Esto permite obtener de forma sencilla las propiedades estáticas dentro de la sección de prueba a la velocidad máxima estipulada para el diseño, con estos datos se puede calcular la temperatura de la sección de prueba $(T_{TS})$  como sigue:

 $T_{TS} = 0.93284(291,270K)$  $T_{TS} = 271,708K = -1,442^{\circ}C$ 

Para la presión estática en la sección de prueba  $(p_{TS})$  se puede escribir:

$$
p_{TS} = 0.784(7.737 * 104 Pa) = 57.827,056 Pa
$$

Y por ultimo para la densidad  $(\rho_{TS})$  se establece la ecuación siguiente:

$$
\rho_{TS} = 0.84045 \left( 0.878 \frac{kg}{m^3} \right) = 0.742 \frac{kg}{m^3}
$$

Una vez determinados estos valores, hace falta el valor de la viscosidad  $(\mu)$  del aire para poder evaluar el número de Reynolds. Este valor se determina por medio de la ley de Sutherland, quien expuso la relación existente entre la viscosidad y la temperatura; la tabla 3 presenta los valores de viscosidad para distintas velocidades y temperaturas en la sección de prueba dentro del régimen de funcionamiento del túnel. La ecuación de Sutherland se obtiene de CFD online y la guía del usuario del Fluent, y se escribe de la siguiente forma:

$$
\mu = \frac{1,458 \times 10^{-6} \frac{kg}{ms\sqrt{K}} T^{\frac{3}{2}}}{T + 110,4K}
$$
(5)

De donde  $\mu_{TS} = 1.709 * 10^{-5} \frac{Ns}{m^2}$  para una velocidad de  $Ma = 0.6$  en la sección de prueba. Con este valor únicamente queda por convertir el número Mach seleccionado en una magnitud de velocidad en el sistema internacional de unidades. Para lograr esto, se hace uso del concepto que expone la relación existente entre la velocidad del sonido y la temperatura del medio, lo cual permite determinar la velocidad del sonido bajo las condiciones de temperatura de la sección de prueba y posteriormente obtener la velocidad en la sección de prueba $(V_{TS})$  gracias a la relación a dimensional que proporciona en número Mach.

De acuerdo con Joseph Franzini la velocidad del sonido  $(c)$  se puede calcular con la siguiente ecuación:

$$
c = \sqrt{\gamma RT_{TS}}\tag{6}
$$

Donde  $\gamma = 1.4$  para el aire; de acuerdo a lo anterior se puede escribir:

| $c = \sqrt{1.4\left(287 \frac{m^2}{s^2 K}\right)(271,708K)}$ |         |                                                  |  |
|--------------------------------------------------------------|---------|--------------------------------------------------|--|
| $c = 330,412 \frac{m}{s}$                                    |         |                                                  |  |
| $Ma = \frac{V_{TS}}{c}$                                      |         |                                                  |  |
| $V_{TS} = 0.6 (330.412 \frac{m}{s})$                         |         |                                                  |  |
| $V_{TS} = 198,247 \frac{W}{s}$                               |         |                                                  |  |
| $Ma_{TS}$                                                    | T(K)    | $\mu\left(\frac{\bar{N}s}{m^2}\right) * 10^{-5}$ |  |
| 0,050                                                        | 291,124 | 1,804                                            |  |
| 0,100                                                        | 290,689 | 1,802                                            |  |
| 0,150                                                        | 289,965 | 1,798                                            |  |
| 0,200                                                        | 288,958 | 1,793                                            |  |
| 0,250                                                        | 287,674 | 1,787                                            |  |
| 0,300                                                        | 286,120 | 1,780                                            |  |
| 0,350                                                        | 284,305 | 1,771                                            |  |
| 0,400                                                        | 282,238 | 1,761                                            |  |
| 0,450                                                        | 279,933 | 1,749                                            |  |
| 0,500                                                        | 277,400 | 1,737                                            |  |
| 0,550                                                        | 274,653 | 1,724                                            |  |
| 0,600                                                        | 271,707 | 1,709                                            |  |

**Tabla 3.** Viscosidad del aire para distintas temperaturas. (Fuente: Propia)

Este valor de 198,247 $\frac{m}{s}$  corresponde a la velocidad máxima de operación en la sección de prueba para la cual se esta diseñando el túnel de viento, es con este

parámetro que se obtiene el valor del número de Reynolds de la sección de prueba  $(Re_{\Phi_{TS}})$  bajo esta condición.

$$
Re_{\Phi_{TS}} = \frac{\left(0,741\frac{kg}{m^3}\right)\left(198,247\frac{m}{s}\right)(2,40m)}{1,709*10^{-5}\frac{Ns}{m^2}}
$$

$$
Re_{\Phi_{TS}} = 2,064*10^7
$$

Usualmente el número de Reynolds para un túnel de viento se expresa de forma tal que se deja indicando, de forma tal que pueda ser evaluado con una longitud característica diferente (cuerda de un perfil aerodinámico, longitud característica del modelo, etc.), en cuya forma el número de Reynolds se puede expresar como sigue:

$$
Re_{\Phi_{TS}} = \frac{8,559 * 10^6}{m}
$$

| Ma   | $T_{TS}$ (K) | $p_{TS}(Pa)$ | kg <sub>1</sub><br>$\rho_{TS}$ | $Re_{\Phi_{TS}}$<br>$*10^{7}$ | $Re_{\Phi_{TS}}$<br>$\boldsymbol{m}$<br>$*10^6$ |
|------|--------------|--------------|--------------------------------|-------------------------------|-------------------------------------------------|
| 0,00 | 291,270      | 73.759,000   | 0,882                          | 0,000                         | 0,000                                           |
| 0,10 | 290,687      | 73.244,900   | 0,878                          | 0,3995                        | 1,665                                           |
| 0,20 | 288,957      | 71.730,628   | 0,865                          | 0,7886                        | 3,287                                           |
| 0,30 | 286,120      | 69.294,368   | 0,844                          | 1,157                         | 4,823                                           |
| 0,40 | 282,238      | 66.059,298   | 0,815                          | 1,497                         | 6,239                                           |
| 0,50 | 277,400      | 62.180,312   | 0,781                          | 1,801                         | 7,506                                           |
| 0,60 | 271,708      | 57.827,056   | 0,741                          | 2,064                         | 8,603                                           |

**Tabla 4.** Número de Reynolds para varios Números Mach en la Sección de Prueba. (Fuente: Propia)

La tabla 4 presenta los valores de presión, temperatura, densidad, número de Reynolds basado en el diámetro hidráulico del túnel de viento y número de Reynolds en función de una longitud para distintas velocidades en la sección de prueba dentro del rango de  $0,1 \leq Ma \leq 0,6$ .

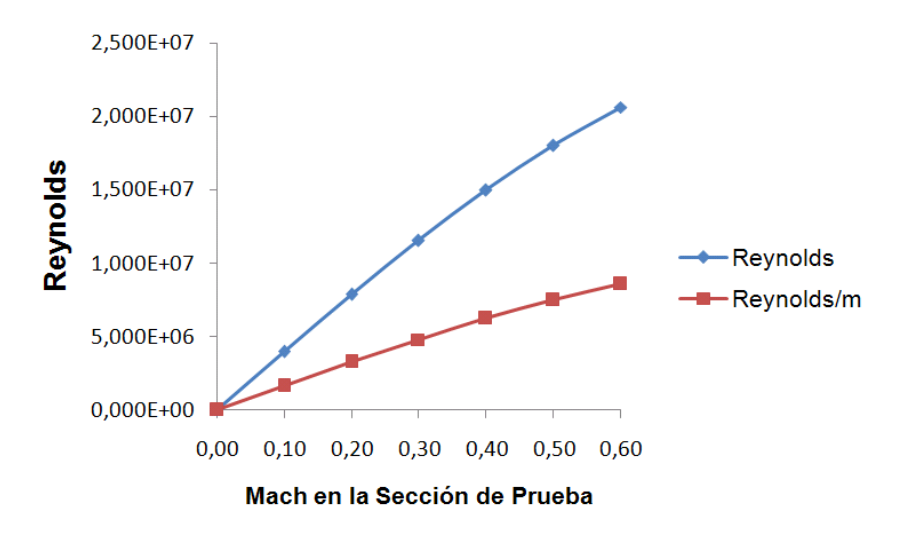

**Grafica 2.** Número de Reynolds en Función del Número Mach en la Sección de Prueba. (Fuente: Propia)

#### **3.1.3 Flujo Másico.**

El flujo másico  $(m)$  es una magnitud que representa la cantidad de aire necesaria por unidad de tiempo para alcanzar la velocidad deseada dentro de la sección de prueba, tomando en cuenta las dimensiones de la sección transversal de la misma. Por otra parte es una cantidad característica del diseño, que por medio de la aplicación del concepto de conservación de la masa, puede ayudar a establecer los valores de las propiedades termodinámicas del flujo en las siguientes secciones del túnel.

Para este cálculo se relaciona a continuación dos métodos utilizados y se relatan las condiciones asumidas en cada caso. En el primer método se hace uso de los valores calculados anteriormente de la densidad, área y velocidad del aire dentro de la sección de prueba para poder hacer uso de la ecuación tradicional de flujo másico ( $\dot{m} = \rho V A$ ), esto permite desarrollar la ecuación como sigue:

$$
\dot{m} = \left(0,741 \frac{kg}{m^3}\right) \left(198,247 \frac{m}{s}\right) (6m^2)
$$

$$
\dot{m} = 882,086 \frac{kg}{s}
$$

Retomando la semejanza hecha anteriormente entre un túnel de viento y una tobera convergente divergente, se planteó el cálculo del flujo másico con base a consideraciones hechas para flujo compresible unidimensional que fluye a través de una tobera desde un gran reservorio donde las propiedades termodinámicas del aire son las mismas de estancamiento. Una de las aproximaciones más conocidas a este tipo de flujo, es la ecuación de Laval Nozzle, Kuethe y Yen Chow en su libro titulado fundamentos de diseño aerodinámico, realizan una exposición de una tobera y llegan a la ecuación para flujo másico que relaciona las propiedades de estancamiento, el área y la relación entre las propiedades de estancamiento y estáticas en la garganta, esta ecuación es conocida como la ecuación de St. Venant, cuya forma general se presenta a continuación:

$$
\frac{\dot{m}}{A} = \sqrt{\frac{2\gamma}{\gamma - 1} p_0 \rho_0 \left(\frac{p}{p_0}\right)^2} \left[1 - \left(\frac{p}{p_0}\right)^{\frac{\gamma - 1}{\gamma}}\right]
$$
(7)

Donde:

A Área

 $\dot{m}$  Flujo másico.

 $\gamma$  Relación de calores específicos.

Para este caso en específico se puede acondicionar y desarrollar la forma general de la ecuación de St. Venant como sigue:

$$
\frac{\dot{m}_{TS}}{A_{TS}} = \sqrt{\frac{2(1,4)}{1,4-1}(7,3759*10^4 Pa)\left(0,882\frac{kg}{m^3}\right)(0,784)^{\frac{2}{1,4}}\left[1 - (0,784)^{\frac{1,4-1}{1,4}}\right]}
$$

$$
\frac{\dot{m}_{TS}}{A_{TS}} = 147,014\frac{kg}{m^2 s}
$$

$$
\dot{m}_{TS} = 882,081\frac{kg}{s}
$$

Como se puede ver los valores de flujo másico hallados por dos métodos diferentes, muestran un valor que difiere en un 0,0007%, lo cual permite concluir dos cosas: la primera, que el flujo másico para las condiciones máximas de operación es de 882,086 $\frac{kg}{s}$ ; la segunda que la semejanza hecha entre tobera y túnel es valida para acercarse al comportamiento del flujo de aire dentro de este último. La tabla 5 presenta el flujo másico calculado por los dos métodos para distintas velocidades de aire en la sección de prueba y el porcentaje de variación entre los dos métodos; la grafica 3 proyecta el comportamiento del flujo másico para el rango de funcionamiento del túnel.

| Ma       | $V_{TS}\left(\frac{m}{s}\right)$ | $m_{TS}\left(\frac{kg}{\epsilon}\right)$ | $m_{TS}\left(\frac{kg}{s}\right)$ | Variación (%) |
|----------|----------------------------------|------------------------------------------|-----------------------------------|---------------|
|          |                                  | <b>St. Venant</b>                        |                                   |               |
| $\Omega$ | 0,000                            | 0,000                                    | 0,000                             | 0,00000%      |
| 0,1      | 33,041                           | 180,045                                  | 180,027                           | 0,00980%      |
| 0,2      | 66,082                           | 353,643                                  | 353,664                           | 0,00598%      |
| 0,3      | 99,124                           | 515,013                                  | 515,015                           | 0,00030%      |
| 0,4      | 132,165                          | 659,129                                  | 659,113                           | 0,00239%      |
| 0,5      | 165,206                          | 782,245                                  | 782,246                           | 0,00014%      |
| 0,6      | 198,247                          | 882,086                                  | 882,081                           | 0,00068%      |

**Tabla 5.** Relación de flujo másico para distintas velocidades de funcionamiento.

(Fuente: Propia)

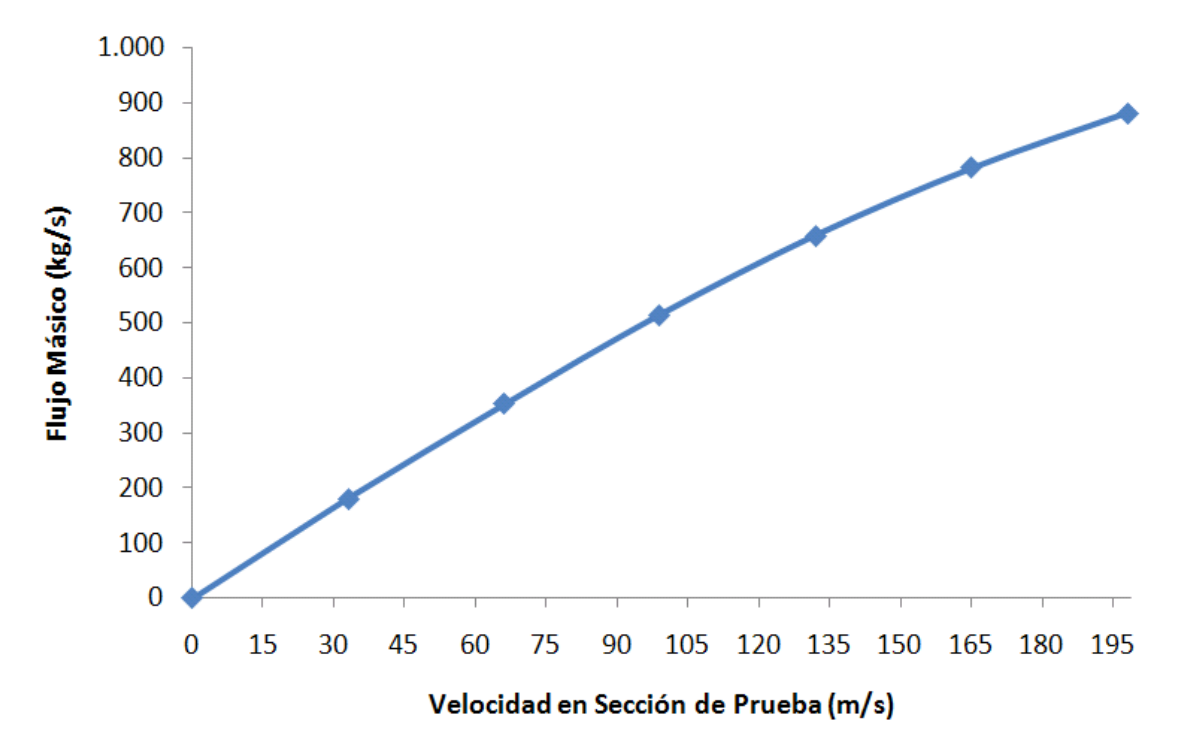

**Grafica 3.** Flujo másico para distintas velocidades de funcionamiento. (Fuente: Propia)

### **3.2 CONTRACCIÓN**

En un túnel de viento, la contracción es la sección encargada acelerar el aire desde la cámara estabilizadora hasta la velocidad deseada en la sección de prueba, mientras que reduce la turbulencia del aire para entregar un flujo mas uniforme.

Generalmente se encuentra instalada corriente arriba de la sección de prueba y según Bradshaw y Mehta tiene dos efectos principales, el primero es incrementar la velocidad media del flujo, permitiendo que los honeycombs y las pantallas sean ubicadas en zonas de baja velocidad, reduciendo así las perdidas de presión; el segundo efecto es reducir las variaciones de la velocidad media y fluctuante, gracias a que la presión total permanece constante a través de la contracción.

El diseño de este dispositivo tiene como objetivo la producción de flujo uniforme y estable a la salida reduciendo el crecimiento de capa límite para evitar su desprendimiento; esto constituye el reto más importante en el diseño de la contracción, donde uno de los parámetros mas relevantes es determinar la longitud óptima; varios autores mencionan que para producir un flujo estable a la salida, la contracción se desea tan larga como sea posible, pero por otro lado una longitud excesiva favorece el crecimiento de capa límite dentro de la misma, efecto que es indeseable, por este motivo no es fácil encontrar una relación que permita elegir la longitud optima de una contracción, ya que esta depende de la aplicación para el cual se esta diseñando.

Otro valor que describe esta sección es la relación de contracción  $(R_C)$ ; esta relación describe que proporción existe entre el área a la entrada  $(A_i)$  y el área a la salida ( $A_e$ ); Bradshaw y Mehta recomiendan que una  $R_c=9$  es aceptable para un túnel típico con tres pantallas ubicadas en la cámara estabilizadora.

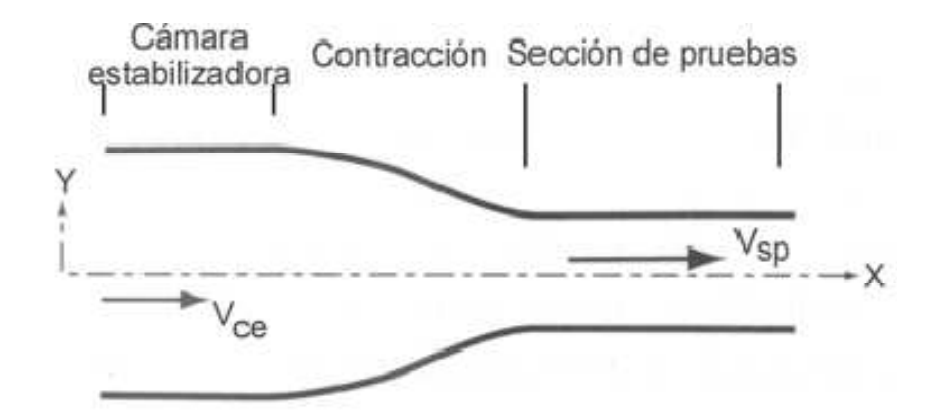

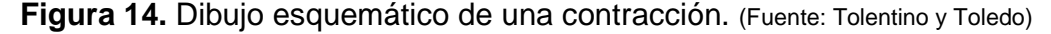

### **3.2.1 Diseño de la Contracción.**

La literatura consultada, no referencia un método satisfactorio para el diseño de una contracción en tres dimensiones, debido en gran parte a que en una contracción de longitud finita existen regiones con gradientes de presión adversos en las paredes cerca de cada extremo. Generalmente se encuentra que los autores esbozan perfiles de contracción y relaciones de contracción, pero dejan a concepto de cada diseñador la elección de la longitud de la misma; el procedimiento seguido en el presente diseño para escoger el perfil y longitud de la contracción es realizar simulaciones 2D en un CFD (Computational Fluids Dymanics) y con base a dichas simulaciones escoger el que mejores características presente para la aplicación que se esta diseñando.

En el documento de Bell y Mehta, se puede encontrar que al realizar una recopilación de los escritos sobre diseño de contracciones para túneles de viento, se seleccionan las siguientes formas poligonales para estudiar:

- **1.** Polinomial de Tercer Orden:  $Y(X) = h_i (h_i h)[-2X^3 + 3X^2]$ (8)
- **2.** Polinomial de Quinto Orden:  $Y(X) = h_i (h_i h_e)[6X^5 15X^4 + 10X^3]$ (9)
- **3.** Polinomial de Séptimo Orden:

$$
Y(X) = h_i - (h_i - h_e)[-20X^7 + 70X^6 - 84X^5 + 35X^4]
$$

Donde  $X = x/L_c$ ,  $x$  es la coordenada sobre el eje  $x$  y  $L$  es la longitud de la contracción. Asumiendo la relación de contracción que sugieren Bradshaw y Mehta,  $(R_c = 9)$  se puede determinar el área al inicio de la contracción:

$$
A_{TS} = A_e = 6m^2
$$
  

$$
R_C = \frac{A_i}{A_e}
$$
 (11)

(10)

De donde  $(A_i)$  es el área al inicio de la contracción.

$$
A_i = 6m^2(9) = 54m^2
$$

Entonces por la definición de área, se puede escribir:  $A_i = w_i h_i$ , donde  $(w_i, h_i)$  son el alto y el ancho al inicio de la contracción.

Si se mantiene  $r = 1.5$  como se estableció en la sección de prueba, se puede reescribir la ecuación del área como  $A_i = 1.5 h_i^2$  , de donde la altura al inicio de la contracción se puede despejar:

$$
h_i = \sqrt{\frac{A_i}{1.5}} = \sqrt{\frac{54m^2}{1.5}} = 6m
$$
 (12)

Y para el ancho se obtiene:

$$
w_i=1.5(6m)=9m
$$

Una vez definida la sección transversal al inicio de la contracción, y retomando la presión, temperatura y densidad de estancamiento para el inicio de la contracción y los valores de estas variables para la sección de prueba, se puede plantear que el modelo a desarrollar en el C.F.D., para facilitar su ilustración, la figura 15 presenta un perfil de contracción arbitrario, con las condiciones termodinámicas consideradas al inicio y salida de esta sección.

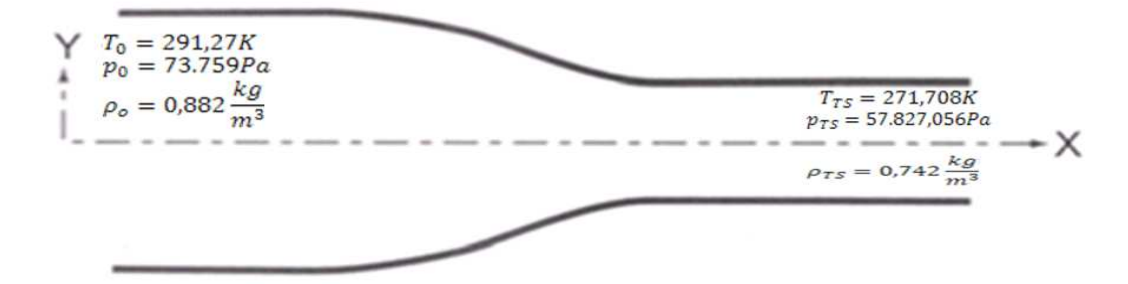

**Figura 15:** Condiciones límite de la contracción. (Fuente: Propia) Gracias a estas conclusiones, se seleccionaron los perfiles construidos por las ecuaciones polinomiales de quinto y séptimo orden, cuyos resultados fueron los mas aceptables en el estudio desarrollado por los autores mencionados en el párrafo anterior y que se supone son los que mejor desempeño pueden tener en la presente aplicación. La grafica 4 presenta el perfil que se obtiene con cualquiera de estas dos opciones con cualquier longitud.

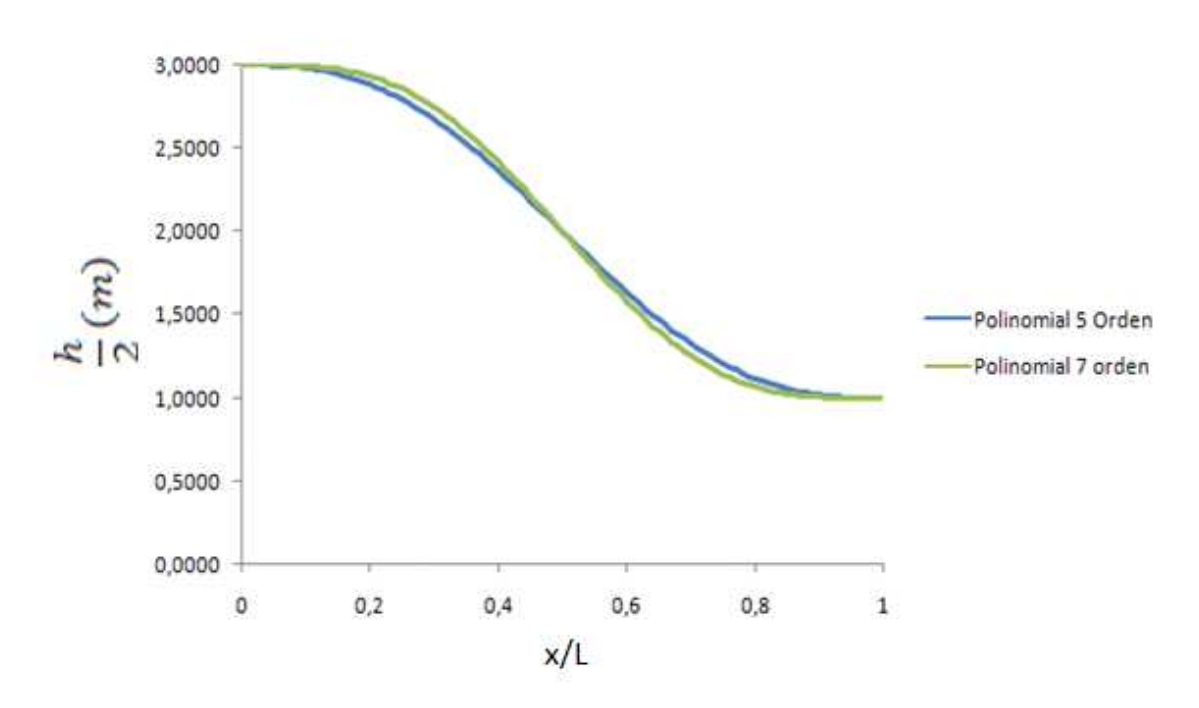

**Grafica 4.** Perfiles de contracción a analizar. (Fuente: Propia)

El paso siguiente es establecer un parámetro de comparación que permita garantizar la exactitud de la simulación a desarrollar en FLUENT, el C.F.D. elegido para el presente trabajo. En el estudio adelantado por Bell y Mehta, se encontró que para una serie de contracciones evaluadas, el comportamiento del coeficiente de presión es como se muestra en la grafica 5, gracias a este desarrollo, se adopta el coeficiente de presión como parámetro para asegurar la fiabilidad de la simulación. Como primer paso se van a comparar una contracción construida con un perfil acorde con la ecuación polinomial de quinto orden y una construida con un perfil acorde con la ecuación polinomial de séptimo orden, las dos con una longitud equivalente a  $\frac{L_C}{L}$  $\frac{12C}{h_i}=0.833$ . A estas contracciones se les adjunta ductos rectos al inicio y al final para garantizar que el flujo se pueda desarrollar antes y después de la contracción, en este estudio adicionalmente puede ser de utilidad para simular el flujo desde la cámara estabilizadora hasta la sección de prueba.

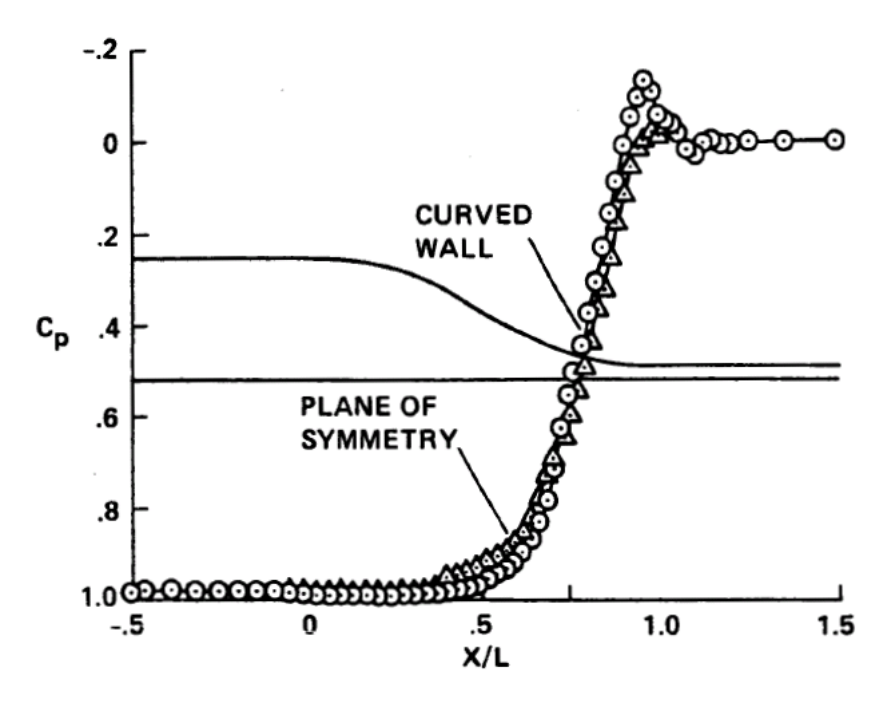

**Grafica 5:** Distribución de presión en la pared para contracción. (Fuente: Bell y Mehta Fig. 9)

En el anexo C se presentan los parámetros seleccionados para ajustar la simulación y obtener los siguientes resultados:

### **a. Contracción con perfil polinomial de 5° orden:**

El primer paso en el desarrollo de la simulación, es producir el enmallado de la sección dentro de la cual se van a desarrollar las iteraciones para determinar las propiedades del flujo, para este caso, el enmallado es presentado en la figura 16**.** 

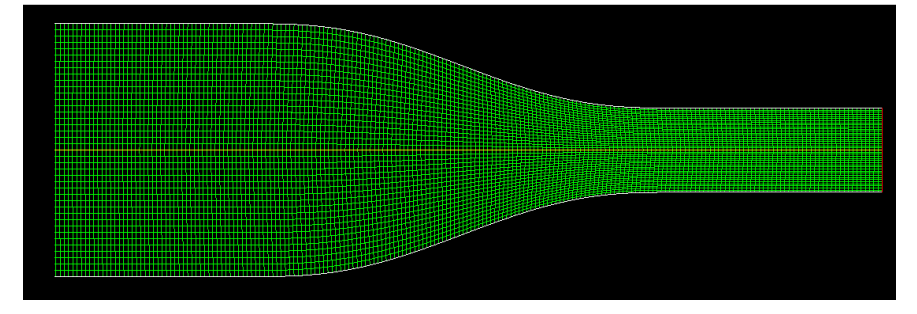

**Figura 16:** Enmallado perfil de contracción polinomial 5° orden . (Fuente: Fluent 6.3)

Después del procesamiento de la configuración anterior y tomando como valores de referencia la presión, densidad y velocidad deseados del flujo en la sección de prueba, se obtiene la grafica 6; en esta grafica se observa el comportamiento del coeficiente de presión y se compara con el que obtuvieron Bell y Mehta; esto permite asegurar que la simulación realizada se ajusta a una aproximación muy cercana del comportamiento del fluido dentro del modelo considerado, por ende se puede considerar como un parámetro para la selección satisfactoria del dispositivo.

El siguiente resultado de interés es el comportamiento de la presión total tanto en el eje como en la pared, en primera instancia para confirmar que el valor de la presión total en el eje permanece constante y en la pared para determinar que perfil de contracción presenta la menor caída de presión total en el contorno de la sección; como se puede observar en la grafica 7 la presión total en la pared decae en forma lineal tres metros después del inicio de la contracción y mantiene esta tendencia hasta un metro después de la contracción, en donde es menos brusca la caída de la presión.

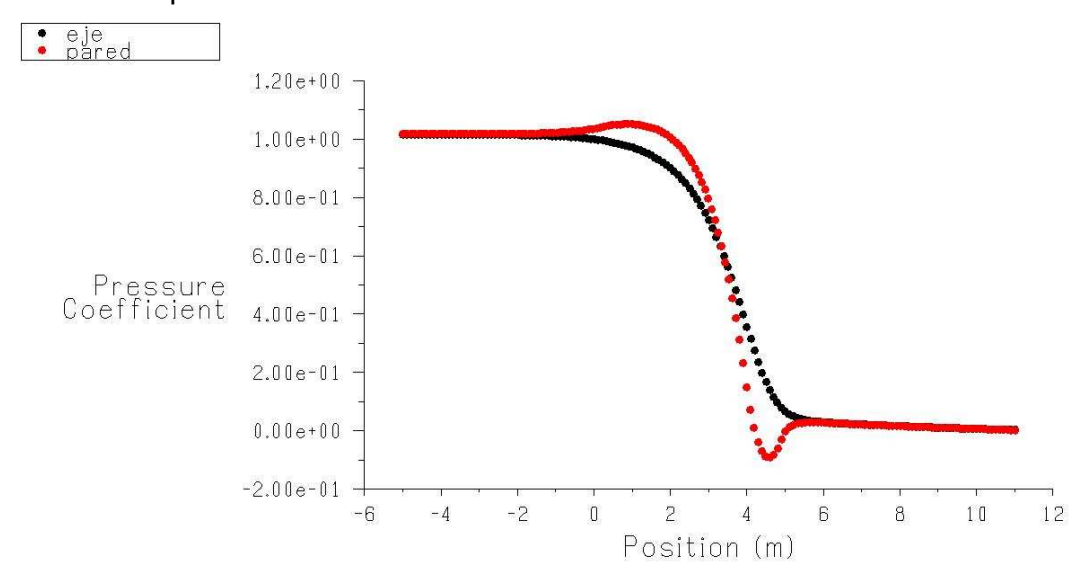

**Grafica 6:** Coeficiente de presión en la pared y eje se simetría para contracción con perfil basado en ecuación polinomial de 5° orde n. (Fuente: Fluent 6.3)

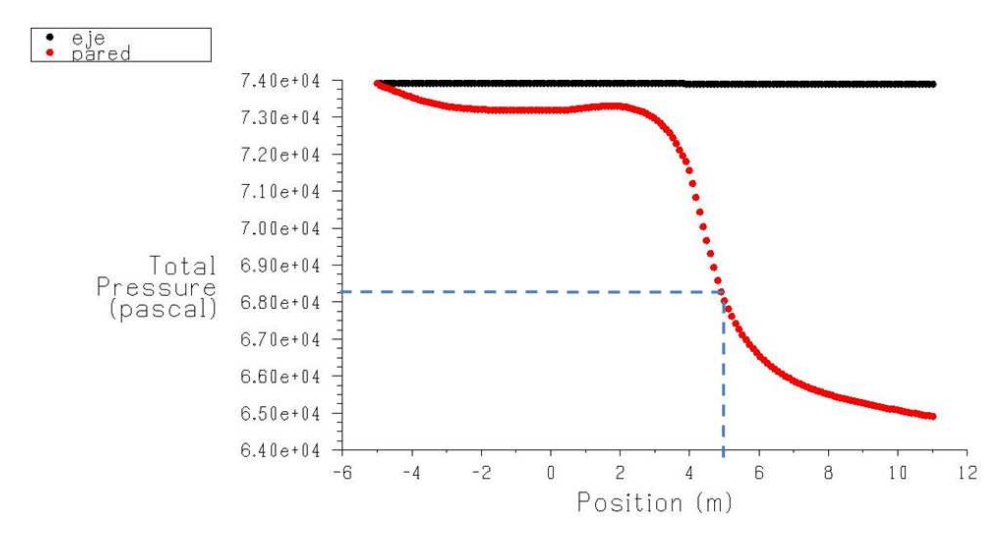

**Grafica 7.** Presión total en la pared y eje, contracción perfil polinomial 5° orden. (Fuente: Fluent 6.3)

Otro parámetro importante a incluir es el comportamiento de la velocidad en la contracción, para ello la grafica 8 ilustra este parámetro en el eje de la contracción y en la pared de la misma, es evidente la tendencia lineal del aumento de la velocidad tanto en el eje como en la pared, aunque en la pared decae bruscamente la velocidad a valores muy por debajo de los deseados en la sección de prueba.

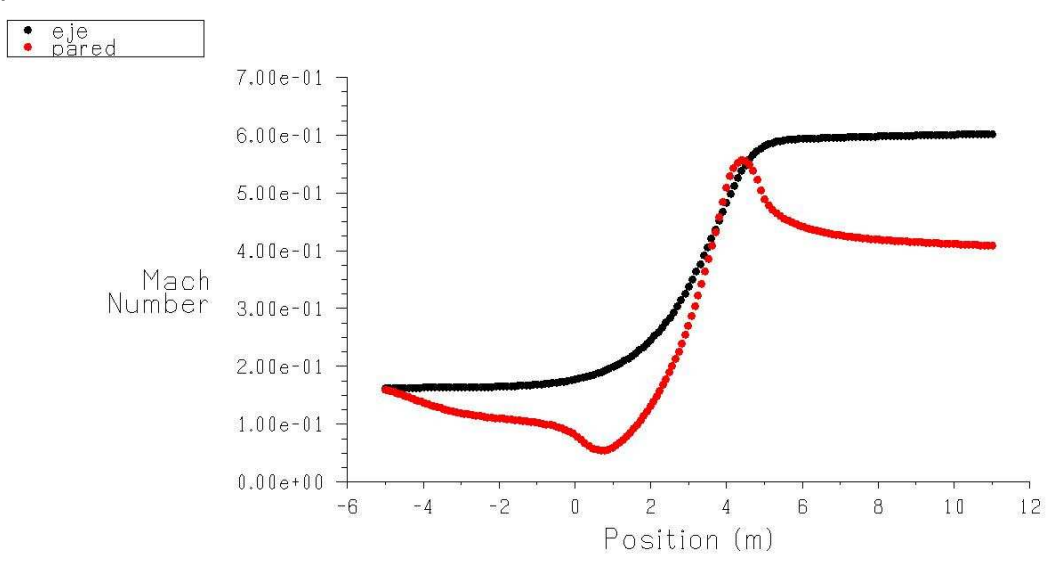

**Grafica 8.** Velocidad en la pared y eje, perfil de contracción polinomial de 5° orden. (Fuente: Fluent 6.3)

### **b. Contracción con perfil polinomial de 7° Orden:**

Igual que en el punto anterior la figura 17 presenta en enmallado de el perfil de la contracción construido a partir de la ecuación polinomial de séptimo orden con el arreglo mencionado en el perfil anterior.

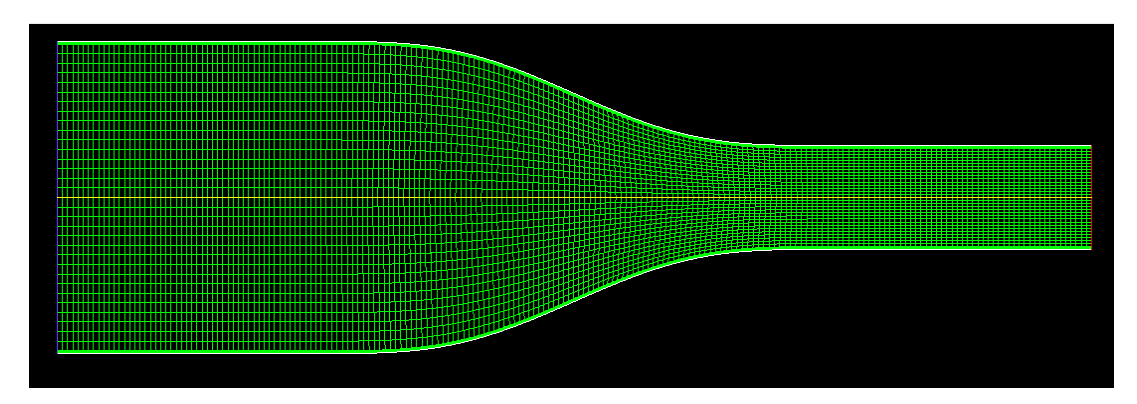

**Figura 17:** Enmallado Perfil de contracción Polinomial 7° orden . (Fuente: Fluent 6.3)

En la grafica 9 se presenta el coeficiente de presión para esta contracción, la cual en comparación con la grafica 6 presenta un gradiente de presión mas pronunciado al inicio y al final de la contracción, lo cual concuerda con los comportamientos descritos por Bell y Mehta.

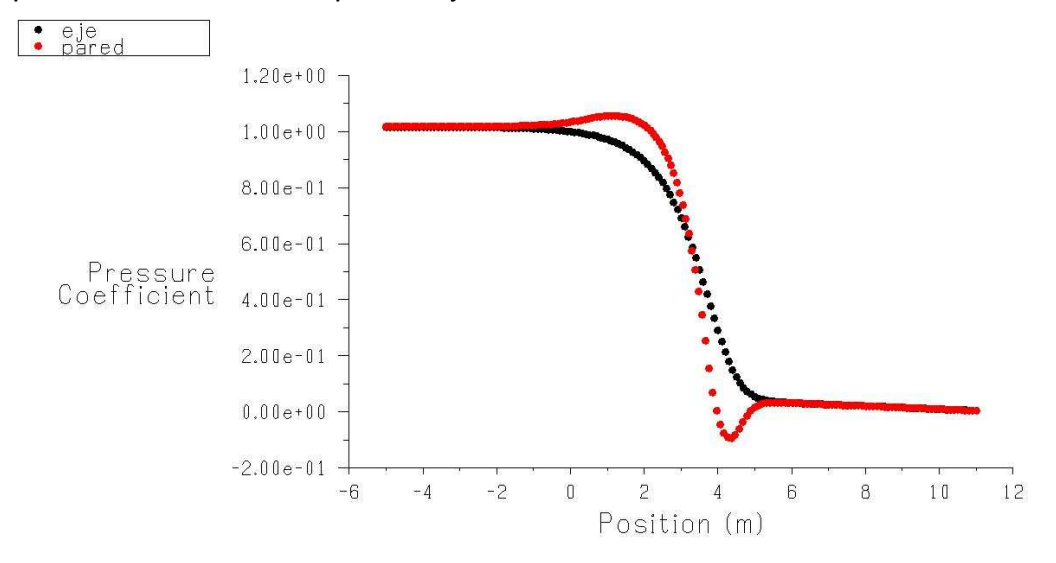

**Grafica 9:** Coeficiente de presión en la pared y eje se simetría para contracción con perfil basado en ecuación polinomial de 7° orde n. (Fuente: Fluent 6.3)

El siguiente paso es analizar el comportamiento de la presión total, para ello la grafica 10 ilustra que a la salida de la contracción la presión total tiene un decrecimiento mayor que el encontrado para el perfil construido con la ecuación de quinto orden; a lo cual se añade un comportamiento mas inestable al inicio del decrecimiento lineal de la presión.

En relación al comportamiento de la velocidad la grafica 11 muestra que esta tiene un decrecimiento mucho mas pronunciado al inicio de la contracción y que adicionalmente en las cercanías del final de dicha sección la velocidad en la pared varia un poco mas de la velocidad en el eje, lo anterior en comparación con el comportamiento del perfil construido a partir de la ecuación de quinto orden.

De las graficas presentadas anteriormente se puede ver que los dos perfiles alcanzan la velocidad deseada en la sección de prueba, pero que hay diferencias, que se evidencian y que definitivamente verifican la conclusión del estudio desarrollado por Bell y Mehta, en donde se reconoce el perfil construido por la ecuación de quinto orden como la mejor opción; igualmente basados en dicha conclusión y en el comportamiento mostrado por las simulaciones, se escoge el perfil construido con la ecuación de quinto orden, el cual presenta una caída de presión total en la pared de 5,75KPa, frente a una caída de presión total en el perfil construido a partir de la ecuación de séptimo orden de 6,25KPa; por otro lado se evidencian gradientes de presión mas suavizados en el perfil de la ecuación de quinto con orden.

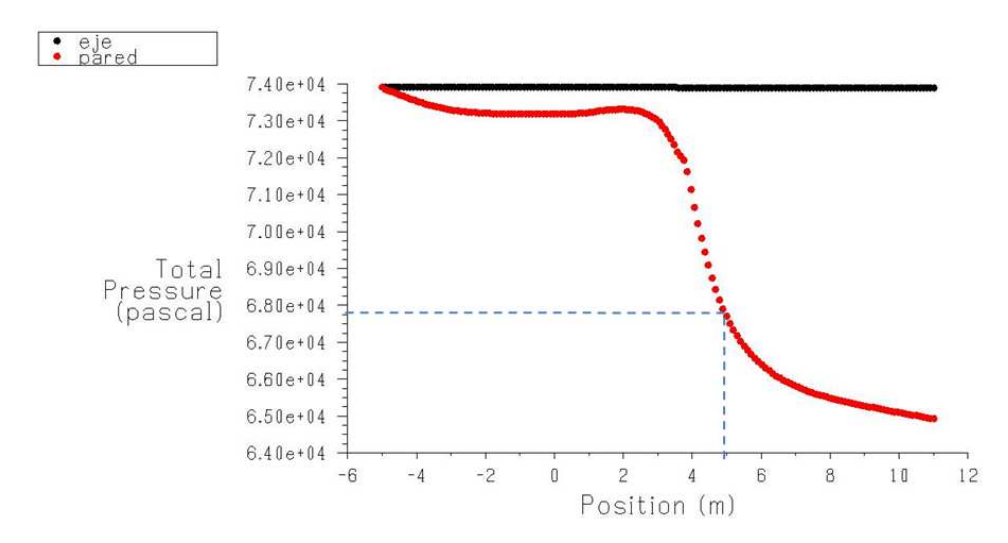

**Grafica 10.** Presión Total en la pared y eje, Contracción perfil Polinomial 7° orden. (Fuente: Fluent 6.3)

Con base al análisis anterior y al modelo propuesto para el diseño de la contracción, el paso a seguir es modelar el mismo perfil (polinomial de quinto orden) con distintas longitudes para evaluar que longitud presenta un comportamiento optimo del flujo para la aplicación que se esta diseñando. Como base para determinar el rango de longitudes que se va a simular, se tomo en cuenta el parámetro expuesto anteriormente al revisar los resultados del estudio expuesto por Bell y Mehta, de donde obtenemos el siguiente rango:

$$
L = 0,667h_i = 0,667(6m) = 4,002m
$$

$$
L = 1,79h_i = 1,79(6m) = 10,74m
$$

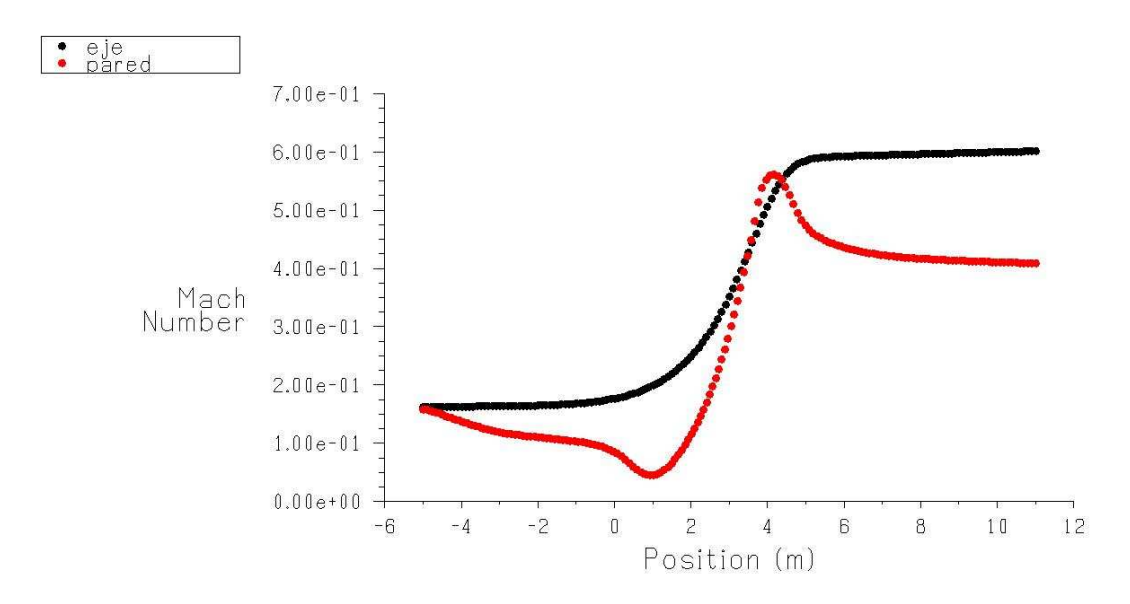

**Grafica 11.** Velocidad en la pared y eje, perfil de contracción polinomial de 7°

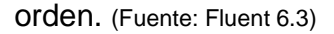

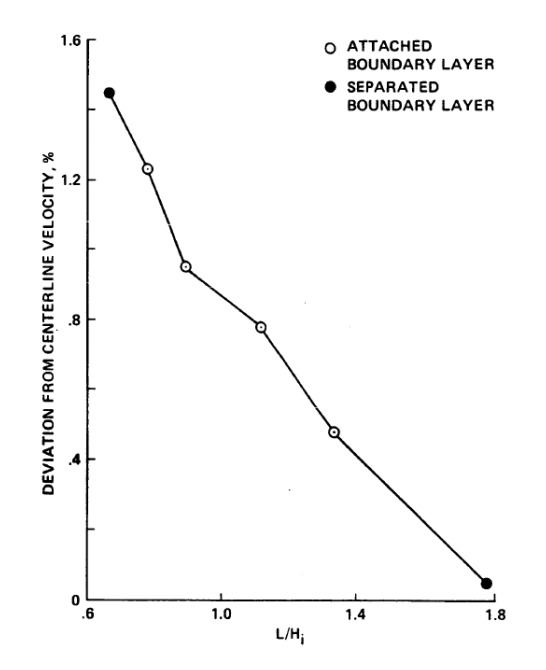

**Grafica 12.** Efecto de la longitud de contracción sobre la uniformidad del flujo. (Fuente: Bell y Mehta)

### **3.2.2 Simulaciones.**

Basados en el rango anterior, se adiciono dos longitudes fuera de dicho rango, una de menor longitud y una de mayor longitud, para evidenciar el comportamiento del flujo en estas longitudes. Las longitudes simuladas y su proporción con respecto la altura inicial de la contracción se muestran en la tabla 6.

| $L_c/h_i$ | $L_c(m)$ |
|-----------|----------|
| 0,333     | 2        |
| 0,667     | 4        |
| 0,833     | 5        |
| 1,000     | 6        |
| 1,167     | 7        |
| 1,417     | 8,5      |
| 1,667     | 10       |
| 2,500     | 15       |

**Tabla 6.** Longitudes de contracción simuladas. (Fuente: Propia)

Para este análisis únicamente se presentan las graficas de presión total; las graficas que resultan de la simulación y que complementan el análisis se pueden consultar en el anexo C del presente documento.

### **a. Longitud Dos Metros:**

Este modelo presenta un perfil de contracción muy brusco, como se muestra en la figura 18, este hecho podría sugerir la existencia de zonas en donde el flujo se acelere demasiado y por ende presentar turbulencias o desprendimiento de la capa limite.
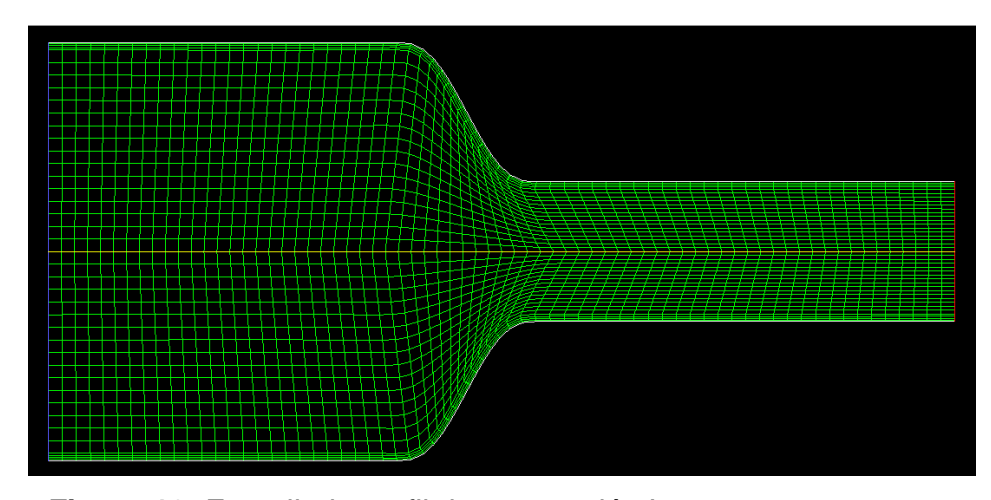

Figura 18: Enmallado perfil de contracción L=2m. (Fuente: Fluent 6.3)

En la grafica 13 presenta el comportamiento de la presión total, en donde se puede evidenciar una pendiente muy brusca en la caída de presión en la pared, lo cual si se relaciona con el comportamiento del coeficiente de presión, muestra que los gradientes de presión a la entrada y la salida de la contracción sugieren desprendimiento de la capa límite, lo cual se confirma al encontrar coeficientes de presión negativos que muestran que la aceleración del flujo se produce muy bruscamente.

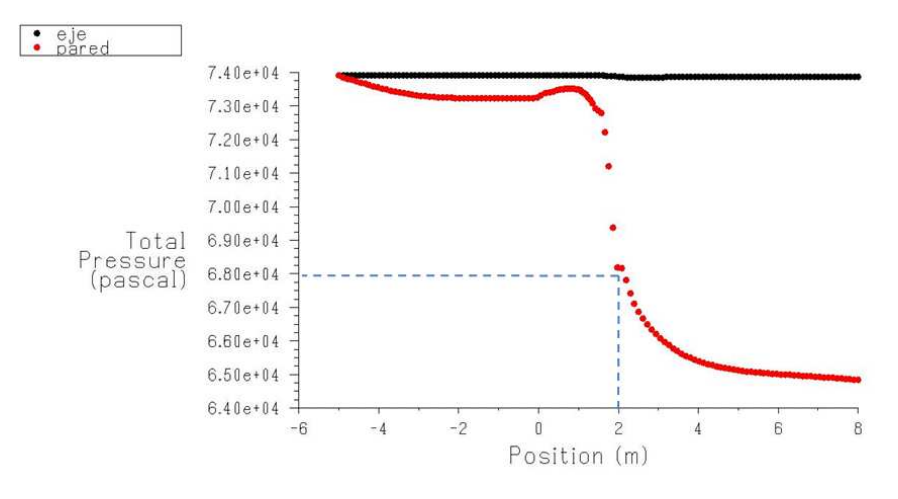

Grafica 13. Presión total, L= 2m. (Fuente: Fluent 6.3)

### **b. Longitud Cuatro metros:**

Esta longitud en el presente diseño representa el límite inferior de las longitudes factibles contempladas para el análisis, presenta una longitud menor a la de la sección de prueba. En la figura 19 se presenta el perfil que se utilizo para la simulación.

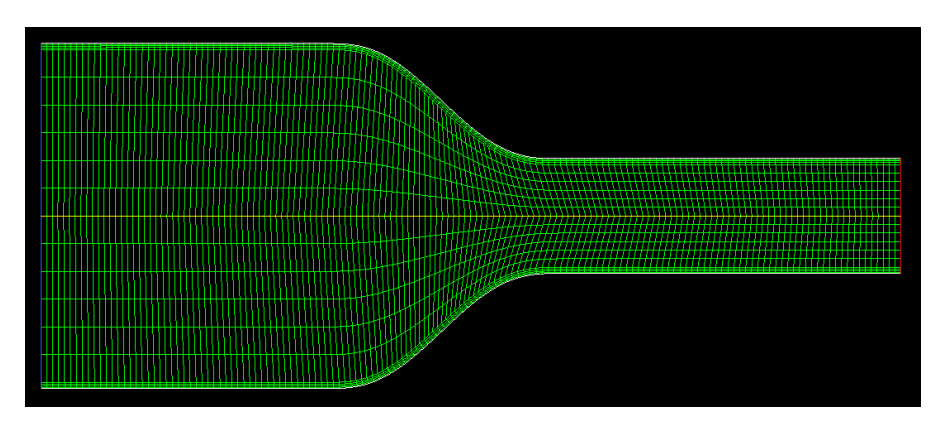

**Figura 19:** Enmallado perfil de contracción, L= 4m. (Fuente: Fluent 6.3)

En este caso la grafica 14 muestra que la pendiente de la caída de presión es menos pronunciada que la presentada en la grafica 13, de igual manera presenta un cambio menos brusco de la presión total al ingreso de la sección de contracción. Otro factor importante a destacar es que el coeficiente de presión presenta gradiente menos pronunciado a la salida de la contracción, en comparación con el presentado por la longitud de dos metros.

## **c. Longitud Cinco Metros:**

Esta longitud se expuso anteriormente cuando se selecciono el perfil de contracción. Cabe anotar que el gradiente de presión a la salida de la contracción es menor que en las dos longitudes presentadas anteriormente.

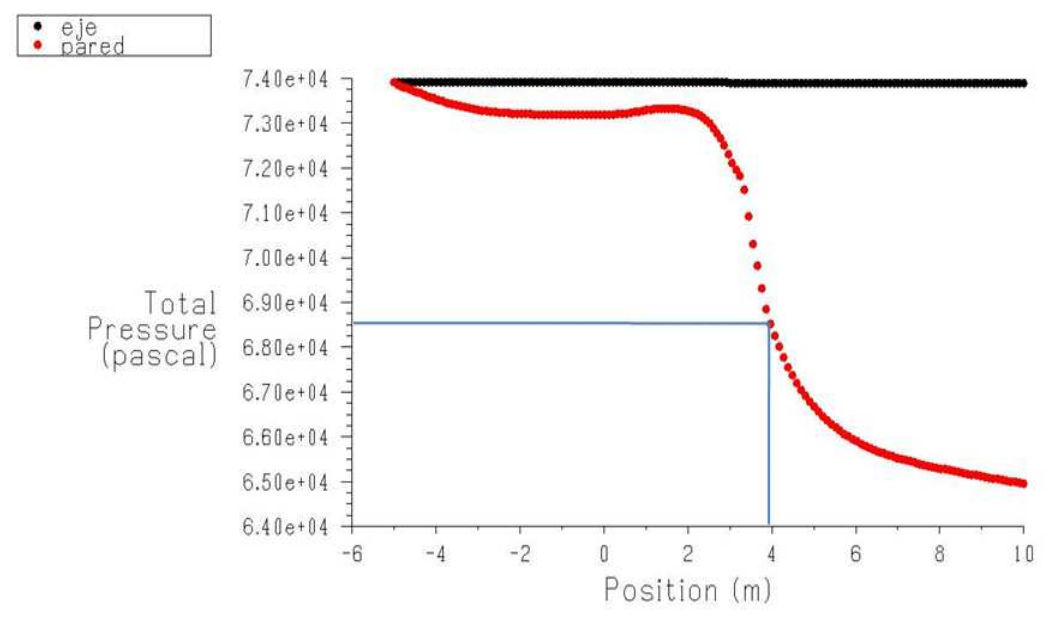

Grafica 14. Presión total, L= 4m. (Fuente: Fluent 6.3)

## **d. Longitud Seis Metros:**

Esta longitud es de particular interés, ya que tiene una longitud de igual magnitud a la de la sección de prueba y a la altura inicial de la sección de contracción y por ende de la cámara estabilizadora; el perfil presentado por esta longitud se muestra en la figura 20.

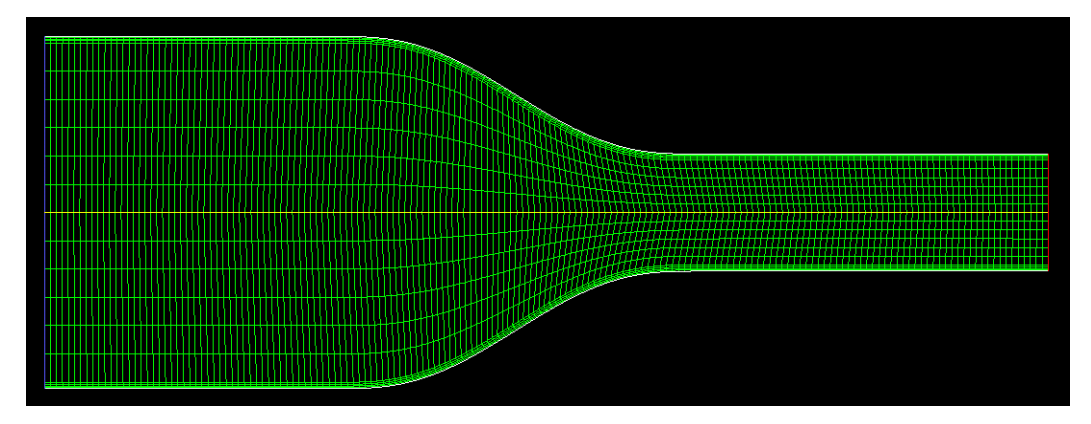

Figura 20. Enmallado perfil de contracción, L= 6m. (Fuente: Fluent 6.3)

Para esta simulación la grafica 15 muestra que la caída de presión a través de la sección de contracción, se inicia con una suave curvatura, lo cual representa que a la entrada de la sección de contracción no existe un cambio brusco de crecimiento a decrecimiento en la presión como se evidencia en las longitudes anteriores. Por otro lado el coeficiente de presión muestra un gradiente de presión más suave tanto al inicio como al final de la contracción en comparación con las longitudes anteriores.

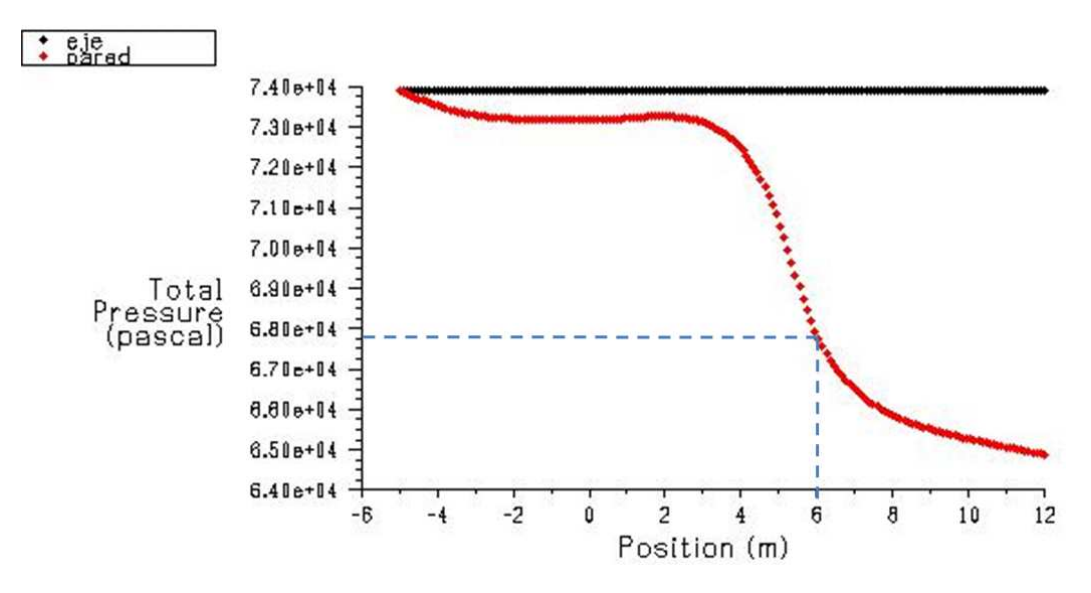

Grafica 15. Presión total, L= 6m. (Fuente: Fluent 6.3)

# **e. Longitud Siete metros:**

Con esta longitud se evidencia un perfil de contracción menos brusco, dado que la longitud es de una magnitud mayor que la de la altura de entrada a la sección de contracción y que la longitud misma de la sección de prueba.

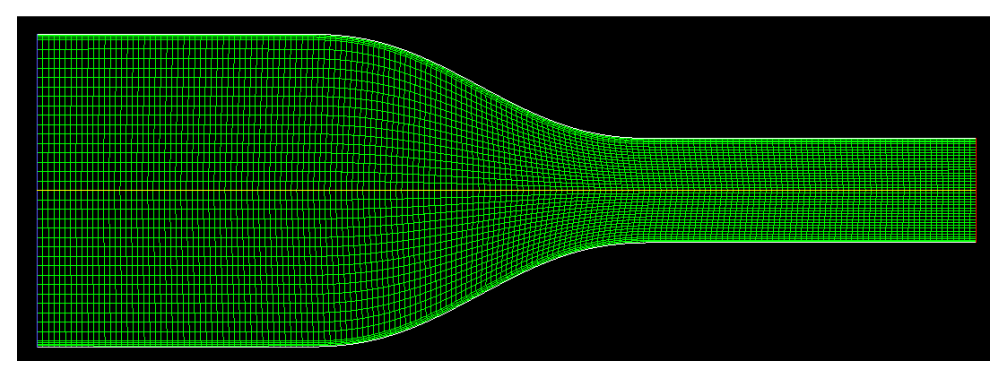

76 **Figura 21.** Enmallado perfil de contracción, L= 7m. (Fuente: Fluent 6.3)

La grafica 16 muestra una caída de presión muy suave dentro de la contracción, pero que evidentemente produce un valor de caída mayor que el presentado en las longitudes anteriores; es importante destacar que en la grafica del coeficiente de presión, el gradiente presentado a la salida de la contracción evidencia un valor negativo muy pequeño en contraste con los valores presentados en las longitudes anteriormente presentadas.

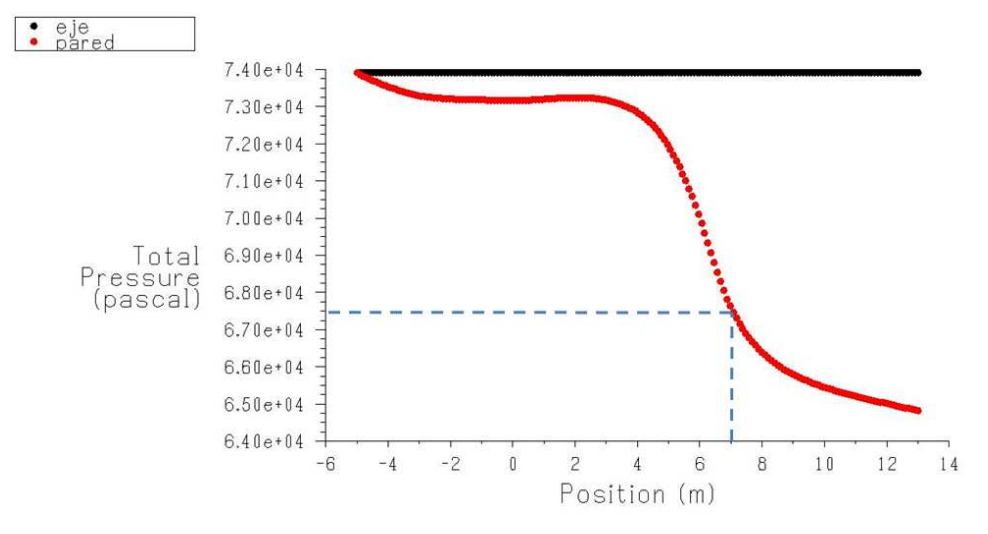

Grafica 16. Presión total, L= 7m. (Fuente: Fluent 6.3)

## **f. Longitud 8,5 Metros:**

La figura 22 presenta el perfil de contracción con la longitud referenciada, longitud que aun se encuentra dentro del límite recomendado por Bell y Mehta, pero se acerca al límite superior en donde la longitud puede favorecer el desprendimiento de la capa límite.

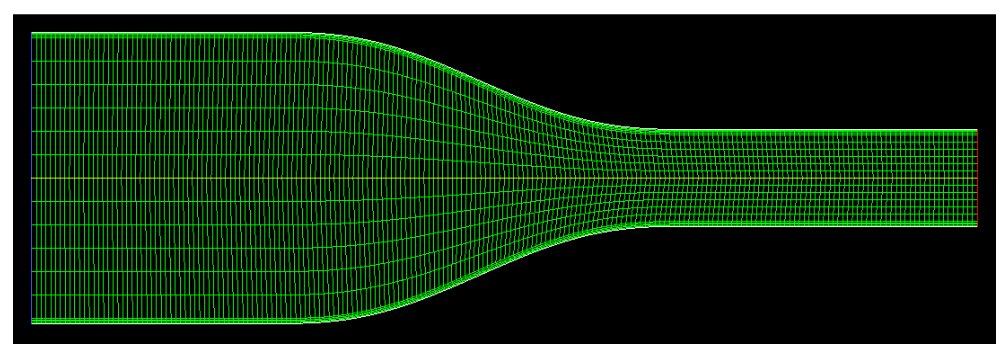

**Figura 22.** Enmallado perfil de contracción L= 8,5m. (Fuente: Fluent 6.3)

La grafica 17 presenta el comportamiento de la presión total, en donde se puede evidenciar una curva suavizada de decrecimiento que aumenta su pendiente en la salida de la contracción, igualmente destacable es el comportamiento del coeficiente de presión, el cual no presenta valores negativos y muestra un gradiente de presión negativo muy suave a la salida de la contracción.

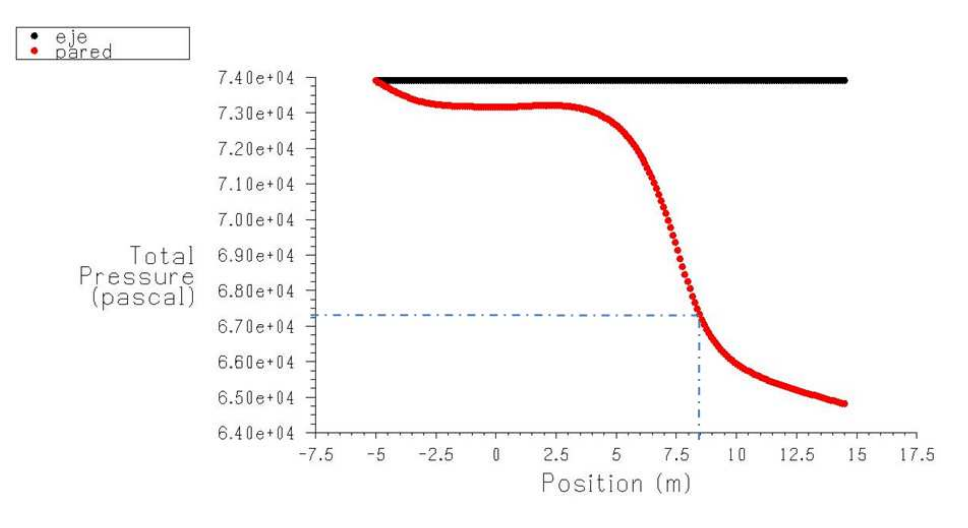

Grafica 17. Presión total, L= 7m. (Fuente: Fluent 6.3)

### **g. Longitud 10 Metros:**

Esta longitud es la longitud simulada más cercana al límite superior recomendado, por este motivo es interesante mostrar el comportamiento de la presión total y del coeficiente de presión; la figura 23 muestra el perfil de contracción con esta longitud.

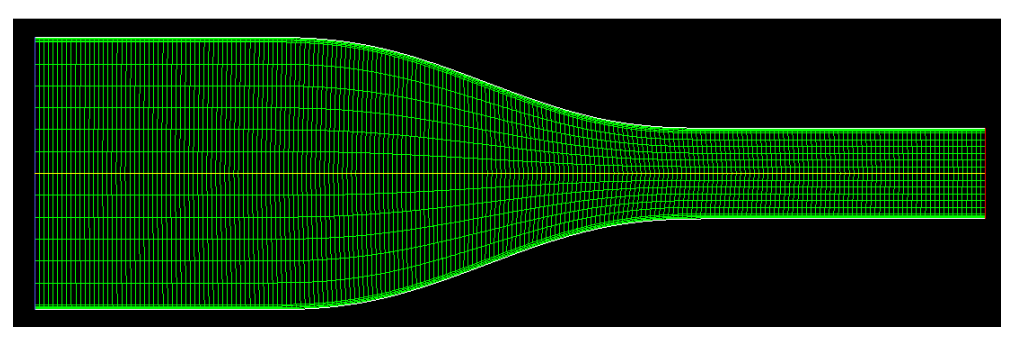

**Figura 23.** Enmallado perfil de contracción, L= 10m. (Fuente: Fluent 6.3)

Al igual que la longitud anterior, presenta una curva de caída de presión muy suave, pero con una pendiente que se aumenta a la salida de la sección de contracción, como se muestra en la grafica 18; es igualmente destacable, que el coeficiente de presión muestra un comportamiento muy parecido en la pared y en el eje, destacando un muy sutil gradiente de presión negativa en la salida de la contracción.

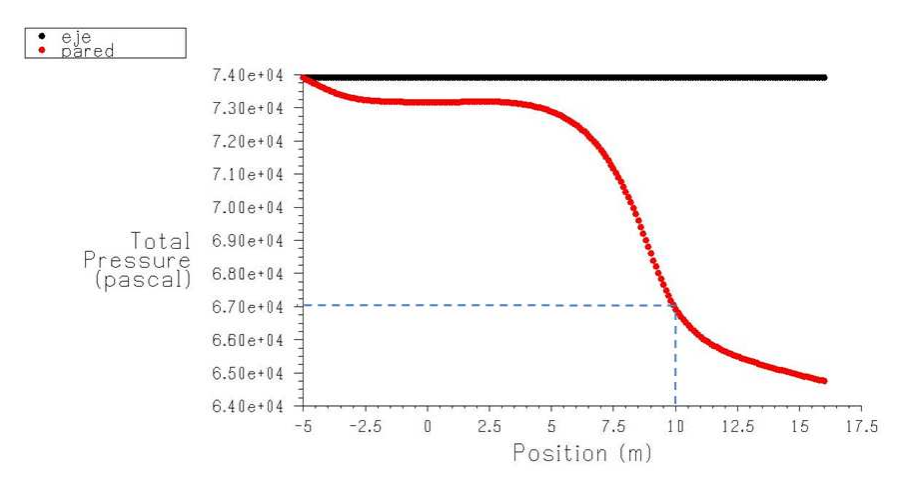

Grafica 18. Presión total, L= 10m. (Fuente: Fluent 6.3)

#### **h. Longitud 15 metros:**

El presente perfil corresponde a una longitud mayor al límite superior recomendado por Bell y Mehta, la figura 24 presenta el perfil de contracción para una longitud que es 2,5 veces la altura de la sección de contracción, de acuerdo a la teoría y al estudio de tomado como base, es una longitud excesiva que debe favorecer el desprendimiento de capa limite.

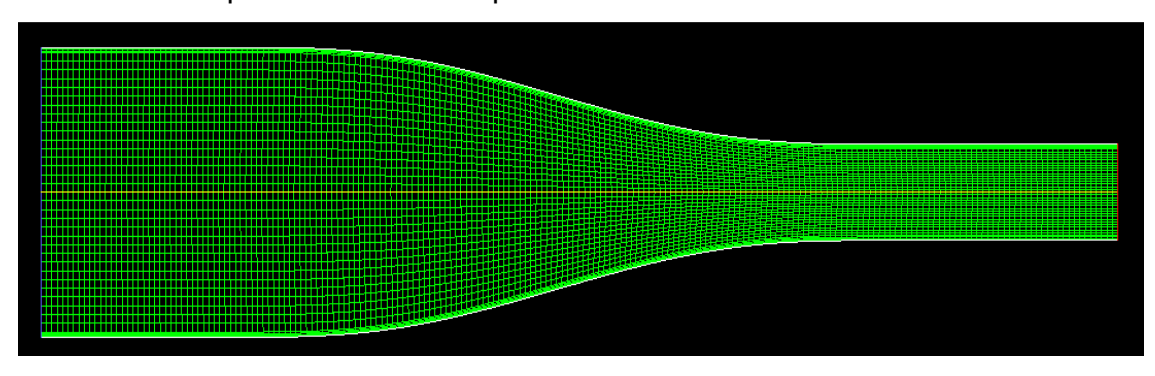

**Figura 24.** Enmallado perfil de contracción, L= 15m. (Fuente: Fluent 6.3)

La grafica 19 muestra el comportamiento de la presión total, la grafica muestra una caída en forma de arco, el cual es mucho mas curvo que el presentado en la grafica 18, también presenta una pendiente mas pronunciada de caída de presión dentro de la sección de pruebas.

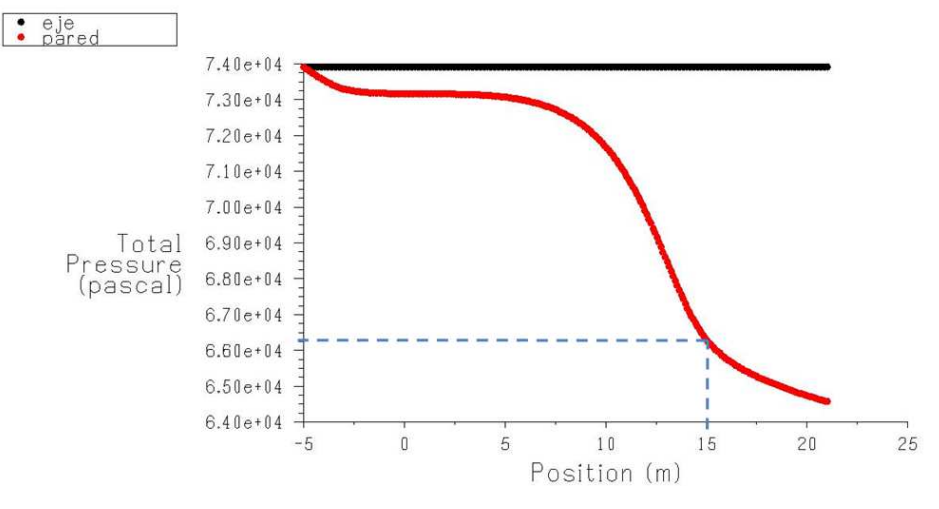

Grafica 19. Presión total, L= 15m. (Fuente: Fluent 6.3)

#### **3.2.3 Selección de la Longitud.**

Una vez simuladas y analizadas las distintas longitudes de la contracción el paso a seguir es determinar la longitud que presenta las mejores características para el desempeño del túnel; para tal efecto se tabulan los resultados de las simulaciones en la tabla 7, en la cual se encuentran las longitudes simuladas, el valor de la presión total en la pared al final de la contracción, el valor de la presión total en la pared a la salida de la sección de prueba; también se referencia la caída de la presión total con referencia al valor de  $7,40 * 10<sup>4</sup> Pa$ , que es el valor constante mas alto que presentan las simulaciones y en el cual permanece constante en el eje.

Como se puede apreciar en la tabla 7, la caída de presión se aumenta a medida que aumenta la longitud; para apoyar la identificación de este efecto, la grafica 20 permite analizar, que a la salida de la contracción la presión decae en forma aproximadamente lineal desde  $L = 6m$ , lo cual sugiere que desde este valor el comportamiento del flujo puede presentar mejores propiedades que en longitudes

menores a este. Unido a esto la presión total al final de la sección de prueba mantiene un valor constante en las longitudes comprendidas para valores de  $6 \le L \le 10$ .

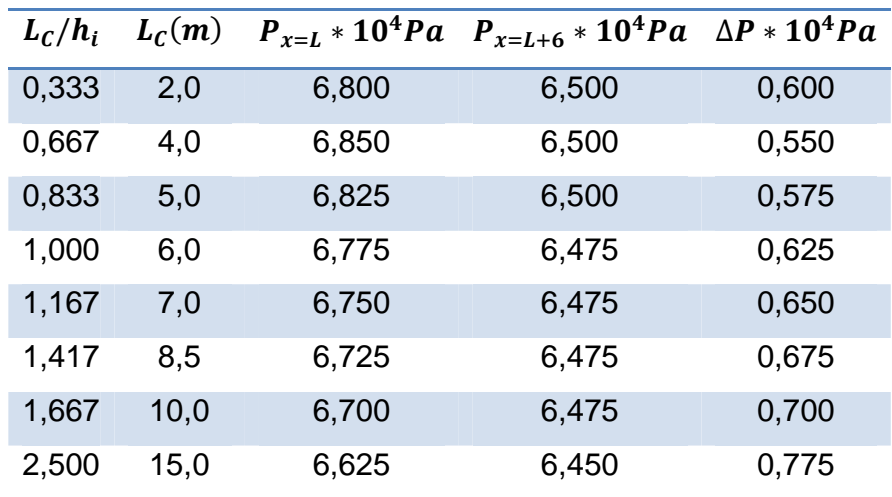

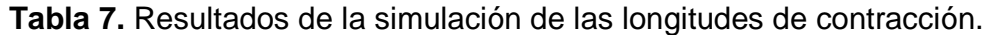

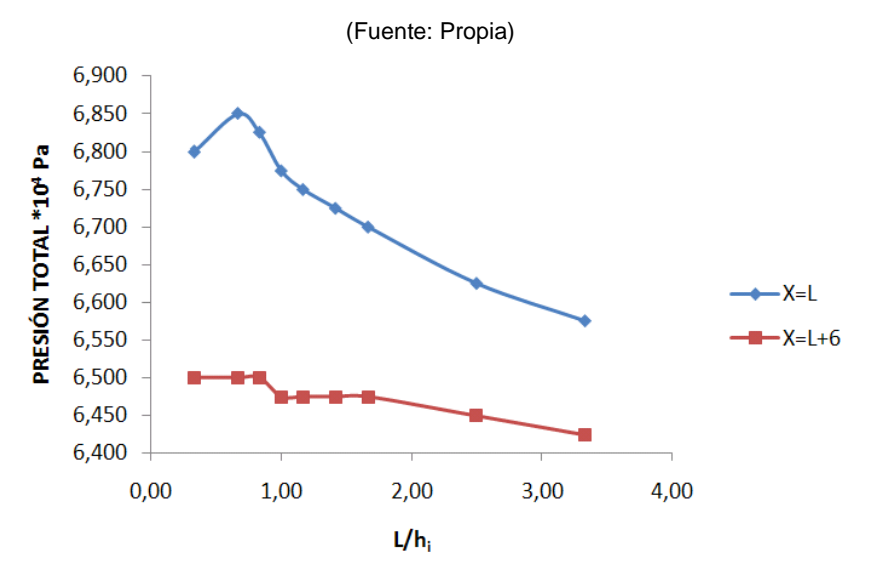

**Grafica 20.** Presión total Vs  $L/h_i$ , para la salida de la contracción y final de la sección de prueba. (Fuente: Propia)

El análisis hecho de la grafica 20 en el párrafo anterior, unido a los parámetros expuestos por Bell y Mehta a través de la grafica 12, se puede encontrar que la longitud que se debe seleccionar para la presente aplicación debe estar

comprendida en el rango de  $6 \le L \le 10$ , rango en el cual el aumento de la caída de presión pude ser asumido por los ventiladores y también es un rango en el cual se puede obtener una muy buena calidad de flujo en la sección de prueba y según el estudio citado anteriormente no se espera desprendimiento de capa límite.

Por los motivos expuestos anteriormente y con la intención de no llevar al máximo el rango, pero de mantener una longitud que favorezca la uniformidad del flujo dentro de la sección de prueba, se escoge una longitud de siete (7,0) metros para la contracción del presente diseño. Obtenida esta magnitud se obtiene una sección de contracción de las siguientes dimensiones:

| Característica $L_c$ $h_i$ $h_e$ $w_i$ $w_e$ |  |  |                               |  |
|----------------------------------------------|--|--|-------------------------------|--|
| <b>Magnitud</b>                              |  |  | 7,00 6,00 2,00 9,00 3,00 1,50 |  |
|                                              |  |  |                               |  |

**Tabla 8.** Características de la contracción. (Fuente: Propia)

## **3.2.4 Comportamiento del Flujo.**

Una vez seleccionada la longitud de la contracción es importante hacer una aproximación al comportamiento del flujo dentro de la misma, para esto se hace referencia nuevamente a la simulación hecha en Fluent. En primera instancia la grafica 21 presenta el comportamiento de la velocidad en función del número Mach dentro de la contracción, esto permite evidenciar si hay zonas de alta velocidad que puedan predecir vórtices que afecten el comportamiento del flujo en la sección de prueba.

La grafica 21 permite mostrar principalmente dos cosas, la primera es el hecho que dentro de la sección de prueba se mantiene prácticamente constante la velocidad de diseño de  $Ma = 0.6$  cuyo valor es un poco mas elevado en la escala; el segundo efecto es que en cercanías de las paredes de la sección de prueba existe una zona en donde la velocidad varia hasta llegar al valor equivalente de

 $Ma = 0.6$  pero evidencia que esta zona es muy pequeña y que permite desarrollar experimentos en una zona bastante amplia de la sección de prueba.

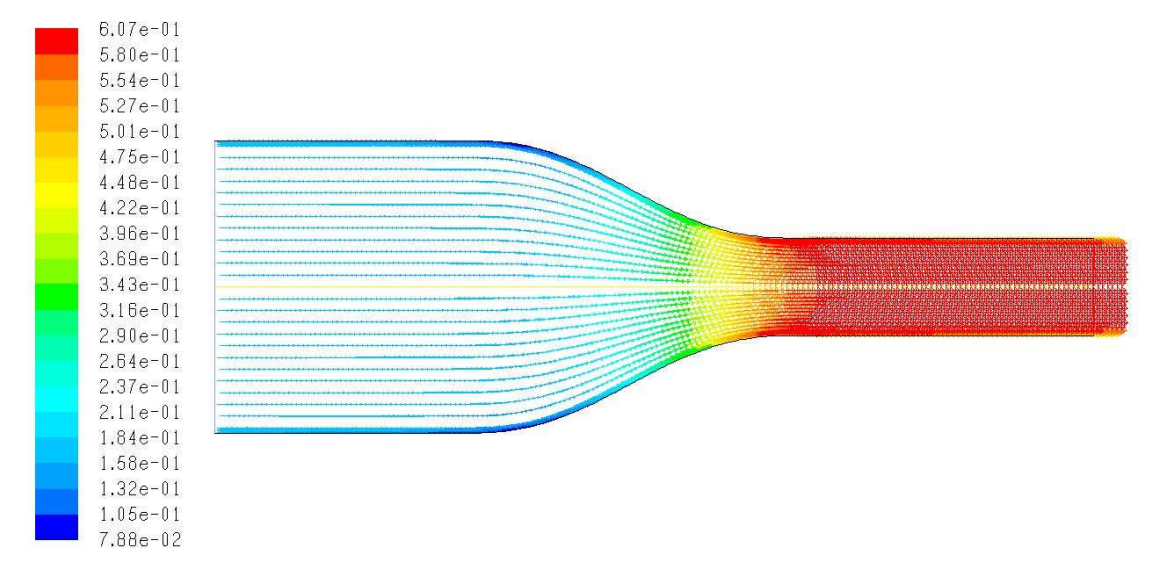

Grafica 21. Velocidad en función del número Mach. (Fuente: Fluent 6.3)

Otro parámetro a considerar es la densidad, cuyo valor se desea mantener constante dentro de la sección de prueba, y que puede mostrar zonas en donde las propiedades básicas del fluido van a cambiar bruscamente. La grafica 22 muestra una disminución progresiva de la densidad dentro de la contracción, y un valor constante dentro de la sección de prueba. Evidencia que en las cercanías de las paredes este valor decrece, pero al igual que la velocidad esta región se limita a una pequeña zona, lo cual permite considerar que se puede hacer uso de gran parte de la sección de prueba bajo la suposición de densidad constante.

Basado en los resultados obtenidos de las simulaciones desarrolladas en el CFD, se puede seleccionar este perfil de contracción, con un nivel de aproximación bastante bueno al cumplimiento de los objetivos básicos planteados para el diseño de esta sección, mientras que por otro lado se pueden corroborar que las zonas mas sensibles del dispositivo se encuentran al inicio y al final de la contracción donde la curvatura del perfil impone al fluido cambios considerables de dirección y por ende de velocidad.

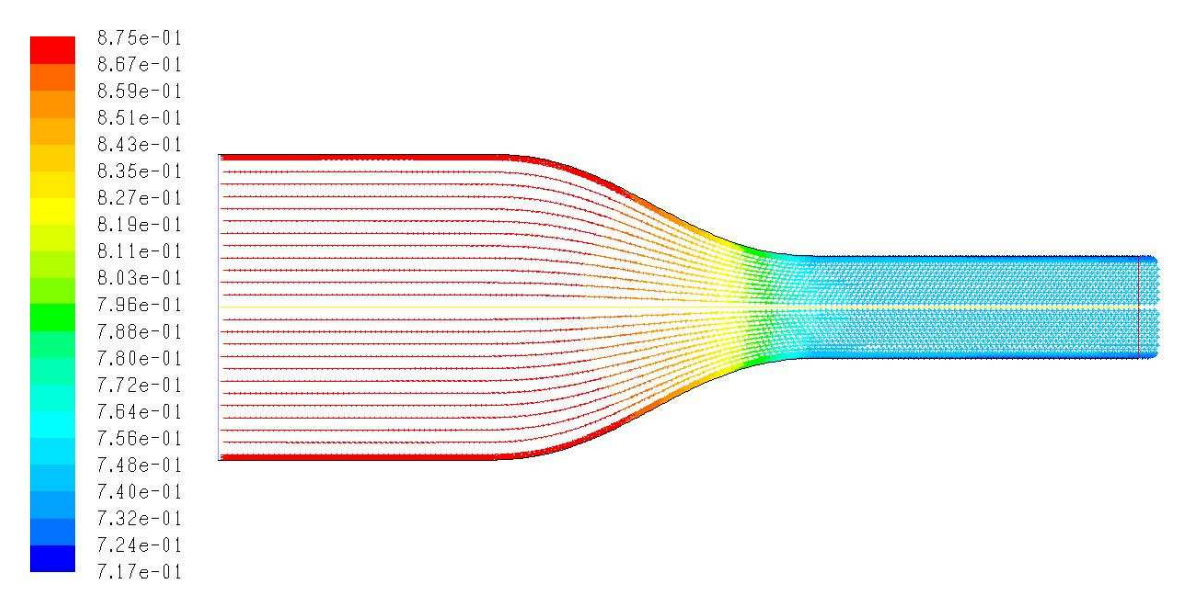

**Grafica 22.** Densidad del flujo. (Fuente: Fluent 6.3)

# **3.3 CÁMARA ESTABILIZADORA**

Es la zona del túnel de viento que posee la mayor sección transversal y tiene como propósito brindar cierto grado de uniformidad al flujo de aire que ingresa al túnel. Esta sección alberga las pantallas y los honeycombs, cuya función es ayudar a mejorar la calidad del flujo. Estos dispositivos son localizados en esta zona ya que es en ella donde se tiene la velocidad mas baja, característica que permite minimizar las perdidas de presión debidas a estos dispositivos. La cámara estabilizadora debe ser tan larga como sea posible para disipar la turbulencia del flujo de aire que ingresa, siempre y cuando esta característica no favorezca el crecimiento de la capa límite. (Mathew y Bahr)

La configuración tradicional consiste de un honeycomb (con cerca de 25.000 celdas) seguido de cuatro o cinco pantallas, cuya cantidad dependen del nivel de turbulencia requerido. Por otra parte, Burley y Harrington mencionan que en una configuración de un honeycomb mas tres pantallas de 34 celdas por pulgada, se encontró una reducción de turbulencia del 1,2%; al adicionar la cuarta pantalla, se espera una reducción mayor en la turbulencia, sin embargo al realizar las mediciones no se encontró dicha reducción.

Como se puede apreciar en la grafica 23, la pérdida de presión en la configuración de cuatro pantallas (línea 6) es considerablemente mayor que la pérdida encontrada en la configuración de tres pantallas (línea 5) en todo el rango de funcionamiento. Por otra parte, la grafica 24, muestra que al aumentar la cantidad de pantallas existe una reducción en la turbulencia longitudinal del fluido (barras 1 a 5), sin embargo en la configuración de cuatro pantallas existe un incremento en los niveles de turbulencia existente, comportamiento que demuestra que una configuración de cuatro pantallas no es la optima, sino que convendría por efectos de potencia, escoger una configuración de un honeycomb mas tres pantallas que mejoran la reducción de la turbulencia y tienen una menor perdida de presión total en todo el rango de funcionamiento del túnel que se esta diseñando.

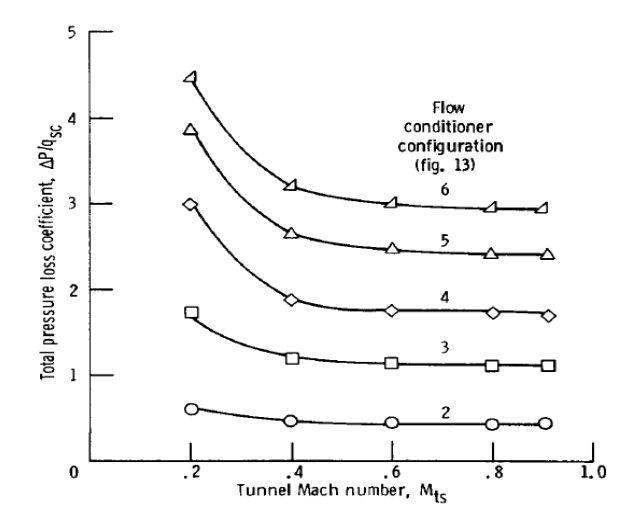

**Grafica 23.** Coeficiente de pérdida de Presión Total a través de un honeycomb solo en combinación de hasta 4 pantallas. (Fuente: Burley y Harrington)

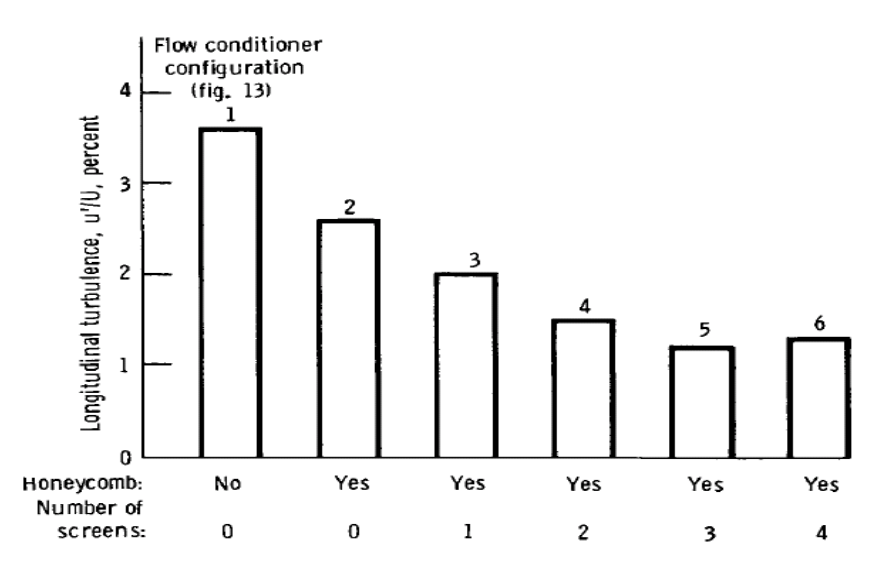

**Grafica 24.** Efecto sobre la turbulencia longitudinal al inicio de la contracción de un honeycomb solo en combinación de hasta 4 pantallas. (Fuente: Burley y Harrington)

Scheiman, sugiere el uso de la configuración tradicional en donde la primera pantalla corriente abajo se ubica separada del honeycomb, dado que en pruebas documentadas por dicho autor, se encontró que al instalar la primer pantalla pegada al honeycomb se obtiene un incremento considerable (aproximadamente 10%) de la turbulencia axial, mientras que se reduce en pequeña escala la turbulencia en dirección lateral.

El procedimiento a seguir en el diseño de esta sección, es analizar las características de cada uno de los componentes, basados en la teoría disponible para ello, realizar los cálculos de las dimensiones de estos componentes y las distancias entre ellos, para finalmente determinar la longitud de la cámara estabilizadora, cuya dimensión es el único parámetro que hace falta calcular para definir su geometría.

## **3.3.1 Honeycomb.**

Un honeycomb es instalado para alinear el flujo y para atenuar algunos ruidos de alta frecuencia, al mismo tiempo que remueve las turbulencias mas grandes del

aire que ingresa minimizando las variaciones de las componentes laterales de la velocidad media, con un pequeño efecto en la velocidad axial gracias a que la caída de presión a través del mismo es reducida. (Bradshaw y Mehta)

De acuerdo con Prandtl, un honeycomb es un dispositivo de guía a través del cual el aire es dispuesto de forma paralela. Los parámetros de diseño para un honeycomb son la relación entre la longitud y el diámetro hidráulico de una sola celda, la porosidad y la solidez. El parámetro típico de funcionamiento es el número de Reynolds basado en el diámetro hidráulico de una celda. Típicamente se usan relaciones de longitud a diámetro hidráulico en el rango de 6 - 8, mientras que la porosidad debe estar cercana a 0,8; lo cual permite estabilizar coeficientes de perdida de presión para un honeycomb alrededor de 0,5. (Pope y Rae)

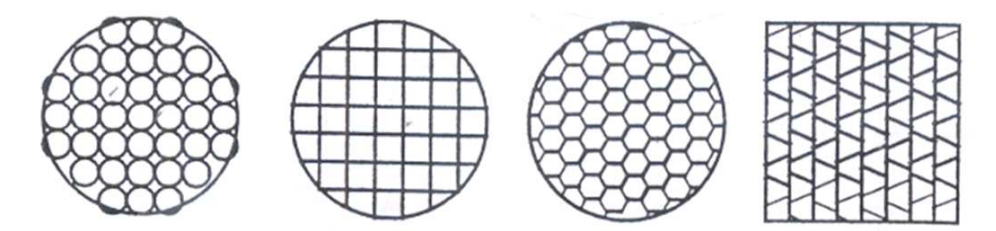

**Figura 25.** Cuatro Tipos de Honeycombs. (Fuente: Pope y Rae)

La configuración tradicional sugiere que el honeycomb albergue alrededor de 150 celdas por diámetro hidráulico de la cámara estabilizadora, y estima que alrededor de 25.000 celdas es adecuado. De acuerdo a las condiciones del presente diseño, se pude calcular la cantidad de celdas y área de cada una la siguiente manera:

$$
A_{sc} = w_i h_i = (6m)(9m) = 54m^2
$$
  

$$
P_{sc} = 2(6m) + 2(9m) = 30m
$$

Donde  $A_{sc}$  y  $P_{sc}$  son e área y el perímetro de la cámara estabilizadora.

Una vez obtenidos los valores del área de la sección transversal y del perímetro de la cámara estabilizadora, se procede a calcular el diámetro hidráulico de la sección:

$$
\Phi_{\rm sc} = 4 \left( \frac{54 \text{m}^2}{30 \text{m}} \right) = 7.2 \text{m}
$$

De acuerdo a los parámetros recomendados por las referencias consultadas, el número de celdas para el honeycomb debe ser el siguiente:

$$
N_{ch} = 150 \frac{celdas}{\Phi_{sc}} = 150(7,2) = 1.080 \, celdas
$$

Donde el área de cada celda seria:  $A_{ch} = \frac{A_{SC}}{N_{ch}}$  $\frac{A_{SC}}{N_{ch}} = \frac{54m^2}{1.080}$  $\frac{34m}{1.080} = 0.05m^2$ . Para hacer un cálculo de las medidas de la celda sugerida se hace uso de la geometría; partiendo de la base de que cada celda es un hexágono regular se determina que todos sus lados tienen la misma longitud y que todos sus ángulos internos son congruentes y miden 120 $\degree$  ( $2\pi$  / 3 rad).

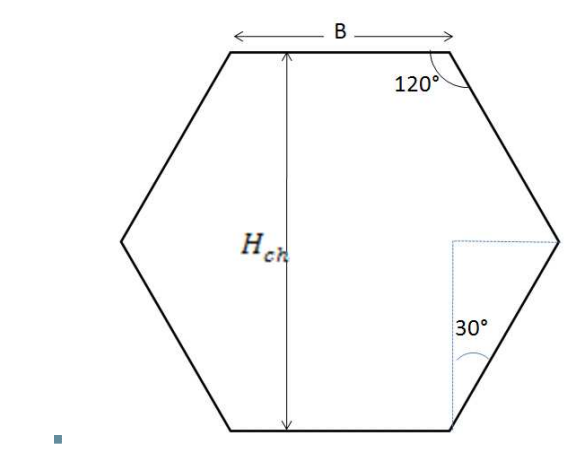

**Figura 26.** Geometría de una Celda de Honeycomb. (Fuente: Propia)

Una vez establecidos los parametros de geometria presentados en la figura 26**,** se puede calcular la longitud de cada uno de los lados de la celda a partir del area.

$$
A_{ch} = \frac{Perímetro * apotema}{2} = \frac{6B * Bcos(30^{\circ})}{2}
$$

Como ya se conoce el área recomendada de una celda para la configuración tradicional de un honeycomb, se procede a calcular el lado  $(B)$  de cada celda como sigue:

$$
B = \sqrt{\frac{2A_{ch}}{6\cos(30^\circ)}} = \sqrt{\frac{2(0,05m^2)}{6\cos(30^\circ)}} = 0,0473m = 4,73cm
$$
 (13)

De las misma realciones geometricas se obtiene que  $\frac{H_{ch}}{2} = B cos(30^{\circ})$ , por ende se puede calcular la altura  $(H_{ch})$  de cada celda como sigue:

$$
H_{ch} = 2(4,73cm)cos(30^\circ) = 27,75cm
$$
 (14)

La tabla 9 presenta los calculo de altura, diametro hidraulico y longitud del honeycomb variando la cantidad de celdas presentes en el dispositvo. El criterio de longitud del honeycomb se calcula con base a dos criterios, el primero consiste en que debe ser siete (7) veces el diamtero hidraulico de una celda y el segundo basado en la recomendación de que la longitud del honeycomb no debe ser mayor a doce (12) veces la altura de la celda (Burley y Harrington).

Como se puede apreciar en la tabla 9, las dos configuraciones tradicionales, (150 celdas por diametro y 25.000 celdas) proporcionan longitudes de honeycomb bastante considerables, caracteristica que por su gran magnitud contribuirian a una longitud excesiva de la cámara estabilizadora favoreciendo así el crecimiento de la capa límite. Apoyado en el razonamiento anterior y en el hecho de que las referencias que más ilustran el comportamiento de dichos dispositivos, han adelantado estudios para determinar el tamaño óptimo de la celda en un honeycomb y encontraron que los estudios no son concluyentes y que el tamaño de la celda no afecta grandemente el cumplimiento de la misión, por tanto, se adopta un tamaño de celda igual al utilizado en el estudio adelantado por Burley y Harrington, estudio que cubre todo el rango de velocidad propuesto para el presente diseño. El tamaño de las celdas del honeycomb para el presente diseño, es de 0,953cm (0,375in), tamaño que es usado en distintos túneles de viento, es muy comercial y que adicionalmente es recomendado por las referencias consultadas al respecto.

| $N_{ch}$   | $H_{ch}$ | $H_{ch}$ | $\Phi_h$ | $L_h$      | $L_h$      | $L_h$             | $L_h$      |
|------------|----------|----------|----------|------------|------------|-------------------|------------|
|            | (in)     | (cm)     | (cm)     | (cm)       | (in)       | (cm)              | (in)       |
|            |          |          |          | Criterio 1 | Criterio 1 | <b>Criterio 2</b> | Criterio 2 |
| 1.080      | 10,923   | 27,75    | 70,473   | 493,311    | 194,217    | 332,943           | 131,080    |
| 25.000     | 2,270    | 5,77     | 14,648   | 102,533    | 40,367     | 69,201            | 27,244     |
| 30.000     | 2,073    | 5,26     | 13,371   | 93,599     | 36,850     | 63,172            | 24,871     |
| 40.000     | 1,795    | 4,56     | 11,580   | 81,059     | 31,913     | 54,708            | 21,539     |
| 50.000     | 1,605    | 4,08     | 10,357   | 72,502     | 28,544     | 48,932            | 19,265     |
| 100.000    | 1,135    | 2,88     | 7,324    | 51,266     | 20,184     | 34,600            | 13,622     |
| 200.000    | 0,803    | 2,04     | 5,179    | 36,251     | 14,272     | 24,466            | 9,632      |
| 300.000    | 0,655    | 1,66     | 4,228    | 29,599     | 11,653     | 19,977            | 7,865      |
| 400.000    | 0,568    | 1,44     | 3,662    | 25,633     | 10,092     | 17,300            | 6,811      |
| 500.000    | 0,508    | 1,29     | 3,275    | 22,927     | 9,026      | 15,474            | 6,092      |
| 600.000    | 0,463    | 1,18     | 2,990    | 20,929     | 8,240      | 14,126            | 5,561      |
| 700.000    | 0,429    | 1,09     | 2,768    | 19,377     | 7,629      | 13,078            | 5,149      |
| 800,000    | 0,401    | 1,02     | 2,589    | 18,125     | 7,136      | 12,233            | 4,816      |
| 900.000    | 0,378    | 0,96     | 2,441    | 17,089     | 6,728      | 11,533            | 4,541      |
| 916.372,18 | 0,375    | 0,95     | 2,419    | 16,935     | 6,668      | 11,430            | 4,500      |
| 1.000.000  | 0,359    | 0,91     | 2,316    | 16,212     | 6,383      | 10,942            | 4,308      |

**Tabla 9.** Caracteristicas de las celdas del Honeycomb. (Fuente: Propia)

Para grandes túneles de alto desempeño, su usan rejillas de aluminio usadas en la industria aeronáutica. Un estudio realizado por Scheiman, muestra que al comparar un honeycomb dañado y uno en perfectas condiciones, existe un apreciable incremento en la turbulencia lateral, pero en la dirección axial el incremento es considerablemente pequeño. Sin embargo, la turbulencia adicional es procesada por dos pantallas dispuestas corrientes abajo.

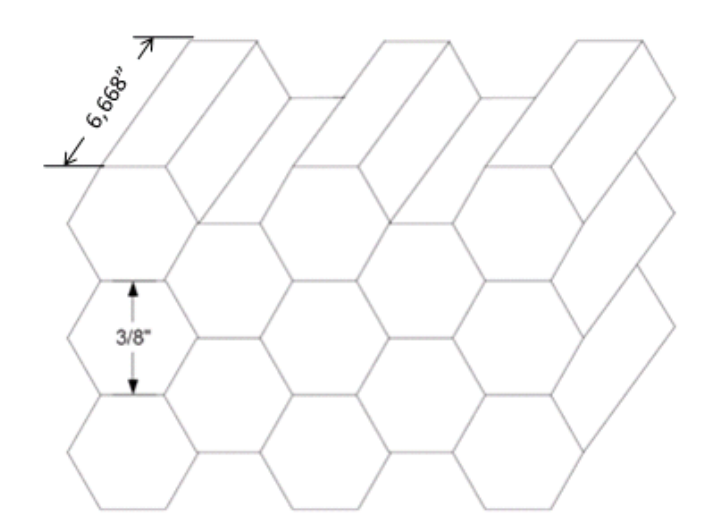

**Figura 27.** Diagrama del Honeycomb. (Fuente: Mathew y Bahr)

## **3.3.2 Pantallas.**

Las pantallas para túnel de viento, son generalmente hechas de alambre de metal entretejido para formar mallas cuadradas o rectangulares; principalmente reducen las fluctuaciones de la velocidad axial, logrando perfiles de velocidad más uniformes mediante la imposición de una pérdida de presión estática proporcional al cuadrado de la velocidad.

En configuración de una sola pantalla, toda la turbulencia decae a una distancia que varia en un rango de aproximadamente 50 a 75 tamaños de la malla de la pantalla, sin embargo al tener varias pantallas, se asegura que la turbulencia disminuye al encontrarse con la siguiente, lo cual sugiere un efecto mas rápido en la eliminación de las turbulencias presentes en el flujo de aire a través de ellas (Scheiman).

Los mecanismos por los cuales se disminuye la turbulencia del flujo a través de las pantallas es poco complejo. La explicación más cercana es hecha por Scheiman, quien menciona que presumiblemente, la turbulencia que ingresa sufre un cambio (cambio de momentum) al pasar a través de las pantallas, gracias a la acción

continúa de la viscosidad. Adicionalmente sugiere que en una serie de pantallas, la mas fina sea la ultima, recomendación que atiende al hecho de que la turbulencia cambia de gran escala a pequeña escala, en donde a través de cada malla se reduce esta turbulencia y se obtiene una mejor reducción si la siguiente malla es mas fina; aunque el autor concluye que el orden de las pantallas no tiene un efecto significativo, menciona que si se tiene la pantalla mas fina al final, existe un pequeño aumento en el rendimiento del sistema, dando como resultado una mejor reducción de la turbulencia en el flujo.

Para una mejor ilustración de los términos utilizados mas adelante, la figura 28, presenta la estructura general de una pantalla, como son el diámetro  $(d)$  y la cantidad de celdas por pulgada  $(N_s)$ , datos que son fundamentales en la exposición de los parámetros de selección de las pantallas y su posterior elección para el presente diseño.

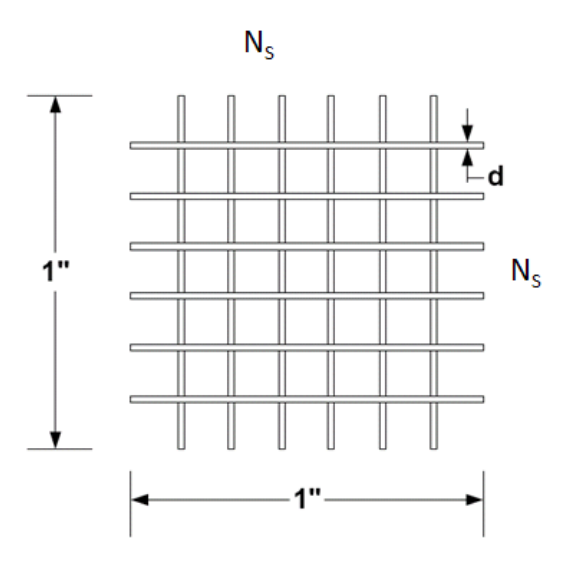

**Figura 28.** Esquema de una Pantalla Cuadrada. (Fuente: Mathew y Bahr)

Un parámetro característico de una pantalla lo constituye la solidez  $(S)$ , que es conocida como el área bloqueada por el alambre que la constituye, aunque es más conocido en la forma de porcentaje de área libre para el flujo; estas características se pueden obtener mediante las siguientes relaciones matemáticas:

$$
S = 2N_S - N_S^2 d^2 \tag{15}
$$

$$
AREA LIBRE = (1 - S)100 \tag{16}
$$

Como se relacionó anteriormente, en la selección del tamaño de la malla, la mayor consideración es el área libre, la cual debe ser mayor al 57% por dos razones fundamentales, primero para mejorar la uniformidad del perfil de velocidad corriente abajo de la pantalla y segundo para reducir los posibles errores en el tejido de mallas tan pequeñas. Sin embargo, el área libre no debe ser mucho mayor que 57% porque la pérdida de presión puede ser demasiado pequeña para generar una reducción considerable de la turbulencia (Burley y Harrington). Generalmente se recomienda no operar las pantallas por encima del valor del número de Reynolds crítico (Reynolds basado en el diámetro del alambre), ya que al sobrepasar este valor (generalmente entre 52 y 60) la pantalla autogenera turbulencia; dadas las dimensiones del presente diseño y las velocidades de funcionamiento, se espera un funcionamiento bajo un número de Reynolds por encima de estos valores, sin embargo Burley y Harrington mencionan que el estudio realizado se encontró que al operar por encima de esta condición, se hallo una turbulencia de pequeña escala que se degradaba rápidamente con la distancia corriente abajo de manera que la medida de la turbulencia era inferior a la original, por otra parte se encontró que cuando las pantallas funcionan por encima del número de Reynolds critico es ventajoso, ya que la reducción de la turbulencia se comporta de manera independiente de la velocidad del fluido.

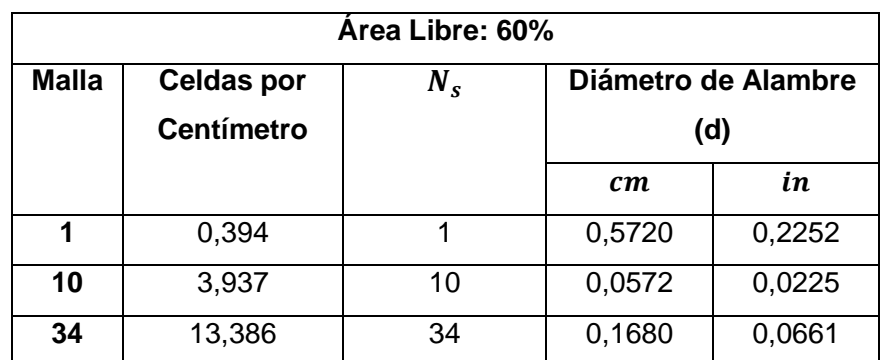

**Tabla 10:** Propiedades Físicas de Pantallas y Mallas. (Fuente: Burley y Harrington)

| Número Mach del     | Velocidad en Cámara       |        | <b>Malla</b> |       |     |
|---------------------|---------------------------|--------|--------------|-------|-----|
| <b>Túnel</b>        | Estabilizadora $(V_{SC})$ |        |              |       |     |
| (Ma <sub>TS</sub> ) | m/s                       | ft/s   | 1            | 10    | 34  |
| 0,2000              | 9,60                      | 31,50  | 3.522        | 352   | 103 |
| 0,4000              | 19,20                     | 62,99  | 7.133        | 713   | 209 |
| 0,6000              | 26,90                     | 88,25  | 9.559        | 956   | 280 |
| 0,8000              | 29,00                     | 95,14  | 10.957       | 1.096 | 321 |
| 0,9160              | 30,50                     | 100,07 | 11.237       | 1.124 | 330 |

**Tabla 11.** Número de Reynolds Basado en el Diámetro del Alambre.

(Fuente: Burley y Harrington)

Las tablas 10 y 11, presentan los datos de distintas pantallas usadas por Burley y Harrington para sus estudios, en ellas se presenta la cantidad de mallas por pulgada, el diámetro del alambre y el número de Reynolds para cada una de las pantallas dentro de un rango de  $0.2 \leq Ma_{TS} \leq 0.916$ , en donde se evidencia que por las altas velocidades, siempre se opera por encima del número de Reynolds critico para cada pantalla.

Basado en la exposición hecha al inicio de este capitulo sobre la cantidad de pantallas a utilizar y a los argumentos de selección mencionados en los párrafos anteriores, se escogieron tres pantallas, las cuales tienen un coeficiente de área libre de 62%, 62% y 60% respectivamente, con un enmallado de 32, 44 y 56 celdas por pulgada respectivamente. Dicha selección muestra que se hace uso de la sugerencia de que la malla mas fina se encuentre en la última posición; la tabla 12 muestra los valores de diámetro de alambre, y solidez para estas pantallas.

| A. Libre | S     | <b>Ns</b> | d(in) | d(mm) |
|----------|-------|-----------|-------|-------|
| 62,00%   | 0,380 | 32        | 0.249 | 6,331 |
| 62,00%   | 0,380 | 44        | 0.213 | 5,404 |
| 60,00%   | 0,400 | 56        | 0,189 | 4,792 |

**Tabla 12.** Características de las Pantallas para el túnel de Viento. (Fuente: Propia)

De igual manera que con el honeycomb, una pantalla dañada tiene efectos sobre la turbulencia del flujo. Scheiman describe que con una pantalla dañada se encuentra un aumento del nivel de turbulencia de aproximadamente el doble, lo cual se debe a que al encontrarse deformada la superficie de la pantalla, permite que el flujo salga normal a la superficie deformada, lo cual lleva a la creación de gradientes de velocidad que generan turbulencias a la salida del dispositivo.

#### **3.3.3 Longitud de la Cámara.**

En esta sección se determinará la longitud de la cámara estabilizadora con base a la configuración de un honeycomb y tres pantallas escogida por las razones anteriormente expuestas.

Para calcular dicha longitud se tiene en cuenta básicamente la longitud del honeycomb, separación que debe existir corriente abajo entre este y la primera pantalla, la separación entre pantallas y la longitud de separación entre la última pantalla y el inicio de la sección de contracción, longitud que se considera para eliminar la pequeña turbulencia inducida por las pantallas.

Como se mencionó en el párrafo anterior, la primera medida a tomar en cuenta es la longitud del honeycomb, longitud que se estimo anteriormente cuando se selecciono este dispositivo y cuyo valor se encuentra en la tabla 9, donde se presenta la longitud de estos dispositivos para distintos tamaños de celda. La longitud del honeycomb seleccionado con un tamaño de celda de 0,95cm (3/8in) es de 11,430cm (9/2in), longitud calculada bajo el criterio número dos, el cual sugiere que la longitud del honeycomb no debe ser mayor a 12 veces el tamaño de la celda, longitud que es un poco mas conservadora que la calculada con el criterio número uno que sugiere una distancia de siete (7) veces el diámetro hidráulico de la celda. Se determina una longitud más conservadora sustentado en el hecho de que el flujo en las celdas para la mayoría de los túneles de viento es laminar, condición en la cual la reducción neta en la turbulencia es mayor para honeycomb relativamente cortos (Bradshaw y Mehta)

El siguiente factor en la longitud de la cámara estabilizadora es la separación que debe existir entre el honeycomb y la primera pantalla  $(\Delta x_h)$ ; dicha longitud se determina basado en las recomendaciones de los autores, quienes describen que para que la turbulencia generada por el honeycomb decaiga se necesita una longitud equivalente a 50 diámetros de celda o 1-10 longitudes de celda.

$$
\Delta x_h = 10L_h = 10(114,430cm)
$$

$$
\Delta x_h = 114,300cm = 1,143m
$$

Una vez determinada la separación entre el honeycomb la primera pantalla, el paso a seguir es calcular la separación entre pantallas  $(\Delta x_{s})$ , para lo cual Bradshaw y Mehta mencionan que se ha encontrado que en un arreglo de pantallas, una distancia entre ellas de alrededor de 0,2 diámetros de la cámara estabilizadora resulta óptima, igual distancia aplica entre la última pantalla y el inicio de la contracción. Si la distancia es mas corta, se puede esperar una distorsión significativa a través de la última pantalla; pero por otro lado si la longitud es mayor, se puede esperar que la longitud de la cámara estabilizadora sea tan grande que permita un crecimiento innecesario de la capa límite. Basado en el criterio anterior, se calcula la separación entre pantallas como sigue:

$$
\Delta x_s = 0.2 \Phi_{sc} = 0.2(7.2m)
$$
  

$$
\Delta x_s = 1.44m = 144.0cm
$$

En razón a que la separación de las pantallas se calculo con el criterio expuesto en el párrafo anterior y que este determina la misma distancia entre la última pantalla y el inicio de la contracción se puede escribir que  $\Delta x_c = \Delta x_s = 1,44m$ . La figura 29 ilustra una vista transversal de la cámara estabilizadora con la configuración y nomenclatura usada.

Finalmente se puede determinar la longitud de la cámara estabilizadora realizando una sumatoria de los valores calculados anteriormente; para ello la tabla 13 presenta una recopilación de los valores obtenidos anteriormente. En dicha tabla se observa que la cámara estabilizadora queda configurada, de una altura de 6m, un ancho de 9m y una longitud mínima de 5,60 m.

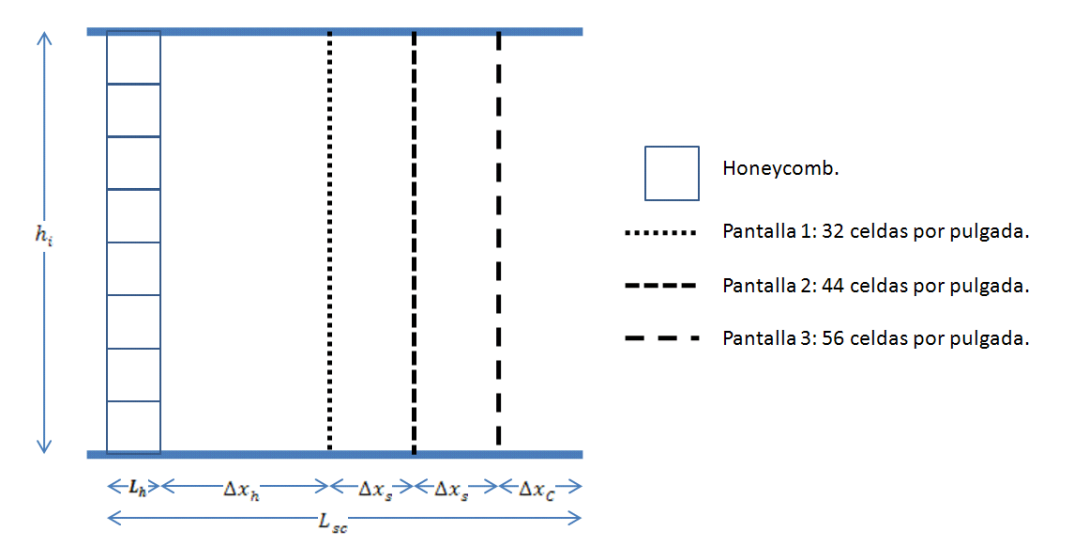

**Figura 29.** Configuración de la Cámara Estabilizadora. (Fuente: Propia)

| Ítem.          | cm      | м     |
|----------------|---------|-------|
| $L_h$          | 11,430  | 0,114 |
| $\Delta x_h$   | 114,300 | 1,143 |
| $\Delta x_{s}$ | 144,000 | 1,440 |
| $\Delta x_{s}$ | 144,000 | 1,440 |
| $\Delta x_C$   | 144,000 | 1,440 |
| $\sum_{i} d$   | 1,653   | 0,017 |
| $L_{sc}$       | 559,383 | 5,594 |

**Tabla 13.** Sumatoria para la Longitud de la Cámara Estabilizadora (Fuente: Propia)

### **3.4 DIFUSOR.**

El difusor es la sección de un túnel de viento que se encuentra corriente abajo de la sección de prueba. Tiene un aumento gradual de la sección transversal a lo largo del eje, en esta sección, la velocidad del flujo decrece gradualmente mientras la presión aumenta, logrando así el cumplimiento del objetivo de este componente. Dicha recuperación de presión reduce la potencia necesaria para hacer funcionar el túnel dentro de las velocidades y condiciones de diseño (Bradshaw). Esta recuperación de presión debe lograrse en una distancia tan corta como sea posible, ya que en un difusor muy largo se generan pérdidas innecesarias de presión estática y puede favorecer el crecimiento y/o separación de la capa limite.

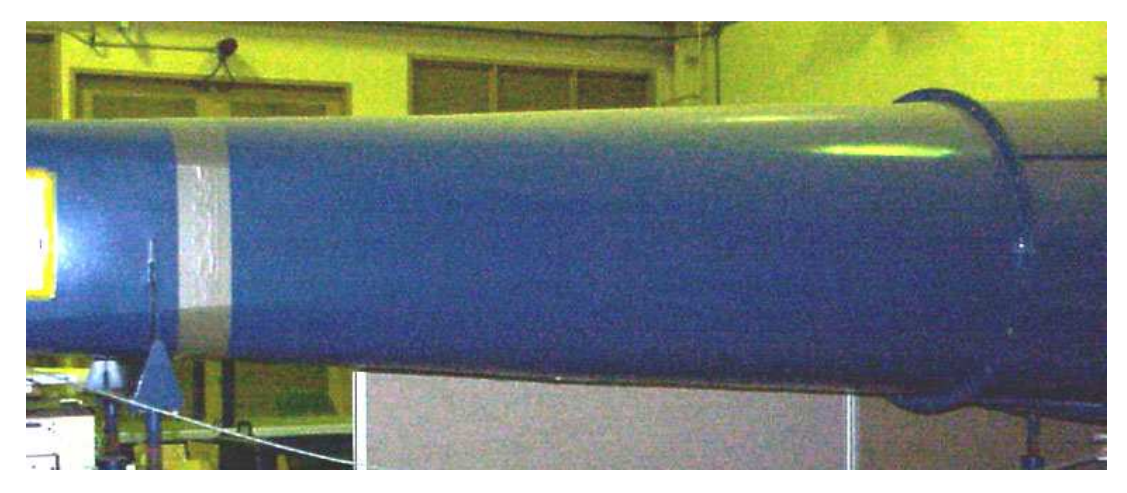

**Figura 30.** Difusor típico con expansión gradual. (Fuente: Bradshaw)

Los difusores son sensitivos a errores de diseño ya que estos pueden causar separación intermitente o estable del flujo, condición que se ve reflejada en vibraciones, oscilaciones de la carga del ventilador, oscilaciones en la velocidad de la sección de prueba y un incremento en las perdidas del túnel.

Los primeros parámetros a tener en cuenta en el diseño de un difusor son el ángulo equivalente de expansión cónica  $(\theta_e)$ , la relación de áreas  $(A_e)$  y la longitud del difusor  $(L_D)$ , estas características geométricas se muestran en la figura 31. La mayoría de los difusores de túneles de viento no son cónicos ya que las secciones transversales comúnmente usadas son rectangulares o casi rectangulares, por tal motivo Pope y Rae definen el ángulo equivalente de expansión cónica por medio de la siguiente expresión:

$$
\theta_e = \tan^{-1}\left(\frac{R_2 - R_1}{L}\right) = \tan^{-1}\left(\frac{1}{2}\frac{\sqrt{A_e} - 1}{L/\Phi_{TS}}\right)
$$

Donde  $R_1$ es la mitad del diámetro hidráulico al ingreso (sección de prueba) del difusor y  $R_2$  es la mitad del diámetro hidráulico a la salida del difusor. Es importante destacar que en la mayoría de la literatura y estudios disponibles a cerca de difusores, se utiliza el doble del ángulo equivalente de expansión como el parámetro para ilustrar las reglas de diseño, analizar y describir el comportamiento del flujo dentro de dicho dispositivo.

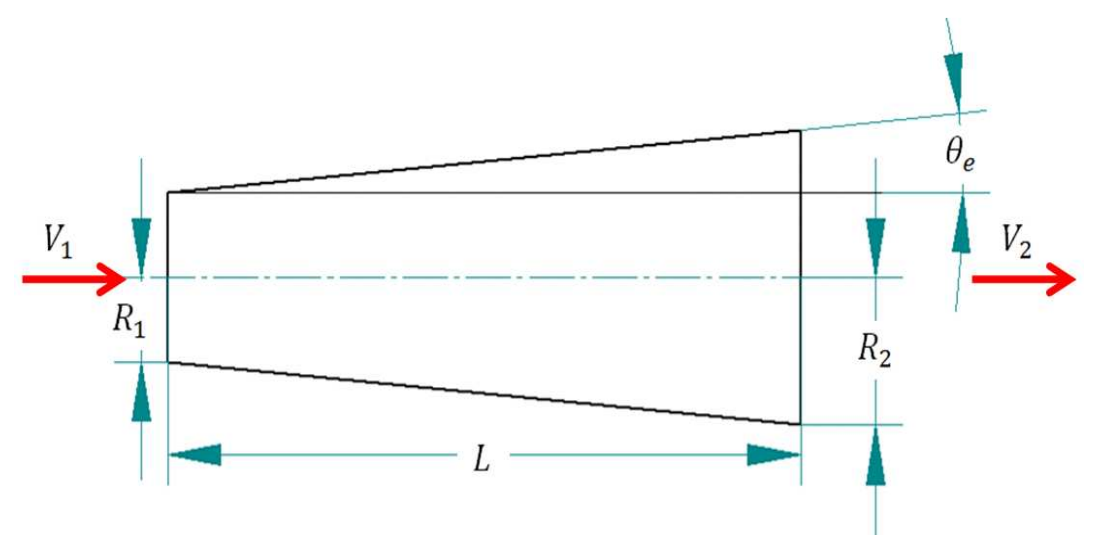

**Figura 31.** Geometría y Nomenclatura de un difusor. (Fuente: Pope y Rae)

Para difusores subsónicos la regla de diseño sugiere que el ángulo correspondiente a un cono circular con la misma longitud y relación de áreas del difusor no debe exceder de cinco grados, a pesar de que este ángulo esta muy por debajo del ángulo de máxima recuperación de presión, que está cercano a los 10 grados. Pero para ángulos mayores a cinco grados se ha encontrado que la capa límite esta suficientemente cercana a las condiciones de separación por la inestabilidad del flujo. La regla de los cinco grados, puede fallar si la sección de prueba es inusualmente larga y favorece un grosor considerable de capa límite al inicio del difusor (Bradshaw). Los difusores de salida, son instalados corriente abajo de la sección de prueba con expansiones suaves y relaciones de área en el rango de 2,5 a 3,0.

Los **difusores de gran ángulo** son un tipo de difusores que son especialmente usados en túneles de circuito cerrado, ya que son instalados entre la cámara estabilizadora y el ventilador o entre la cuarta esquina y la cámara estabilizadora. Se caracterizan por un fuerte incremento de la sección transversal, característica que implica instalar sistemas especiales para el control de la capa límite. Un difusor de gran ángulo es un medio para reducir la longitud con una relación de aéreas y una recuperación de presión dadas; generalmente el aumento neto de presión a través de un difusor de gran ángulo con pantallas es negativo pero pequeño (Bradshaw y Mehta).

Asumiendo la descripción de los difusores de gran ángulo, se considera innecesaria su aplicación en el presente diseño, ya que requieren la implementación de dispositivos que controlen la capa límite, lo cual aumentaría el costo y la complejidad de la instalación.

### **3.4.1 Dimensiones.**

En el diseño del difusor, se adoptaron varios parámetros recomendados por los autores. Las principales reglas de diseño adoptadas fueron la relación de áreas, cuyo valor se estableció en un valor de tres (3,0); adicionalmente se mantiene la proporción entre el ancho y alto que se determino para la sección de prueba.

El segundo parámetro de diseño que se adopto, fue el ángulo para el difusor; cuyo valor de acuerdo a las sugerencias hechas por los autores se debe mantener en cinco grados, para obtener una buena estabilidad de flujo en un difusor 3D. Una vez establecidos estos parámetros, se procede a determinar la geometría completa del difusor como sigue:

$$
A_e = \frac{A_D}{A_{TS}} = 3
$$

$$
A_D = 6m^2(3) = 18m^2
$$

Donde  $(A<sub>D</sub>)$ es el área a la salida del difusor.

Como  $r = 1.5$  entonces se puede escribir el área a la salida del difusor en términos de la altura, de modo que esta pueda ser obtenida de la siguiente forma:

$$
A_D = 1,5h_e(h_e) = 1,5h_e^2
$$

$$
h_e = \sqrt{\frac{A_D}{1,5}} = \sqrt{\frac{18m^2}{1,5}} = 3,464m
$$

Y para el ancho se resuelve:

$$
w_e = 1.5h_e = 1.5(3.464m) = 5.196m
$$

Una vez obtenidas las dimensiones de la sección transversal a la salida del difusor, la longitud puede ser determinada usando la ecuación para el ángulo de conicidad, de esta forma se puede despejar el valor de la longitud  $(L_D)$ ; si se calcula el diámetro hidráulico a la salida del difusor en 4,157m, se puede escribir la longitud de la siguiente forma:

$$
L_D = \frac{\left(\frac{4.157m - 2.40m}{2}\right)}{\tan\left(\frac{5^{\circ}}{2}\right)} = 10.041m \approx 10m\tag{17}
$$

Una vez definida la geometría del difusor 3D el siguiente paso es realizar las simulaciones pertinentes para realizar un acercamiento al comportamiento del flujo dentro del túnel y establecer las propiedades termodinámicas del flujo a la salida del difusor. Los planos pueden ser consultados en el anexo B.

### **3.4.2 Propiedades.**

Otra parte importante en el diseño del difusor, es determinar los valores de presión, velocidad, temperatura y densidad a la entrada y la salida del mismo; pero realmente el reto en el diseño se encuentra al determinar las condiciones a la salida del difusor, esto se debe principalmente a que con la configuración de un túnel de circuito abierto, las propiedades a la entrada son las propiedades calculadas anteriormente para la sección de pruebas.

Para establecer las propiedades termodinámicas del aire a la salida del difusor, se retoma la semejanza hecha entre un túnel de viento y una tobera convergente divergente hecha en el capitulo de la sección de prueba (figura 13). Esta semejanza permitió adoptar un análisis de la figura 32, en donde se presenta el comportamiento de la presión a medida que el flujo se desarrolla dentro del dispositivo.

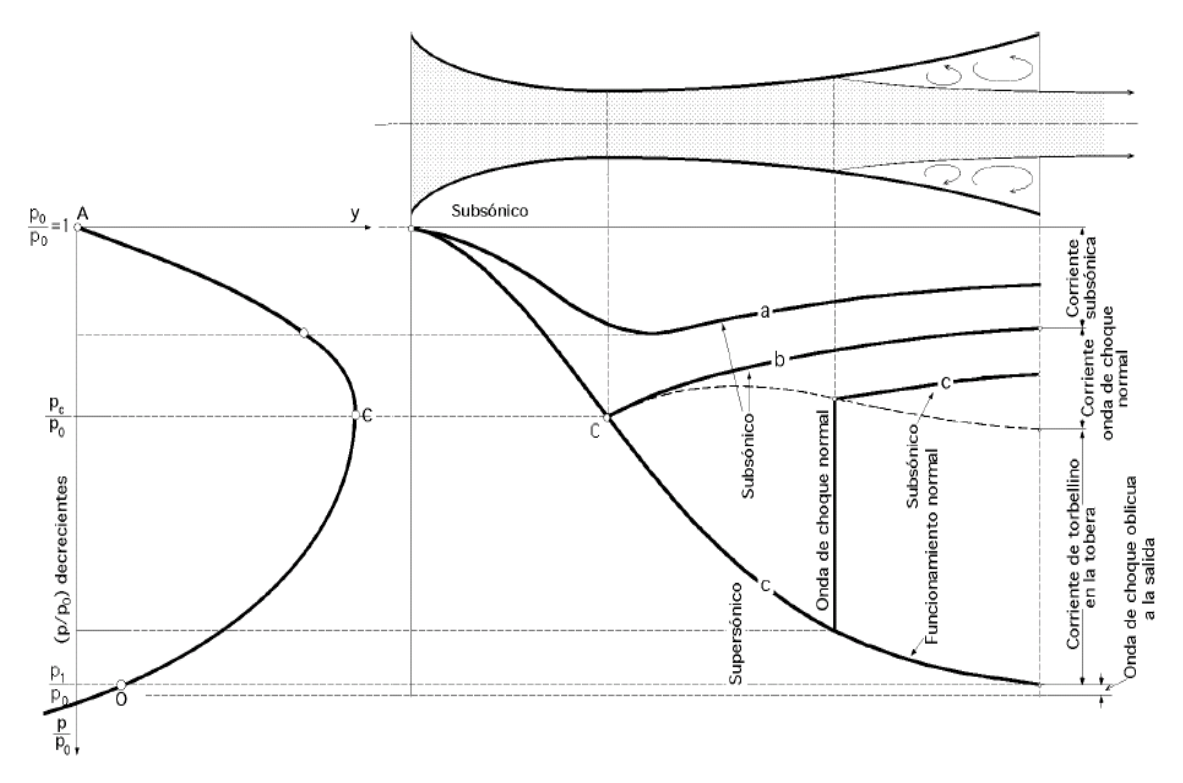

**Figura 32.** Relación depresión a lo largo de una tobera convergente-divergente. (Fuente: http://personales.ya.com/universal/TermoWeb/MecanicaFluidos/PDFs/12MecFluidos.pdf)

En la figura 32 se puede leer que cuando la diferencia de presión a la entrada y la salida de la tobera no es lo suficientemente grande para alcanzar velocidad sónica en la garganta (sección de prueba), el fluido se comprime en la primer zona y luego se expande subsónicamente hasta una presión menor a la presión con la que ingreso (curva a). Si la diferencia de presión aumenta demasiado, la velocidad del fluido puede alcanzar la velocidad del sonido en la garganta o aumentar hasta ser un flujo totalmente supersónico; las curvas b y c de la figura representan este efecto, pero no será expuesto porque esta fuera del interés del presente trabajo. Como conclusión de la figura 32 se pueden establecer que la presión a la salida del difusor debe ser menor que la presión del aire al entrar al túnel, pero esta diferencia debe ser claramente identificada para no sobrepasar o reducir la velocidad máxima de diseño. Debido a que las relaciones entre las propiedades estáticas y totales o de estancamiento se dan en función del número Mach en el punto donde se va a calcular, es importante determinar este parámetro para el fluido a la salida del difusor.

Para obtener el número Mach a la salida del difusor se hizo uso de la ecuación desarrollada por Anderson, donde se establece una ecuación que permite determinar las características de flujo isentrópico de un gas perfecto en función de la relación de aéreas y del número de Mach existente en cada sección.

$$
\frac{A_l}{A_{TS}} = \frac{Ma_{TS}}{Ma_l} \left(\frac{1 + 0.2Ma_l^2}{1 + 0.2Ma_{TS}^2}\right)^3\tag{18}
$$

En donde  $A_l$  es el área donde se desea conocer la velocidad del flujo y  $\left( M a_l \right)$  es el número Mach que se desea conocer; la ecuación posee dos características importantes, la primera es que posee una solución implícita para que se cumpla; la segunda es que el número Mach tiene varios valores posibles que cumplen con la ecuación.

$$
3 = \frac{0.6}{Ma_D} \left( \frac{1 + 0.2Ma_D^2}{1 + 0.2(0.6)^2} \right)^3
$$

Para este caso se obtiene  $Ma = 0.165$ . Con este valor es posible calcular la temperatura, densidad y presión a la salida del difusor. Para esto se hace uso de las relaciones entre propiedades estáticas y de remanso para un flujo isentrópico expuesta por Joseph Franzini. De esta forma se puede escribir:

$$
\frac{T_D}{T_0} = \frac{1}{1 + \frac{\gamma - 1}{2} (Ma^2)}
$$
\n(19)

$$
\frac{p_D}{p_0} = \frac{1}{\left[1 + \frac{\gamma - 1}{2} (Ma^2)\right]^{\frac{\gamma}{\gamma - 1}}}
$$
(20)

$$
\frac{\rho_D}{\rho_0} = \frac{1}{\left[1 + \frac{\gamma - 1}{2} (Ma^2)\right]^{\frac{1,0}{\gamma - 1}}} \tag{21}
$$

Donde  $(T_D, p_D, \rho_D)$  son la Temperatura, presión y densidad estática a la salida del difusor. Reemplazando en las ecuaciones anteriores se tiene:

$$
\frac{T_D}{T_0} = \frac{1}{1 + \frac{1.4 - 1}{2}(0.165^2)} = 0.995
$$
\n
$$
\frac{p_D}{p_0} = \frac{1}{\left[1 + \frac{1.4 - 1}{2}(0.165^2)\right]^{\frac{1.4}{1.4 - 1}}} = 0.981
$$
\n
$$
\frac{\rho_D}{\rho_0} = \frac{1}{\left[1 + \frac{1.4 - 1}{2}(0.165^2)\right]^{\frac{1.0}{1.4 - 1}}} = 0.987
$$

Con esta proporción se pueden obtener directamente la temperatura, presión y densidad del aire a la salida del difusor. De este modo se puede escribir:

$$
T_D = 0,995(291,270K) = 289,692K
$$

$$
p_D = 0,981(73.759,00Pa) = 72.370,149Pa
$$

$$
\rho_D = 0,987\left(0,882\frac{kg}{m^3}\right) = 0,870\frac{kg}{m^3}
$$

Por ultimo la velocidad se puede obtener al calcular la velocidad del sonido con la temperatura a la salida del difusor, para posteriormente obtener la velocidad con el número Mach que se obtuvo anteriormente. Este procedimiento se muestra a continuación.

$$
c = \sqrt{1,4(287)(289,692K)} = 341,172 \frac{m}{s}
$$

$$
V_D = 341,172 \frac{m}{s} (0,165) = 56,298 \frac{m}{s}
$$

La tabla 14, presenta los valores de presión estática, densidad y temperatura para el aire a la salida del difusor para todo el régimen de funcionamiento del túnel.

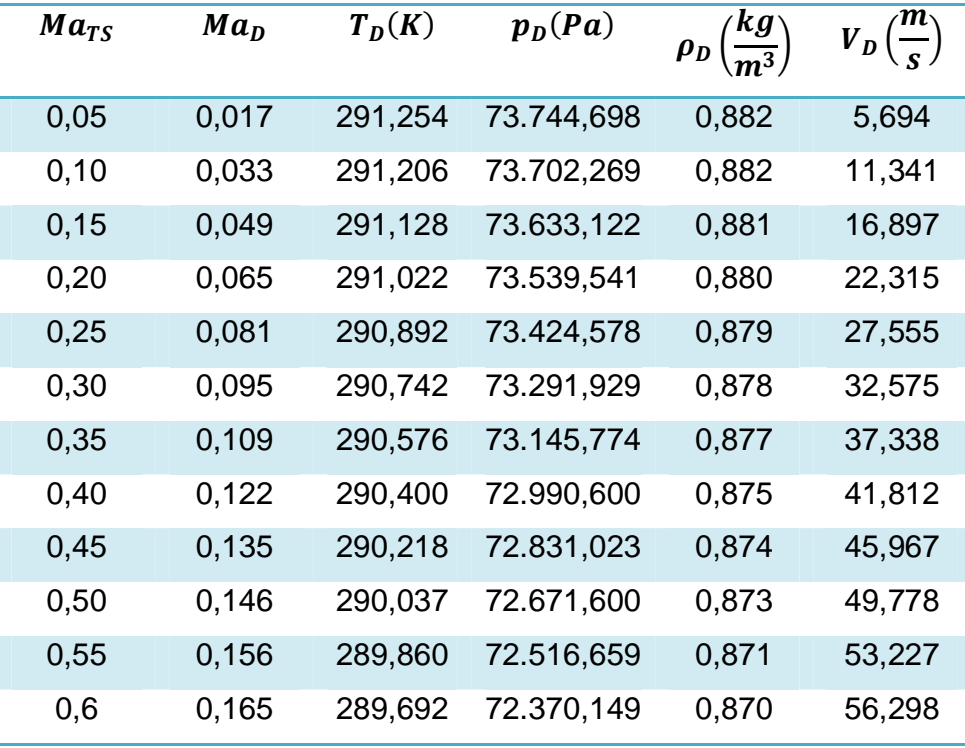

**Tabla 14.** Propiedades del aire a la salida del difusor. (Fuente: Propia)

# **3.5 CAIDAS DE PRESIÓN.**

A medida de que el flujo de aire se desplaza dentro del túnel de viento se generan pérdidas o caídas de presión estática que se deben principalmente a la fricción existente entre el fluido y las paredes del túnel y a la resistencia que ofrecen

dispositivos tales como las pantallas y el honeycomb en la cámara estabilizadora. Para el cálculo de las caídas de presión en el túnel, se va a dividir el túnel en las siguientes partes: cámara estabilizadora, contracción, sección de pruebas y difusor. El ejercicio presentado se realizo para una velocidad equivalente a  $Ma = 0.6$  que es la velocidad máxima de operación en la sección de prueba.

### **3.5.1 Cámara Estabilizadora.**

La caída de presión en la cámara estabilizadora se dividen en dos grandes grupos, el primero debido a los efectos de la fricción entre las paredes y el fluido, y el segundo grupo, que se debe al efecto que causan las pantallas y el honeycomb al flujo de aire que pasa a través de ellos.

La caída de presión por fricción se estima de acuerdo con la formula establecida para el coeficiente de caída  $(k)$  para una sección de área constante, el cual según Pope y Rae se puede expresar de la siguiente forma:

$$
k = \frac{fL}{\Phi} \tag{22}
$$

Donde  $f$  es el factor de fricción, factor que es difícil de encontrar debido a la complejidad de medir la rugosidad relativa de las tuberías o ductos donde se desarrolla el flujo; para el presente desarrollo, el factor de fricción se obtiene por medio de la ecuación de Haaland, quien en 1983 realizo esta aproximación, que es valida para flujo turbulento y que además tiene la ventaja de ser explicita en  $f$ en un rango de 4.000  $\leq Re \leq 10^8$ . (Joseph Franzini)

$$
f = \frac{1}{\left(-1,8\log_{10}\left[\frac{6,9}{Re_{\Phi}} + \left(\frac{\varepsilon/\Phi}{3,7}\right)^{1,11}\right]\right)^2}
$$

Para obtener este valor, es necesario primero calcular el número de Reynolds basado en el diámetro hidráulico ( $Re_{\phi}$ ) de la cámara estabilizadora. Debido a la

compresibilidad del fluido bajo el régimen de funcionamiento, el número Mach en la cámara estabilizadora se calcula a partir de la relación entre áreas y número Mach presentada anteriormente cuando se obtuvo el número Mach a la salida del difusor. (Ecuación 18)

$$
\frac{A_l}{A_{TS}} = \frac{Ma_{TS}}{Ma_l} \left(\frac{1 + 0.2Ma_l^2}{1 + 0.2Ma_{TS}^2}\right)^3
$$

Como:  $\frac{A_{SC}}{A}$  $\frac{HSC}{H_{TS}} = 9$  entonces se puede escribir:

$$
9 = \frac{0.6}{Ma_{SC}} \left(\frac{1 + 0.2Ma_{SC}^2}{1 + 0.2(0.6^2)}\right)^3
$$

De la ecuación anterior se encuentra que para un  $Ma = 0.6$  en la sección de prueba, se tiene  $Ma = 0.054$  en la cámara estabilizadora. Este valor permite obtener los valores de densidad y velocidad; estos se presentan en la tabla 15 y fueron calculados a través de las relaciones isentrópicas expuestas en el capitulo de la sección de prueba y del difusor.

Una vez calculados estos datos, se procedió a calcular el número de Reynolds basado en el diámetro hidráulico de la cámara estabilizadora, para posteriormente poder establecer el factor de fricción, para el cual se asumió una rugosidad absoluta de  $0.0016m$ ; como se puede observar en la tabla 17, este valor corresponde a una superficie extremadamente rugosa; se usa un valor alto para poder cubrir un amplio rango de terminados de la paredes que pueda ser implementado en el túnel.

$$
Re_{\Phi SC} = \frac{\rho V \Phi}{\mu} = \frac{\left(0,881 \frac{kg}{m^3}\right) \left(18,540 \frac{m}{s}\right) (7,20m)}{1,804 * 10^{-5} \frac{Ns}{m^2}} = 6,518 * 10^6
$$

$$
f = \frac{1}{\left(-1,8 \log_{10} \left[\frac{6,9}{6,518 * 10^6} + \left(\frac{0,0016 m/7,20 m}{3,7}\right)^{1,11}\right]\right)^2} = 1,419 * 10^{-2}
$$

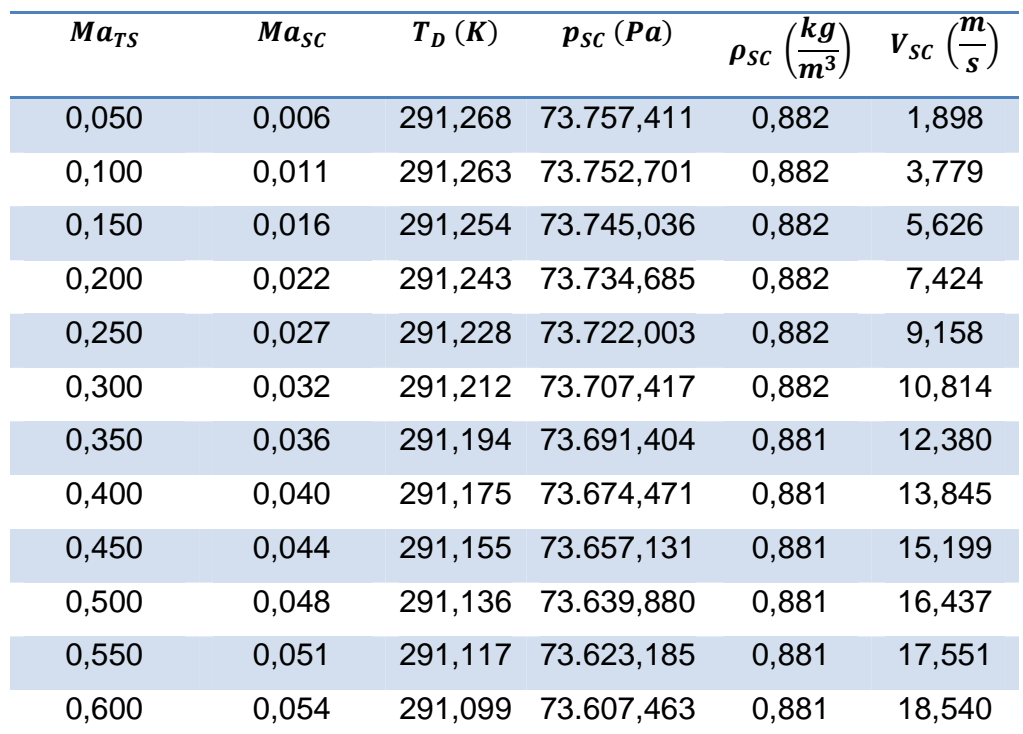

**Tabla 15.** Propiedades termodinámicas del aire en la cámara estabilizadora. (Fuente: Propia)

| $Ma_{SC}$ | $Re_{\Phi}*10^6$ | $f_{\mathcal{S}\mathcal{C}}*10^2$ | $k_{fSC} * 10^{-2}$ |
|-----------|------------------|-----------------------------------|---------------------|
| 0,006     | 0.6679           | 1,518                             | 1,181               |
| 0,011     | 1,330            | 1,466                             | 1,140               |
| 0,016     | 1,980            | 1,447                             | 1,126               |
| 0,022     | 2,613            | 1,438                             | 1,118               |
| 0,027     | 3,222            | 1,432                             | 1,114               |
| 0,032     | 3,805            | 1,428                             | 1,111               |
| 0,036     | 4,355            | 1,425                             | 1,108               |
| 0,040     | 4,870            | 1,423                             | 1,107               |
| 0,044     | 5,346            | 1,422                             | 1,106               |
| 0,048     | 5,780            | 1,420                             | 1,105               |
| 0,051     | 6,171            | 1,420                             | 1,104               |
| 0,054     | 6,518            | 1,419                             | 1,104               |

**Tabla 16.** Coeficiente de pérdida por fricción de la cámara estabilizadora.

(Fuente: Propia)
Con estos valores se procede a calcular el coeficiente de caída de presión por fricción en la cámara estabilizadora. En la tabla 16 presenta los valores del factor de fricción, número de Reynolds y coeficiente de caída de presión para las velocidades de la cámara estabilizadora determinados en la tabla 15.

$$
k_{fSC} = \frac{1,419 * 10^{-2}(5,60m)}{7,20m} = 1,104 * 10^{-2}
$$

La caída de presión en la cámara estabilizadora, se completa con la caída producida en el aire al atravesar las pantallas y el honeycomb, este efecto se evalúa individualmente obteniendo el coeficiente de caída de presión para cada elemento.

#### **3.5.2 Pantallas**

Como se menciono en el capitulo de la cámara estabilizadora, la acción de estos dispositivos es medida en gran parte por coeficiente de caída de presión. A través de los años se han desarrollado múltiples acercamientos al cálculo del coeficiente de caída de presión producido por pantallas, pero muchos de estos intentos han incurrido en errores. El acercamiento mas preciso fue hecho por Weighardt, quien expreso el coeficiente de caída de presión para pantallas en flujos con velocidades entre cero y veinte metros por segundo de la siguiente forma:

$$
k_{s} = 6.5 \left[ \frac{1 - \beta}{\beta^{2}} \right] \left[ \frac{V_{sc} d}{\mu} \right]^{-\frac{1}{3}} \left[ \frac{\Phi_{TS}}{\Phi_{sc}} \right]^{4}
$$
 (22)

Donde  $\beta$  es el coeficiente de área libre y  $d$  es el diámetro del alambre de cada pantalla; estos valores fueron establecidos en el capitulo de la cámara estabilizadora, en la tabla 12. Por ende se debe calcular el coeficiente de caída de presión para cada una de las tres pantallas del túnel.

$$
k_{s1} = 6.5 \left[ \frac{1 - 0.62}{0.62^2} \right] \left[ \frac{18.540 \frac{m}{s} (0.00633m)}{1.804 * 10^{-5} \frac{Ns}{m^2}} \right]^{-\frac{1}{3}} \left[ \frac{2.40m}{7.20m} \right]^4 = 2.935 * 10^{-2}
$$

$$
k_{s2} = 6.5 \left[ \frac{1 - 0.62}{0.62^2} \right] \left[ \frac{18.540 \frac{m}{s} (0.00540m)}{1.804 * 10^{-5} \frac{Ns}{m^2}} \right]^{-\frac{1}{3}} \left[ \frac{2.40m}{7.20m} \right]^4 = 3.094 * 10^{-2}
$$
  

$$
k_{s3} = 6.5 \left[ \frac{1 - 0.60}{0.60^2} \right] \left[ \frac{18.540 \frac{m}{s} (0.00479m)}{1.804 * 10^{-5} \frac{Ns}{m^2}} \right]^{-\frac{1}{3}} \left[ \frac{2.40m}{7.20m} \right]^4 = 3.580 * 10^{-2}
$$

#### **3.5.3 Honeycomb.**

Una expresión para el cálculo del coeficiente de caída de presión es presentada por Pope y Rae de la siguiente forma:

$$
k_h = \lambda_h \left(\frac{L_h}{\Phi_h} + 3\right) \left(\frac{1}{\beta_h}\right)^2 + \left(\frac{1}{\beta_h} - 1\right)^2 \tag{23}
$$

Donde 
$$
\lambda_h = \begin{cases} 0.375 \left( \frac{\varepsilon}{\Phi_h} \right)^{0.4} Re_{\varepsilon}^{-0.1} & para \ Re_{\varepsilon} \leq 275 \\ 0.214 \left( \frac{\varepsilon}{\Phi_h} \right)^{0.4} & para \ Re_{\varepsilon} > 275 \end{cases}
$$

Donde  $Re_{\varepsilon}$  es el número de Reynolds basado en la rugosidad del material del honeycomb, es decir la rugosidad  $(\varepsilon)$  del aluminio. Esta rugosidad se adopta de la tabla 17, en la cual se tabulan los valores de rugosidad absoluta para distintos materiales usados en mecánica de fluidos y transferencia de calor. A partir de la ecuación presentada por Lienhard, se puede obtener el número de Reynolds basado en la rugosidad.

$$
Re_{\varepsilon} = Re_{\Phi} \frac{\varepsilon}{\Phi} \sqrt{\frac{f}{8}}
$$
 (23)

Con un diámetro hidráulico de una celda de honeycomb de 0,024m se puede establecer el número de Reynolds basado en el diámetro hidráulico como 2,190\*  $10<sup>4</sup>$  para la velocidad máxima de operación, condiciones para las cuales el factor de fricción es 2,535  $\ast$  10<sup>-2</sup>.

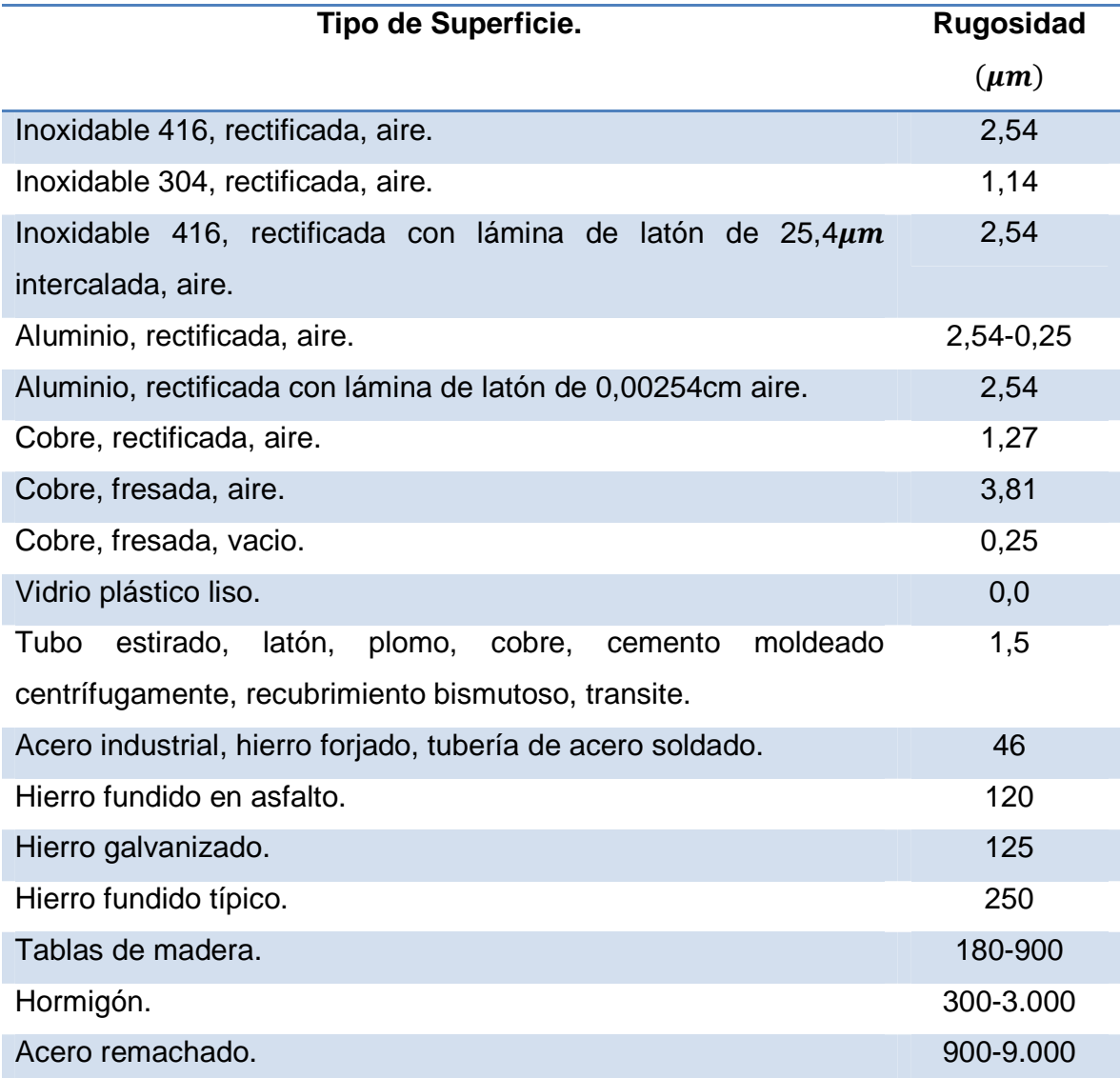

**Tabla 17.** Valores de Rugosidad Absoluta. (Fuente: Franzini, Hollman)

$$
Re_{\varepsilon} = 2,190 * 10^4 \frac{2,54 * 10^{-6} m}{0,024 m} \sqrt{\frac{2,535 * 10^{-2}}{8}}
$$
  
 $Re_{\varepsilon} = 1,294 * 10^{-1}$ 

Como  $Re_{\varepsilon} \leq 275$  se tiene:

$$
\lambda_h = 0.375 \left( \frac{2.54 \times 10^{-6} m}{0.024 m} \right)^{0.4} (1.294 \times 10^{-1})^{-0.1}
$$

$$
\lambda_h = 1{,}178 * 10^{-2}
$$

Una vez obtenidos todos los valores anteriores, es posible calcular el coeficiente de caída de presión del honeycomb. Con una porosidad de 0,8 que es recomendada por Pope y Rae, se obtiene:

$$
k_h = 1,178 * 10^{-2} \left(\frac{0,114m}{0,024m} + 3\right) \left(\frac{1}{0,8}\right)^2 + \left(\frac{1}{0,8} - 1\right)^2
$$

$$
k_h = 2,047 * 10^{-1}
$$

En la tabla 18 se encuentran los valores de los coeficientes de caída de presión por fricción, para las tres pantallas, el honeycomb  $\left( k_{h}\right)$  y el coeficiente total para la cámara estabilizadora ( $k_{sc}$ ) en todo el rango de funcionamiento del túnel.

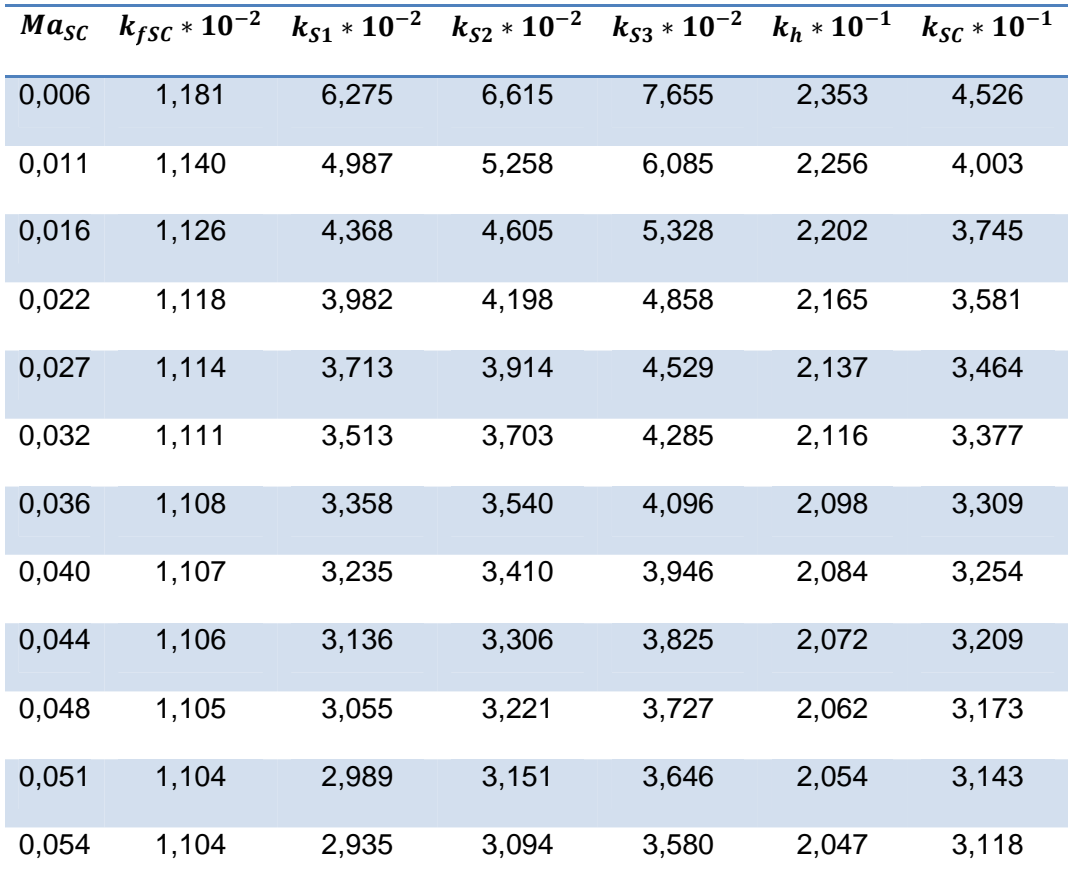

**Tabla 18.** Coeficiente de caída de presión para la cámara estabilizadora.

112 (Fuente: Propia)

#### **3.5.4 Contracción.**

Pope y Rae sugieren la ecuación de Wattendorf para estimar el coeficiente de caída de presión en una contracción, dicha relación se fundamenta en el concepto de que la caída de presión ocurre únicamente por efectos de la fricción del fluido con las paredes. Es notable que de acuerdo con lo que se estudio en el capitulo de la contracción, la caída de presión en esta sección aumenta con el aumento de la longitud.

$$
k_c = 0.32 f_{av} \frac{L_c}{\Phi_{TS}} \tag{24}
$$

En esta relación  $f_{av}$  es el factor de fricción promedio entre el factor de fricción a la entrada y la salida de la contracción; en este caso es el promedio entre el factor de fricción en la cámara estabilizadora y el de factor de fricción de la sección de prueba en cada velocidad de funcionamiento del túnel. Para una velocidad de 198,247 $\frac{m}{s}$  en la sección de prueba, se obtiene un factor de fricción de 1,789  $*$  10<sup>-2</sup>, por tanto el factor de fricción promedio es:

$$
f_{av} = \frac{1,419 \times 10^{-2} + 1,789 \times 10^{-2}}{2} = 1,604 \times 10^{-2}
$$

$$
k_c = 0,32(1,604 \times 10^{-2}) \frac{7,0m}{2,40m} = 1,497 \times 10^{-2}
$$

Los coeficientes de caída de presión para la contracción bajo el rango velocidades de funcionamiento del túnel pueden ser consultados en la tabla 19.

#### **3.5.5 Sección de prueba**

Para el presente análisis únicamente se consideran la caída de presión producida por la fricción del aire con las paredes de la sección, esto se debe principalmente a que la sección de prueba se considera como un ducto recto y a que la interacción del flujo de aire con dispositivos de instalación y con el modelo mismo son de mayor complejidad. La expresión que permite obtener este coeficiente de caída de presión se presento anteriormente cuando se determino la caída de presión en la cámara estabilizadora.

$$
k_{TS} = \frac{1,789 * 10^{-2}(6,0m)}{2,40m} = 4,471 * 10^{-2}
$$

Este coeficiente se calcula para todo el rango de velocidades del túnel y puede ser consultado en la tabla 19.

### **3.5.6 Difusor**

En un difusor ocurren caídas de presión debido a la fricción entre el aire y las paredes en adición a las perdidas de presión por la expansión del fluido. Pope y Harper presentan una relación que permite conjugar estos dos efectos en términos de la geometría del difusor.

$$
k_D = \left(\frac{f_{av}}{8\tan\left(\frac{\theta_e}{2}\right)} + 0,6\tan\left(\frac{\theta_e}{2}\right)\right)\left(1 - \frac{\Phi_i^4}{\Phi_e^4}\right)\left(\frac{\Phi_{TS}^4}{\Phi_i^4}\right) \tag{25}
$$

Para este caso el factor de fricción promedio se obtiene con el factor de fricción de la sección de prueba y el factor de fricción a la salida del difusor, este ultimo es de  $1,584 * 10^{-2}$ . Es decir que el factor de fricción promedio es de  $1,686 * 10^{-2}$  para las condiciones de velocidad máxima en la sección de prueba.

$$
k_D = \left(\frac{1,686 * 10^{-2}}{8tan(2,5^\circ)} + 0,6tan(2,5^\circ)\right) \left(1 - \frac{(2,40m)^4}{(4,157m)^4}\right) \left(\frac{(2,40m)^4}{(2,40m)^4}\right)
$$

$$
k_D = 7,448 * 10^{-2}
$$

El coeficiente de caída de presión para el difusor en velocidades inferiores, se presenta en la tabla 19.

### **3.5.7 Caída de Presión del Circuito.**

Después de fraccionar en túnel en varias partes y obtener le coeficiente de caída de presión para cada una de las secciones, se puede establecer el coeficiente general  $(k_{r})$  de caída de presión a lo largo del túnel en el rango de velocidades de funcionamiento. Pope y Rae muestran como todos los coeficientes de caída de presión son función de la presión dinámica en la sección de prueba para un túnel de viento. En la tabla 19 se encuentran los valores de coeficiente de caída de presión para la cámara estabilizadora (incluyendo honeycomb y pantallas), contracción, sección de prueba y difusor en función del número Mach y la presión dinámica desarrollada en la sección de prueba, para finalmente presentar la perdida de presión que debe asumir el ventilador en el túnel. La grafica 25 muestra como aumenta la presión pérdida a lo largo del túnel con el aumento de la velocidad en la sección de prueba, también sugiere que la relación existente entre la velocidad y las perdidas de presión es cuasi lineal para el ultimo segmento de la grafica, mientras que al inicio tiene un comportamiento equivalente al presentado por una ecuación polinómica de orden superior.

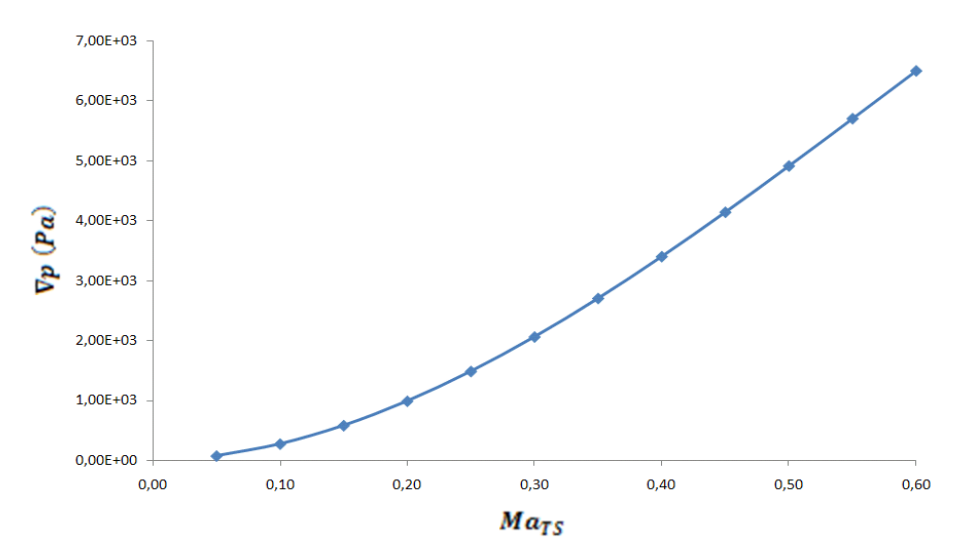

**Grafica 25.** Perdidas en el túnel Vs Mach en la sección de prueba. (Fuente: Propia)

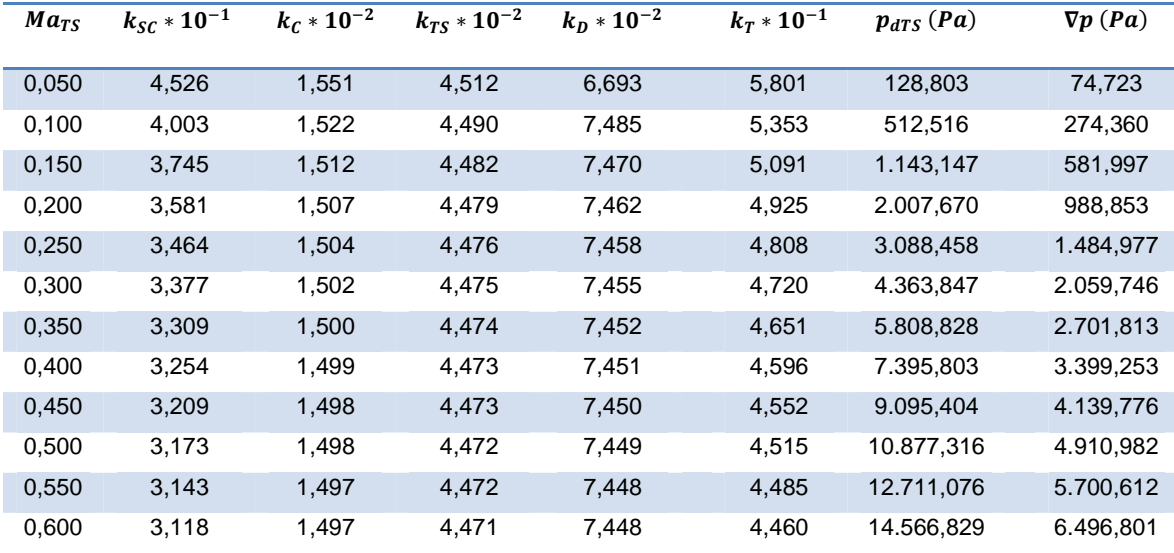

**Tabla 19.** Coeficientes de caída de presión para el rango de velocidades del túnel.

(Fuente: Propia)

Los datos presentados anteriormente, permiten establecer que bajo condiciones normales de operación, el ventilador debe proporcionar un aumento de presión de 6,49kPa; con la finalidad de atender un sinnúmero de eventos que se pueden presentar en la operación del túnel, se adicionan 0,5kPa para aumentar la capacidad del ventilador, lo cual puede asegurar que este es capaz de suplir la potencia para proporcionar el flujo de aire necesario dentro del túnel en todo el rango de operación y que además puede asumir condiciones de funcionamiento que se encuentran por fuera de los parámetros de diseño; es decir es capaz de asumir condiciones del aire diferentes a las asumidas para el diseño y además puede vencer las caídas de presión generadas por el modelo y los instrumentos necesarios para el desarrollo de la prueba dentro de la sección de prueba, sin generar una reducción en la velocidad del flujo.

## **3.6 VENTILADOR.**

Un ventilador es una turbomáquina que absorbe energía mecánica en el eje y la emplea para transportar gases, su propósito es tomar una corriente de aire que usualmente se asume uniforme y generarle un incremento de presión estática igual a las caídas de presión generadas por los otros componentes del túnel. En

un túnel de circuito abierto generalmente existe un ventilador de tipo axial que va instalado al final del difusor de salida y produce el efecto de succión necesario para producir el flujo de aire dentro del túnel. (Bradshaw y Mehta).

Para la implementación de este dispositivo, existe una variedad de configuraciones, pero hay cuatro básicas que son las más usadas hoy en día y están enfocadas en eliminar la rotación que imprimen las palas del ventilador al flujo de aire que pasa a través de ellas. La primera consta de rectificadores de flujo (straightener) ubicados detrás de un único ventilador como se aprecia en la figura 33; la segunda consta de alabes fijos de pre rotación ubicados delante del ventilador; la tercera consta de dos ventiladores en serie que giran en sentidos contrarios, lo cual produce que el segundo ventilador contrarreste la rotación impartida por el primero, mientras que la cuarta configuración consta de varios ventiladores, en este caso cada ventilador toma una fracción del flujo y le impone el incremento de presión necesario. (Pope y Rae)

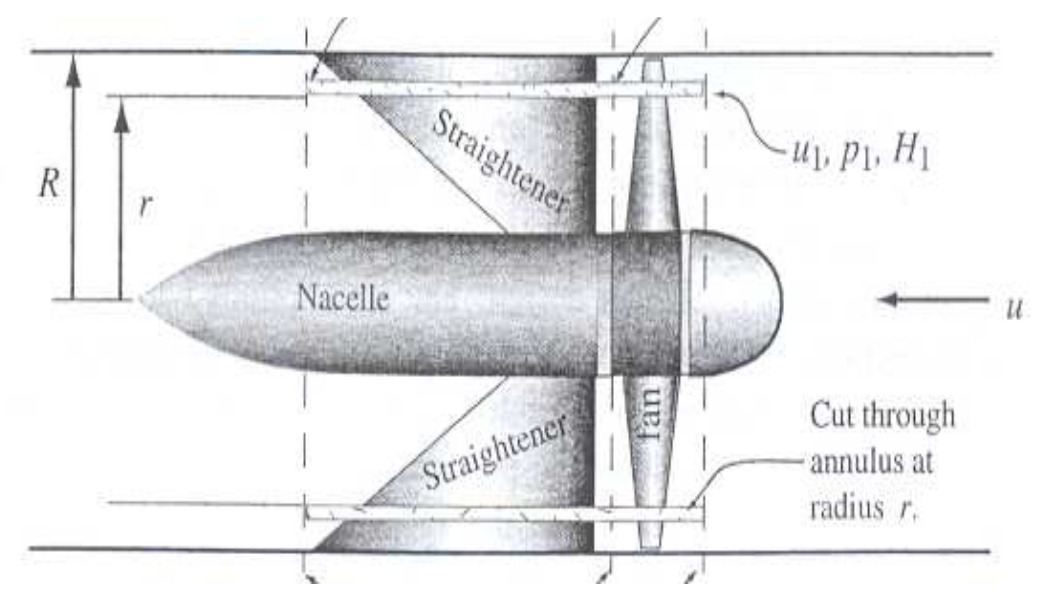

**Figura 33.** Esquema de un ventilador con enderezadores de flujo. (Fuente: Pope y Rae.)

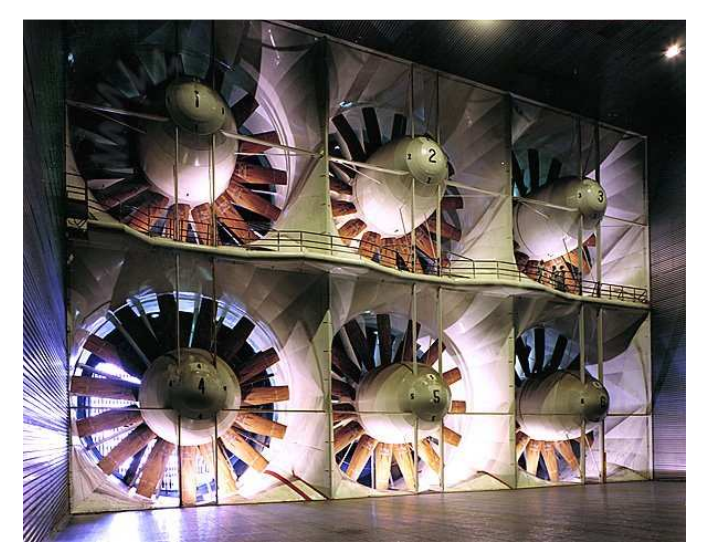

**Figura 34.** Configuración de varios ventiladores. (Fuente: http://www-htgl.stanford.edu/bradshaw/tunnel/photo/pages/nasa13.html)

El uso de ventiladores axiales en lugar de ventiladores centrífugos, es explicado por Weick, quien concluye con base a pruebas realizadas que la eficiencia de un túnel de viento es más alta si se usa ventiladores axiales. Adicionalmente menciona que la distribución de presión es más uniforme cuando el ventilador axial es utilizado, mientras que al hacer uso de un ventilador radial, se encontró que la variación de presión es más del doble que la presentada con la configuración anterior; efecto que se presenta debido a que al cambiar la dirección del flujo en un ventilador radial imprime demasiada turbulencia en el flujo de aire, mientras que en un ventilador axial los alabes de pre rotación o la configuración de contra rotación eliminan en gran medida la turbulencia impartida por el ventilador.

## **3.6.1 Instalación.**

En la industria existe una amplia gama de ventiladores axiales, muchos de ellos utilizados para el aire acondicionado pero son diseñados para caudales y aumentos de presión pequeños comparados con los necesarios para la presente aplicación; esto hace difícil la elección de un ventilador para un túnel de viento de alta velocidad. Para solucionar este tipo de inconvenientes hay dos soluciones

factibles, la primera es implementar la hélice de un avión para generar el flujo de aire y el segundo es diseñar ventiladores especiales, que cuentan con varias palas, donde el diámetro de la nacelle o barquilla se encuentra en el rango del 30%-60% del diámetro del ventilador, esto con la finalidad de mantener la velocidad de la punta de las palas a números Mach razonables y así evitar la formación de ondas de choque en esta sección, lo cual se ve reflejado en una disminución de la vibración del sistema.

Para la selección del ventilador que produzca el flujo de aire dentro de la presente aplicación, se deben tener en cuenta dos parámetros, el primero es el caudal de aire que se tiene en a la salida del difusor y el segundo es el aumento de presión que debe generar este dispositivo, donde el segundo es presentado en la tabla 19, mientras que el caudal es se obtiene adoptando la velocidad a la salida del difusor presentada en el tabla 14. Franzini presenta el caudal  $(Q)$ como una relación del volumen de fluido que atraviesa una sección transversal por unidad de tiempo y la escribe como  $Q = AV$ , por lo tanto:

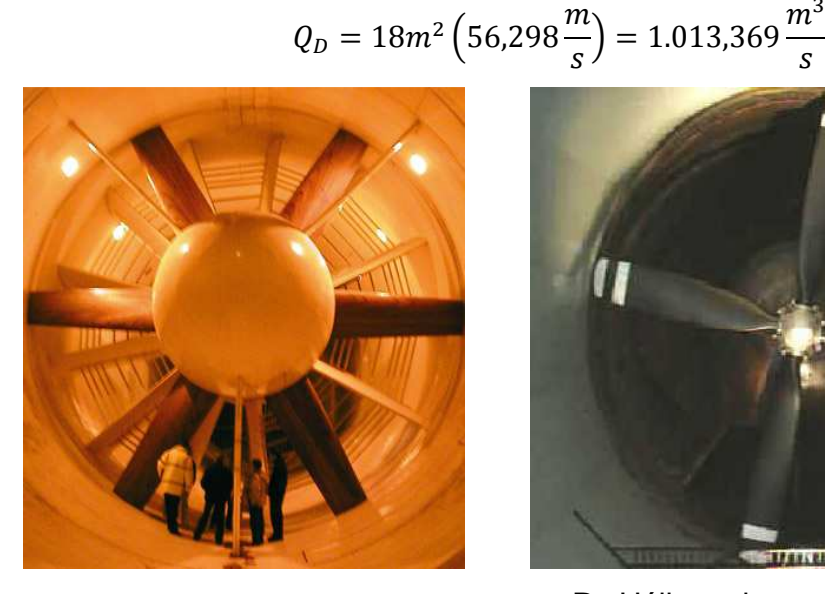

**A.** Ventilador axial del túnel de viento de Red Bull.

$$
\left(\begin{array}{c}\n\cdot & \cdot \\
\cdot & \cdot \\
\cdot & \cdot\n\end{array}\right)
$$

**B.** Hélice de un B-29 usada como ventilador en el túnel de viento Oran W. Nicks de la Universidad de Texas.

**Figura 35.** Ventiladores axiales para túnel de viento. (Fuente: Pagina web de cada túnel)

Debido a las dimensiones y configuración del túnel, se sugiere implementar seis ventiladores que generen el flujo de aire, esto para no generar más caídas de presión en otro ducto que convierta la sección rectangular en una circular y que es probable que con la dimensión del ventilador que se obtendría, se puede generar una velocidad cercana a la velocidad del sonido en la punta de las palas y/o aumentar la complejidad del sistema.

La figura 36, muestra la disposición de los ventiladores a la salida del difusor, en la figura se puede ver que el diámetro sugerido para cada ventilador es de 1,650m de diámetro, lo que permite instalar los seis ventiladores, dando espacio suficiente para la estructura necesaria para el montaje.

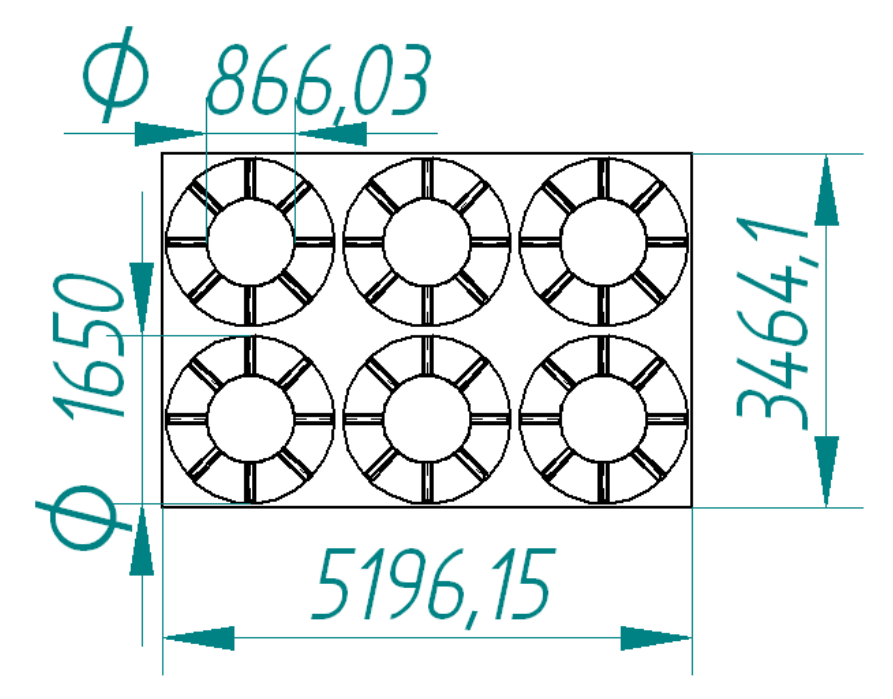

**Figura 36.** Instalación de los ventiladores. (Fuente: Propia)

Una vez definido el diámetro de cada ventilador, el siguiente parámetro es la longitud máxima de la pala, para lo cual hay que tener en cuenta dos aspectos principales, el primero es la velocidad en la punta de la pala, por lo cual se desea un diámetro de pala lo mas pequeño posible, hecho que aumenta el número de

palas en cada ventilador; el segundo es que a mayor diámetro de la barquilla, es menor el área disponible para que las palas generen el flujo de aire necesario, lo cual aumenta considerablemente la velocidad del flujo axial que llega a las palas. Los ventiladores implementados en túneles de viento de alta velocidad, generalmente cuentan con varias palas (entre 4 a 15) por ventilador, característica que permite generar los incrementos de presión necesarios para el flujo del túnel, aunque es importante anotar, que la aplicación de esta configuración es mas usada para túneles de viento de circuito cerrado. Un buen compendio sobre diseño de ventiladores axiales, se encuentra en R.A. Wallis, Axial Flow Fans and Ducts (1983).

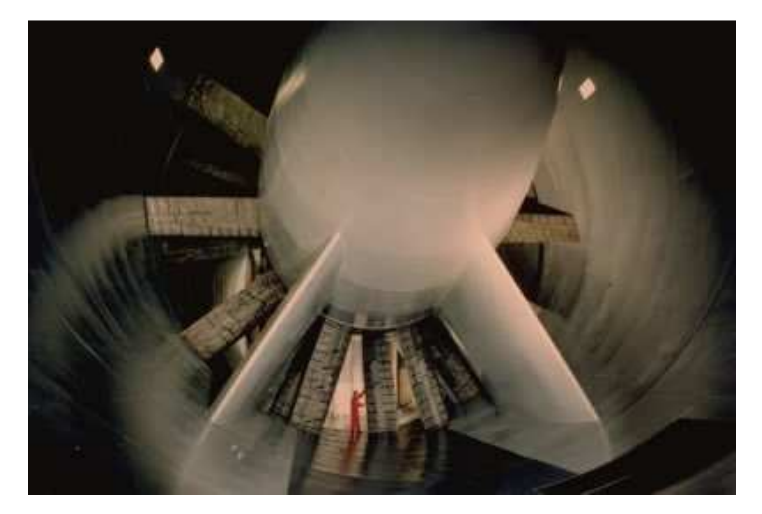

**Figura 37.** Ventilador en contra rotación del túnel S1MA. (Fuente: http://www.onera.fr/photos-en/)

Para resumir, el túnel de viento debe contar con seis ventiladores axiales, donde cada uno de ellos debe asumir un caudal de 168,89 $\frac{m^3}{s}$ , al cual debe generarle un aumento de presión de  $7kPa$ , cuyo valor es mayor al calculado en la tabla 19, pero que aumenta las posibilidades funcionales del túnel y además permite cubrir las perdidas generadas por los montantes y el modelo dentro de la sección de pruebas.

#### **3.7 INSTRUMENTACIÓN.**

Las experiencias desarrolladas en los túneles de viento requieren la adquisición de datos que permitan identificar que variables fueron alteradas al afectar el flujo de aire con el modelo que se esta probando. Es por esto que en un túnel de viento como el que se esta diseñando, es de vital importancia la selección de instrumentos de medición que proporcionen una precisa recolección y procesamiento de datos para permitir al usuario analizar el comportamiento del modelo durante la duración de la prueba.

Hay muchas técnicas usadas actualmente para la medición de las variables mencionadas anteriormente, dichas técnicas pueden variar desde la implementación de dispositivos muy sencillos (como los usados para túneles de instrucción) hasta la implementación de sistemas robustos alimentados por sensores de última tecnología que permiten adquirir mediciones muy precisas en tiempos muy cortos. Uno de los principales inconvenientes en la medición de las variables es la variación que estás sufren con el tiempo, es por ello importante destacar que realmente lo que se obtiene es un valor promedio de cada variable en un intervalo de tiempo dado, dicho intervalo varia de acuerdo a la precisión que se desea en las pruebas y de la precisión de los elementos seleccionados para la recolección de los datos.

En el campo de la mecánica de fluidos y específicamente en los túneles de viento, es de especial interés determinar la presión, la temperatura, la velocidad y la densidad del fluido. Por otro lado es importante tener un sistema que permita medir las fuerzas aerodinámicas que se producen por la interacción del modelo con el flujo de aire. Por este motivo se sugerirán sistemas de adquisición de datos para estas variables.

### **3.7.1 Sistema de Presión y Temperatura.**

El sistema 8400 es el sistema estándar de la industria para la medición de presión en túneles de viento. Es un sistema modular paralelo de procesamiento para lecturas de presión de alta velocidad, con capacidad para realizar más de 200.000 mediciones por segundo. El corazón del sistema es un procesador, en el cual se unen el computador principal, los escáneres y transductores, lo cual provee de un control de calibración, sincronización de datos y conversión de unidades. Por otro lado el sistema tiene la facilidad de adicionar componentes para convertirse en un potente sistema de investigación y desarrollo. La configuración del sistema 8400 incrementa la productividad de las pruebas desarrolladas en túneles de viento. Este sistema realiza mediciones de presión en el rango de  $10inH<sub>2</sub>O$  (249,89Pa) a  $750$ psi (5.171,068  $*$  10<sup>3</sup>Pa).

En los túneles de viento se usan pequeños escáneres de presión (ESP) dentro de la sección de prueba (y en el modelo), con unidades de calibración de presión cercanas para reducir la longitud neumática y el tiempo de estabilización de la presión.

El sistema de referencia de flujo (FRS) 8400 tiene incorporado un sistema de medición de presión dentro del rango específico para medir presión estática  $(p)$ , total  $(p_0)$  y temperatura total  $(T_0)$  en un túnel de viento. Con estas mediciones, el usuario puede determinar la presión dinámica, la velocidad, número de Reynolds y número Mach, variables que permiten controlar el flujo de aire en la sección de prueba. La exactitud del sistema provee la habilidad de determinar el número Mach con una precisión de  $+0,001$ .

La figura 38 presenta un diagrama del sistema 8400, en ella se puede apreciar las conexiones básicas entre la unidad de usuario local, los dos computadores empleados para la recolección y visualización de los datos, las secciones en

donde van ubicados las lecturas de presiones y temperatura y la opción de enviar los datos de la prueba a un usuario remoto por medio de internet.

El FRS generalmente se instala cerca del túnel de viento, en medio de las sondas de medición de presión total y presión estática, esto con el fin de que el tiempo de respuesta sea aproximadamente igual. El fabricante adicionalmente sugiere que sea montado cerca de la línea central del túnel, principalmente para que el efecto hidrostático no afecte la precisión la medición de las presiones.

Es aconsejable tener dos interfaz IEE-488 que obtengan datos una independiente de la otra, lo cual permite configurar el sistema de forma que una realice funciones de adquisición de datos y la otra funciones de control, pero se tiene la limitación de que el FRS no debe ser localizado a mas de 20 metros del computador principal.

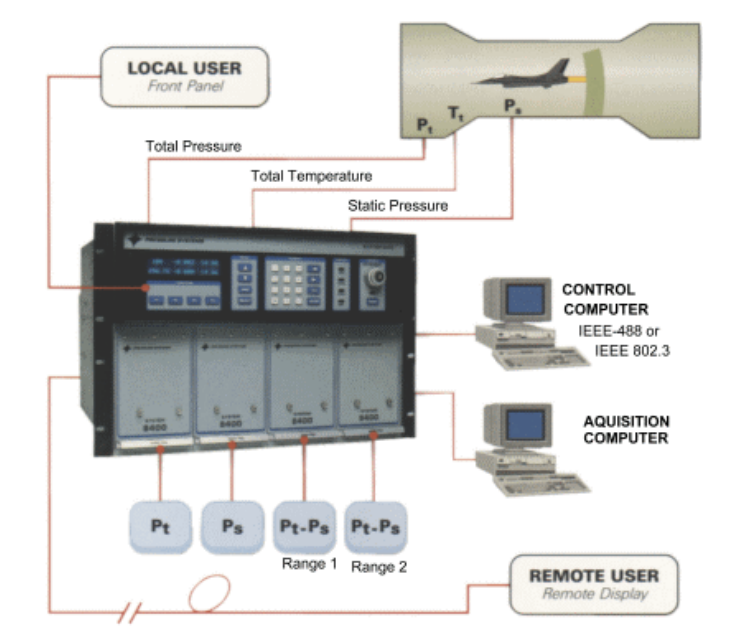

**Figura 38.** Diagrama del sistema 8400. (Fuente: http://www.chell.co.uk/psi/p-8400.htm)

Gracias a la precisión y rango de presiones y temperaturas que mide el sistema 8400 es aplicable para túneles subsónicos hasta túneles transónicos con una variación de  $+0.02\%$  en la medición de presiones.

**Nota:** Los datos técnicos y la descripción del sistema, fueron obtenidos de la página web http://pressuresystems.com/8400sp1.html, que es la página del fabricante del sistema.

#### **3.7.2 Sistema de Medición de Fuerzas.**

El otro grupo de datos a tomar en cuenta dentro del desarrollo de prueba en un túnel de viento son las fuerzas generadas en el modelo, estas debidas principalmente al efecto aerodinámico del flujo sobre la superficie de este. Estas cargas pueden ser obtenidas por lo menos con los cuatro métodos listados a continuación: el primero es medir las fuerzas y momentos sobre el modelo completo o parte de él con una o más balanzas; el segundo es medir la distribución de cargas sobre el modelo por medio de orificios conectados a sistemas de medición de presión; el tercero es medir el efecto que el modelo tiene sobre la corriente de aire por reconocimiento de la estela y presiones en las paredes del túnel; el cuarto método es medir el movimiento del modelo bajo la acción de las fuerzas aerodinámicas y obtener as fuerzas usando las ecuaciones de movimiento.

Para la medición directa de las fuerzas por medio de balanzas, hay dos tipos fundamentales de balanzas que permiten medir directamente las tres fuerzas y momentos generados sobre el modelo: las primeras son de balanceo externo, el cual lleva las cargas fuera del túnel antes de que ellas sean medidas, y las segundas son de balanceo interno, las cuales se fijan al modelo y envían los datos por medios electrónicos al centro de control. Ambos tipos tienen sus ventajas y desventajas, por lo cual es común encontrar que los túneles cuentan con los dos tipos de instrumentos. Sin embargo un sistema de medición de fuerzas para túnel de viento es un sistema complicado y su diseño y construcción es un tema propio de ingenieros de balance. (Pope y Rae)

### **a. Sistema de balanceo externo.**

Es un sistema que resuelve todas las fuerzas aerodinámicas que actúan sobre los tres ejes del modelo y sus momentos de rotación asociados; esto lo hace de cuatro maneras diferentes (plataforma, alambre, yugo y piramidal) las cuales pueden ser apreciados en la figura 39. En el presente documento únicamente se describirá el sistema piramidal que es el sugerido para el túnel que se esta diseñando. naneras diferentes (plataforma, alambre, yugo y piramidal) las cuales<br>ser apreciados en la figura 39. En el presente documento únicamente se<br>'á el sistema piramidal que es el sugerido para el túnel que se esta

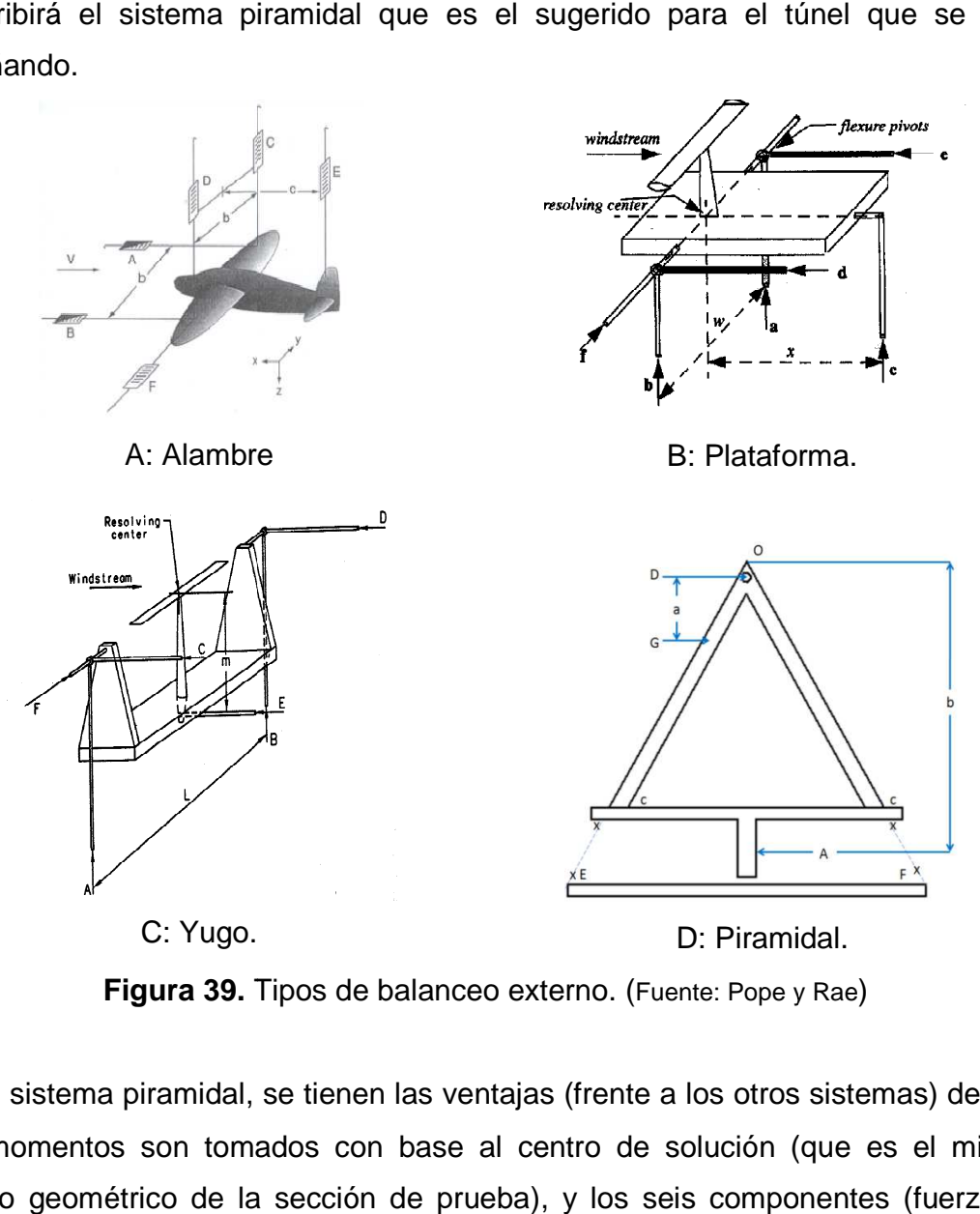

**Figura 39.** Tipos de balanceo externo. ( Fuente: Pope y Rae

En el sistema piramidal, se tienen las ventajas (frente a los otros sistemas) de que los momentos son tomados con base al centro de solución (que es el mismo centro geométrico de la sección de prueba), y los seis componentes (fuerzas y los momentos en X, Y, Z) son medidos directamente por seis unidades de medida diferentes. (Pope Y Rae)

Las fuerzas y momentos son transmitidos a los brazos piramidales por medio de flexores que modifican la posición de los brazos, la cual es leída y enviada por medio de codificadores digitales a la sala de control. Adicionalmente el sistema cuenta con una plataforma giratoria, que es acompañada en movimiento por un plato superior en el piso de la sección de pruebas utilizando motores sincrónicos, cualidad que permite albergar una gran cantidad de configuraciones con los modelos; los montajes se expondrán mas adelante cuando se describa el sistema de montaje. (Oran W. Nicks)

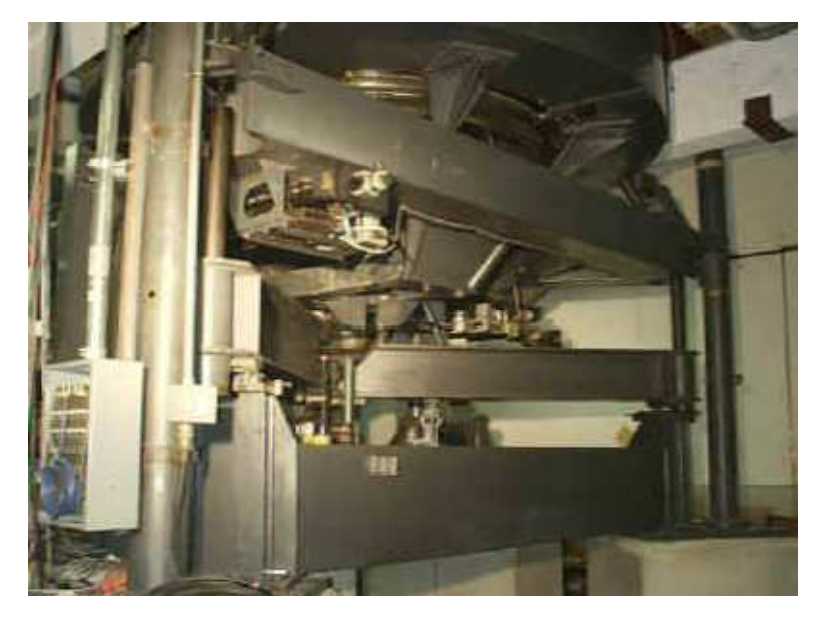

**Figura 40.** Sistema de balanceo externo. (Fuente: Oran W. Nicks)

### **b. Sistema de balanceo interno.**

Los sistemas de balanceo interno son ampliamente usados para pruebas con modelos completos, pero su mayor aplicación se da en pruebas a altos ángulos de ataque. Un sistema de balanceo interno es capaz de resolver todos los problemas resueltos por un sistema de balanceo externo, pero tiene restricción por volumen y forma de los modelos. Incluso el mejor sistema de balanceo interno no es capaz de igualar el rango de velocidad e independencia de componentes de un sistema de balanceo externo. Pero es una opción importante para aumentar las configuraciones posibles para desarrollar investigaciones en la sección de pruebas. (Pope y Rae)

La principal desventaja del sistema de balanceo interno es que requiere de calibraciones cada vez que va a ser utilizado y los tiempos de calibración son extremadamente largos. Los túneles de viento que cuentan con este sistema permiten su uso siempre y cuando el usuario asuma el costo de la calibración.

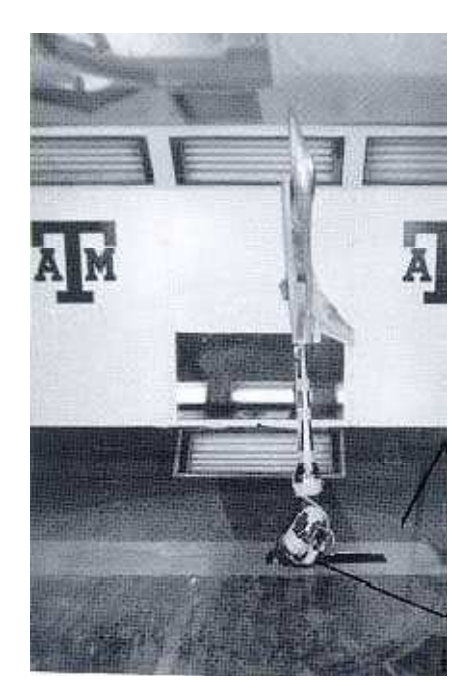

**Figura 41.** Sistema de balanceo interno. (Fuente: Oran W. Nicks)

## **c. Fuerzas y momentos máximos.**

Otra característica importante del sistema de balanzas es el rango de fuerzas y momentos que son capaces de medir, para asegurar que son capaces de realizar las mediciones con el tamaño máximo del modelo a la máxima velocidad de diseño en la sección de prueba. Para estimar las fuerzas y momentos máximos desarrolladas por un modelo se retoma la condición expuesta en la sección de prueba, donde se expuso que el ancho máximo del modelo debe ser del 80% del ancho de la sección; adicionalmente se adopta un aspect ratio de 9 con base a la exposición que hacen de este tema Pope y Rae. De esta manera se puede determinar la cuerda, la envergadura y el área de referencia gracias a la ecuación de aspect ratio  $(AR)$ descrita por Anderson.

$$
AR = \frac{E^2}{A_R} = \frac{E^2}{EC} = \frac{E}{C}
$$
 (26)

Para los efectos del presente cálculo la envergadura  $(E)$  es igual al ancho máximo del modelo, es decir  $E = 0.8 w_{TS}$ . De acuerdo con esto se puede tener una cuerda  $(C)$  de 0,1m y el ancho máximo del modelo debe ser 2,40m para que el efecto pared sea reducido.

$$
C = \frac{E}{AR} = \frac{0.8(3.0m)}{9} = \frac{2.40m}{9} = 0.1m
$$

Conocidos estos dos parámetros se obtuvo una superficie de referencia igual a  $A_R = 0.64 m^2$ , quedando determinados los datos necesarios para estimar las fuerzas y momentos; dicha operación tiene como base los coeficientes de la tabla 20, donde se presentan los coeficientes máximos y mínimos que según Pope y Rae desarrolla un modelo dentro de un túnel de viento.

| <b>Coeficiente</b>             | Límite          | Límite          | Coeficiente | Límite          | Límite          |
|--------------------------------|-----------------|-----------------|-------------|-----------------|-----------------|
|                                | <b>Superior</b> | <b>Inferior</b> |             | <b>Superior</b> | <b>Inferior</b> |
| $c_{L}$                        | 4,0             | $-2,0$          | $C_n$       | 0,2             | $-0,2$          |
| $c_p$                          | 1,0             | $-1,0$          | $C_I$       | 0,2             | $-0,2$          |
| $\boldsymbol{\mathcal{C}_{m}}$ | $-1.0$          | 1,0             | $c_{v}$     | 1.0             | $-1,0$          |

**Tabla 20.** Máximos Coeficientes probables desarrollados por un modelo completo y medio modelo. (Fuente: Pope y Rae)

Donde:

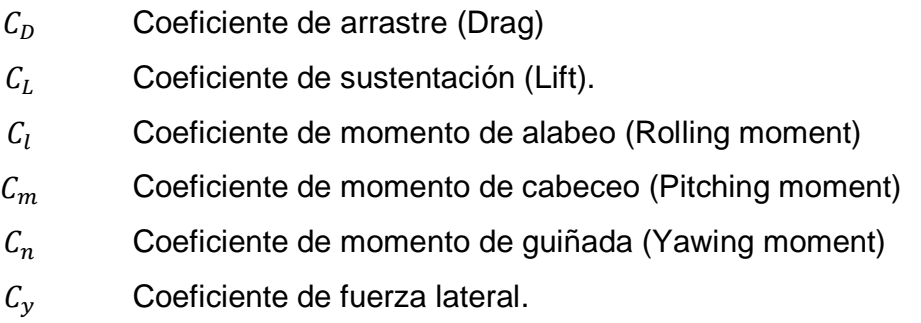

Para ilustrar el cálculo realizado para determinar los momentos y fuerzas máximos que deberían medir los sistemas de balanzas en el presente túnel, se desarrolla el cálculo considerando un modelo completo con las dimensiones determinadas en el párrafo anterior. Con una presión dinámica en la sección de prueba de  $p_{dTS} =$  $14,567KPa$  se obtiene:

$$
Lift = CLpdTSA = 4,0(14,567 * 103 Pa)(0,64m2) = 37,291 * 103 N
$$
 (27)

$$
Drag = C_D p_{dTS} A = 1,0(14,567 * 10^3 Pa)(0,64m^2) = 9,323 * 10^3 N \tag{28}
$$

$$
Side Force = C_y p_{dTS} A = 1,0(14,567 * 10^3 Pa)(0,64m^2) = 9,323 * 10^3 N \tag{29}
$$

Pitching Moment = 
$$
C_m p_{dTS}AC = -1.0(14,567 * 10^3 Pa)(0.64m^2)(0.1m) = -662,953Nm
$$
 (30)

$$
Yawing \; Moment = C_m p_{dTS} A E = 0.2(14,567 * 10^3 Pa)(0,64m^2)(02,4m) = 4,475 * 10^3 Nm \tag{31}
$$

Rolling Moment = 
$$
C_m p_{dTS}AE = 0.2(14.567 * 10^3 Pa)(0.64m^2)(02.4m) = 4.475 * 10^3 Nm
$$
 (32)

La tabla 21 se presenta los límites superior e inferior para fuerzas y momentos en los tres ejes, que debe ser capaz de medir el sistema de balanceo externo a instalar en el presente túnel.

| <b>Fuerza</b> | Límite          | Límite          | <b>Momento</b>  | Límite          | Límite          |
|---------------|-----------------|-----------------|-----------------|-----------------|-----------------|
| $(N * 10^3)$  | <b>Superior</b> | <b>Inferior</b> | $(Nm * 10^3)$   | <b>Superior</b> | <b>Inferior</b> |
| Lift          | 37,291          | $-18,646$       | <b>Pitching</b> | $-0.663$        | 0.663           |
| Drag          | 9,323           | $-9,323$        | Yawing          | 4,475           | $-4,475$        |
| <b>Side</b>   | 9,323           | $-9,323$        | <b>Rolling</b>  | 4,475           | $-4,475$        |

**Tabla 21.** Rango de fuerzas y momentos en el sistema de balanceo externo. (Fuente: Propia)

### **3.7.3 Sistema de Montajes.**

Uno de los aspectos más importantes al desarrollar una prueba dentro de un túnel de viento es determinar la forma en que se va a instalar el modelo dentro de la sección de prueba. Un túnel de viento que cuenta con sistema de balanceo interno y externo cubre una amplia gama de configuraciones de pruebas, pero el sistema de balanceo externo es el que cuenta con una gama mas amplia de posibilidades, ya que permite configurar la prueba apoyando el modelo en uno, dos o tres soportes que transmiten las fuerzas al sistema y que adicionalmente permiten cambiar los ángulos de alabeo, cabeceo y guiñada. La figura 42 presenta estas configuraciones para la instalación de modelos, en la parte A de esta figura se muestra que un solo soporte es muy útil para evaluar la interacción del flujo de aire con el modelo, la configuración de dos soportes (parte B de la figura) es muy versátil para controlar pruebas que necesitan cambio en ángulo de alabeo o cabeceo; la configuración de tres soportes (parte C de la figura) es muy útil si el modelo va a ser sometido a pruebas con cambio de los tres ángulos.

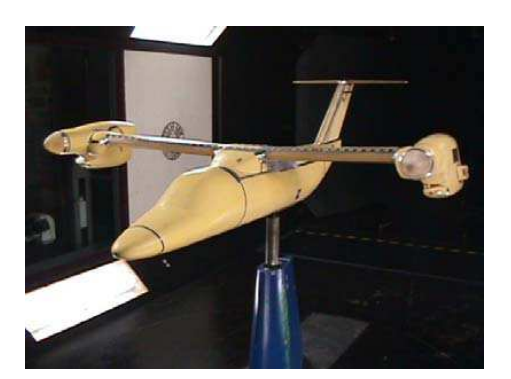

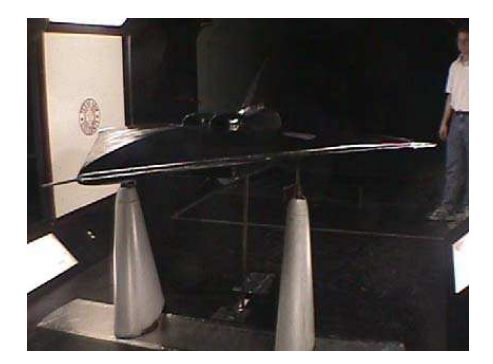

**A.** Un soporte. **B.** Dos soportes.

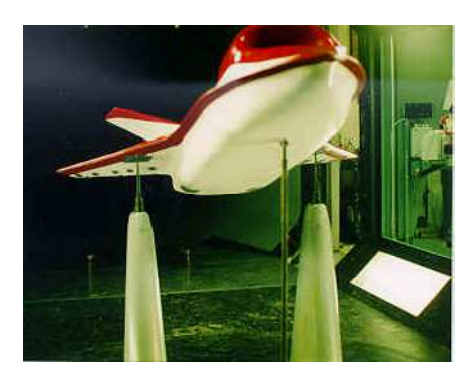

**C.** Tres soportes.

Para el sistema de balanceo interno, siempre el modelo se instala en el sistema con base al eje que va paralelo al flujo de aire, los sistemas mas avanzados permiten variar la orientación del sistema para variar la incidencia del modelo con respecto al flujo de aire. Las figuras 41 y 43 presentan modelos instalados bajo este sistema, en ellas se puede apreciar que la interferencia del flujo afectado por el sistema es menor que en las configuraciones de balanceo externo.

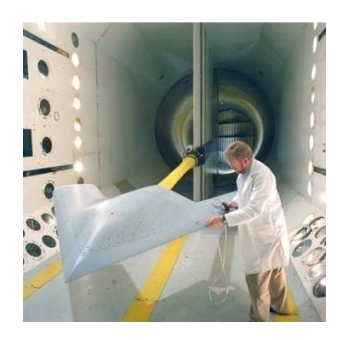

**Figura 43.** Configuración del modelo para el sistema de balanceo interno. (Fuente: http://www.pbase.com/peterrogers/image/54413079)

**Figura 42.** Configuraciones de modelos para sistema de balanceo externo. (Fuente: Oran W. Nicks)

# **4. RECOMENDACIONES.**

- $\triangleright$  Se sugiere que para aumentar la exactitud y relevancia de las simulaciones, se debe contar con un sistema de cómputo de mayor capacidad que permita solucionar un modelo tridimensional, problema que involucra mallas del orden de los millones de nodos. Esto con el fin de poder predecir con mayor precisión el comportamiento del flujo de aire dentro del circuito y reducir los errores que puede involucrar la incorporación de factores de corrección por simulaciones bidimensionales.
- Debido a que el diseño de un túnel de viento involucra una gran cantidad de disciplinas del conocimiento, hay muchos estudios que se desprenden de la construcción e implementación de tal herramienta, por ello una sugerencia especial consiste en determinar la uniformidad del flujo dentro de la sección de pruebas una vez se construya el túnel.
- Debido a la complejidad del diseño de un ventilador que cumpla con las especificaciones necesarias, se sugiere promover un proyecto que contemple el diseño de un ventilador especial que cumpla con los requerimientos estipulados en la sección 3.6.1, esto con el fin de completar el diseño con intelecto netamente nacional.

## **5. CONCLUSIONES.**

- $\triangleright$  Las simulaciones muestran que una sección de contracción que mantiene una relación de áreas constante, presentan una mayor uniformidad en la distribución de presión total si la longitud es aumentada, pero dicho aumento provoca que la región donde la velocidad varia en cercanías de la pared se aumente. Con el aumento de longitud también aumentan las caídas de presión. Este efecto es mas representativo cuando grandes diferencias de presión y por ende aumentos grandes de velocidad son generados en esta sección.
- Los difusores son una sección susceptible del túnel de viento, el estudio hecho para el diseño de este dispositivo permitió destacar que si el ángulo de divergencia es muy grande, se presentan zonas donde la conservación de la presión total no se cumple, es decir es una zona donde la presión total es menor a la de estancamiento en las cercanías de la pared, lo cual puede favorecer la formación de remolinos y turbulencias del flujo a altas velocidades, donde el efecto chorro determina un pobre acondicionamiento del fluido al contorno de las paredes que lo contienen. Este comportamiento es el que permite establecer que los difusores deben ser construidos con bajos ángulos de expansión que permitan un buen desempeño a altas velocidades.
- El diseño aerodinámico de un túnel de viento de circuito abierto de alta velocidad permitió establecer que para lograr una velocidad de  $Ma = 0.6$ en la sección de pruebas, bajo las condiciones geométricas y atmosféricas presentadas, requiere un conjunto de ventiladores que proporcionen un aumento de presión de 7kPa al flujo de aire dentro del túnel para poder

cumplir con las metas de operación. Aunque es un proyecto ambicioso para configuración de circuito abierto, se demuestra que es posible lograr las metas operacionales propuestas para el diseño y aunque se requiere la implementación de restricciones de funcionamiento, puede ser muy útil para el desarrollo de pruebas exigentes en cuanto a velocidad y estabilidad del flujo.

 El presente desarrollo permite establecer que la uniformidad del flujo de aire dentro de un túnel de viento depende de varios factores, de los cuales, los mas apreciables y destacados en este trabajo fueron la rugosidad del material que esta en contacto con el fluido, el contorno de las paredes del "ducto" donde se va a desarrollar el flujo y la interacción de este con objetos contenidos dentro de las paredes.

# **BIBLIOGRAFÍA.**

- **1.** Anderson, J. D., Jr. Fundamentals of Aerodynamics, McGraw-Hill, New York, 1991, Sección 10.3.
- **2.** Anderson, John D. Jr. Introduction to Fly. Singapore: Mc Graw Hill 2000. 4a edition.
- **3.** Bradshaw P. y Mehta R. D. Design Rules for Small Low Speed Wind Tunnels. The Aeronautical Journal of the Royal Aeronautical Society. Noviembre 1979.
- **4.** Bradshaw Peter. http://www-htgl.stanford.edu/bradshaw/ tunnel/index.html.
- **5.** Barlow, J. B., Rae, W. H. Jr. y Pope A. Low Speed Wind Tunnel Testing. New York: John Wiley & sons 1999.
- **6.** Bell James, Mehta Rabindra D. Contraction Design for Small Low-Speed Wind Tunnels. Joint Institute for Aeronautics and Acoustics. Abril 1988.
- **7.** Burley Richard, Harrington Douglas. Experimental Evaluation of Honeycomb/Screen Configurations and Short Contraction Section for NASA Lewis Research Center´s Altitude Wind Tunnel. NASA Technical Paper 2692. Cleveland Ohio 1987.
- **8.** Del Rio Edson, Batista Joäo. Design and Construction of Small Axisymetric Contraction. Facultad de Ingeniería de Ilha Solteira. Mayo 1999
- **9.** Engineering Division Texas A&M University. September 2000.
- 10. Fernandez Pedro. Mecánica de Fluidos. Departamento de Ingeniería Eléctrica y Energética Universidad de Cantabria.
- **11.** Franzini, Joseph. Mecánica de Fluidos con Aplicaciones de Ingeniería. Aravaca: Mc Graw Hill 1999.
- **12.** Haalan, S. E., "Simple and Explicit Formulas for the Friction Factor in Turbulent Pipe Flow," Journal of Fluids Engineering, Vol. 105, pp. 89-90, 1983.
- **13.** http://pressuresystems.com/8400sp1.html
- **14.** Kuethe, Arnold, Yen Chow, Chuen. Foundations of Aerodynamics Design. Willey 1997. 5a edición.
- **15.** Lienhard John. A Heat Transfer Textbook. Cambridge. Phlogiston Press 2004.
- **16.** Mathew J., Bahr C. Design, Fabrication, and Characterization of an Anechoic Wind Tunnel Facility. Aeroacoustics Conference. Monterrey, Mayo 2005.
- **17.** Oran W. Nicks Low Speed Win Tunnel Facility Handbook. Aerospace
- **18.** Pope, A., and Harper, J. J., Low Speed Wind Tunnel Testing, John Wiley and Sons, New York, 1966.
- **19.** Scheiman James. Considerations for the Installation of Honeycomb and Screens to Reduce Wind Tunnel Turbulence. NASA Technical Memorandum 81868. Hamptom Virginia 1981.
- **20.** Schubauer, G. B., Spangenberg, W. G., and Klebanoff, P. S., "Aerodynamic Characteristics of Damping Screens," NACA TN 2001, 1950.
- **21.** Silva Carlos. Diseño y Construcción de un Túnel de Viento Bidimensional Subsónico de Circuito Abierto por Inyección. Universidad de Colima. Agosto del 2005.
- **22.** Tolentino René. Modificaciones ak Túnel de Viento del Labinthap para Mediciones de Velocidad de Aire desde 5m/s hasta 30m/s. México D.F. Octubre 2004
- **23.** Universidad América. http://www.uamerica.edu.co/tutorial/2toberas\_text10. html
- **24.** Watmuff, J. H., "Detrimental Effects of Almost Immeasurably Small Freestream Nonuniformities Generated by Wind-Tunnel Screen," AIAA Journal, Vol. 36, No. 3, March 1998.
- **25.** Weick Fred. A Comparison of Propeller and centrifugal Fans for Circualting the Air in a Wind Tunnel. Technical Notes of National Advisory Committee for Aeronautics. Washington Marzo 1928.

# **ANEXOS.**

# **ANEXO A. ATMOSFERA ESTÁNDAR ISA.**

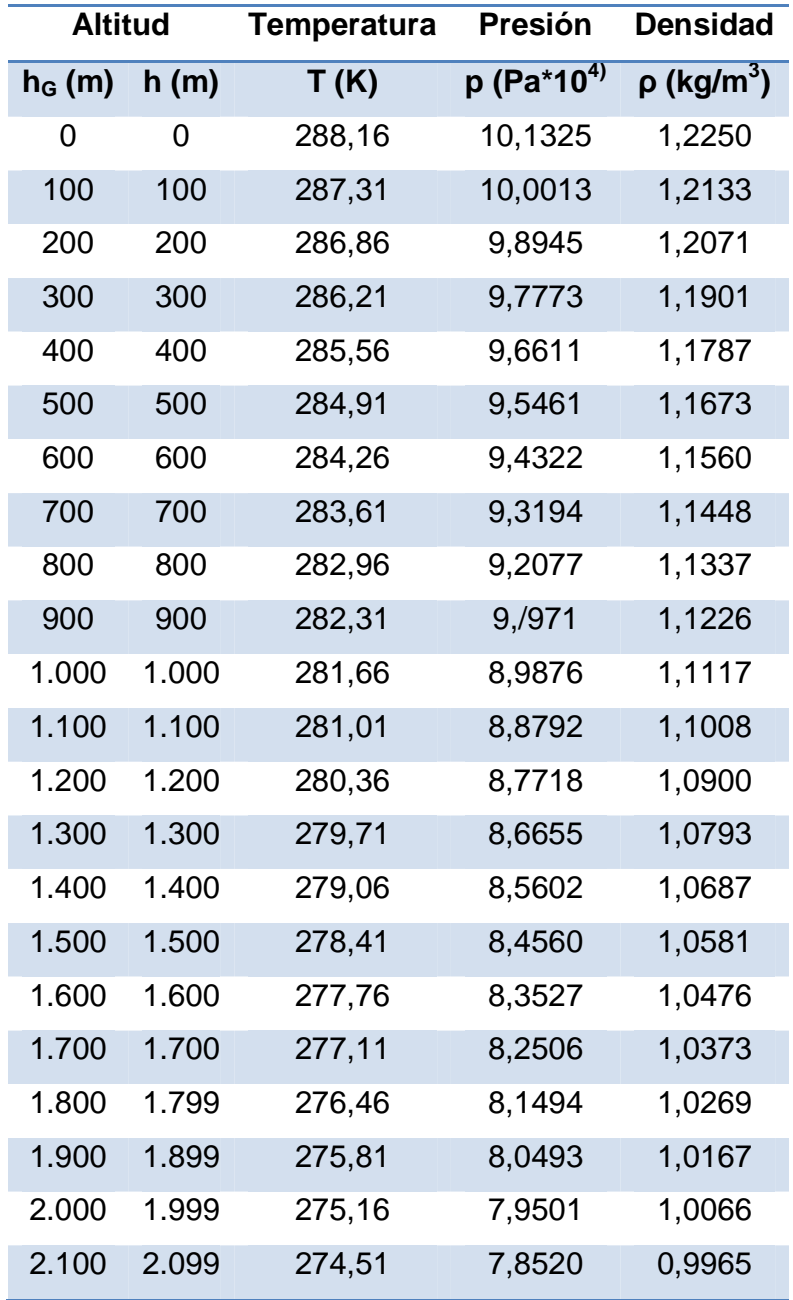

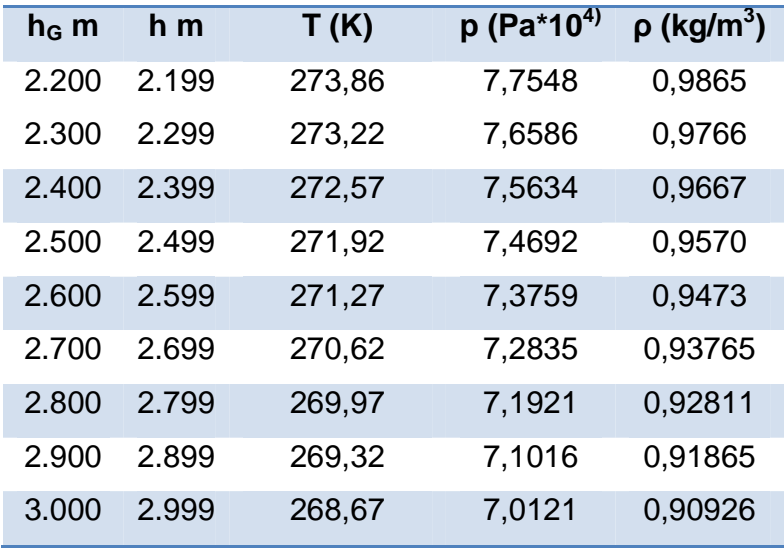

(Fuente: Introduction to Fly)

# **ANEXO B. PLANOS**

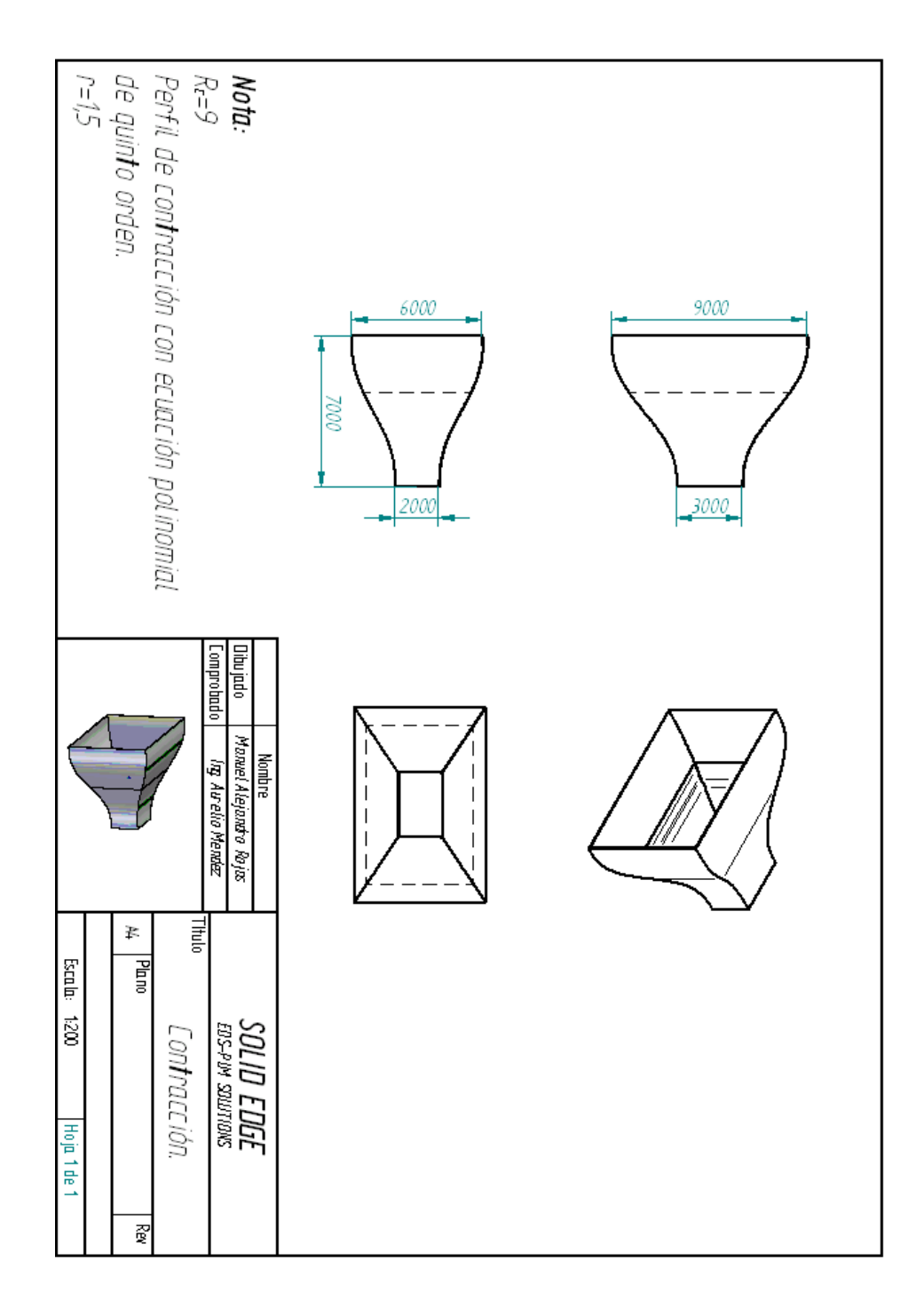

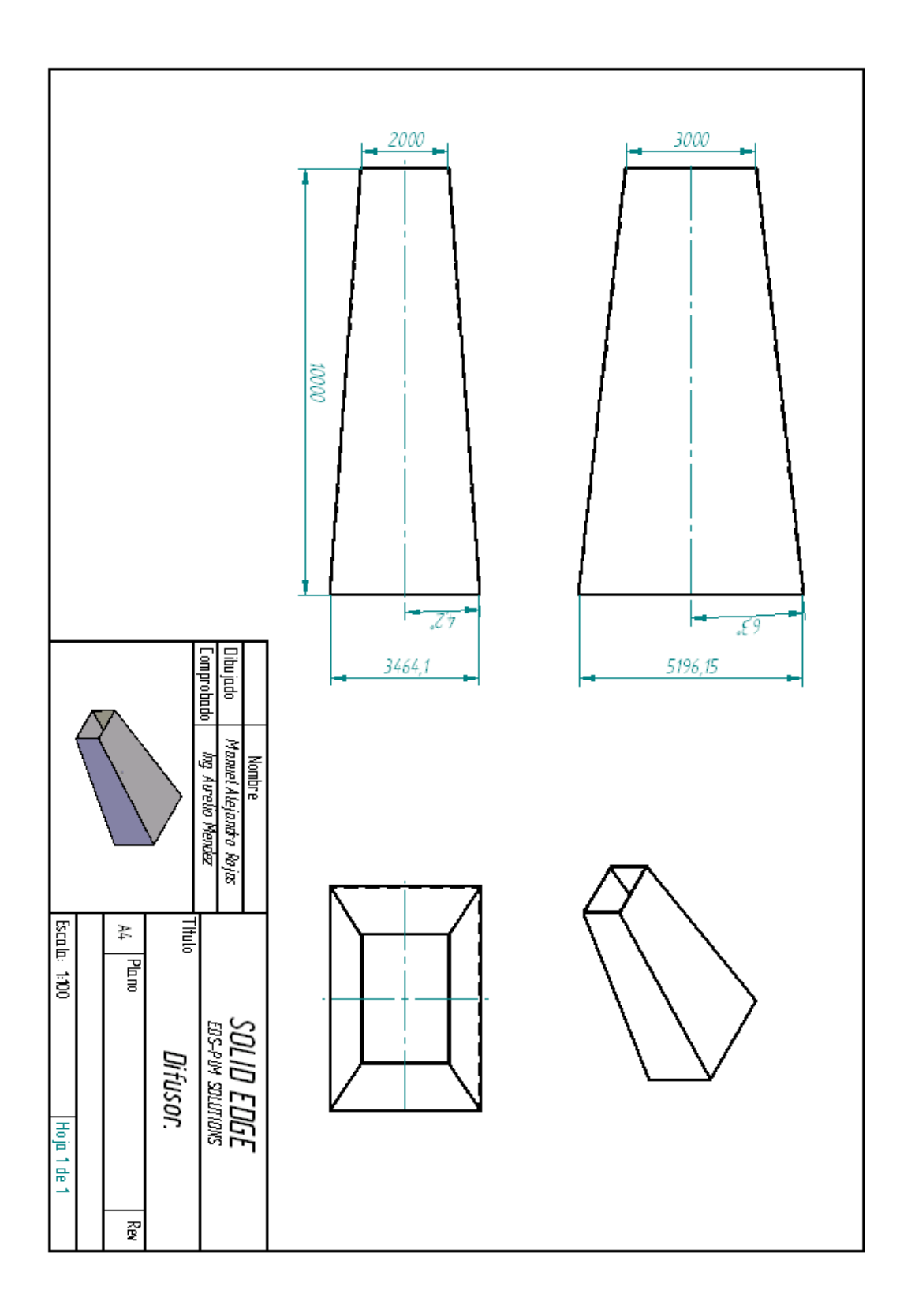

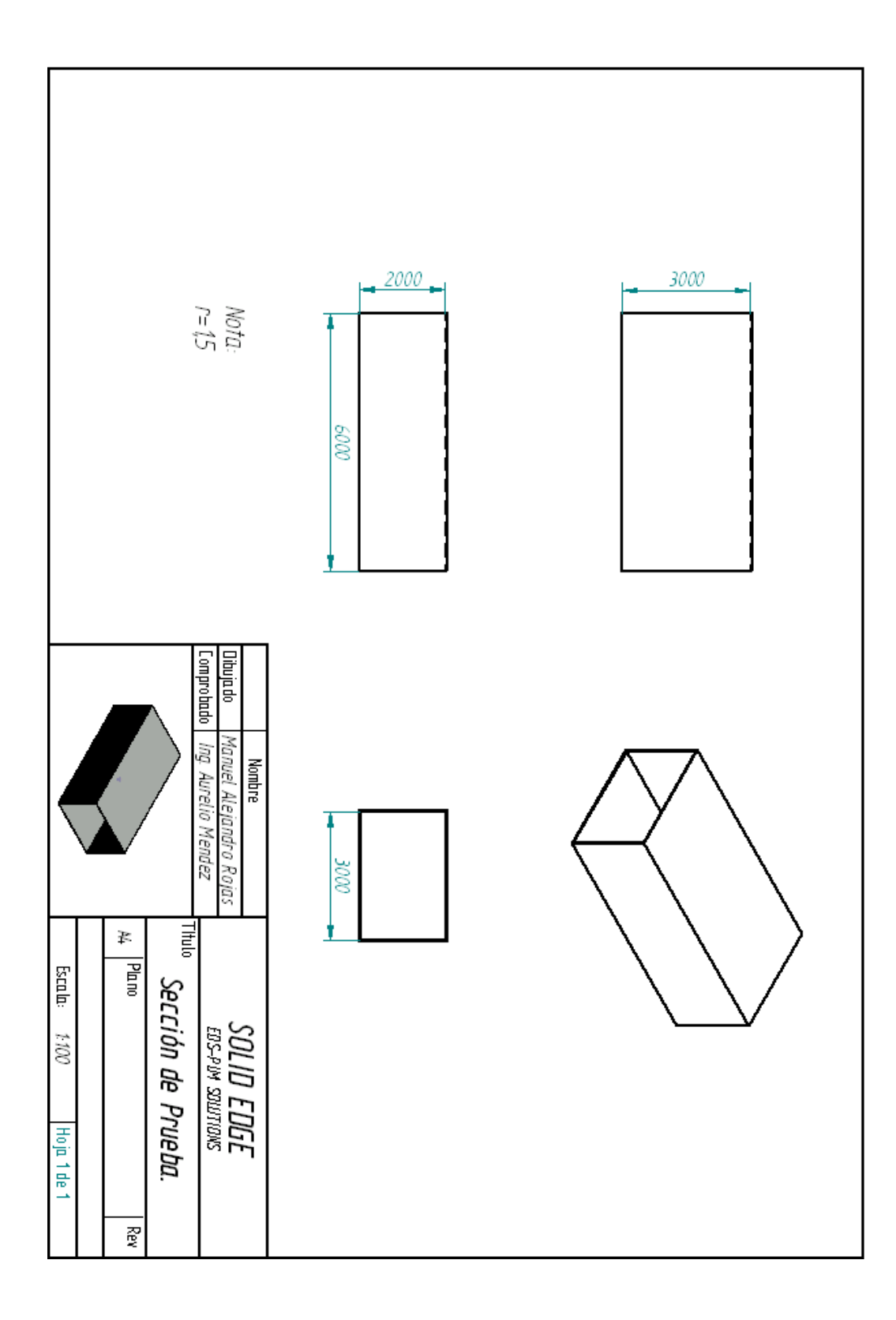

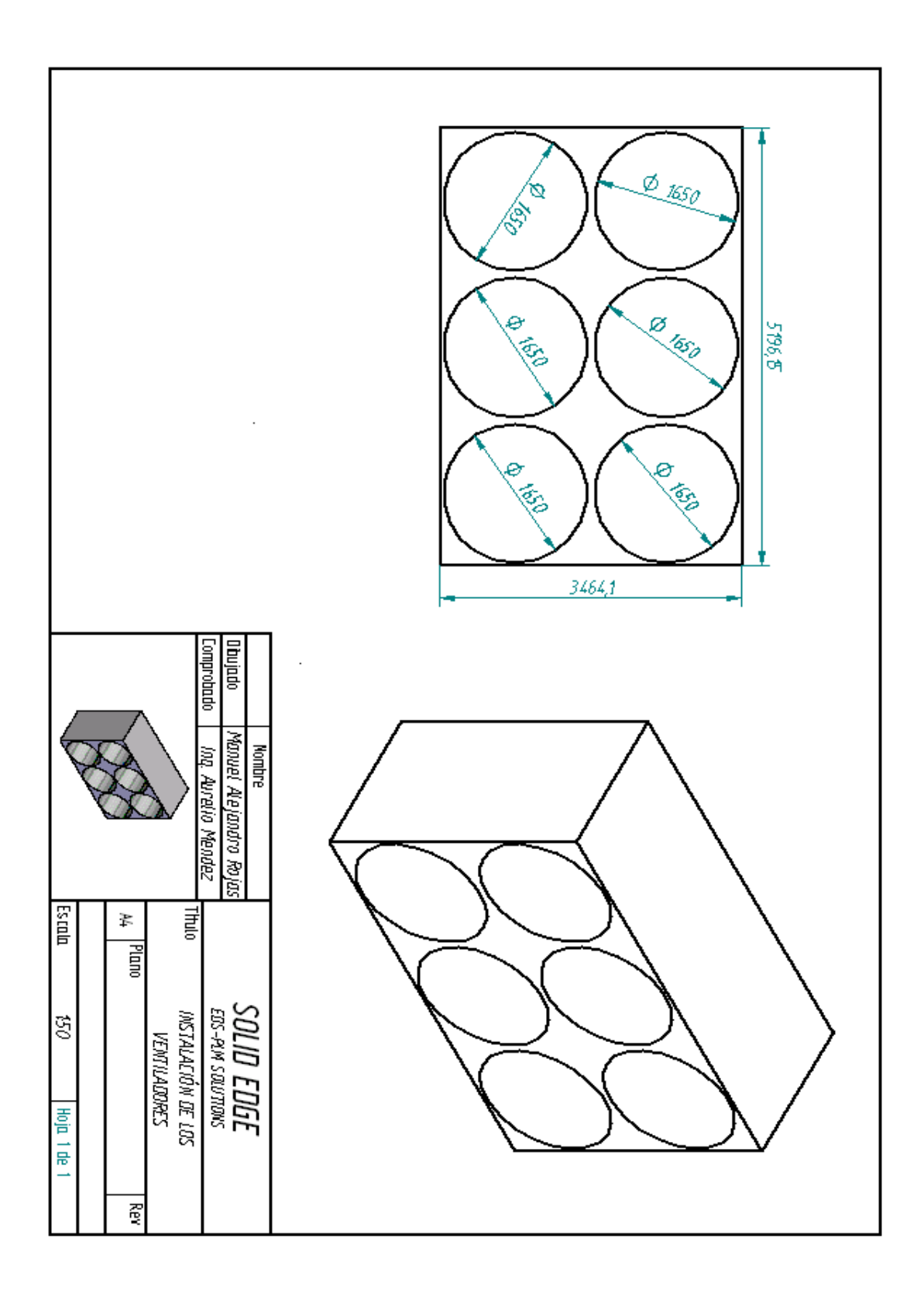

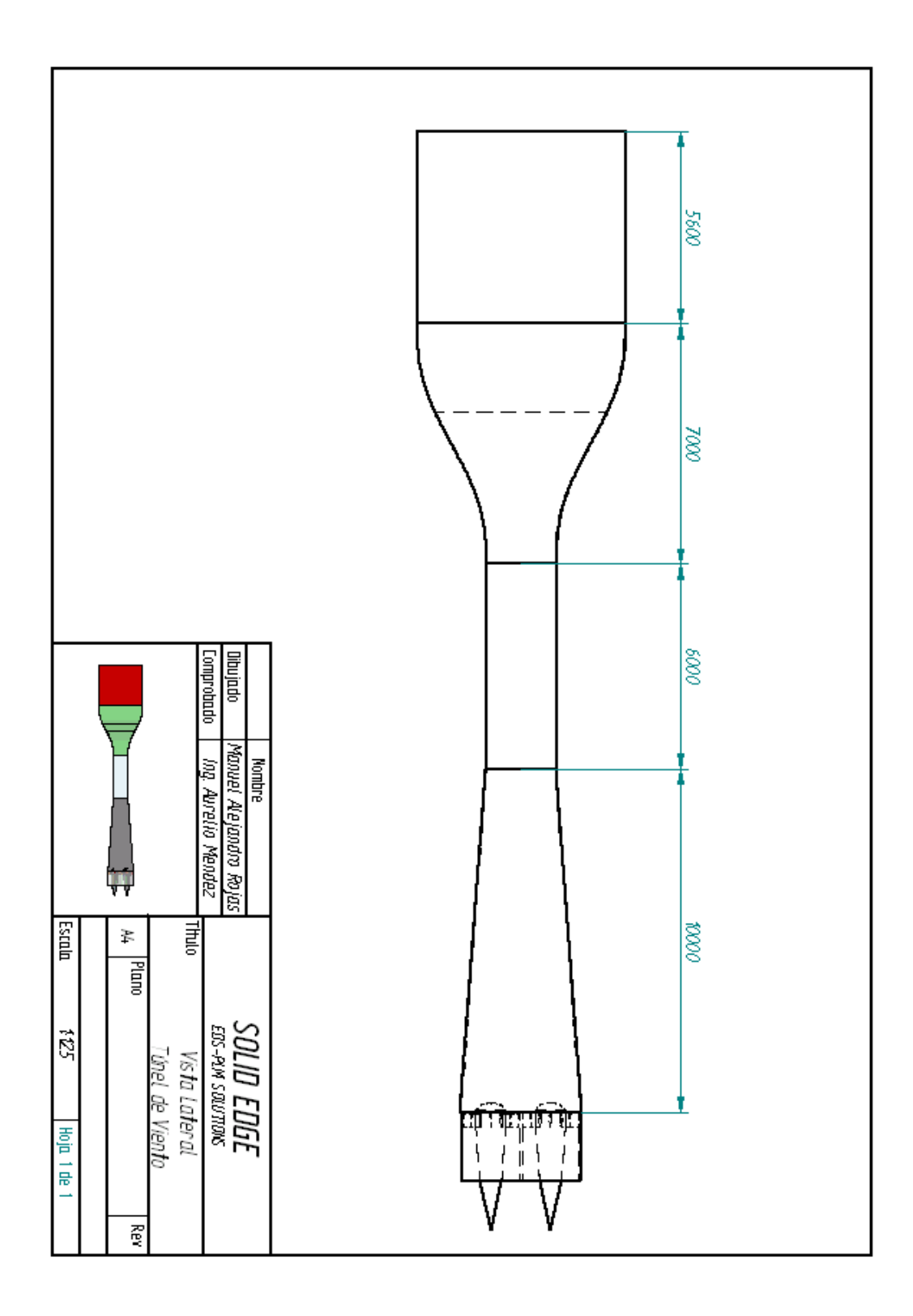
#### **ANEXO C. CFD Y SIMULACIONES.**

### **C1. INTRODUCCIÓN A LOS CFD.**

Hay múltiples parámetros del diseño del túnel de viento que no se pueden determinar únicamente usando argumentos teóricos que permitan un acercamiento bastante considerable al diseño optimo; por este motivo se recurrió, como lo recomiendan varios autores al uso de un CFD, software que permite simular el comportamiento del fluido de trabajo (aire) dentro de la geometría que se esta diseñando para la aplicación.

En esta sección se hace un breve recuento de los aspectos más importantes de la filosofía de los CFD y de los parámetros utilizados en las simulaciones hechas para apoyar el diseño del túnel de viento.

Bhaskaran y Lance relacionan la necesidad de los CFD, mostrando que las ecuaciones fundamentales que gobiernan el comportamiento de los fluidos (ecuación de conservación de la masa y ecuación de conservación del momento, unidas a la ecuación de conservación de la energía) conforman un grupo de ecuaciones diferenciales parciales no lineales, que en muchas ocasiones no es fácil de resolver por medios analíticos, para que la solución se ajuste al comportamiento de aplicaciones especificas; sin embargo existen métodos numéricos que permiten obtener soluciones aproximadas de las soluciones; es en la ejecución de dichas soluciones numéricas que se basa el desarrollo de los CFD. Los CFD son ampliamente usados en muchas aplicaciones, lo que les ha permitido incursionar fuertemente en la industria, gracias a que permiten estudiar la interacción de distintos cuerpos con el aire y/o fluidos de trabajo, un ejemplo de ello es la figura C1**,** la cual muestra la distribución de presiones para un helicóptero en vuelo después de una simulación en FLUENT.

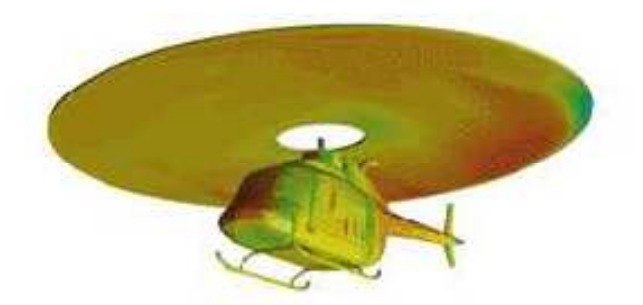

**Figura C1.** Distribución de Presiones en helicóptero. (Fuente: Bhaskaran y Lance)

La estrategia usada por el CFD es reemplazar el dominio continuo del problema a un dominio discreto usando una malla. En el dominio discreto cada variable del flujo es definida únicamente en los puntos de la malla, mientras que los valores de los espacios intermedios se determinan interpolando los valores encontrados para los puntos de la malla.

Las ecuaciones diferenciales parciales que gobiernan el flujo y las condiciones limites son fijadas en términos de variables continuas  $p, \vec{v}$ , etc. Lo cual se convierte en un conjunto de ecuaciones algebraicas que se resuelvan a través de matrices que envuelve un largo número de cálculos repetitivos que desarrolla el computador.

#### **C2. FLUENT.**

Fluent es un paquete de software CFD, para simular problemas en donde se ve involucrado el flujo de fluidos. Este usa el método de volumen finito para solucionar las ecuaciones que gobiernan el fluido. Este software proporciona la capacidad de usar diferentes modelos físicos tales como flujo compresible o incompresible, viscoso o no viscoso, laminar o turbulento etc. La geometría y las mallas de desarrollan a través de GAMBIT software que es el preprocesador de Fluent. (Cornell University)

Las versiones de los dos programas utilizados en la simulación fueron:

- Fluent 6.3.
- Gambit 2.0.

Las consideraciones hechas para las simulaciones se mencionan a continuación, atendiendo la sección para la cual fueron utilizadas:

#### **C2.1. Simulaciones**

Las simulaciones hechas para el diseño se ajustaron atendiendo a las necesidades de diseño, a los conceptos desarrollados en la guía del usuario que proporciona el software y a los tutoriales de la Cornell University, de donde se extrae literalmente la explicación de algunos de los siguientes conceptos que fueron seleccionados para las simulaciones:

En la sección 9 de la guía del usuario se encuentra una descripción básica de los modelos utilizados por el software para el flujo de fluidos y los comandos usados para ello. Específicamente en la sección 9.6 se relaciona con los fluidos compresibles (objeto de este estudio). Dentro de los tutoriales de la Cornell University, se puede hallar paso a paso la realización de una simulación para una tobera convergente divergente funcionando con un flujo de aire compresible, lo cual ilustra más claramente el proceso y conceptos a revisar para ajustar las simulaciones del presente trabajo. Los pasos seguidos para la simulación se anotan a continuación:

- **1.** Crear la geometría: Para este paso se hizo uso de GAMBIT, en donde se importaron las coordenadas previamente establecidas para el perfil de la pared. (las mallas creadas se ilustraron en el capitulo de la contracción)
- **2.** Establecer Tipos de Frontera: Para este paso se recurrió a la sección 9.6.3 de la guía de Fluent, en donde se ilustra el tipo de fronteras a utilizar para simular flujo compresible:

Entrada del Fluido:

- Pressure Inlet: Ingresa la Presión total, la temperatura total y la presión estática.
- Mass Flow: Requiere el flujo másico y la temperatura total a la entrada.

Salida del Fluido.

Pressure Outlet: Requiere la presión y temperatura estáticas a la salida.

De las opciones anteriores se escogió las condiciones de Pressure Inlet y Pressure Outlet, donde las condiciones de presión y temperatura total fueron calculadas en el capitulo de la sección de prueba, mientras que las condiciones estáticas a la salida fueron presentadas en los capítulos de la contracción y el difusor respectivamente.

**3.** Importar la malla: en este paso FLUENT lee y revisa que la malla creada en GAMBIT haya quedado bien estructurada y se encuentre lista para usarse. (Read y Check Grid)

4. Estrategia de Solución: Con referencia a este concepto, la guía del usuario presenta en el capitulo 25 una exposición de los casos en que se usa una solución basada en la presión o basada en la densidad. De esta guía escogió la solución basada en la densidad, la cual la describen así:

"La solución basada en la presión fue desarrollada para flujos "La solución basada en la presión fue desarrollada para flujos<br>incompresibles de-baja-velocidad, mientras-que-la-solución-basada-en-la densidad fue principalmente usada para flujos compresibles de alta velocidad. Sin embargo, recientemente ambos métodos están siendo actualizados y reformulados para soluciones y operaciones en un amplio rango mas allá de su concepción original".

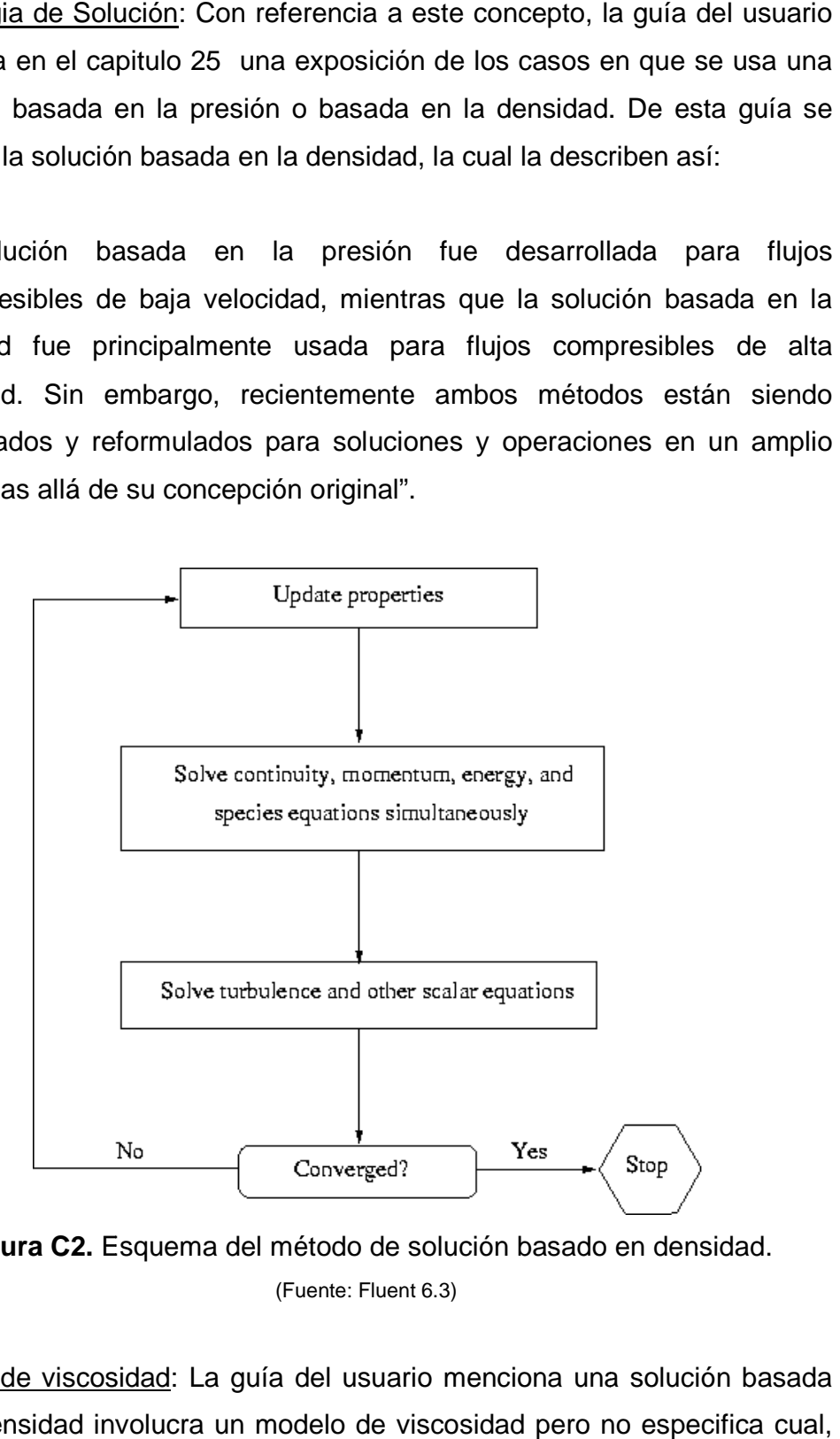

**Figura C2.** Esquema del método de solución basado en densidad. (Fuente: Fluent 6.3)

5. Modelo de viscosidad: La guía del usuario menciona una solución basada en la densidad involucra un modelo de viscosidad pero no especifica cual,

por esta razón y con el fin de acercarse al comportamiento de la capa límite se incorpora el modelo de viscosidad Spalart-Allmaras.

"El Modelo Spalart-Allmaras fue diseñado específicamente para aplicaciones aeroespaciales que envuelven paredes como limites del sistema y esta dando muy buenos resultados en capa limite sujeta a gradientes de presión adversos. Esta ganado popularidad en el desarrollo de turbo maquinaria".

- **6.** Ecuación de energía: Esta ecuación debe estar activada ya que el flujo es compresible y esta ecuación completa el sistema con las ecuaciones de continuidad la de cantidad de movimiento.
- **7.** Definir el Material: Para esta aplicación se selecciona el aire como fluido de trabajo, además se estipula que la densidad se resuelva basado en la ley de gases ideales. La viscosidad se configura para que se resuelva bajo la ley de Sutherland, de la cual se hace una breve descripción a continuación: "La ley de Sutherland es una relación entre la viscosidad dinámica y temperatura absoluta para un gas ideal. Esta basada en la teoría cinética de los gases ideales y una fuerza intermolecular idealizada. Esta ley es ampliamente usada y la mayoría de veces presenta resultados muy precisos con errores inferiores a un pequeño porcentaje en una amplia gama de temperaturas." (CFD online)
- **8.** Definir Condiciones Limite: En el ítem 2 se expusieron las condiciones de frontera usadas en la simulaciones del presente trabajo y la procedencia de los valores de presión y temperatura introducidos en esta etapa.
- **9.** Inicializar: Esta opción permite configurar en donde se quiere que el software inicie los cálculos, como es de esperarse este se configuro en el Pressure Inlet, donde ingresa el flujo al túnel de viento.
- **10.** Residuos: FLUENT informa de los residuos de cada ecuación que se resuelve. "El residuo es una medida de que tan bien la solución actual se ajusta a la forma discreta de cada ecuación". Este parámetro se estableció en  $1 * 10^{-7}$ , atendiendo al concepto de que los residuos deben ser tan pequeños como sea posible y a los residuos estipulados por el tutorial de la Cornell University, quienes sugieren residuos inferiores a  $1 * 10^{-6}$  para este tipo de aplicaciones. Es importante destacar que estos residuos presentan un comportamiento linealmente decreciente a medida que se desarrollan las iteraciones
- **11.** Iteraciones: Una vez ajustado todos los parámetros anteriores se procedió a iterar; para las simulaciones que incluyen el difusor se ajusto el número de iteraciones entre 15.000 y 20.000 para obtener residuos por debajo del valor estipulado en el numeral anterior para todas las configuraciones.
- **12.** Convergencia: Una solución es convergente una vez que los residuos de todas las ecuaciones son iguales o inferiores a los estipulados en el paso 11; en el presente trabajo se encontró que generalmente los residuos convergen cuando son menores a los estipulados.

#### **C2.2. Tutorial de Flujo Compresible en una Tobera.**

#### **Especificación del Problema**

Considere aire fluyendo a gran velocidad a través de una tobera convergentedivergente que tiene un área de sección transversal, A, que varia con la distancia axial desde la garganta, x, con base a la formula

 $A = 0.1 + x^2$ ;  $-0.5 < x < 0.5$ 

Donde A esta en metros cuadrados y x esta en metros. La presión de estancamiento  $p_0$  al inicio es 101,325 Pa. La temperatura de estancamiento  $T_0$  al inicio es 300K. La presión estática a la salida es 3,738.9Pa. Es posible calcular la distribución del número Mach, presión y temperatura dentro de la tobera usando FLUENT y comparando los resultados con la solución de flujo unidimensional. El número de Reynolds para fluidos de altas velocidades es grande. Por esto se puede esperar que los efectos de la viscosidad sean confinados a una pequeña región que se encuentra cercana a las paredes. Por esto es razonable modelar el fluido como no viscoso.

#### **PASO 1: Crear la Geometría en GAMBIT**

Como la tobera tiene una sección transversal circular, es razonable asumir que el flujo es simétrico al eje. Por tanto la geometría creada es bidimensional.

### **Iniciar GAMBIT**

Crear una nueva carpeta llamada NOZZLE y seleccionar esta como la carpeta de trabajo.

#### **Crear Borde del Eje**

Se crearan los extremos del eje de la tobera, creando los vértices A y B para unirlos con una línea. Tal proceso se puede hacer al acceder al siguiente menú: Operation Toolpad > Geometry Command Button **D** Vertex Command Button  $\Box$  Create Vertex  $\downarrow$ 

A continuación se debe crear los siguientes dos vértices: Vértice 1: (-0.5,0,0) Vértice 2: (0.5,0,0)

Una vez creados los vértices, se active el siguiente menú: Operation Toolpad > Geometry Command Button  $\Box$  Edge Command Button  $\Box$  Create Edge  $\Box$ 

Para crear el borde se debe seleccionar el vértice 1 manteniendo sostenida la tecla Shift y haciendo clic en este. Seguidamente, seleccionar el vértice 2. Finalmente de hace clic en el botón Apply y en la ventana Create Straight Edge.

#### **Crear el Borde de la Pared.**

Esto se puede hacer fácilmente gracias a que GAMBIT permite leer un archivo que contenga las coordenadas de una serie de puntos a lo largo de la curva. Entre mayor sea el número de puntos, mas suave será la curva que se construye.

El formato del archivo que contiene las coordenadas debe ser creado en Block de notas y guardado con una extensión \*.dat; por ejemplo (Vert.dat), en este archivo la primera línea debe especificar la cantidad de puntos que se establecen con las coordenadas y los bordes que se van a construir con estas coordenadas. Es necesario establecer las coordenadas en x, y, z de cada punto, teniendo en cuenta que si es una geometría 2D la coordenada z para todos los puntos es cero.

Una vez se tiene el archivo, se ingresa al menú principal en la siguiente ubicación: Main Menu > File > Import > ICEM Input ...

Luego en File Name: se debe ingresar el nombre y ubicación del archivo donde está contenidas las coordenadas de los puntos. Luego, marque la casilla Vértices y debajo de Geometría para crear como queremos los vértices, así como el borde curvo.

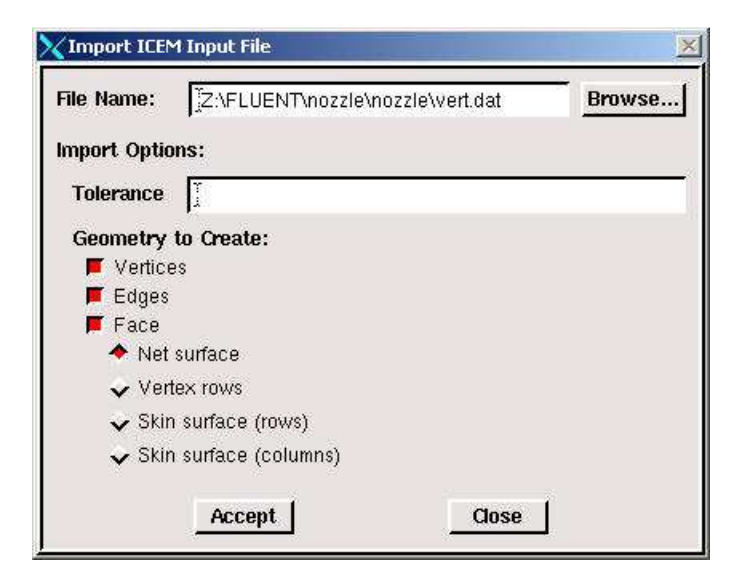

**Figura C3**. Ventana para importar datos de un borde. (Fuente: Gambit 2.0)

Hacer Clic en aceptar.

Esto debe crear el borde curvo. A continuación se presenta en la pantalla la línea que une los puntos que determina el otro borde de la geometría.

# **Crear Bordes de Entrada y Salida (Inlet and Oulet)**

Para crear el límite vertical de la entrada, se debe seguir la siguiente secuencia: Operation Toolpad > Geometry Command Button **DI** Edge Command Button  $\Box$ > Create Edge  $\Box$ 

Una vez accionadas estas opciones, se mantiene presionada la tecla SHIFT y se hace clic en el vértice 1 y en el vértice que se encuentra arriba de este, lo cual permite crear el borde de entrada o inlet. El mismo procedimiento se sigue para crear el borde de la salida u outlet y el borde que une estos dos.

### **Crear Cara**

Una cara se crea con un área encerrada por cuatro bordes. Para crear la cara se accionan las siguientes opciones:

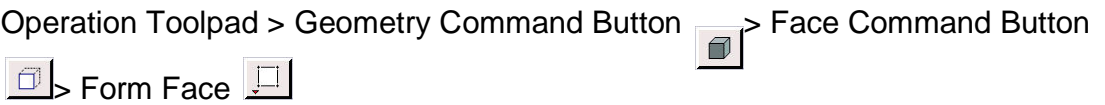

Se debe recordar que para crear la cara es necesario hacer clic en cada uno de los bordes que la encierran y hacer clic en Apply.

### **Guardar el Trabajo.**

Para guardar el trabajo se seleccionan las siguientes opciones en el menú principal:

Main Menu > File > Save

Esta acción debe crear el archivo nozzle.dbs en la carpeta de trabajo. Se debe comprobar que el archivo ha sido creado para poder retomar el trabajo desde aquí.

### **PASO 2: Crear la Malla en GAMBIT.**

Ahora que se tiene creada la geometría básica, es necesario enmallarla. Para este caso se creara una malla de 50x20.

#### **Bordes de Malla**

Para enmallar, es necesario iniciar la malla con los bordes. Para esta operación se debe seguir la secuencia que se presenta a continuación:

Operation Toolpad > Mesh Command Button  $\Box$  Edge Command Button  $\Box$ Mesh Edges

En el cuadro de dialogo que aparece, se debe especificar el número de divisiones que se desea hacer en el lado que esta seleccionado. Luego se hace clic en Apply.

#### **Cara de la Malla**

Una vez que se tienen enmallados los bordes, es necesario enmallar la cara. Para realizar este paso, se debe seguir la secuencia que se presenta a continuación:

Operation Toolpad > Mesh Command Button **B** Face Command Button **B** Mesh Faces

Como antes, se debe seleccionar la cara y dar clic en el botón Apply.

### **PASO 3: Especificar el Tipo de Límite en GAMBIT**

Una vez que se tiene la geometría enmallada, se debe especificar las condiciones límite en GAMBIT, para tal efecto, se debe seguir la siguiente secuencia:

Operation Toolpad > Zones Command Button  $\frac{m}{2}$  Specify Boundary Types Command Button

Se abrirá la ventana en donde se debe especificar los tipos de límite en el Panel de operación. En primer lugar se debe especificar que el lado izquierdo es el INLET. Debajo de Entity se debe seleccionar el borde, ya que Gambit reconoce la cara por defecto.

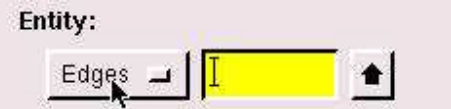

**Figura C4.** Opción Entity. (Fuente: Gambit 2.0)

Se debe seleccionar el lado que se escoge, lo cual se hace manteniendo oprimida la tecla SHIFT y haciendo clic, el lado seleccionado aparecerá en amarillo. En la casilla Name se ingresa la descripción del borde, por ejemplo INLET. Para la casilla Type se debe seleccionar Wall (pared) y se da clic en Apply.

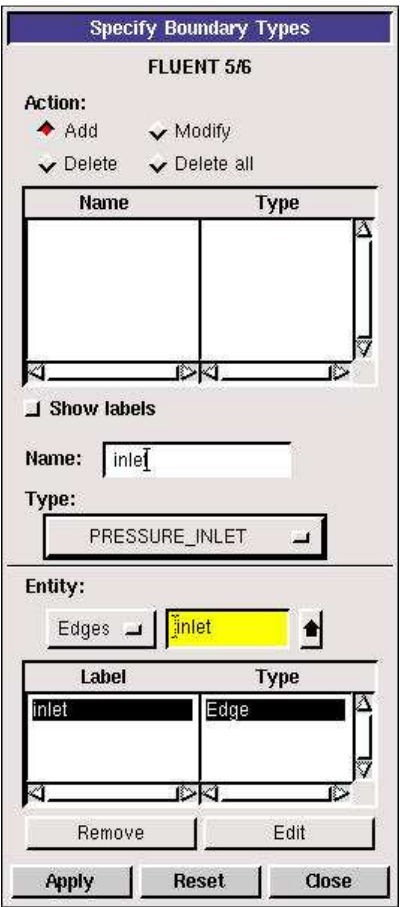

**Figura C5.** Ventana para especificar los Tipos de Borde. (Fuente: Gambit 2.0)

La acción se debe repetir para cada uno de los bordes, teniendo en cuenta que los bordes verticales son del tipo INLET PRESURE y OUTLET PRESURE, mientras que el borde horizontal inferior es del tipo AXIS.

| Name       | Type         |
|------------|--------------|
| inlet      | PRESSURE_INL |
| outlet     | PRESSURE_OUT |
| wall       | WALL         |
| centerline | <b>AXIS</b>  |
|            |              |
|            |              |

**Figura C6.** Configuración de los bordes. (Fuente: Gambit 2.0)

# **Guardar y Exportar.**

Main Menu > File > Save

Main Menu > File > Export > Mesh...

Se le da el nombre al archive (nozzle.mesh) y se selecciona la opción Export 2d Mesh y luego se da clic en Accept.

#### **PASO 4: Configurar el Problema en Fluent.**

#### **Iniciar Fluent**

Start > Programs > Fluent Inc > FLUENT 6.3.26 > FLUENT 6.3.26

Seleccione la opción 2ddp de la lista desplegable y hacer clic en Run.

#### **Importar Archivo**

Main Menu > File > Read > Case...

 $\overline{\Gamma}$ 

Se debe buscar el archivo de la malla que se creo en el paso 3 y se da clic en OK. La siguiente información debe aparecer en la ventana de FLUENT:

 $\mathbf{I}$ 

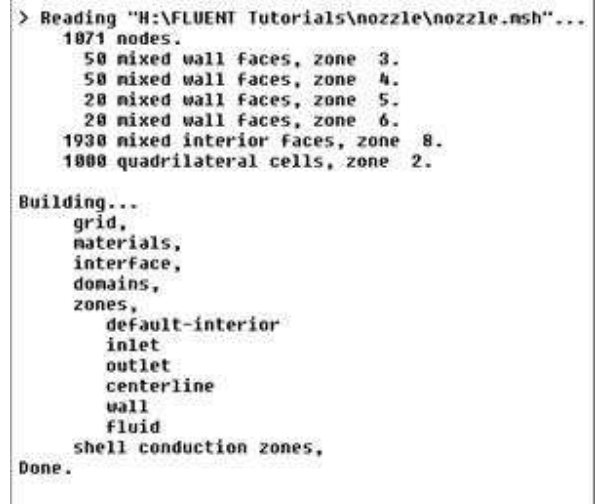

**Figura C7.** Ventana inicial de Fluent. (Fuente: Fluent 6.3)

#### **Verificar y Mostar la Malla**

Lo primero es chequear que la malla no contenga errores; para hacer esta labor se selecciona el siguiente menú: Main Menu > Grid > Check. Si la malla contiene errores deben ser reportados en este paso.

Para corroborar esto, es necesario visualizar la malla: Main Menu > Display > Grid

#### **Definir las propiedades de la Solución**

Define > Models > Solver...

Para resolver flujo compresible de alta velocidad se recomienda usar la solución basada en la densidad. En la casilla Space se selecciona la Opción Axisymetric. Por ultimo se hace Clic en OK.

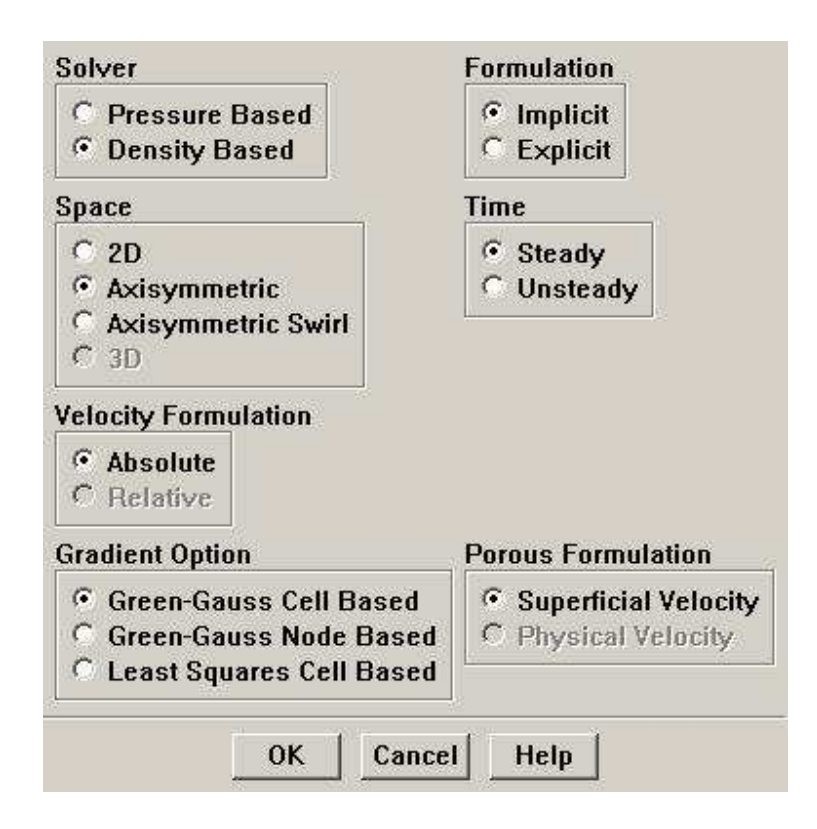

**Figura C8.** Propiedades de la Solución. (Fuente: Fluent 6.3)

Para definir el modelos de viscosidad se hace uso del menú Define > Models > Viscous. Se selecciona Inviscid debajo de Model.

Una vez establecido el modelo de viscosidad, se debe activar la solución de la ecuación de energía: Define > Models > Energy, en el cuadro que aparece se activa la opción Energy Equation y se hace clic en OK

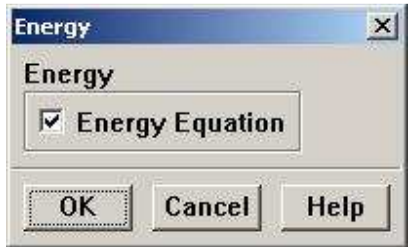

**Figura C9.** Ecuación de Energía. (Fuente: Fluent 6.3)

Enseguida se debe definir el material, Define > Materials. Bajo Propiedades, elegir Gas Ideal en la opción densidad. Se debe expandir una ventana. Esto significa que FLUENT usa la ecuación de estado para relacionar la densidad, la presión estática y la temperatura.

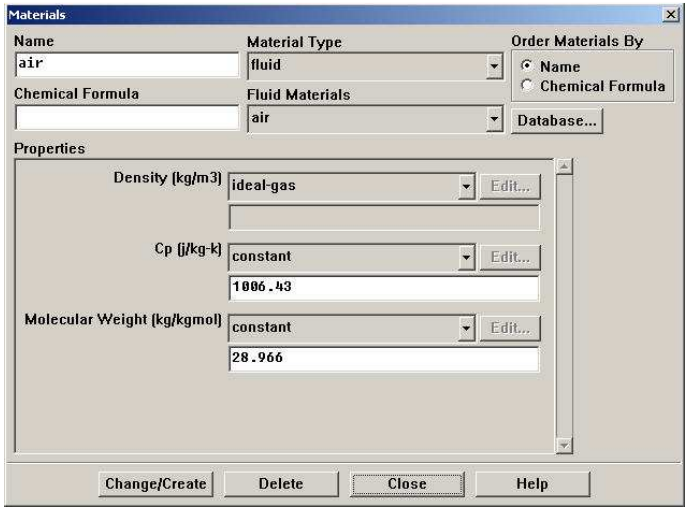

**Figura C10.** Definir Material. (Fuente: Fluent 6.3)

Se debe dar clic en Change/Create. Luego se debe sar clic en cerrar la ventana.

#### Define > Operating Conditions

En esta opción que se va a trabajar en términos de presión absoluta. Lo cual es posible estableciendo como cero (0) la opción Operating Pressure. Lugo se da clic en OK.

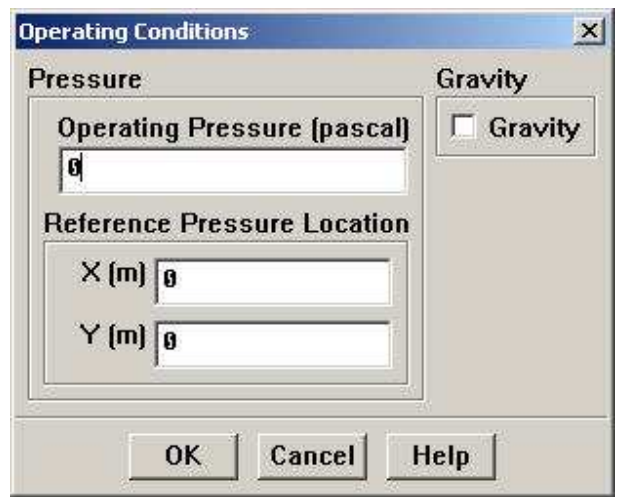

**Figura C11.** Condiciones de Operación. (Fuente: Fluent 6.3)

Para definir las condiciones límite, se ingresa al menú Define > Boundary Conditions. Se deben establecer las condiciones limites para todas las superficies. Primero se debe seleccionar Inlet debajo de la opción Zone y seleccionar Pressure-inlet en la opción Type para determinar esta como la condición limite. Dar clic en Set, la ventana Pressure Inlet debe abrirse.

Establecer la presión total en el Inlet en 101,325 Pa como se especifico en la definición del problema. Para un Inlet subsónico, la variable Supersonic/Initial Gauge Pressure es el valor inicial estimado para la presión estática. Este valor inicial de la presión estática puede ser calculado usando un análisis unidimensional conociendo la relación de áreas con el Inlet. Este valor es 99,348Pa. Note que este valor es re calculado por el software. Después de ingresar los valores de clic en OK y cierre la ventana.

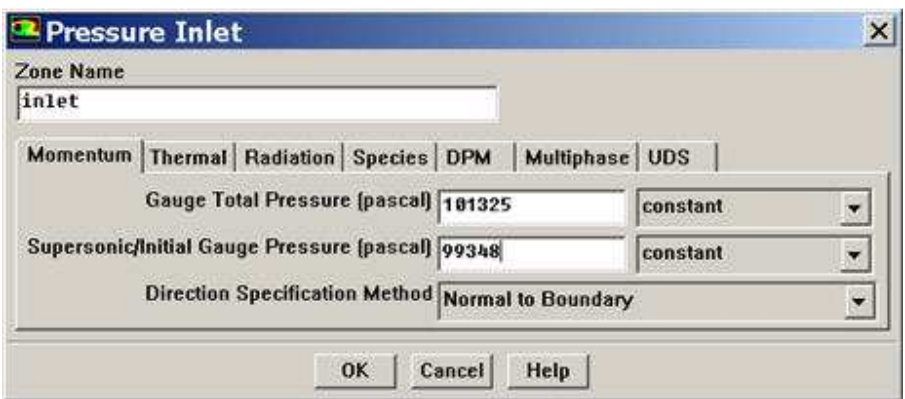

**Figura C12.** Presión de Entrada. (Fuente: Fluent 6.3)

Debe confirmar que en la pestaña Thermal, la Temperatura Total es 300K. Clic en OK.

Usando los mismos pasos anteriores, seleccionar pressure-outlet como la condición límite para la superficie de salida. Cuando la ventana aparezca, se debe establecer la presión como 3738.9 según se estableció en la definición del problema. Clic en OK.

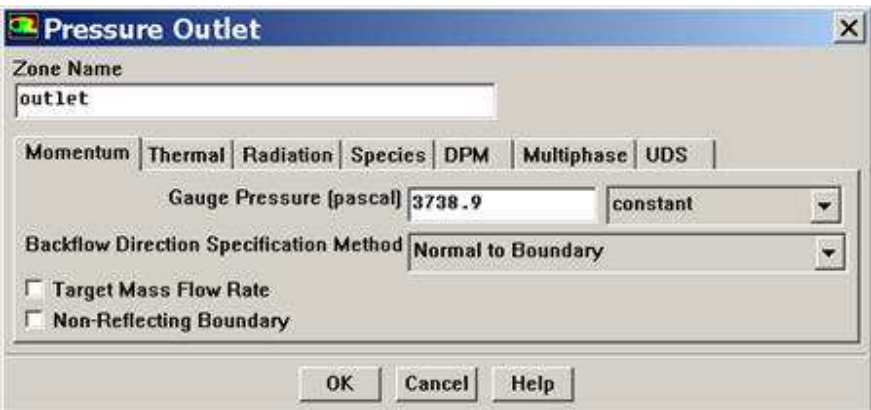

**Figura C13.** Presión de Salida. (Fuente: Fluent 6.3)

Establecer la línea central como un límite tipo axis y asegúrese que la pared esta establecida como un limite tipo wall.

#### **Paso 5. Resolver**

Ahora se debe configurar la solución del problema para entonces iterar y alcanzar la solución. Para configurar esto se debe ingresar al menú Solve > Control > Solution.

Se hace uso de la configuración predeterminada. Note que el esquema discretización de segundo orden debe ser usado. Clic en OK.

#### **Configurar Aproximación Inicial**

En este paso es donde se establecen los valores iníciales para la solución por iteraciones. Se deben fijar estos valores para que se inicie la iteración en el Inlet. Para esto seleccione Inlet debajo de Compute From.

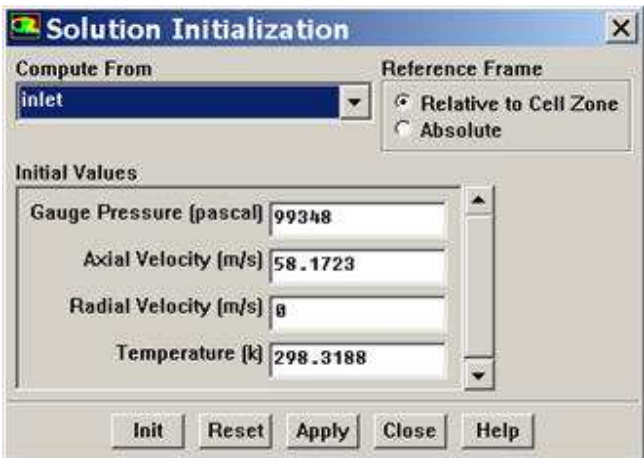

**Figura C14.** Inicialización de la Solución. (Fuente: Fluent 6.3)

Clic en Init. Los valores de Presión, velocidad y temperatura son asignados a cada celda en la malla. Esto completa la inicialización. Cierre la ventana.

#### **Configurar criterio de Convergencia**

Fluent reporta un residuo para cada ecuación gobernante que ha sido solucionada. El residuo es una medida de que tan bien la solución actual satisface la forma discreta de casa ecuación. Vamos a iterar la solución hasta que el residuo de cada ecuación está por debajo de 1e-6. Para ello se ingresa al menú Main Menu > Solve > Monitors > Residual...

Luego cambie el residuo bajo la opción Criterio de Convergencia para continuidad, velocidad-x, velocidad-y y energía a 1e-6. También bajo opciones, seleccione Plot. Esto permitirá graficar los residuos en una ventana de grafica a medida que estos son calculados. Por ultimo de clic en OK.

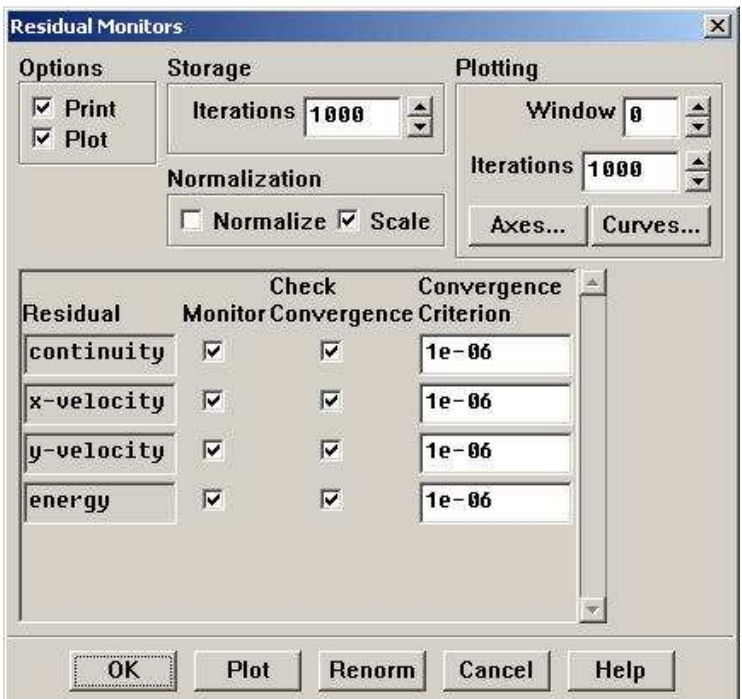

**Figura C15.** Monitores de Residuos. (Fuente: Fluent 6.3)

#### **Iterar hasta la Convergencia**

Ingrese al siguiente menú: Main Menu > Solve > Iterate...

En la ventana Iterate que se aparece, cambie el número de iteraciones a 500. Hacer clic en Iterate. Los residuos para cada iteración son presentados en la ventana de grafica cada vez que son calculados. Guarde el caso y los datos después de que se ha obtenido la solución convergente.

#### **Paso 6. Análisis de Resultados.**

#### **Graficar el Número Mach**

Usualmente es de gran importancia conocer en una grafica el comportamiento de la velocidad en la línea central. Sin embargo, es de gran utilidad presentarla como un factor adimensional, es decir en forma del número Mach. Para visualizar esta grafica se debe ingresar al siguiente menú: Plot > XY Plot

En la ventana que aparece, se debe seleccionar Velocity… en la casilla Y Axis, mientras que en la casilla siguiente se selecciona el modo en que se debe presentar la velocidad, para este caso Mach Number. En la casilla, Surfaces se activan las superficies en las cuales se quiere ver la grafica; para este caso, se activan las superficies centerline y wall. Por último se hace clic en Plot.

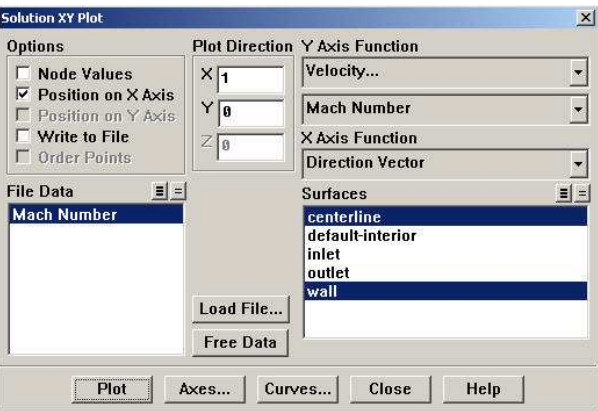

**Figura C16.** Ventana de Grafica Solución XY. (Fuente: Fluent 6.3)

A continuación aparece la ventana de la grafica. Para guardar la grafica se debe ingresar al menú File y dar clic en Write.

### **Grafica de Contornos de Presión.**

Algunas veces, es muy útil ver como la presión y la temperatura cambia a través del objeto. Esto es posible al graficar los contornos. Para esto se debe acceder al siguiente menú: Display > Contours...

Primero, se graficara los contornos de presión en la tobera. Por tanto, se debe asegurar que bajo la opción Contours Of, se encuentre seleccionadas las opciones Pressure…. y Stactic Pressure. Por último se debe hacer clic en Display.

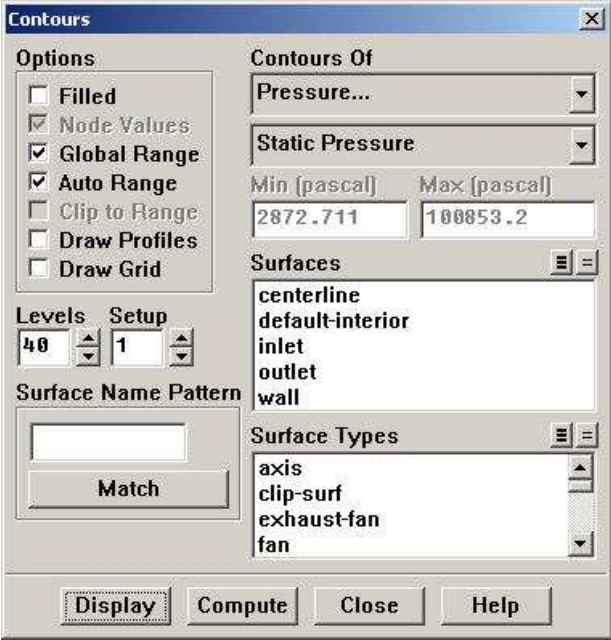

**Figura C17.** Ventana de Contornos. (Fuente: Fluent 6.3)

# **Grafica de Contorno de Temperatura.**

Ahora se grafica los contornos de temperatura y se mostrara como la temperatura varia a través de la tobera. Regrese a la ventana de Contours, bajo Contours of, selecciones temperatura… y Static Temperature. Por último hacer clic en Display.

**Nota:** Este tutorial es una traducción del tutorial de la Cornell University, que se encuentra en la página web que se cita a continuación. http://instruct1.cit.cornell.edu/courses/fluent/nozzle/index.htm

**C3. RESULADOS DE LAS SIMULACIONES DE LA CONTRACCIÓN.** 

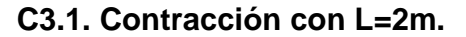

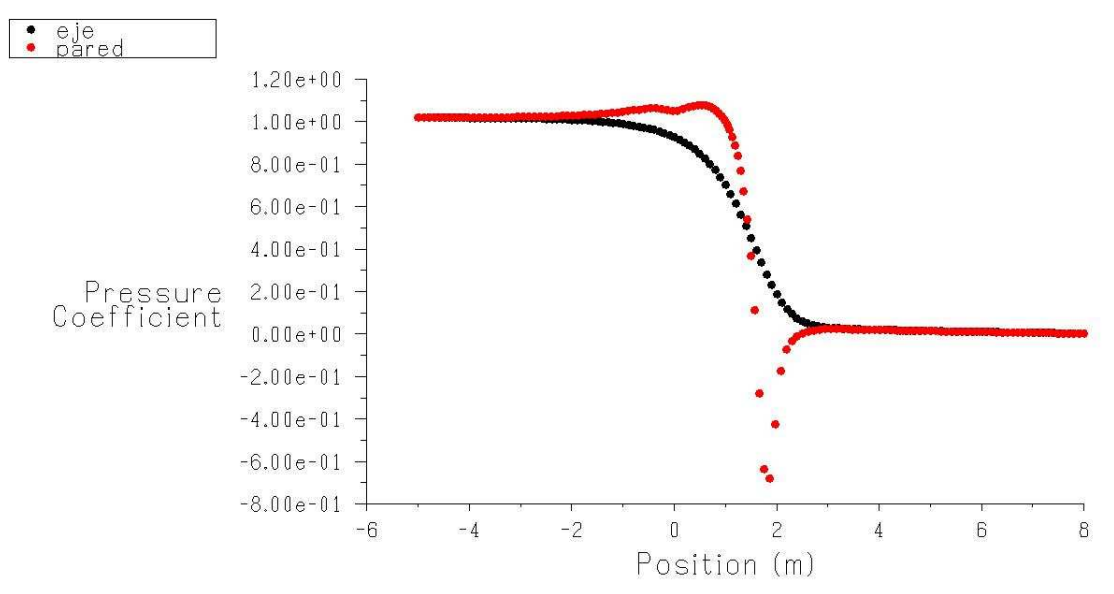

**Grafica C1:** Coeficiente de presión, L=2m. (Fuente: Fluent 6.3)

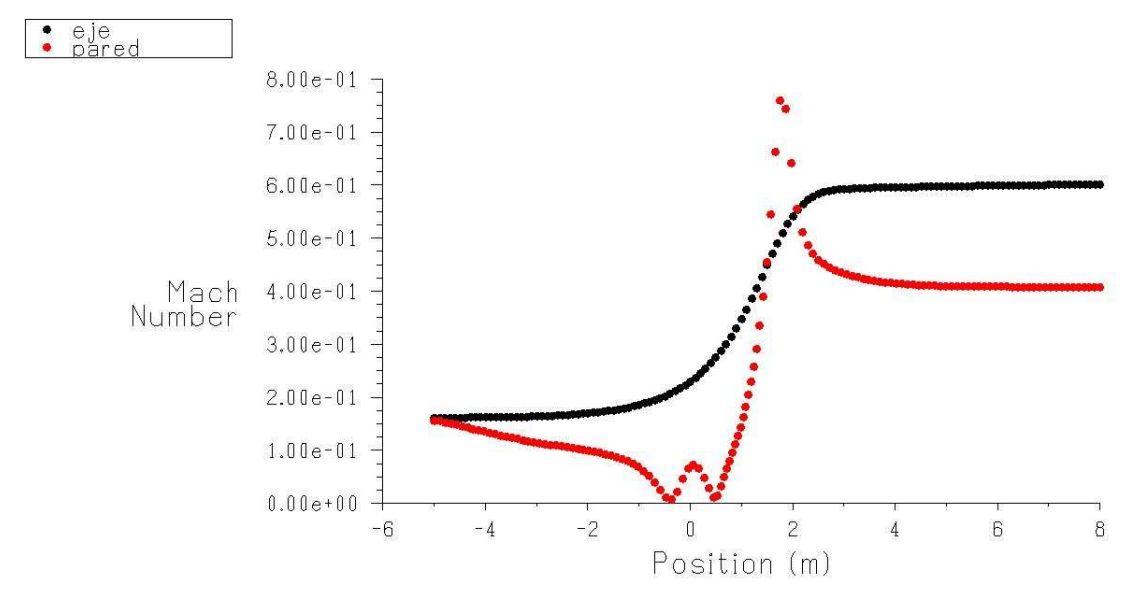

**Grafica C2.** Velocidad Mach, L=2m. (Fuente: Fluent 6.3)

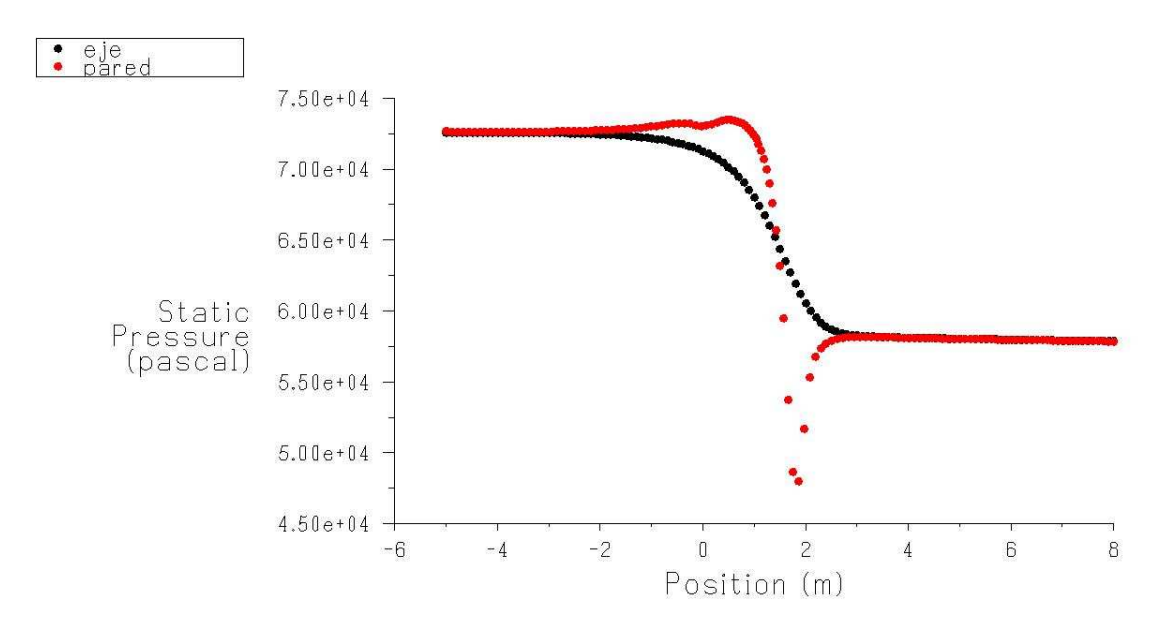

**Grafica C3.**Presión Estática, L=2m. (Fuente: Fluent 6.3)

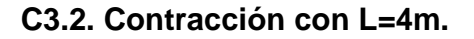

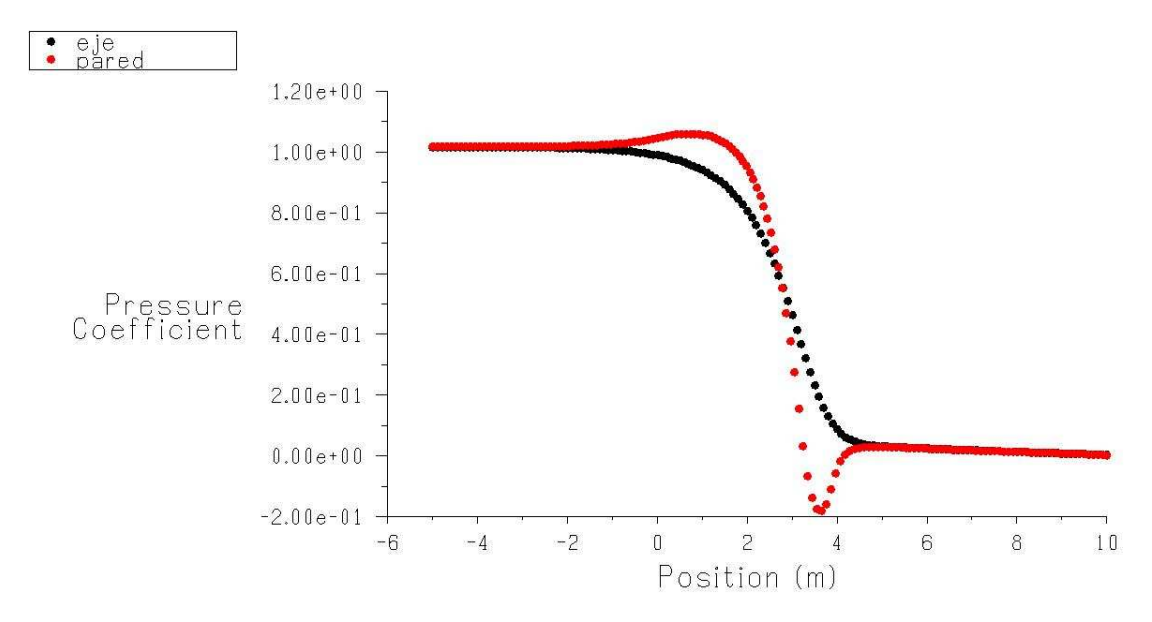

**Grafica C4.** Coeficiente de presión, L=4m. (Fuente: Fluent 6.3)

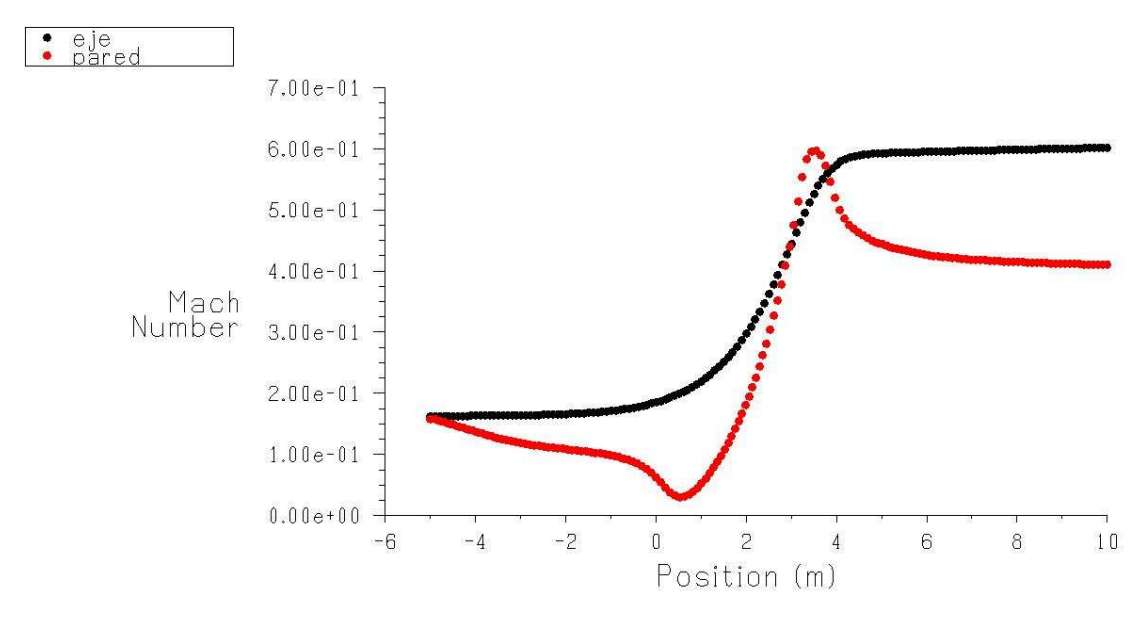

**Grafica C5.** Velocidad Mach, L=4m. (Fuente: Fluent 6.3)

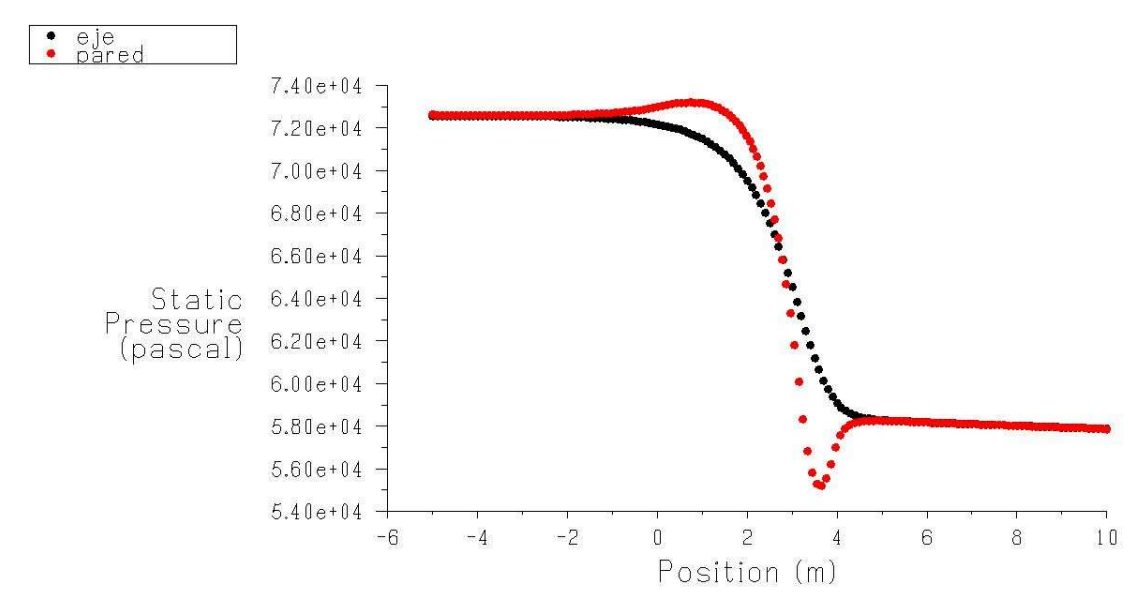

**Grafica C6.**Presión Estática, L=4m. (Fuente: Fluent 6.3)

#### **C3.3. Contracción con L=5m.**

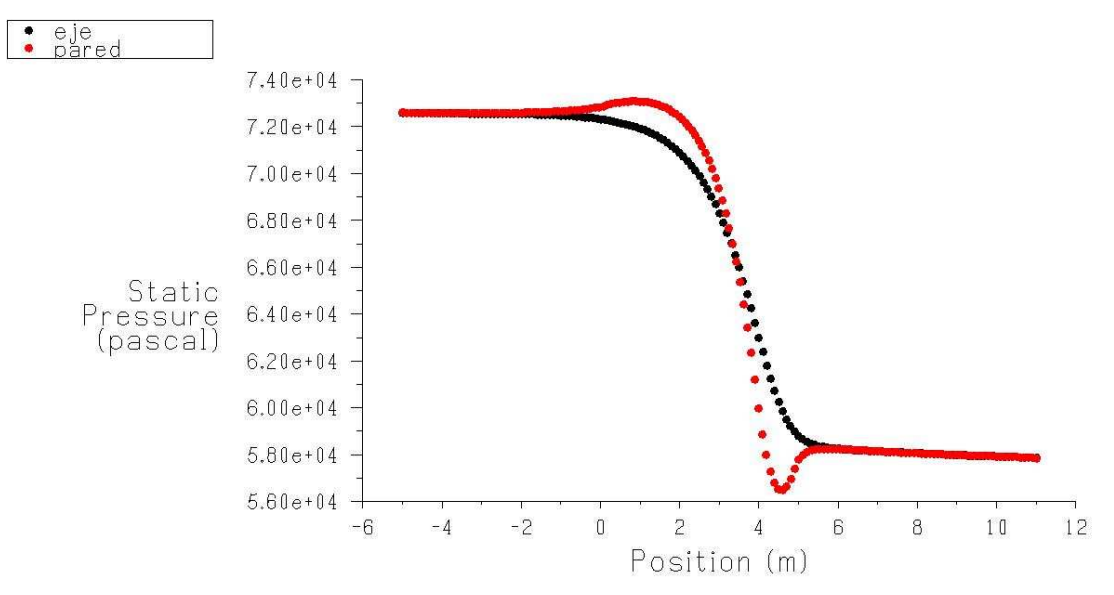

**Grafica C7.**Presión Estática, L=5m. (Fuente: Fluent 6.3)

#### **C3.4. Contracción con L=6m.**

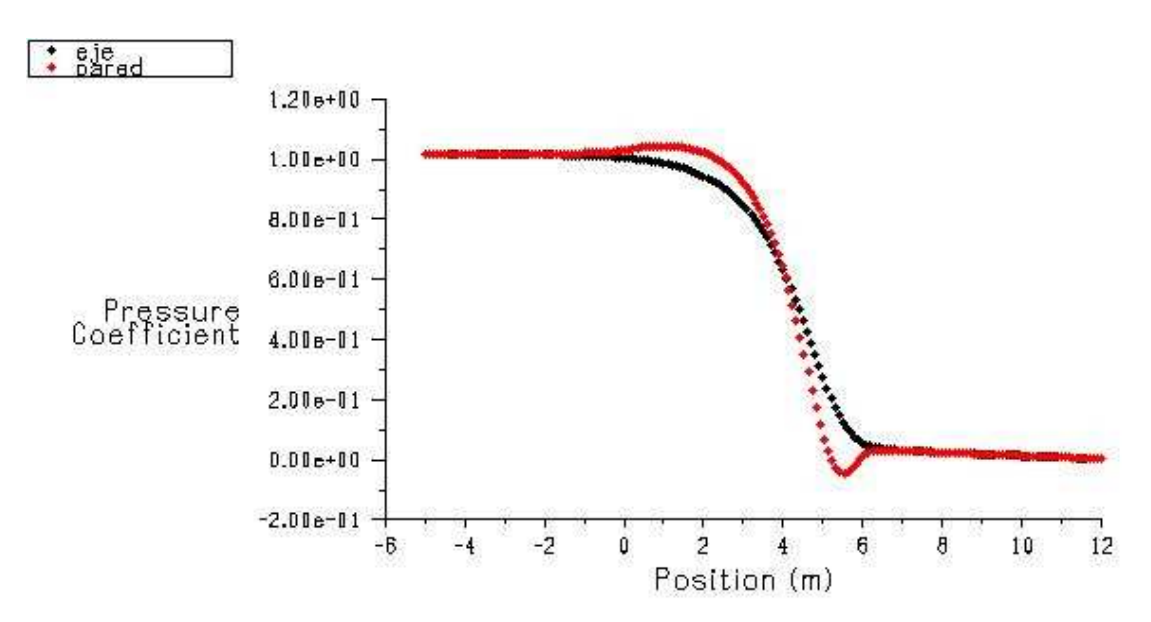

**Grafica C8.** Coeficiente de presión, L=6m. (Fuente: Fluent 6.3)

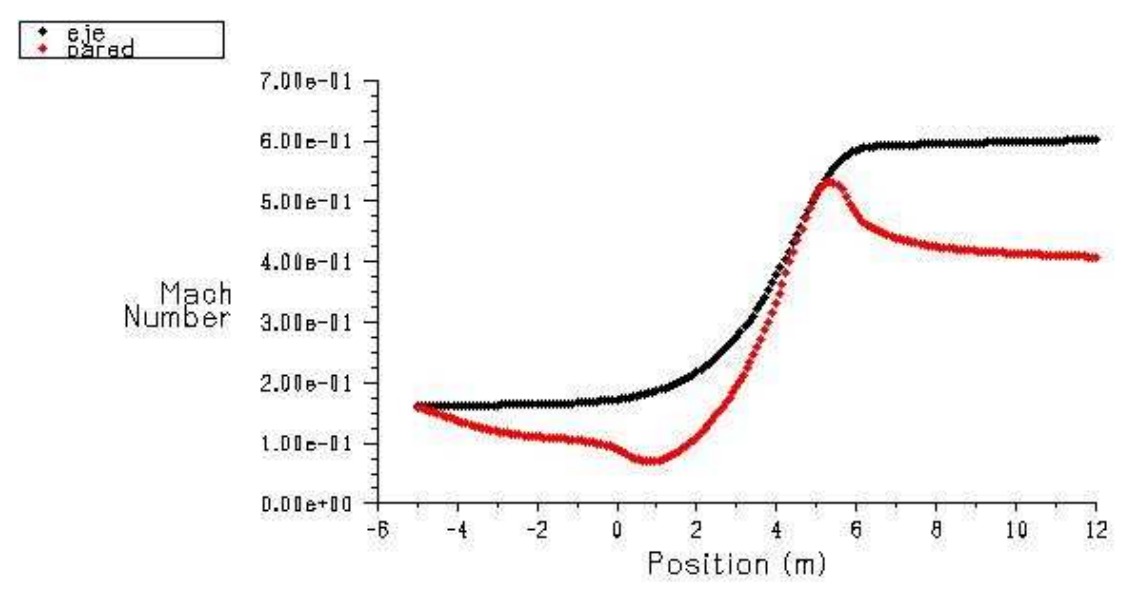

**Grafica C9.** Velocidad Mach, L=6m. (Fuente: Fluent 6.3)

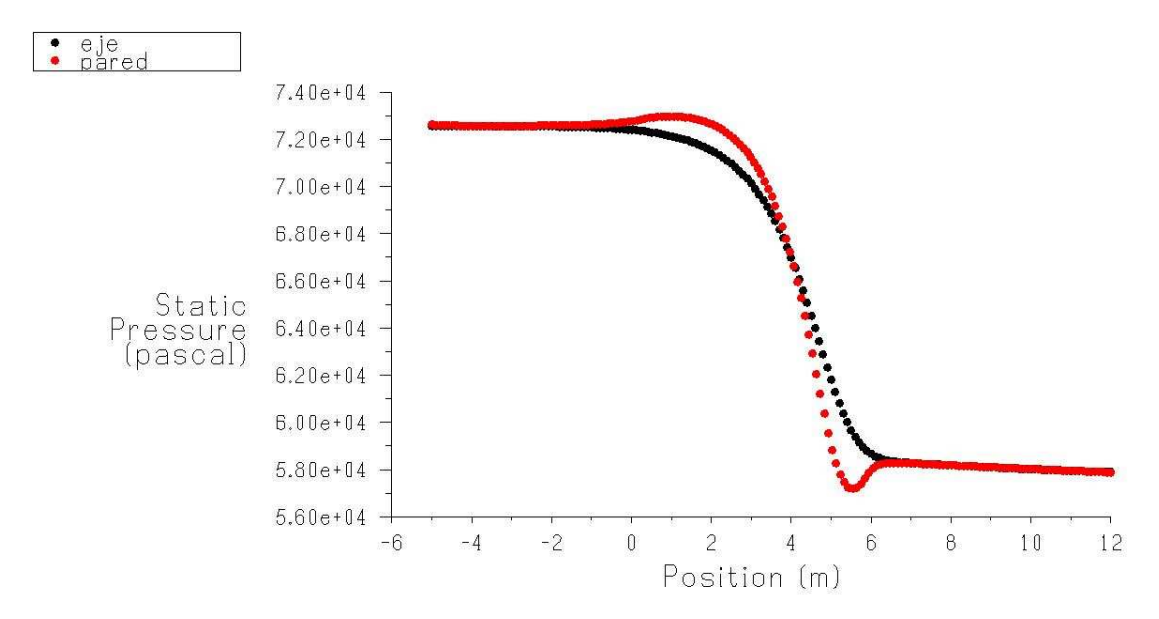

**Grafica C10.**Presión Estática, L=6m. (Fuente: Fluent 6.3)

#### **C3.5. Contracción con L=7m.**

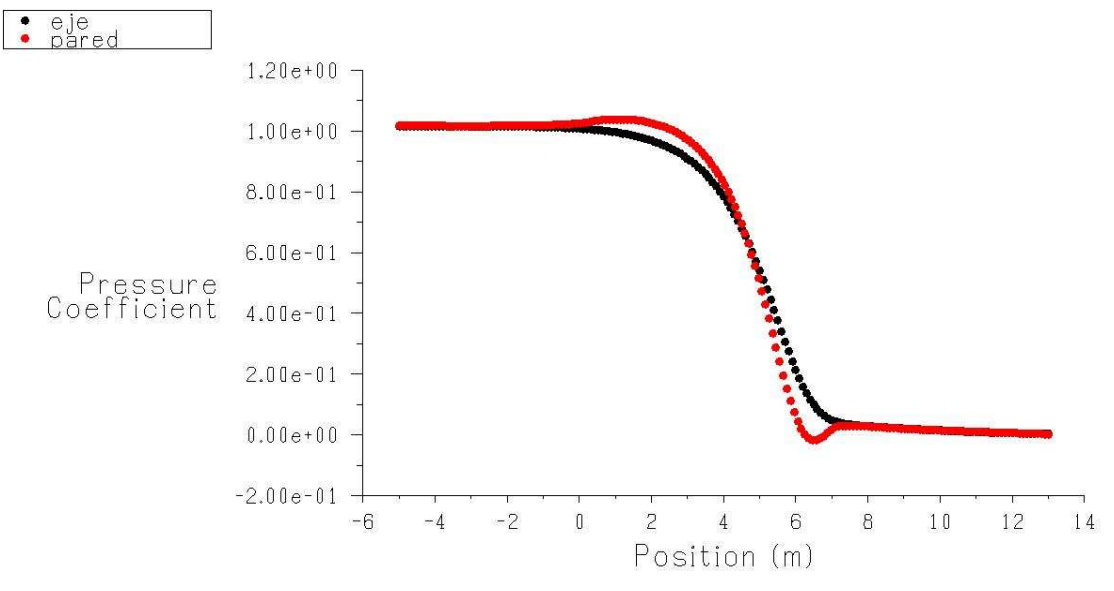

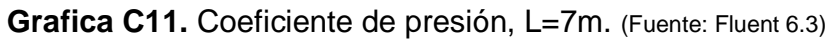

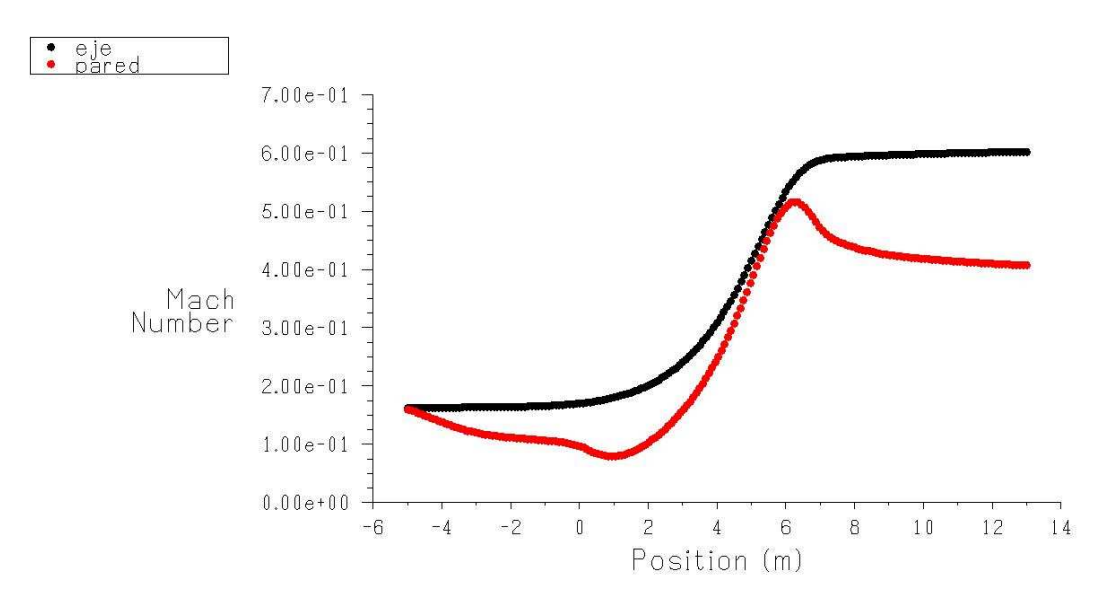

Grafica C12. Velocidad Mach, L=7m. (Fuente: Fluent 6.3)

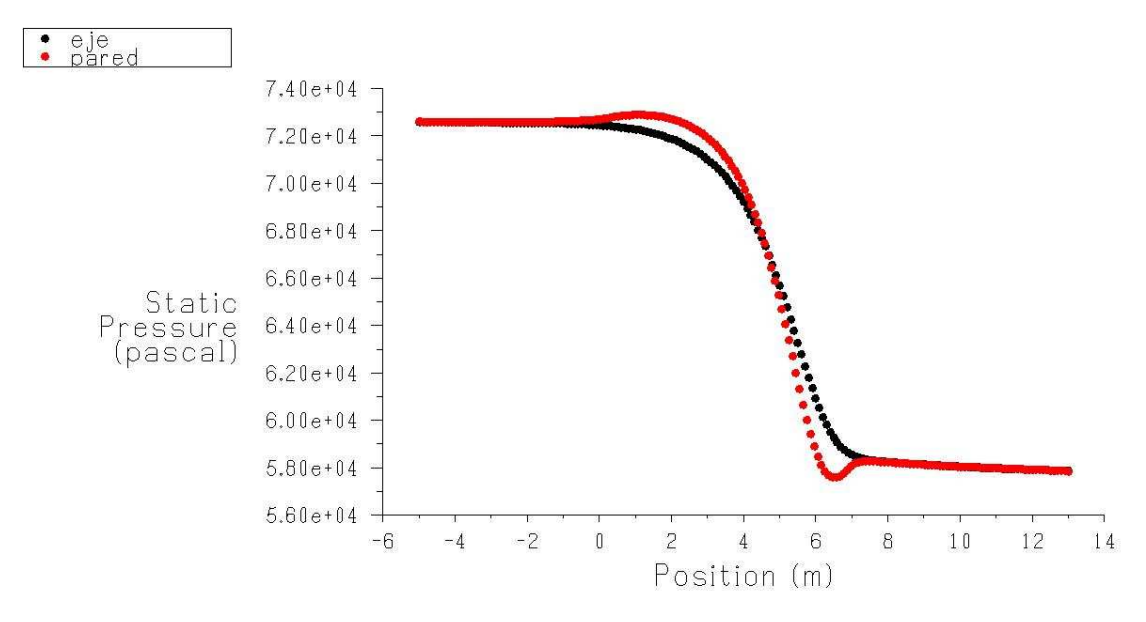

**Grafica C13.**Presión Estática, L=7m. (Fuente: Fluent 6.3)

**C3.6. Contracción con L=8,5m.** 

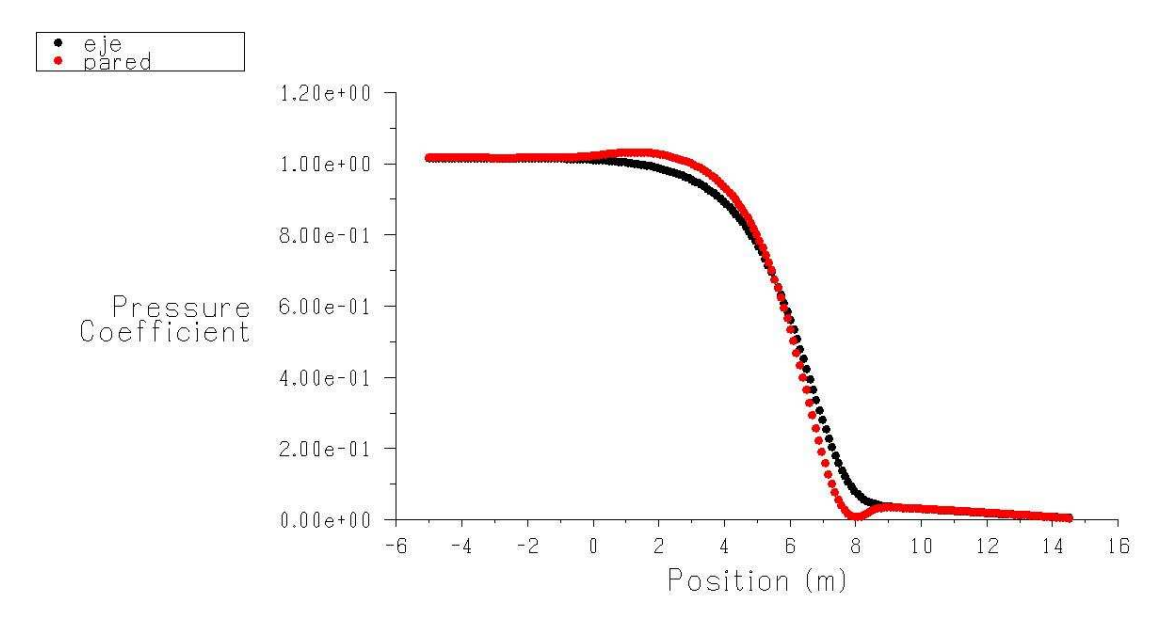

**Grafica C14.** Coeficiente de presión, L=8,5m. (Fuente: Fluent 6.3)

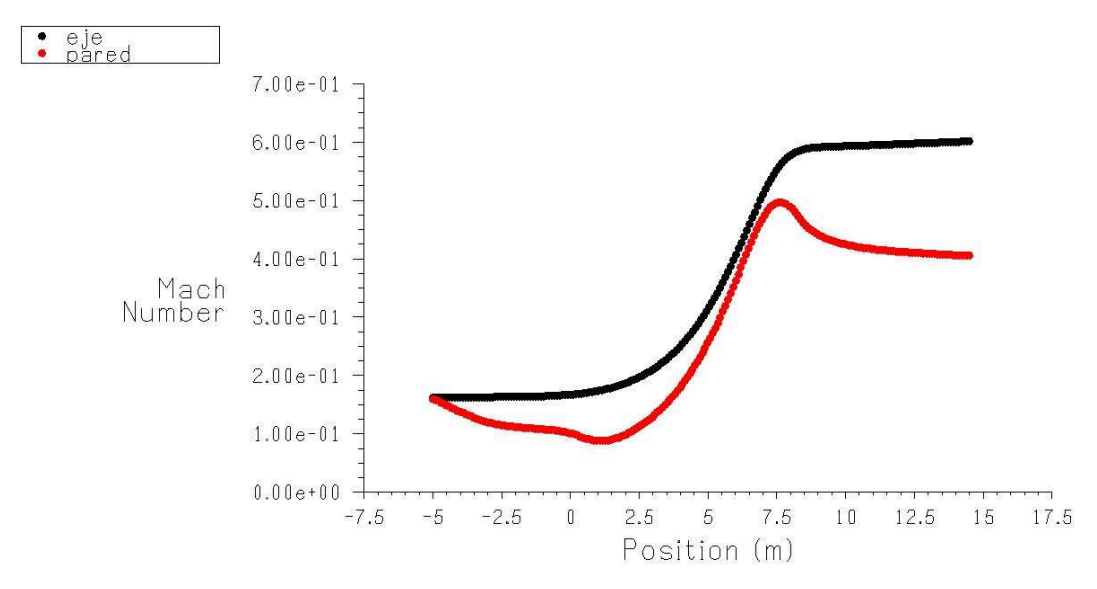

**Grafica C15.** Velocidad Mach, L=8,5m. (Fuente: Fluent 6.3)

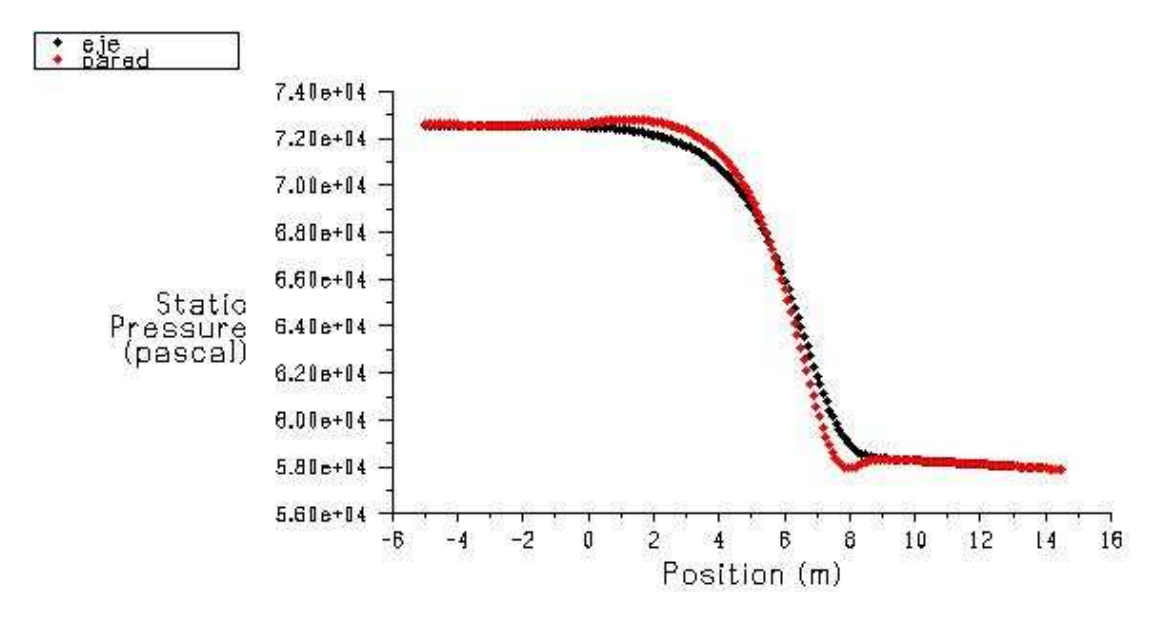

**Grafica C16.**Presión Estática, L=8,5m. (Fuente: Fluent 6.3)

# **C3.7. Contracción con L=10m.**

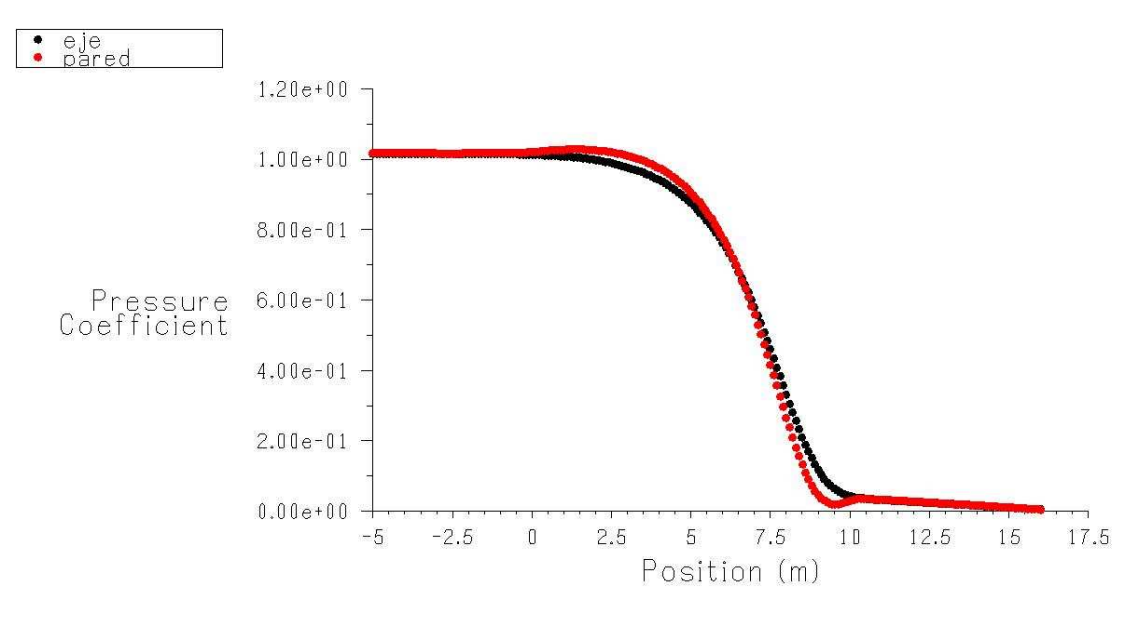

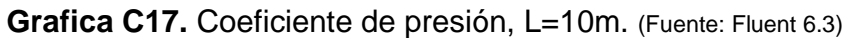

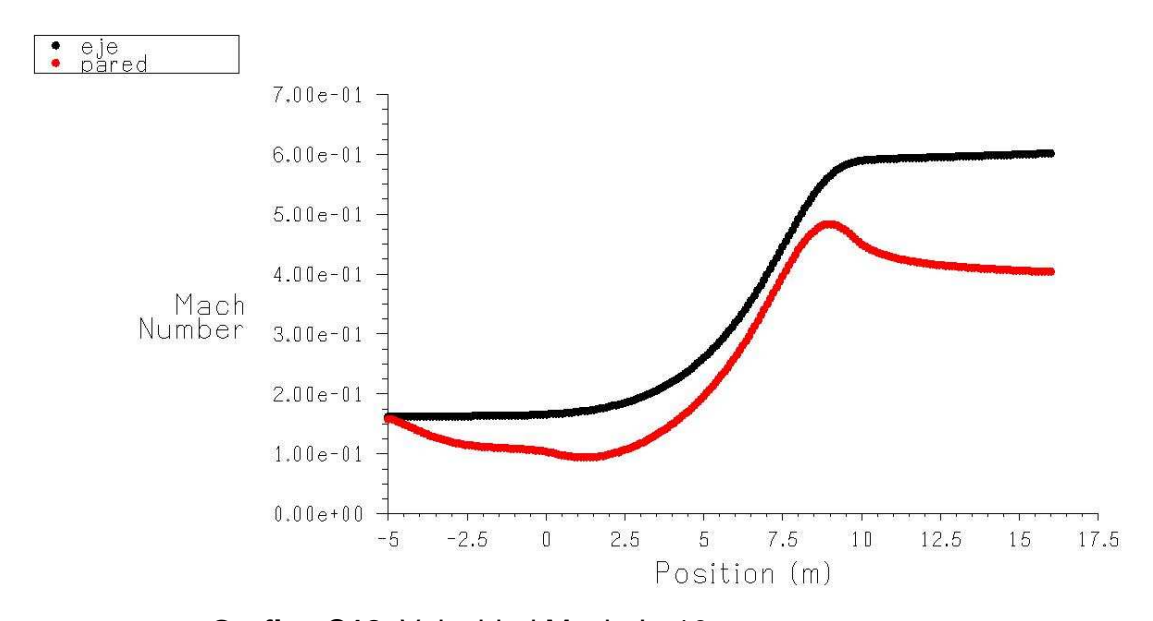

Grafica C18. Velocidad Mach, L=10m. (Fuente: Fluent 6.3)

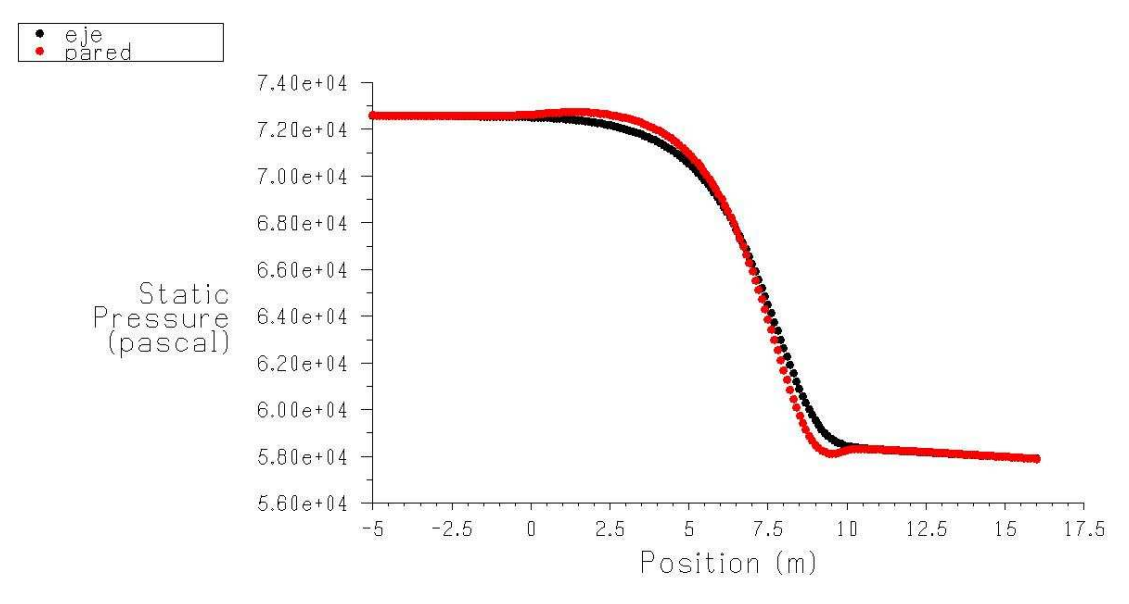

**Grafica C19.**Presión Estática, L=10m. (Fuente: Fluent 6.3)

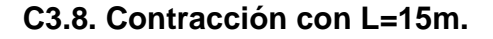

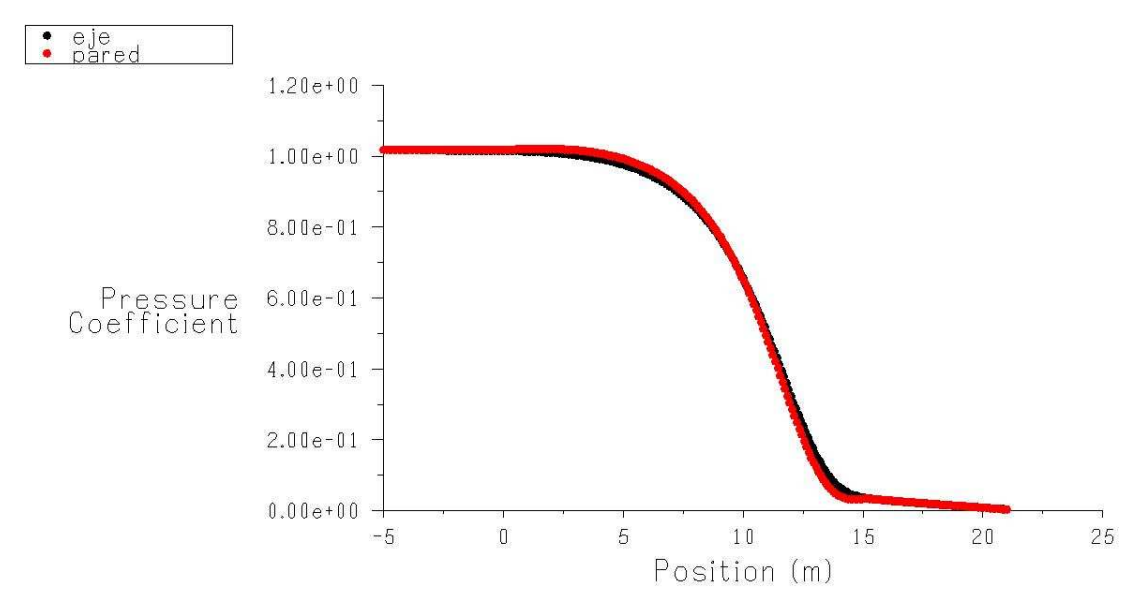

Grafica C20. Coeficiente de presión, L=15m. (Fuente: Fluent 6.3)

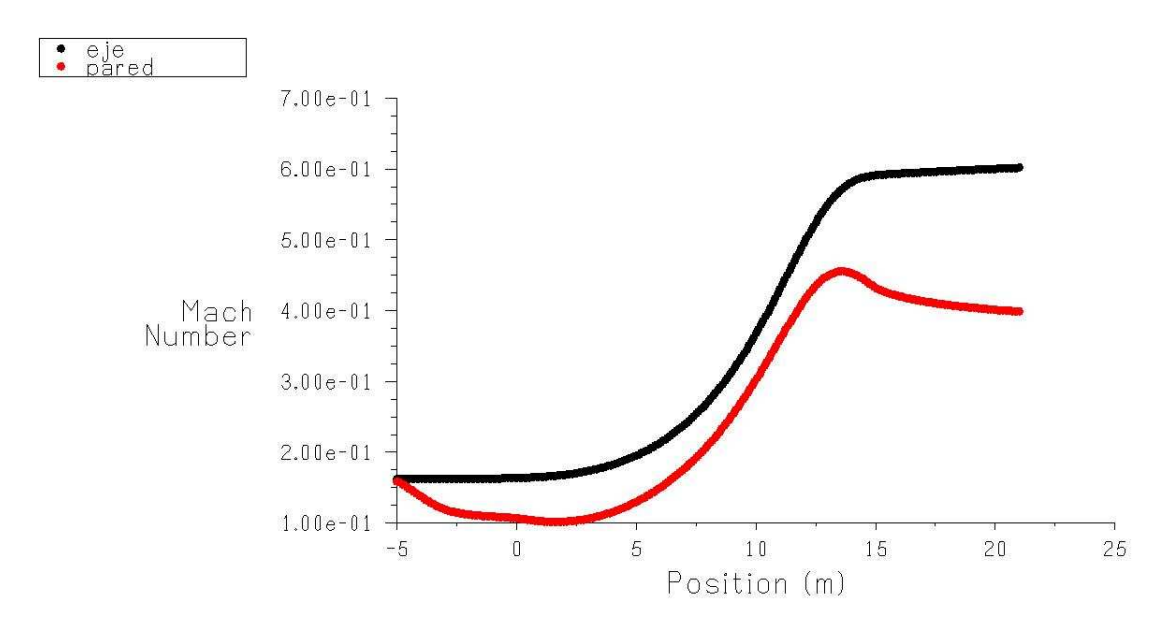

Grafica C21. Velocidad Mach, L=15m. (Fuente: Fluent 6.3)

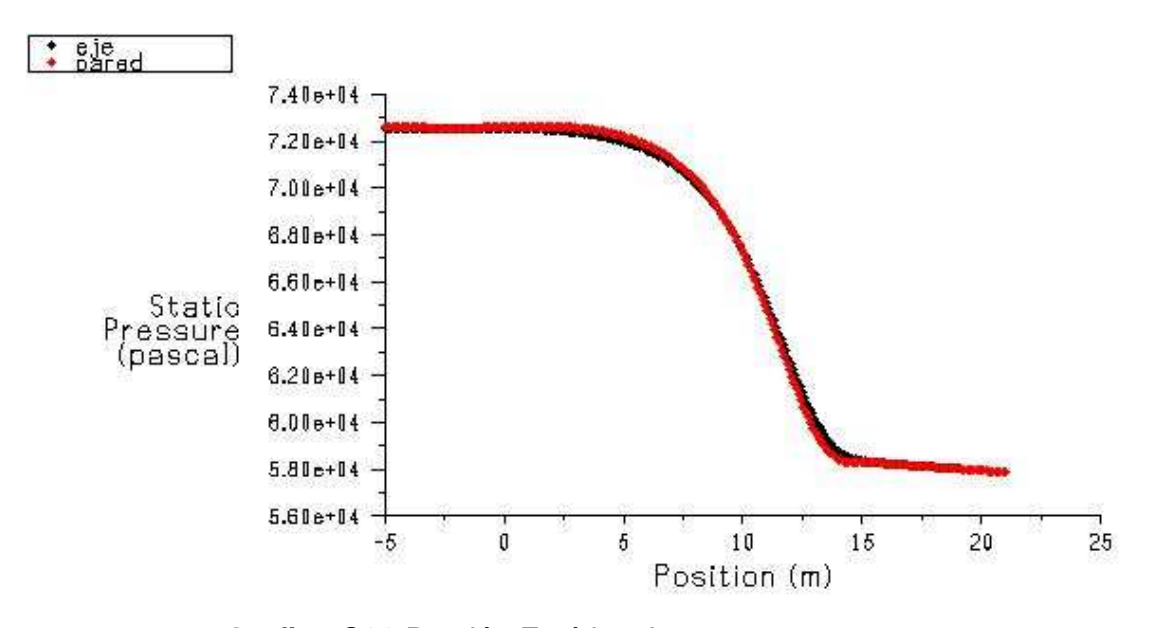

**Grafica C22.**Presión Estática, L=15m. (Fuente: Fluent 6.3)

# **ANEXO D. LISTADO DE SIMBOLOS.**

# **SIMBOLO SIGNIFICADO**

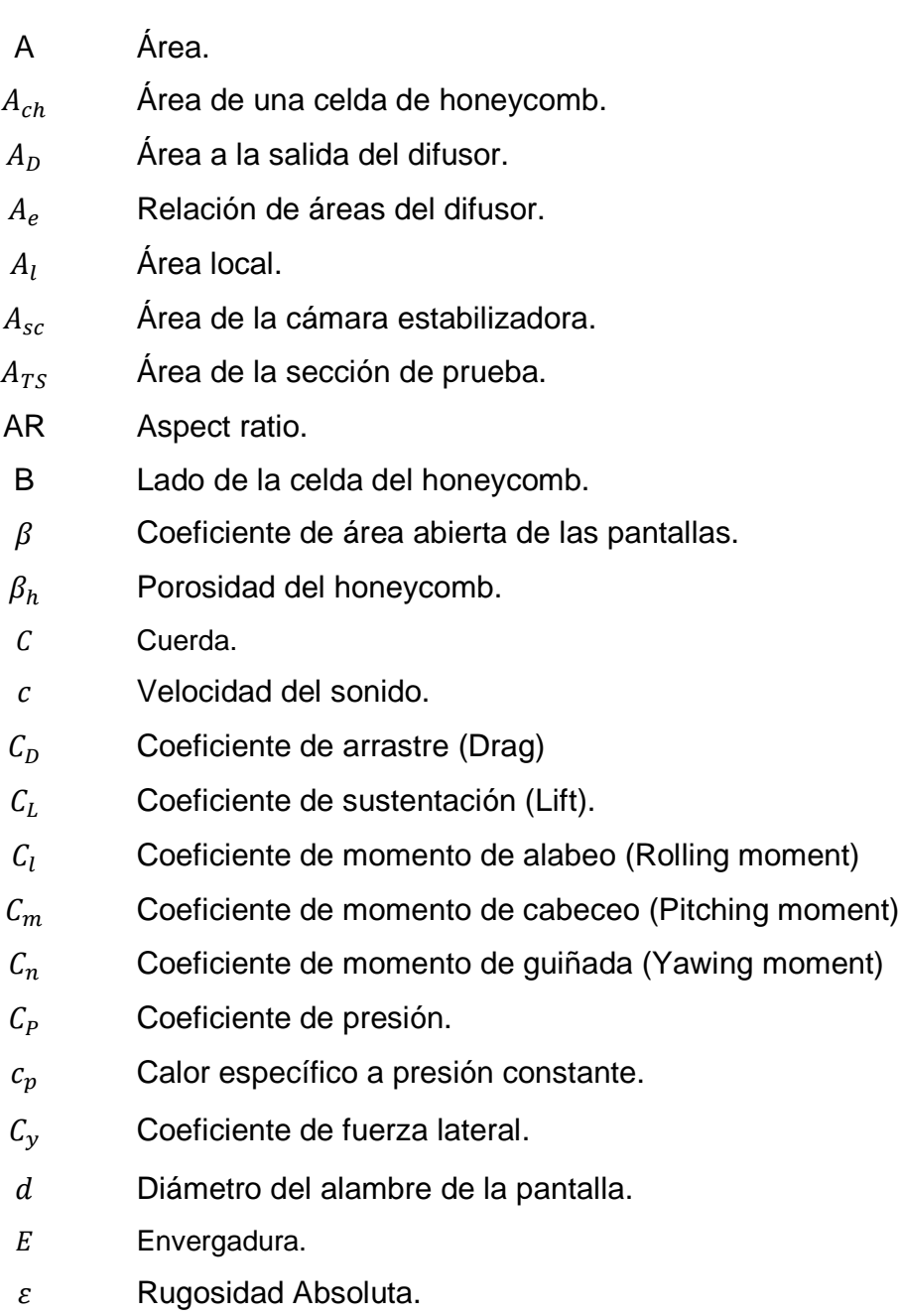

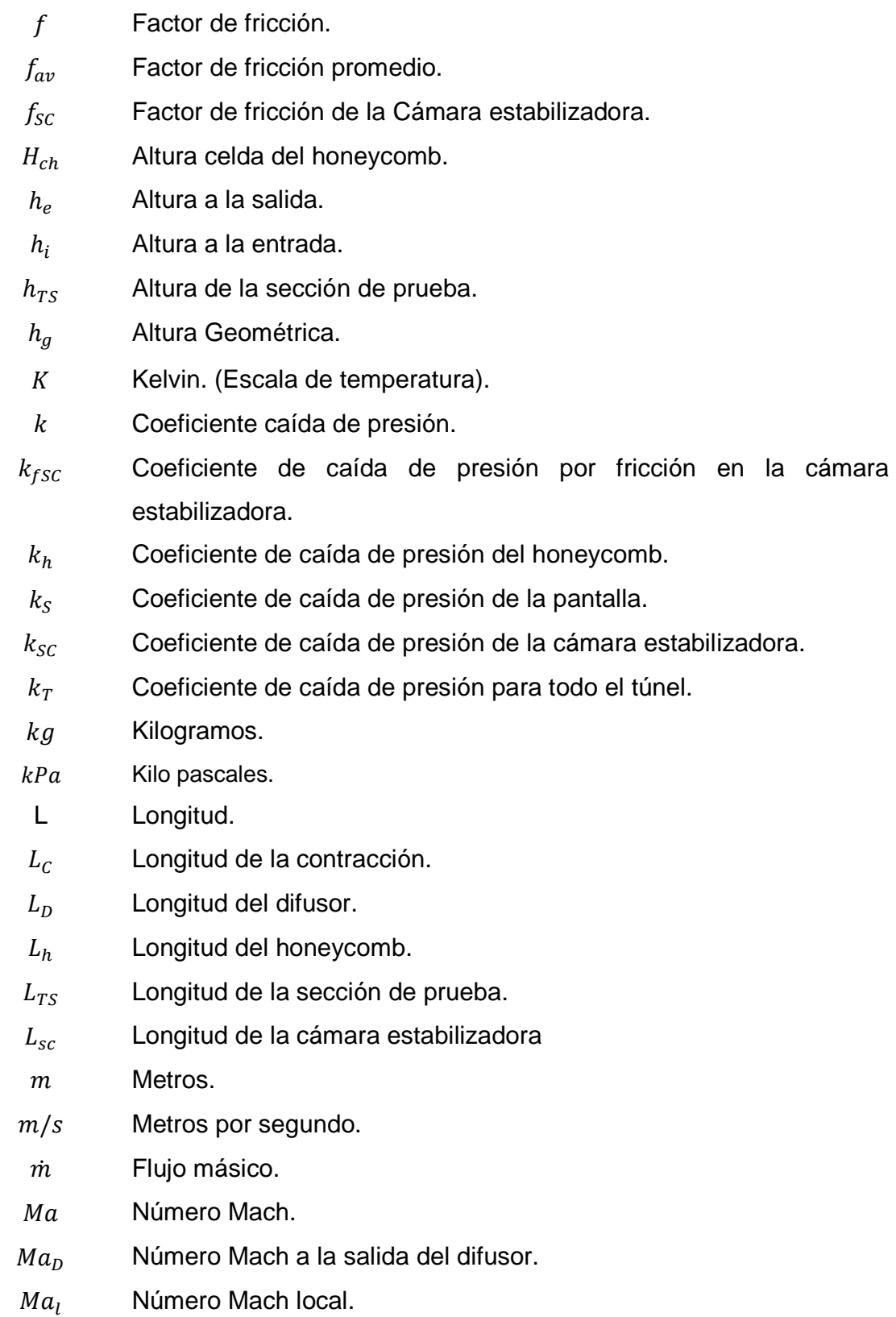

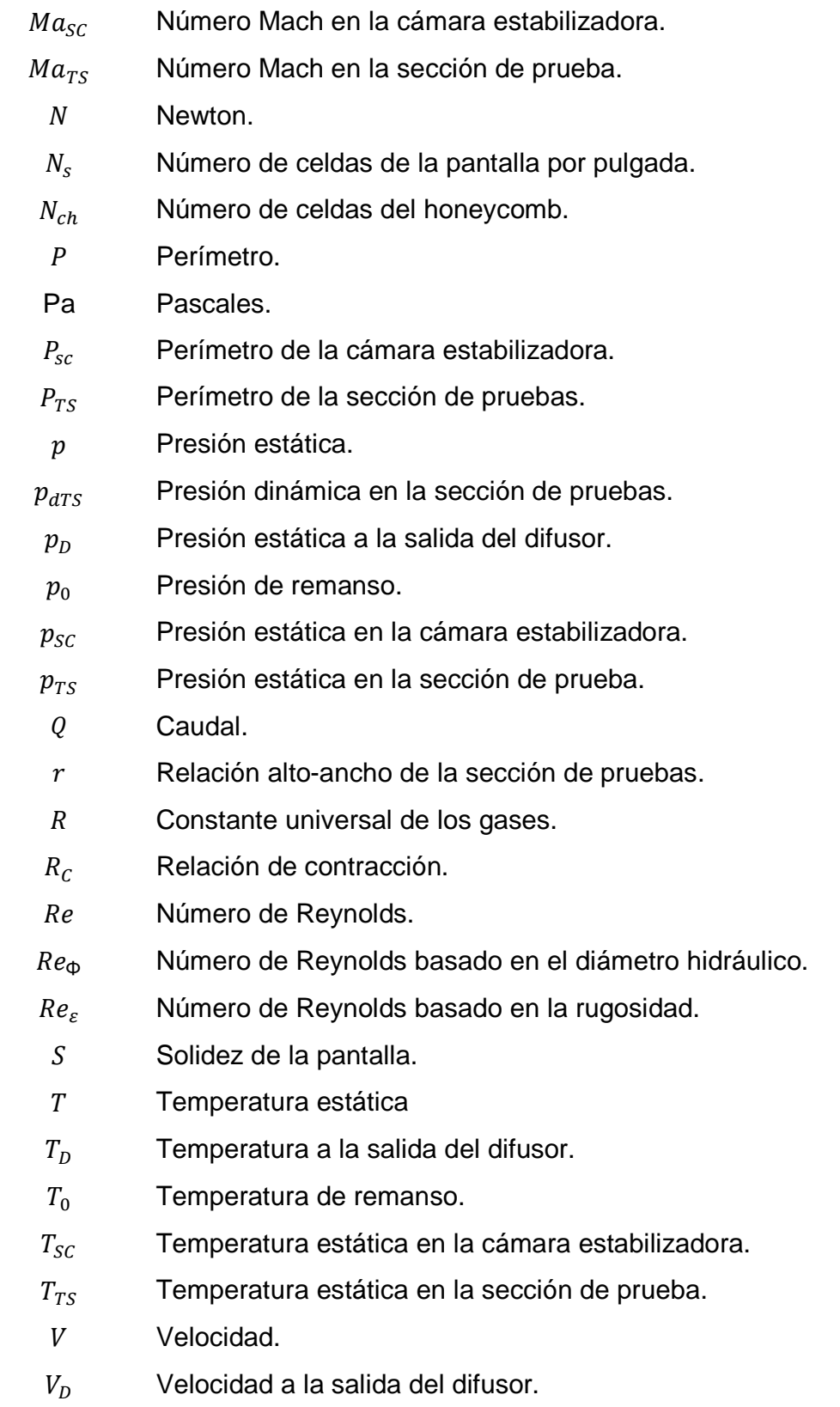
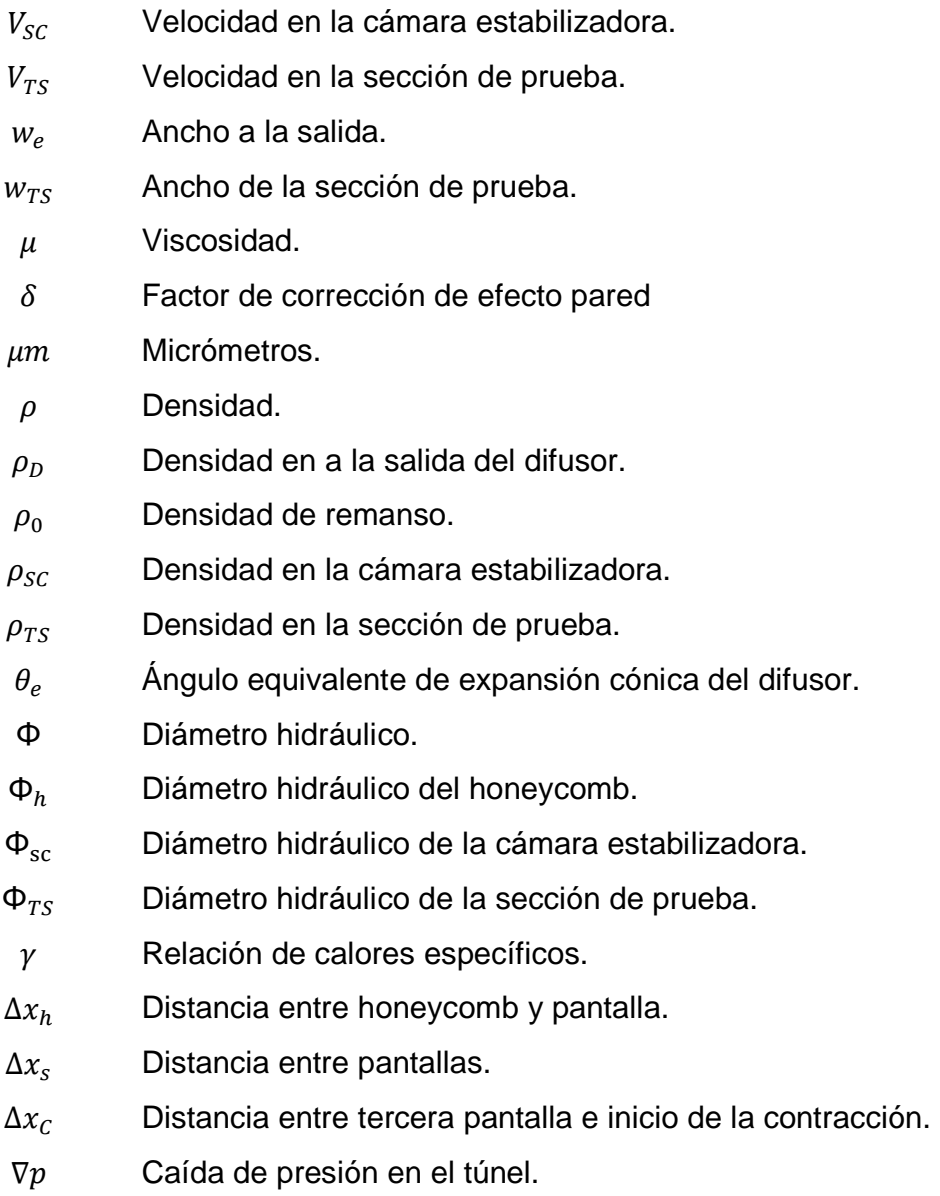

181